# Babel

Version 3.64 2021/10/13

Johannes L. Braams Original author

Javier Bezos Current maintainer

Localization and internationalization

Unicode **T<sub>E</sub>X** pdfT<sub>E</sub>X **LuaT<sub>E</sub>X XeT<sub>E</sub>X** 

# **Contents**

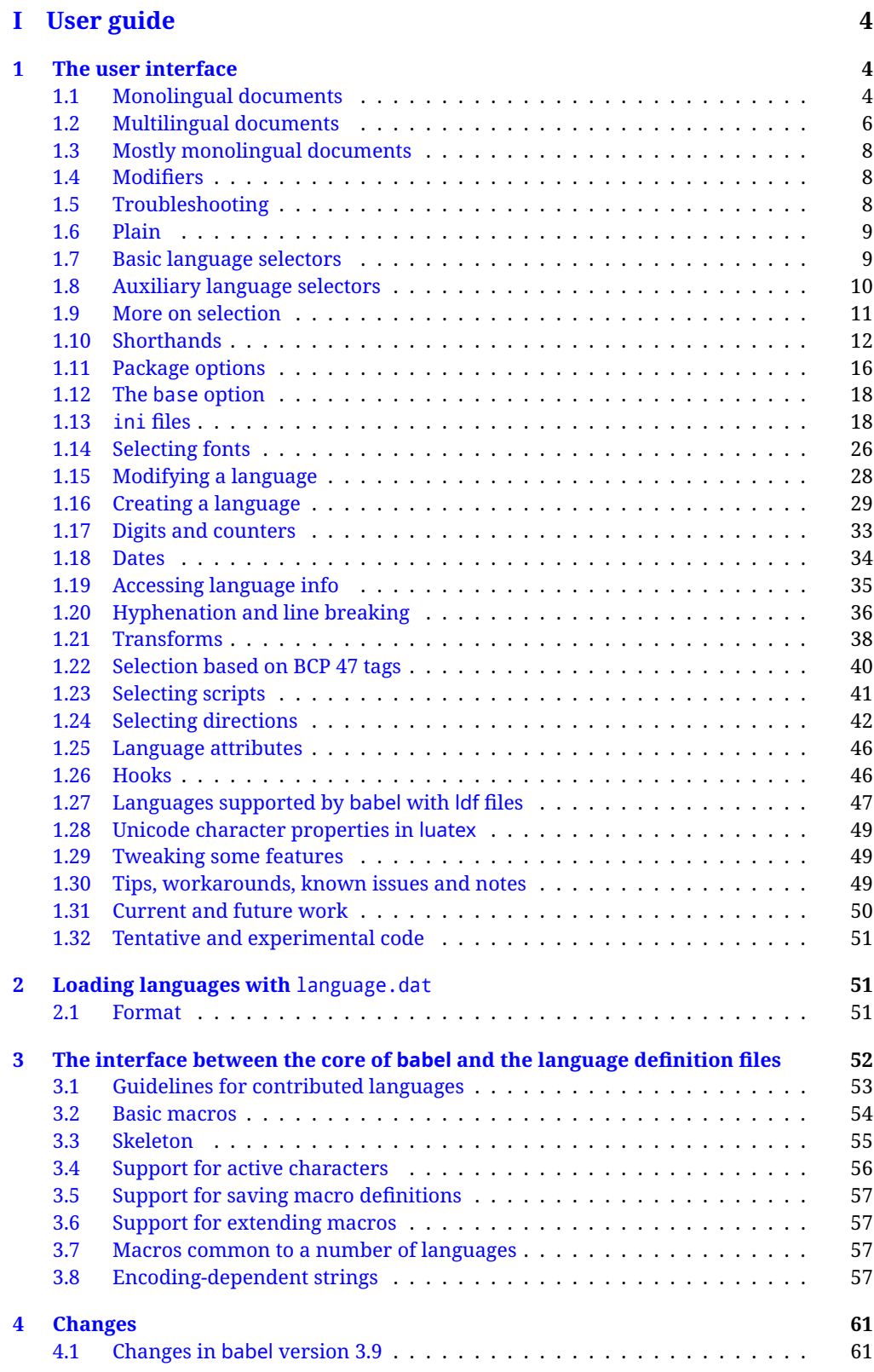

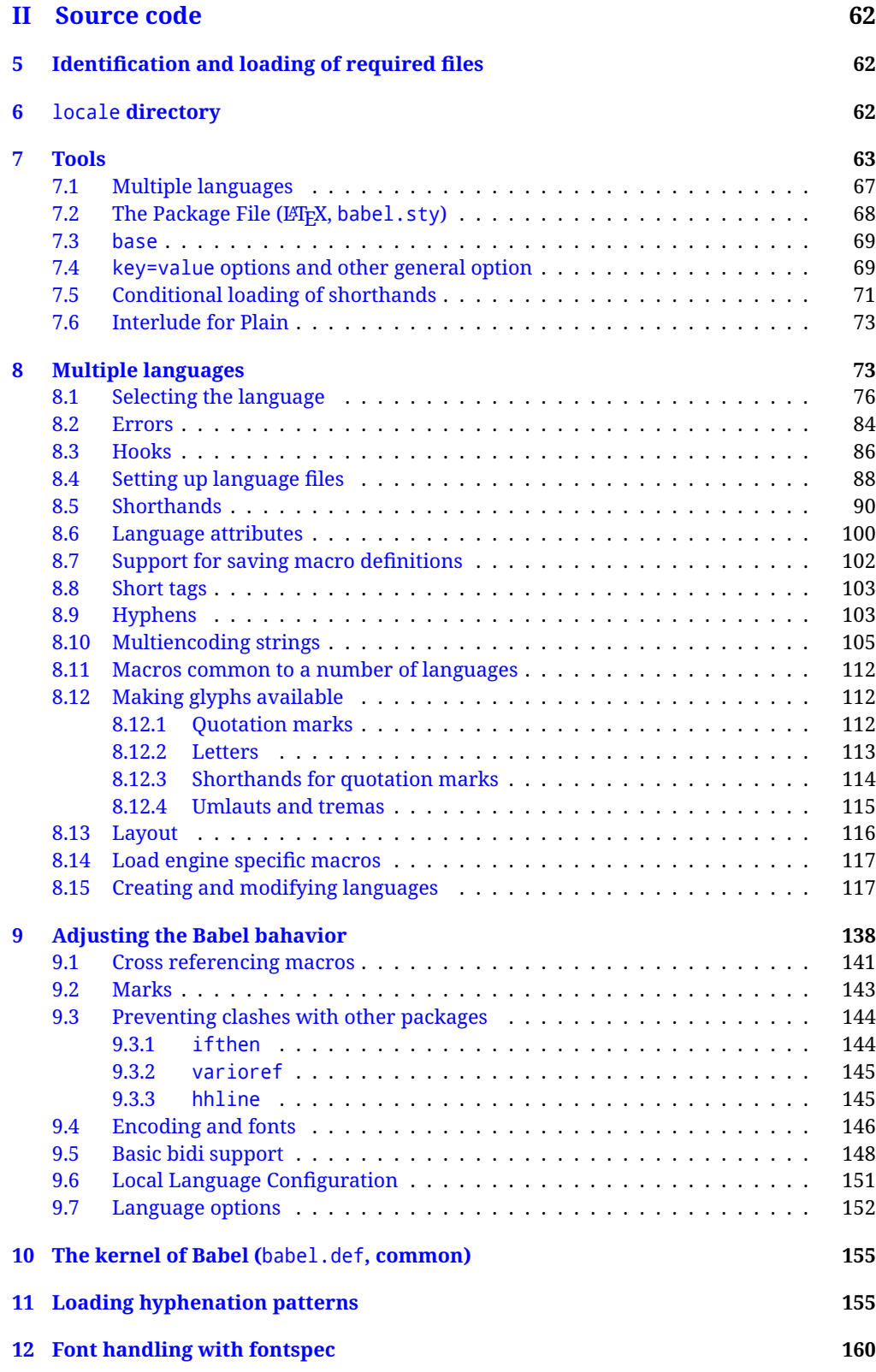

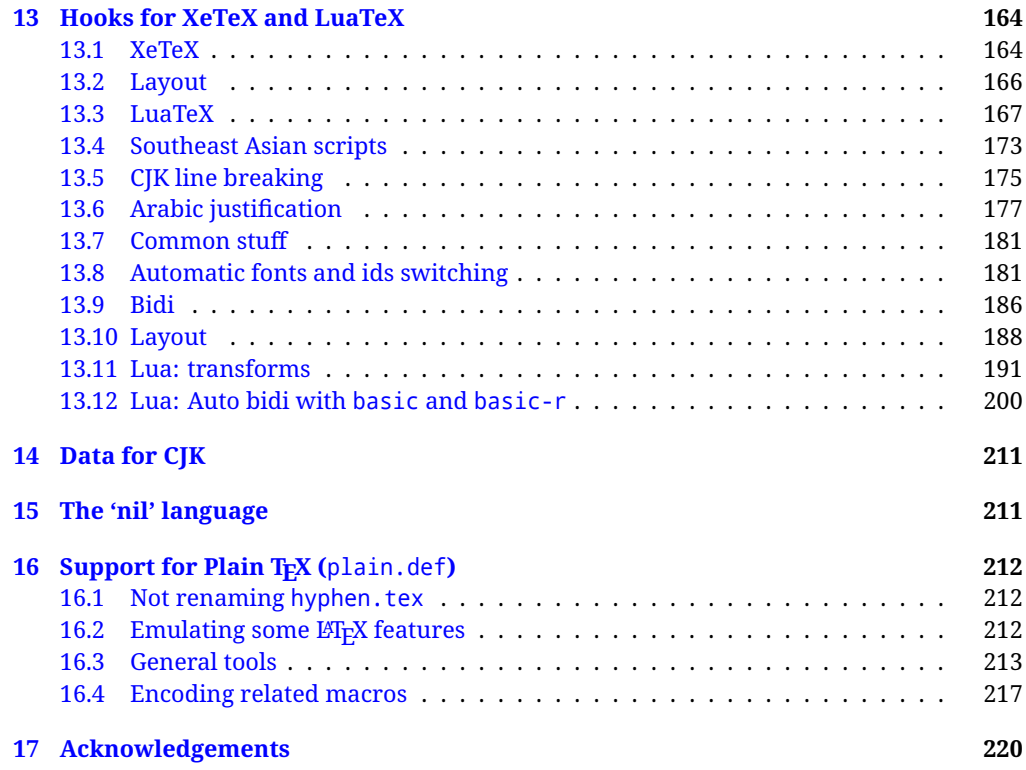

# **Troubleshoooting**

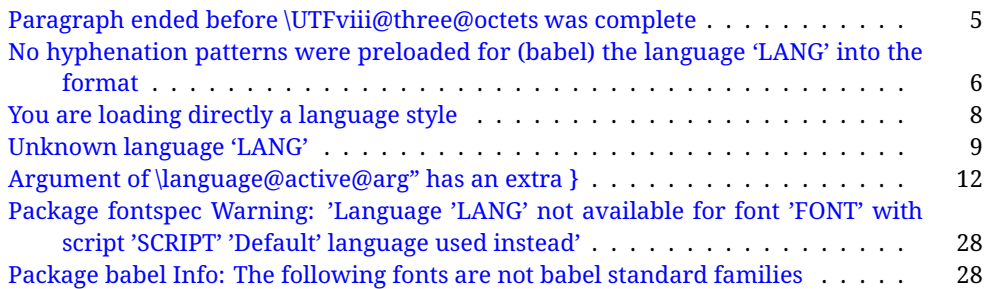

# <span id="page-4-0"></span>**Part I User guide**

- **What is this document about?** This user guide focuses on internationalization and localization with LATEX and pdftex, xetex and luatex with the babel package. There are also some notes on its use with e-Plain and pdf-Plain T<sub>F</sub>X. Part II describes the code, and usually it can be ignored.
- **What if I'm interested only in the latest changes?** Changes and new features with relation to version 3.8 are highlighted with  $\overline{\text{New X.XX}}$  , and there are some notes for the latest versions in the [babel](https://latex3.github.io/babel/) site. The most recent features can be still unstable.
- Can I help? Sure! If you are interested in the T<sub>E</sub>X multilingual support, please join the [kadingira mail list.](http://tug.org/mailman/listinfo/kadingira) You can follow the development of babel in [GitHub](https://github.com/latex3/babel) and make suggestions; feel free to fork it and make pull requests. If you are the author of a package, send to me a few test files which I'll add to mine, so that possible issues can be caught in the development phase.
- **It doesn't work for me!** You can ask for help in some forums like tex.stackexchange, but if you have found a bug, I strongly beg you to report it in [GitHub,](https://github.com/latex3/babel/issues) which is much better than just complaining on an e-mail list or a web forum. Remember *warnings are not errors* by themselves, they just warn about possible problems or incompatibilities.

**How can I contribute a new language?** See section [3.1](#page-53-0) for contributing a language.

- **I only need learn the most basic features.** The first subsections (1.1-1.3) describe the traditional way of loading a language (with ldf files), which is usually all you need. The alternative way based on ini files, which complements the previous one (it does *not* replace it, although it is still necessary in some languages), is described below; go to [1.13.](#page-18-1)
- **I don't like manuals. I prefer sample files.** This manual contains lots of examples and tips, but in GitHub there are many [sample files.](https://github.com/latex3/babel/tree/master/samples)

# <span id="page-4-1"></span>**1 The user interface**

## <span id="page-4-2"></span>**1.1 Monolingual documents**

In most cases, a single language is required, and then all you need in LATEX is to load the package using its standard mechanism for this purpose, namely, passing that language as an optional argument. In addition, you may want to set the font and input encodings. Another approach is making the language a global option in order to let other packages detect and use it. This is the standard way in  $E_{T}X$  for an option – in this case a language – to be recognized by several packages.

Many languages are compatible with xetex and luatex. With them you can use babel to localize the documents. When these engines are used, the Latin script is covered by default in current LATEX (provided the document encoding is UTF-8), because the font loader is preloaded and the font is switched to lmroman. Other scripts require loading fontspec. You may want to set the font attributes with fontspec, too.

**EXAMPLE** Here is a simple full example for "traditional" T<sub>F</sub>X engines (see below for xetex and luatex). The packages fontenc and inputenc do not belong to babel, but they are included in the example because typically you will need them. It assumes UTF-8, the default encoding:

#### PDFTEX

\documentclass{article} \usepackage[T1]{fontenc} \usepackage[french]{babel} \begin{document} Plus ça change, plus c'est la même chose! \end{document}

Now consider something like:

\documentclass[french]{article} \usepackage{babel} \usepackage{varioref}

With this setting, the package varioref will also see the option french and will be able to use it.

**EXAMPLE** And now a simple monolingual document in Russian (text from the Wikipedia) with xetex or luatex. Note neither fontenc nor inputenc are necessary, but the document should be encoded in UTF-8 and a so-called Unicode font must be loaded (in this example \babelfont is used, described below).

#### luatex/xetex

\documentclass[russian]{article}

\usepackage{babel}

\babelfont{rm}{DejaVu Serif}

\begin{document}

Россия, находящаяся на пересечении множества культур, а также с учётом многонационального характера её населения, — отличается высокой степенью этнокультурного многообразия и способностью к межкультурному диалогу.

\end{document}

<span id="page-5-0"></span>**TROUBLESHOOTING** A common source of trouble is a wrong setting of the input encoding. Depending on the ETEX version you can get the following somewhat cryptic error:

! Paragraph ended before \UTFviii@three@octets was complete.

Or the more explanatory:

! Package inputenc Error: Invalid UTF-8 byte ...

Make sure you set the encoding actually used by your editor.

- **NOTE** Because of the way babel has evolved, "language" can refer to (1) a set of hyphenation patterns as preloaded into the format, (2) a package option, (3) an ldf file, and (4) a name used in the document to select a language or dialect. So, a package option refers to a language in a generic way – sometimes it is the actual language name used to select it, sometimes it is a file name loading a language with a different name, sometimes it is a file name loading several languages. Please, read the documentation for specific languages for further info.
- <span id="page-6-1"></span>**TROUBLESHOOTING** The following warning is about hyphenation patterns, which are not under the direct control of babel:

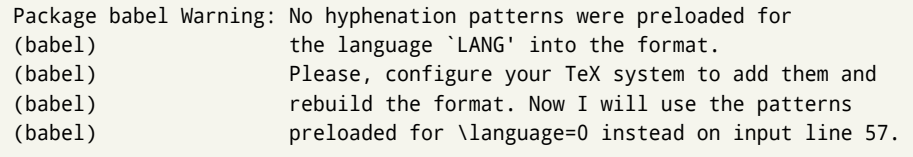

The document will be typeset, but very likely the text will not be correctly hyphenated. Some languages may be raising this warning wrongly (because they are not hyphenated); it is a bug to be fixed – just ignore it. See the manual of your distribution (MacT<sub>EX</sub>, MikT<sub>E</sub>X, T<sub>E</sub>XLive, etc.) for further info about how to configure it.

**NOTE** With hyperref you may want to set the document language with something like:

\usepackage[pdflang=es-MX]{hyperref}

This is not currently done by babel and you must set it by hand.

**NOTE** Although it has been customary to recommend placing \title, \author and other elements printed by \maketitle after \begin{document}, mainly because of shorthands, it is advisable to keep them in the preamble. Currently there is no real need to use shorthands in those macros.

# <span id="page-6-0"></span>**1.2 Multilingual documents**

In multilingual documents, just use a list of the required languages as package or class options. The last language is considered the main one, activated by default. Sometimes, the main language changes the document layout (eg, spanish and french).

**EXAMPLE** In L<sup>E</sup>T<sub>E</sub>X, the preamble of the document:

```
\documentclass{article}
\usepackage[dutch,english]{babel}
```
would tell ET<sub>F</sub>X that the document would be written in two languages, Dutch and English, and that English would be the first language in use, and the main one.

You can also set the main language explicitly, but it is discouraged except if there a real reason to do so:

```
\documentclass{article}
\usepackage[main=english,dutch]{babel}
```
Examples of cases where main is useful are the following.

**NOTE** Some classes load babel with a hardcoded language option. Sometimes, the main language can be overridden with something like that before \documentclass:

\PassOptionsToPackage{main=english}{babel}

**WARNING** Languages may be set as global and as package option at the same time, but in such a case you should set explicitly the main language with the package option main:

```
\documentclass[italian]{book}
\usepackage[ngerman,main=italian]{babel}
```
**WARNING** In the preamble the main language has *not* been selected, except hyphenation patterns and the name assigned to \languagename (in particular, shorthands, captions and date are not activated). If you need to define boxes and the like in the preamble, you might want to use some of the language selectors described below.

To switch the language there are two basic macros, described below in detail: \selectlanguage is used for blocks of text, while \foreignlanguage is for chunks of text inside paragraphs.

**EXAMPLE** A full bilingual document with pdftex follows. The main language is french, which is activated when the document begins. It assumes UTF-8:

PDFTEX

\documentclass{article}

```
\usepackage[T1]{fontenc}
```
\usepackage[english,french]{babel}

\begin{document}

Plus ça change, plus c'est la même chose!

\selectlanguage{english}

And an English paragraph, with a short text in \foreignlanguage{french}{français}.

\end{document}

**EXAMPLE** With xetex and luatex, the following bilingual, single script document in UTF-8 encoding just prints a couple of 'captions' and \today in Danish and Vietnamese. No additional packages are required.

#### luatex/xetex

\documentclass{article}

\usepackage[vietnamese,danish]{babel}

\begin{document}

\prefacename{} -- \alsoname{} -- \today

\selectlanguage{vietnamese}

\prefacename{} -- \alsoname{} -- \today

\end{document}

**NOTE** Once loaded a language, you can select it with the corresponding BCP47 tag. See section [1.22](#page-40-0) for further details.

# <span id="page-8-0"></span>**1.3 Mostly monolingual documents**

New 3.39 Very often, multilingual documents consist of a main language with small pieces of text in another languages (words, idioms, short sentences). Typically, all you need is to set the line breaking rules and, perhaps, the font. In such a case, babel now does not require declaring these secondary languages explicitly, because the basic settings are loaded on the fly when the language is selected (and also when provided in the optional argument of \babelfont, if used.)

This is particularly useful, too, when there are short texts of this kind coming from an external source whose contents are not known on beforehand (for example, titles in a bibliography). At this regard, it is worth remembering that \babelfont does *not* load any font until required, so that it can be used just in case.

**EXAMPLE** A trivial document with the default font in English and Spanish, and FreeSerif in Russian is:

\documentclass[english]{article} \usepackage{babel} \babelfont[russian]{rm}{FreeSerif}

luatex/xetex

\begin{document}

English. \foreignlanguage{russian}{Русский}. \foreignlanguage{spanish}{Español}.

\end{document}

**NOTE** Instead of its name, you may prefer to select the language with the corresponding BCP47 tag. This alternative, however, must be activated explicitly, because a two- or tree-letter word is a valid name for a language (eg, yi). See section  $1.22$  for further details.

# <span id="page-8-1"></span>**1.4 Modifiers**

New 3.9c The basic behavior of some languages can be modified when loading babel by means of *modifiers*. They are set after the language name, and are prefixed with a dot (only when the language is set as package option – neither global options nor the main key accepts them). An example is (spaces are not significant and they can be added or removed):<sup>[1](#page-8-3)</sup>

\usepackage[latin.medieval, spanish.notilde.lcroman, danish]{babel}

Attributes (described below) are considered modifiers, ie, you can set an attribute by including it in the list of modifiers. However, modifiers are a more general mechanism.

# <span id="page-8-2"></span>**1.5 Troubleshooting**

• Loading directly sty files in L<sup>AT</sup>EX (ie, \usepackage{/*language*}}) is deprecated and you will get the error:<sup>[2](#page-8-4)</sup>

<span id="page-8-4"></span><span id="page-8-3"></span> $1$ No predefined "axis" for modifiers are provided because languages and their scripts have quite different needs.  $^2$ In old versions the error read "You have used an old interface to call babel", not very helpful.

! Package babel Error: You are loading directly a language style. (babel) This syntax is deprecated and you must use (babel) \usepackage[language]{babel}.

• Another typical error when using babel is the following: $3$ 

```
! Package babel Error: Unknown language `#1'. Either you have
(babel) misspelled its name, it has not been installed,
(babel) or you requested it in a previous run. Fix its name,
(babel) install it or just rerun the file, respectively. In
(babel) some cases, you may need to remove the aux file
```
The most frequent reason is, by far, the latest (for example, you included spanish, but you realized this language is not used after all, and therefore you removed it from the option list). In most cases, the error vanishes when the document is typeset again, but in more severe ones you will need to remove the aux file.

# <span id="page-9-0"></span>**1.6 Plain**

In e-Plain and pdf-Plain, load languages styles with \input and then use \begindocument (the latter is defined by babel):

```
\input estonian.sty
\begindocument
```
**WARNING** Not all languages provide a sty file and some of them are not compatible with those formats. Please, refer to [Using babel with Plain](https://latex3.github.io/babel/guides/using-babel-with-plain.html) for further details.

#### <span id="page-9-1"></span>**1.7 Basic language selectors**

This section describes the commands to be used in the document to switch the language in multilingual documents. In most cases, only the two basic macros \selectlanguage and \foreignlanguage are necessary. The environments otherlanguage, otherlanguage\* and hyphenrules are auxiliary, and described in the next section. The main language is selected automatically when the document environment begins.

#### \selectlanguage {*\language*}}

When a user wants to switch from one language to another he can do so using the macro \selectlanguage. This macro takes the language, defined previously by a language definition file, as its argument. It calls several macros that should be defined in the language definition files to activate the special definitions for the language chosen:

\selectlanguage{german}

This command can be used as environment, too.

**NOTE** For "historical reasons", a macro name is converted to a language name without the leading \; in other words, \selectlanguage{\german} is equivalent to \selectlanguage{german}. Using a macro instead of a "real" name is deprecated. New 3.43 However, if the macro name does not match any language, it will get expanded as expected.

<span id="page-9-2"></span> ${}^{3}$ In old versions the error read "You haven't loaded the language LANG yet".

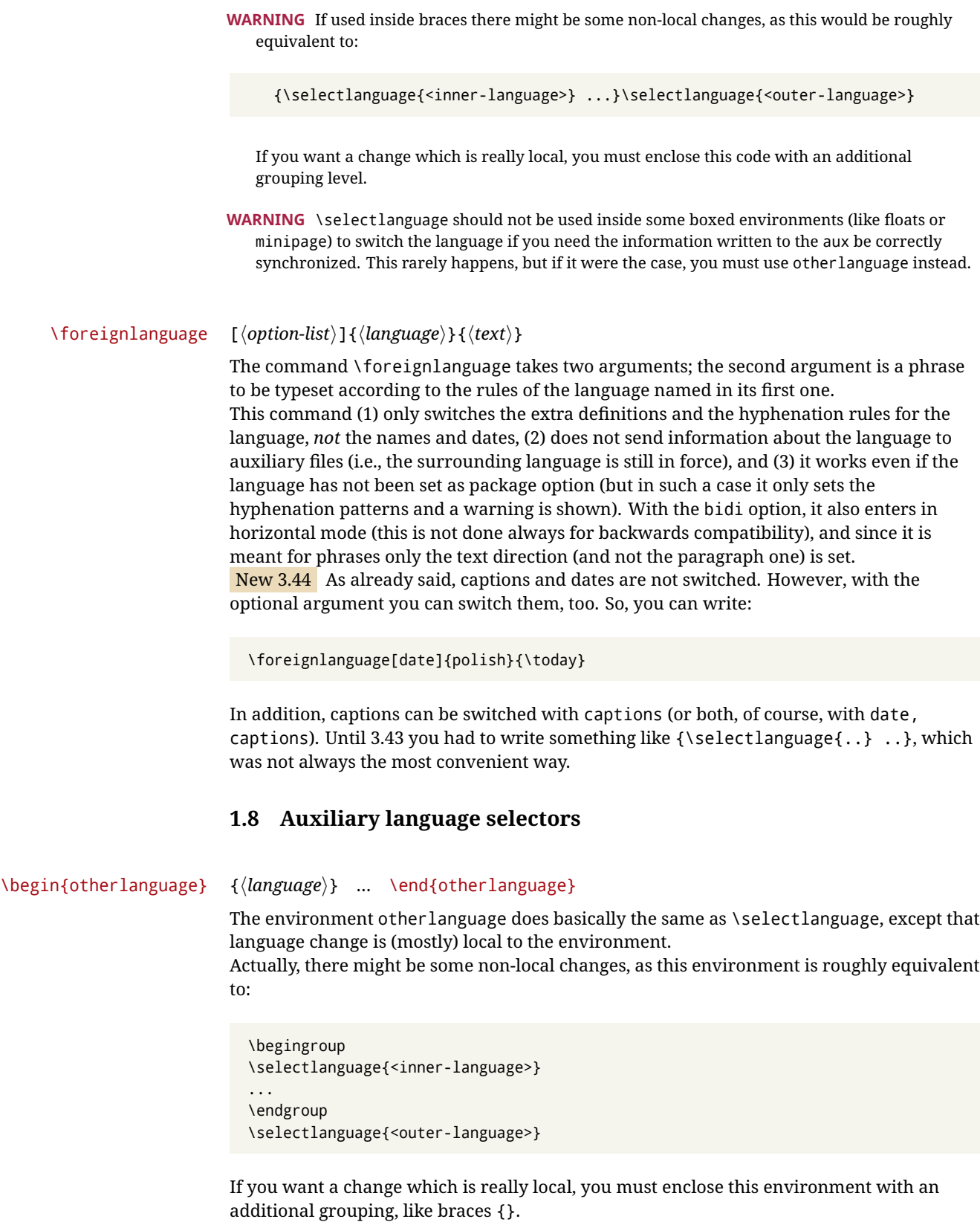

<span id="page-10-0"></span>Spaces after the environment are ignored.

#### \begin{otherlanguage\*} [\*option-list*)]{\*language*}} … \end{otherlanguage\*}

Same as \foreignlanguage but as environment. Spaces after the environment are *not* ignored.

This environment was originally intended for intermixing left-to-right typesetting with right-to-left typesetting in engines not supporting a change in the writing direction inside a line. However, by default it never complied with the documented behavior and it is just a version as environment of \foreignlanguage, except when the option bidi is set – in this case, \foreignlanguage emits a \leavevmode, while otherlanguage\* does not.

# <span id="page-11-0"></span>**1.9 More on selection**

 $\b{babeltags } {\langle tag1 \rangle = \langle language1 \rangle, \langle tag2 \rangle = \langle language2 \rangle, ...\}$ 

New 3.9i In multilingual documents with many language-switches the commands above can be cumbersome. With this tool shorter names can be defined. It adds nothing really new – it is just syntactical sugar.

It defines \text\*tag1*}{\*text*\} to be \foreignlanguage{\*language1*}}{\*text*\}, and \begin{*{tag1*}} to be \begin{otherlanguage\*}{*{language1}}*, and so on. Note \*{tag1}* is also allowed, but remember to set it locally inside a group.

**WARNING** There is a clear drawback to this feature, namely, the 'prefix' \text... is heavily overloaded in LATEX and conflicts with existing macros may arise (\textlatin, \textbar, \textit, \textcolor and many others). The same applies to environments, because arabic conflicts with \arabic. Furthermore, and because of this overloading, detecting the language of a chunk of text by external tools can become unfeasible. Except if there is a reason for this 'syntactical sugar', the best option is to stick to the default selectors or to define your own alternatives.

#### **EXAMPLE** With

\babeltags{de = german}

you can write

text \textde{German text} text

and

```
text
\begin{de}
  German text
\end{de}
text
```
**NOTE** Something like \babeltags{finnish = finnish} is legitimate – it defines \textfinnish and \finnish (and, of course, \begin{finnish}).

**NOTE** Actually, there may be another advantage in the 'short' syntax \text $\langle \text{tag} \rangle$ , namely, it is not affected by \MakeUppercase (while \foreignlanguage is).

\babelensure [include=/*commands*},exclude=/*commands*},fontenc=/*encoding*}]{/*language*}}

New 3.9i Except in a few languages, like russian, captions and dates are just strings, and do not switch the language. That means you should set it explicitly if you want to use them, or hyphenation (and in some cases the text itself) will be wrong. For example:

\foreignlanguage{russian}{text \foreignlanguage{polish}{\seename} text}

Of course, T<sub>E</sub>X can do it for you. To avoid switching the language all the while, \babelensure redefines the captions for a given language to wrap them with a selector:

\babelensure{polish}

By default only the basic captions and \today are redefined, but you can add further macros with the key include in the optional argument (without commas). Macros not to be modified are listed in exclude. You can also enforce a font encoding with the option fontenc. [4](#page-12-2) A couple of examples:

```
\babelensure[include=\Today]{spanish}
\babelensure[fontenc=T5]{vietnamese}
```
They are activated when the language is selected (at the afterextras event), and it makes some assumptions which could not be fulfilled in some languages. Note also you should include only macros defined by the language, not global macros (eg,  $\text{TeX of } \text{dag}$ ). With ini files (see below), captions are ensured by default.

# <span id="page-12-0"></span>**1.10 Shorthands**

A *shorthand* is a sequence of one or two characters that expands to arbitrary T<sub>E</sub>X code. Shorthands can be used for different kinds of things; for example: (1) in some languages shorthands such as "a are defined to be able to hyphenate the word if the encoding is OT1; (2) in some languages shorthands such as ! are used to insert the right amount of white space; (3) several kinds of discretionaries and breaks can be inserted easily with "-, "=, etc. The package inputenc as well as xetex and luatex have alleviated entering non-ASCII characters, but minority languages and some kinds of text can still require characters not directly available on the keyboards (and sometimes not even as separated or precomposed Unicode characters). As to the point 2, now pdfTeX provides \knbccode, and luatex can manipulate the glyph list. Tools for point 3 can be still very useful in general. There are four levels of shorthands: *user*, *language*, *system*, and *language user* (by order of precedence). In most cases, you will use only shorthands provided by languages.

**NOTE** Keep in mind the following:

- 1. Activated chars used for two-char shorthands cannot be followed by a closing brace } and the spaces following are gobbled. With one-char shorthands (eg, :), they are preserved.
- 2. If on a certain level (system, language, user, language user) there is a one-char shorthand, two-char ones starting with that char and on the same level are ignored.
- 3. Since they are active, a shorthand cannot contain the same character in its definition (except if deactivated with, eg, \string).

<span id="page-12-1"></span>**TROUBLESHOOTING** A typical error when using shorthands is the following:

<span id="page-12-2"></span><sup>4</sup>With it, encoded strings may not work as expected.

! Argument of \language@active@arg" has an extra }.

It means there is a closing brace just after a shorthand, which is not allowed (eg, "}). Just add  $\{\}$ after (eg, "{}}).

\shorthandon {*\shorthands-list*}} \shorthandoff \*{\shorthands-list\}

> It is sometimes necessary to switch a shorthand character off temporarily, because it must be used in an entirely different way. For this purpose, the user commands \shorthandoff and \shorthandon are provided. They each take a list of characters as their arguments. The command \shorthandoff sets the \catcode for each of the characters in its argument to other (12); the command \shorthandon sets the \catcode to active (13). Both commands only work on 'known' shorthand characters.

New 3.9a However, \shorthandoff does not behave as you would expect with characters like  $\sim$  or  $\land$ , because they usually are not "other". For them \shorthandoff\* is provided, so that with

\shorthandoff\*{~^}

 $\sim$  is still active, very likely with the meaning of a non-breaking space, and  $\wedge$  is the superscript character. The catcodes used are those when the shorthands are defined, usually when language files are loaded.

If you do not need shorthands, or prefer an alternative approach of your own, you may want to switch them off with the package option shorthands=off, as described below.

**WARNING** It is worth emphasizing these macros are meant for temporary changes. Whenever possible and if there are not conflicts with other packages, shorthands must be always enabled (or disabled).

# \useshorthands  $* {\langle char \rangle}$

The command \useshorthands initiates the definition of user-defined shorthand sequences. It has one argument, the character that starts these personal shorthands. New 3.9a User shorthands are not always alive, as they may be deactivated by languages (for example, if you use " for your user shorthands and switch from german to french, they stop working). Therefore, a starred version \useshorthands\*{h*char*i} is provided, which makes sure shorthands are always activated.

Currently, if the package option shorthands is used, you must include any character to be activated with \useshorthands. This restriction will be lifted in a future release.

\defineshorthand [ $\langle \text{language}\rangle$ ,  $\langle \text{language}\rangle$ , ...] $\{\langle \text{shorthand}\rangle\}$ } $\{\langle \text{code}\rangle\}$ 

The command \defineshorthand takes two arguments: the first is a one- or two-character shorthand sequence, and the second is the code the shorthand should expand to. New 3.9a An optional argument allows to (re)define language and system shorthands (some languages do not activate shorthands, so you may want to add \languageshorthands{ $\langle lang \rangle$ } to the corresponding \extras $\langle lang \rangle$ , as explained below). By default, user shorthands are (re)defined. User shorthands override language ones, which in turn override system shorthands. Language-dependent user shorthands (new in 3.9) take precedence over "normal" user shorthands.

**EXAMPLE** Let's assume you want a unified set of shorthand for discretionaries (languages do not define shorthands consistently, and " $-$ ,  $\cdot$ , "= have different meanings). You can start with, say:

```
\useshorthands*{"}
\defineshorthand{"*}{\babelhyphen{soft}}
\defineshorthand{"-}{\babelhyphen{hard}}
```
However, the behavior of hyphens is language-dependent. For example, in languages like Polish and Portuguese, a hard hyphen inside compound words are repeated at the beginning of the next line. You can then set:

\defineshorthand[\*polish,\*portuguese]{"-}{\babelhyphen{repeat}}

Here, options with \* set a language-dependent user shorthand, which means the generic one above only applies for the rest of languages; without \* they would (re)define the language shorthands instead, which are overridden by user ones.

Now, you have a single unified shorthand ("-), with a content-based meaning ('compound word hyphen') whose visual behavior is that expected in each context.

#### \languageshorthands {\*language*}}

The command \languageshorthands can be used to switch the shorthands on the language level. It takes one argument, the name of a language or none (the latter does what its name suggests). $5$  Note that for this to work the language should have been specified as an option when loading the babel package. For example, you can use in english the shorthands defined by ngerman with

\addto\extrasenglish{\languageshorthands{ngerman}}

(You may also need to activate them as user shorthands in the preamble with, for example, \useshorthands or \useshorthands\*.)

**EXAMPLE** Very often, this is a more convenient way to deactivate shorthands than \shorthandoff, for example if you want to define a macro to easy typing phonetic characters with tipa:

\newcommand{\myipa}[1]{{\languageshorthands{none}\tipaencoding#1}}

# \babelshorthand {*{shorthand}*}

With this command you can use a shorthand even if (1) not activated in shorthands (in this case only shorthands for the current language are taken into account, ie, not user shorthands), (2) turned off with \shorthandoff or (3) deactivated with the internal \bbl@deactivate; for example, \babelshorthand{"u} or \babelshorthand{:}. (You can conveniently define your own macros, or even your own user shorthands provided they do not overlap.)

**EXAMPLE** Since by default shorthands are not activated until \begin{document}, you may use this macro when defining the \title in the preamble:

<span id="page-14-0"></span><sup>&</sup>lt;sup>5</sup> Actually, any name not corresponding to a language group does the same as none. However, follow this convention because it might be enforced in future releases of babel to catch possible errors.

\title{Documento científico\babelshorthand{"-}técnico}

For your records, here is a list of shorthands, but you must double check them, as they may change:<sup>[6](#page-15-0)</sup>

**Languages with no shorthands** Croatian, English (any variety), Indonesian, Hebrew, Interlingua, Irish, Lower Sorbian, Malaysian, North Sami, Romanian, Scottish, Welsh

**Languages with only** " **as defined shorthand character** Albanian, Bulgarian, Danish, Dutch, Finnish, German (old and new orthography, also Austrian), Icelandic, Italian, Norwegian, Polish, Portuguese (also Brazilian), Russian, Serbian (with Latin script), Slovene, Swedish, Ukrainian, Upper Sorbian

```
Basque " ' ~
Breton : ; ? !
Catalan " ' `
Czech " -
Esperanto ^
Estonian " ~
French (all varieties) : ; ? !
Galician " . ' ~ < >
Greek ~
Hungarian `
Kurmanji ^
Latin " ^ =
Slovak " ^ ' -
Spanish " . < > ' ~
Turkish : ! =
```
In addition, the babel core declares ~ as a one-char shorthand which is let, like the standard  $\sim$ , to a non breaking space.<sup>[7](#page-15-1)</sup>

\ifbabelshorthand {*\character*}}{*\true*}}{*\false*}}

New 3.23 Tests if a character has been made a shorthand.

#### \aliasshorthand {*\original*}}{*\alias*}}

The command \aliasshorthand can be used to let another character perform the same functions as the default shorthand character. If one prefers for example to use the character / over " in typing Polish texts, this can be achieved by entering \aliasshorthand{"}{/}. For the reasons in the warning below, usage of this macro is not recommended.

**NOTE** The substitute character must *not* have been declared before as shorthand (in such a case, \aliashorthands is ignored).

**EXAMPLE** The following example shows how to replace a shorthand by another

```
\aliasshorthand{~}{^}
\AtBeginDocument{\shorthandoff*{~}}
```
**WARNING** Shorthands remember somehow the original character, and the fallback value is that of the latter. So, in this example, if no shorthand if found,  $\wedge$  expands to a non-breaking space, because this is the value of  $\sim$  (internally,  $\land$  still calls \active@char~ or \normal@char~). Furthermore, if you change the system value of  $\wedge$  with  $\lambda$  defineshorthand nothing happens.

<span id="page-15-0"></span><sup>6</sup>Thanks to Enrico Gregorio

<span id="page-15-1"></span> $7$ This declaration serves to nothing, but it is preserved for backward compatibility.

# <span id="page-16-0"></span>**1.11 Package options**

New 3.9a These package options are processed before language options, so that they are taken into account irrespective of its order. The first three options have been available in previous versions.

KeepShorthandsActive Tells babel not to deactivate shorthands after loading a language file, so that they are also available in the preamble.

activeacute For some languages babel supports this options to set ' as a shorthand in case it is not done by default.

activegrave Same for `.

shorthands=  $\langle char \rangle \langle char \rangle$ ... | off

The only language shorthands activated are those given, like, eg:

\usepackage[esperanto,french,shorthands=:;!?]{babel}

If ' is included, activeacute is set; if ` is included, activegrave is set. Active characters (like  $\sim$ ) should be preceded by \string (otherwise they will be expanded by  $\rm ETrX$  before they are passed to the package and therefore they will not be recognized); however, t is provided for the common case of ~ (as well as c for not so common case of the comma). With shorthands=off no language shorthands are defined, As some languages use this mechanism for tools not available otherwise, a macro \babelshorthand is defined, which allows using them; see above.

safe= none | ref | bib

Some LATEX macros are redefined so that using shorthands is safe. With safe=bib only \nocite, \bibcite and \bibitem are redefined. With safe=ref only \newlabel, \ref and \pageref are redefined (as well as a few macros from varioref and ifthen). With safe=none no macro is redefined. This option is strongly recommended, because a good deal of incompatibilities and errors are related to these redefinitions. As of New 3.34 , in  $\epsilon$ T<sub>E</sub>X based engines (ie, almost every engine except the oldest ones) shorthands can be used in these macros (formerly you could not).

math= active | normal

Shorthands are mainly intended for text, not for math. By setting this option with the value normal they are deactivated in math mode (default is active) and things like  $\S$ {a'}\$ (a closing brace after a shorthand) are not a source of trouble anymore.

config=  $\langle file \rangle$ 

Load  $\langle$ *file* $\rangle$ .cfg instead of the default config file bblopts.cfg (the file is loaded even with noconfigs).

main=  $\langle$ *language* $\rangle$ 

Sets the main language, as explained above, ie, this language is always loaded last. If it is not given as package or global option, it is added to the list of requested languages.

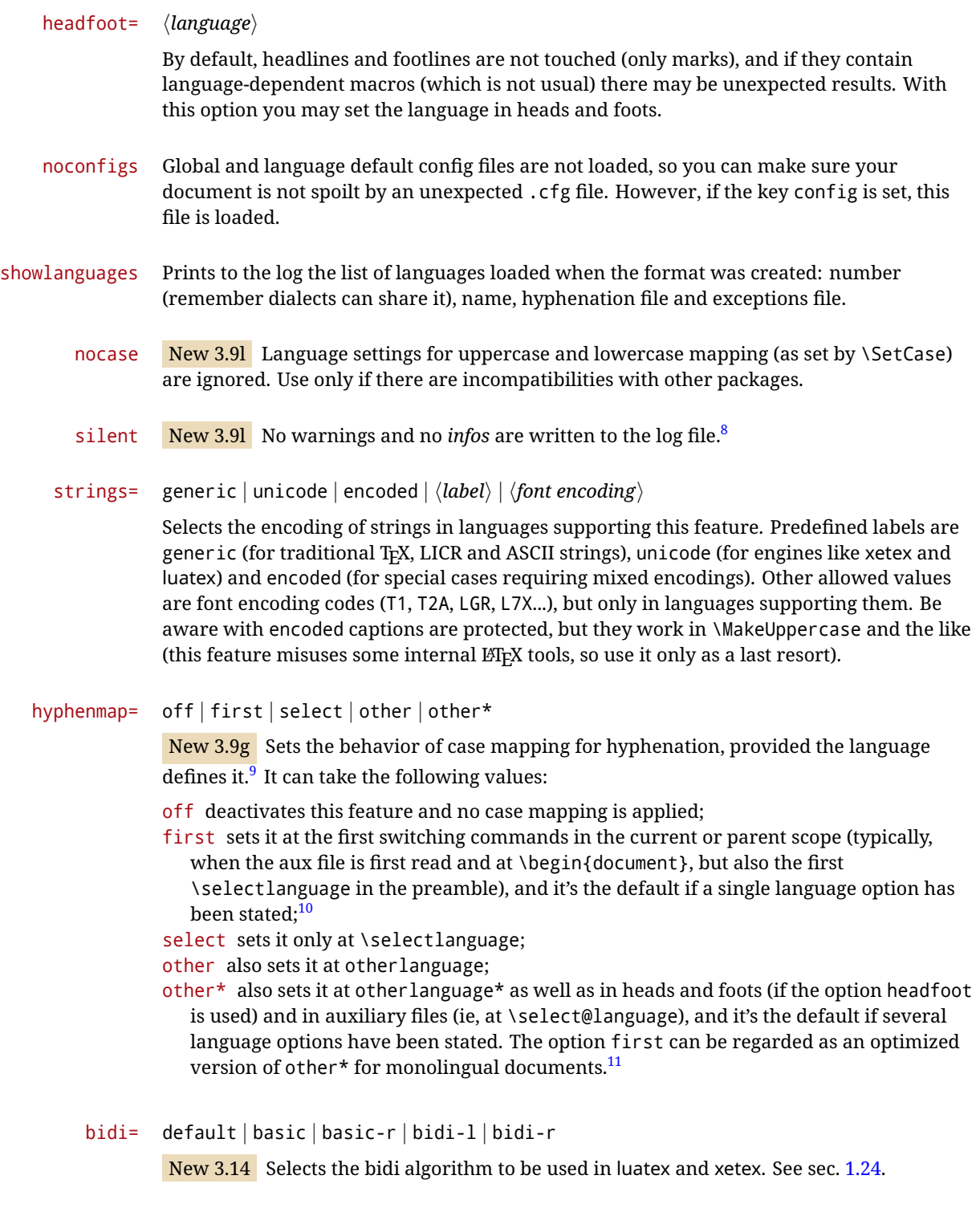

layout=

New 3.16 Selects which layout elements are adapted in bidi documents. See sec. [1.24.](#page-42-0)

<span id="page-17-0"></span> $\overline{{}^8\text{You}}$  can use alternatively the package silence.

<span id="page-17-1"></span><sup>&</sup>lt;sup>9</sup>Turned off in plain.

<span id="page-17-3"></span><span id="page-17-2"></span> $10$ Duplicated options count as several ones.

 $11$ Providing foreign is pointless, because the case mapping applied is that at the end of the paragraph, but if either xetex or luatex change this behavior it might be added. On the other hand, other is provided even if I [JBL] think it isn't really useful, but who knows.

# <span id="page-18-0"></span>**1.12 The** base **option**

With this package option babel just loads some basic macros (those in switch.def), defines \AfterBabelLanguage and exits. It also selects the hyphenation patterns for the last language passed as option (by its name in language.dat). There are two main uses: classes and packages, and as a last resort in case there are, for some reason, incompatible languages. It can be used if you just want to select the hyphenation patterns of a single language, too.

\AfterBabelLanguage {\*option-name*}}{\*code*}}

This command is currently the only provided by base. Executes  $\langle code \rangle$  when the file loaded by the corresponding package option is finished (at \ldf@finish). The setting is global. So

```
\AfterBabelLanguage{french}{...}
```
does ... at the end of french.ldf. It can be used in ldf files, too, but in such a case the code is executed only if  $\langle$ *option-name* $\rangle$  is the same as  $\Upsilon$ urrentOption (which could not be the same as the option name as set in \usepackage!).

**EXAMPLE** Consider two languages foo and bar defining the same \macro with \newcommand. An error is raised if you attempt to load both. Here is a way to overcome this problem:

```
\usepackage[base]{babel}
\AfterBabelLanguage{foo}{%
  \let\macroFoo\macro
  \let\macro\relax}
\usepackage[foo,bar]{babel}
```
**WARNING** Currently this option is not compatible with languages loaded on the fly.

## <span id="page-18-1"></span>**1.13** ini **files**

An alternative approach to define a language (or, more precisely, a *locale*) is by means of an ini file. Currently babel provides about 200 of these files containing the basic data required for a locale.

ini files are not meant only for babel, and they has been devised as a resource for other packages. To easy interoperability between TEX and other systems, they are identified with the BCP 47 codes as preferred by the Unicode Common Locale Data Repository, which was used as source for most of the data provided by these files, too (the main exception being the  $\ldots$  name strings).

Most of them set the date, and many also the captions (Unicode and LICR). They will be evolving with the time to add more features (something to keep in mind if backward compatibility is important). The following section shows how to make use of them by means of \babelprovide. In other words, \babelprovide is mainly meant for auxiliary tasks, and as alternative when the ldf, for some reason, does work as expected.

**EXAMPLE** Although Georgian has its own ldf file, here is how to declare this language with an ini file in Unicode engines.

luatex/xetex

\documentclass{book}

\usepackage{babel} \babelprovide[import, main]{georgian}

```
\babelfont{rm}[Renderer=Harfbuzz]{DejaVu Sans}
\begin{document}
\tableofcontents
\chapter{სამზარეულო და სუფრის ტრადიციები}
ქართული ტრადიციული სამზარეულო ერთ-ერთი უმდიდრესია მთელ მსოფლიოში.
\end{document}
```
New 3.49 Alternatively, you can tell babel to load all or some languages passed as options with \babelprovide and not from the ldf file in a few few typical cases. Thus, provide= $*$ means 'load the main language with the \babelprovide mechanism instead of the ldf file' applying the basic features, which in this case means import, main. There are (currently) three options:

- provide=\* is the option just explained, for the main language;
- provide+= $*$  is the same for additional languages (the main language is still the 1df file);
- provide\*=\* is the same for all languages, ie, main and additional.

**EXAMPLE** The preamble in the previous example can be more compactly written as:

```
\documentclass{book}
\usepackage[georgian, provide=*]{babel}
\babelfont{rm}[Renderer=Harfbuzz]{DejaVu Sans}
```
Or also:

```
\documentclass[georgian]{book}
\usepackage[provide=*]{babel}
\babelfont{rm}[Renderer=Harfbuzz]{DejaVu Sans}
```
**NOTE** The ini files just define and set some parameters, but the corresponding behavior is not always implemented. Also, there are some limitations in the engines. A few remarks follow (which could no longer be valid when you read this manual, if the packages involved han been updated). The Harfbuzz renderer has still some issues, so as a rule of thumb prefer the default renderer, and resort to Harfbuzz only if the former does not work for you. Fortunately, fonts can be loaded twice with different renderers; for example:

\babelfont[spanish]{rm}{FreeSerif} \babelfont[hindi]{rm}[Renderer=Harfbuzz]{FreeSerif}

- **Arabic** Monolingual documents mostly work in luatex, but it must be fine tuned, particularly graphical elements like picture. In xetex babel resorts to the bidi package, which seems to work.
- **Hebrew** Niqqud marks seem to work in both engines, but depending on the font cantillation marks might be misplaced (xetex or luatex with Harfbuzz seems better, but still problematic).
- **Devanagari** In luatex and the the default renderer many fonts work, but some others do not, the main issue being the 'ra'. You may need to set explicitly the script to either deva or dev2, eg:

\newfontscript{Devanagari}{deva}

Other Indic scripts are still under development in the default luatex renderer, but should work with Renderer=Harfbuzz. They also work with xetex, although unlike with luatex fine tuning the font behavior is not always possible.

**Southeast scripts** Thai works in both luatex and xetex, but line breaking differs (rules can be modified in luatex; they are hard-coded in xetex). Lao seems to work, too, but there are no patterns for the latter in luatex. Khemer clusters are rendered wrongly with the default renderer. The comment about Indic scripts and lualatex also applies here. Some quick patterns can help, with something similar to:

\babelprovide[import, hyphenrules=+]{lao} \babelpatterns[lao]{1ດ 1ມ 1ອ 1ງ 1ກ 1າ} % Random

**East Asia scripts** Settings for either Simplified of Traditional should work out of the box, with basic line breaking with any renderer. Although for a few words and shorts texts the ini files should be fine, CJK texts are best set with a dedicated framework (CJK, luatexja, kotex, CTeX, etc.). This is what the class 1t jbook does with luatex, which can be used in conjunction with the ldf for japanese, because the following piece of code loads luatexja:

```
\documentclass[japanese]{ltjbook}
\usepackage{babel}
```
- **Latin, Greek, Cyrillic** Combining chars with the default luatex font renderer might be wrong; on then other hand, with the Harfbuzz renderer diacritics are stacked correctly, but many hyphenations points are discarded (this bug seems related to kerning, so it depends on the font). With xetex both combining characters and hyphenation work as expected (not quite, but in most cases it works; the problem here are font clusters).
- **NOTE** Wikipedia defines a *locale* as follows: "In computing, a locale is a set of parameters that defines the user's language, region and any special variant preferences that the user wants to see in their user interface. Usually a locale identifier consists of at least a language code and a country/region code." Babel is moving gradually from the old and fuzzy concept of *language* to the more modern of *locale*. Note each locale is by itself a separate "language", which explains why there are so many files. This is on purpose, so that possible variants can be created and/or redefined easily.

Here is the list (u means Unicode captions, and l means LICR captions):

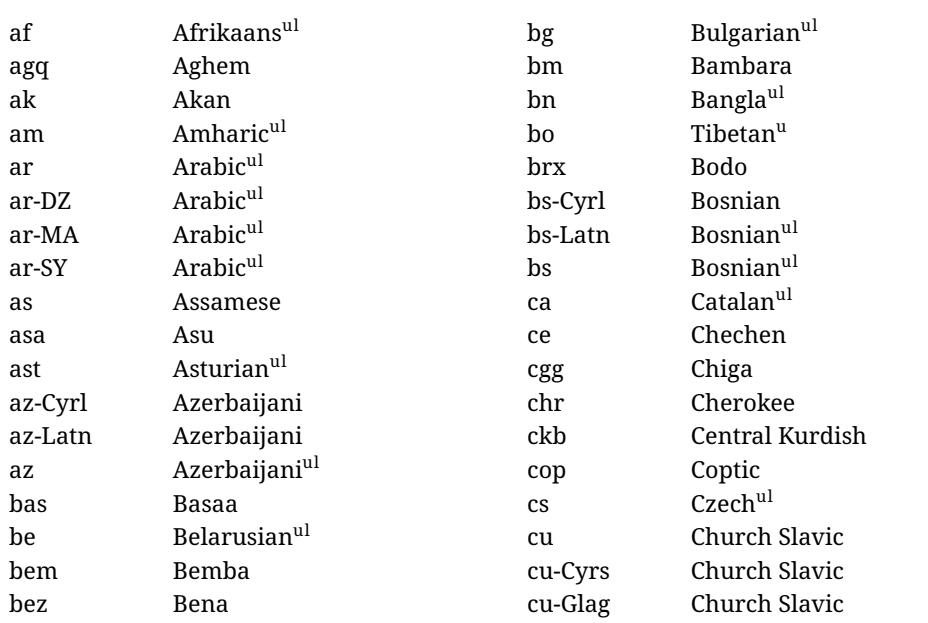

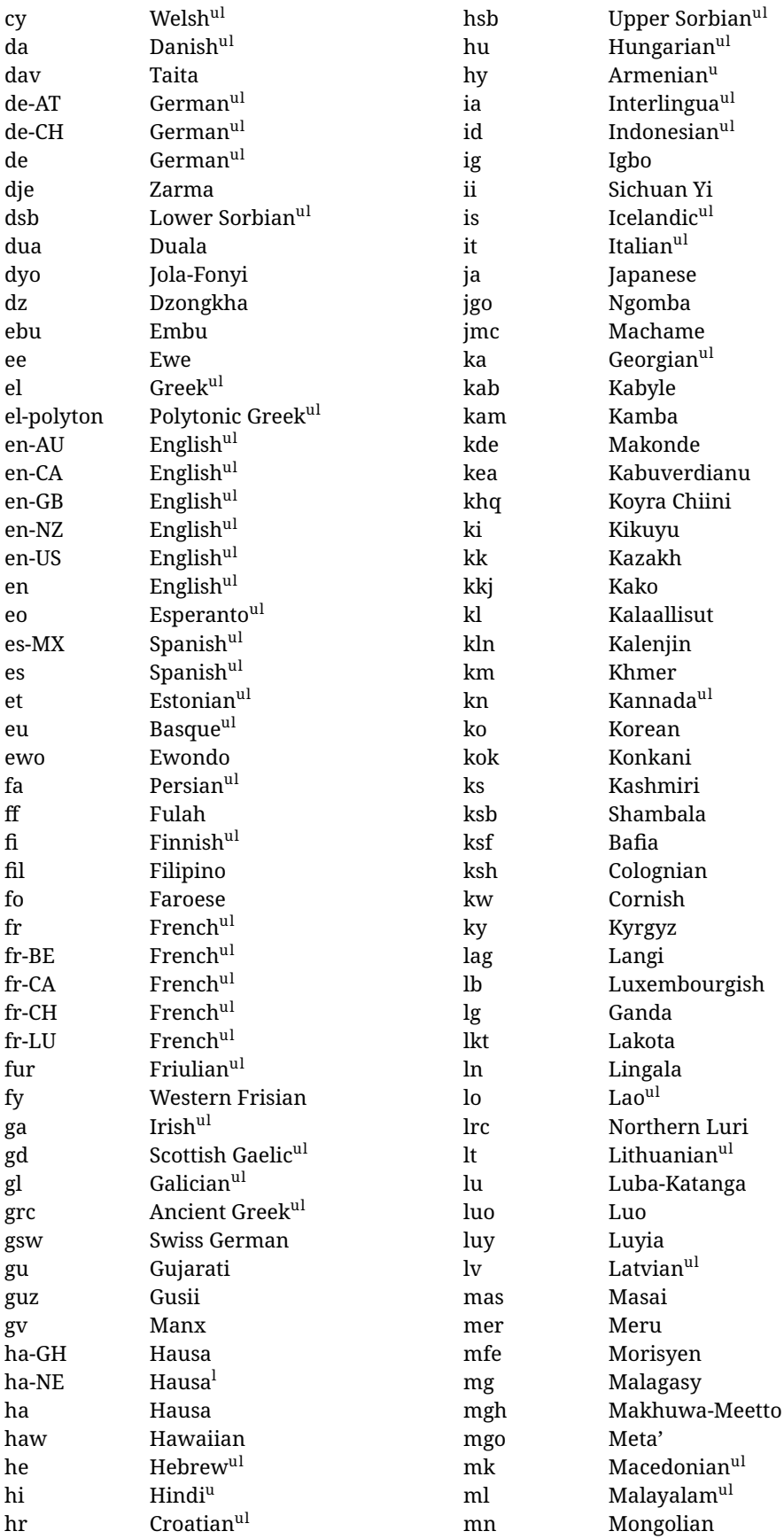

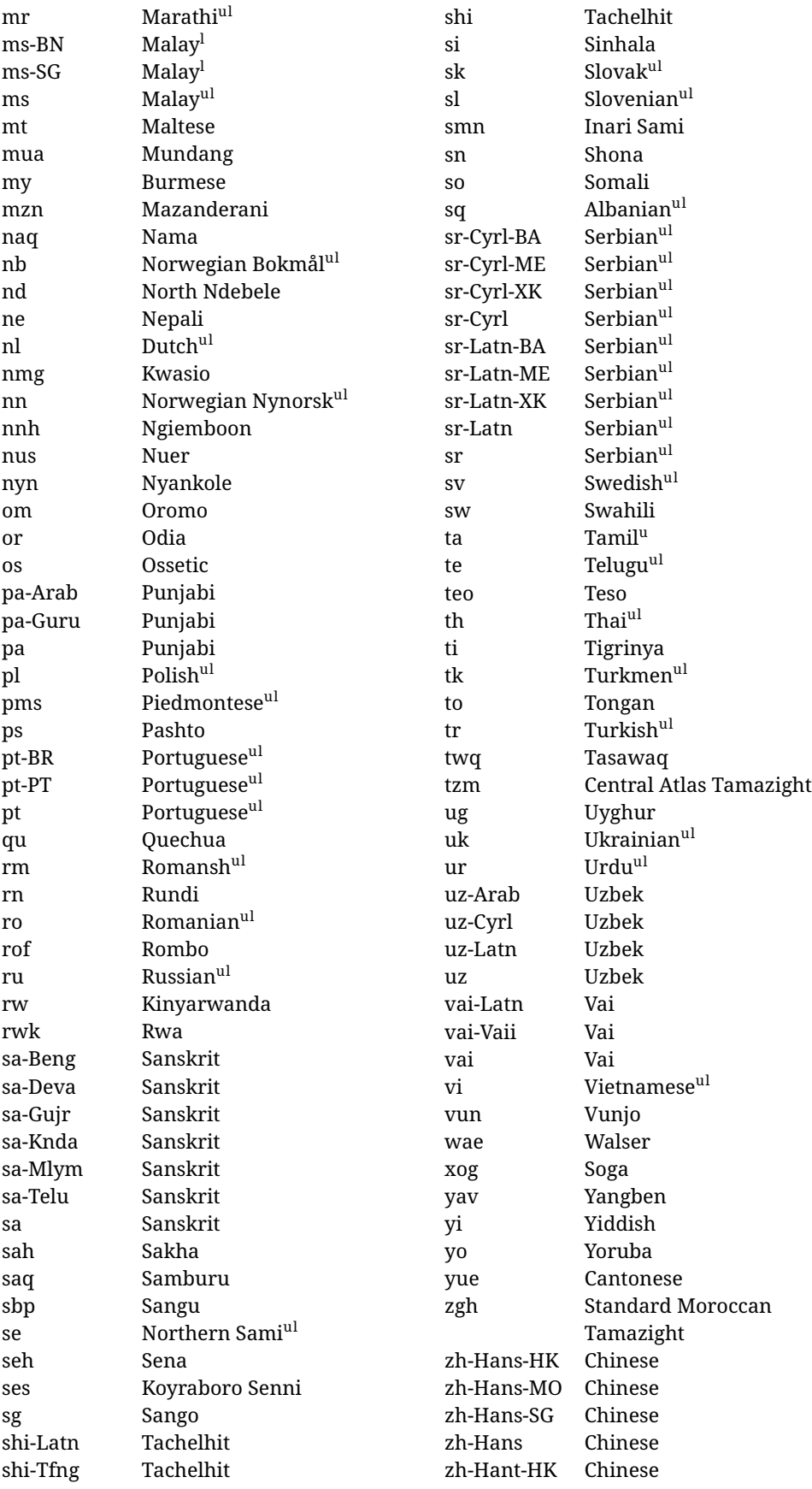

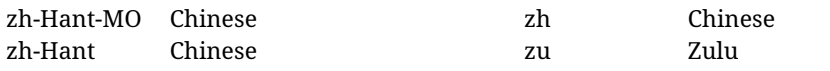

In some contexts (currently \babelfont) an ini file may be loaded by its name. Here is the list of the names currently supported. With these languages, \babelfont loads (if not done before) the language and script names (even if the language is defined as a package option with an ldf file). These are also the names recognized by \babelprovide with a valueless import.

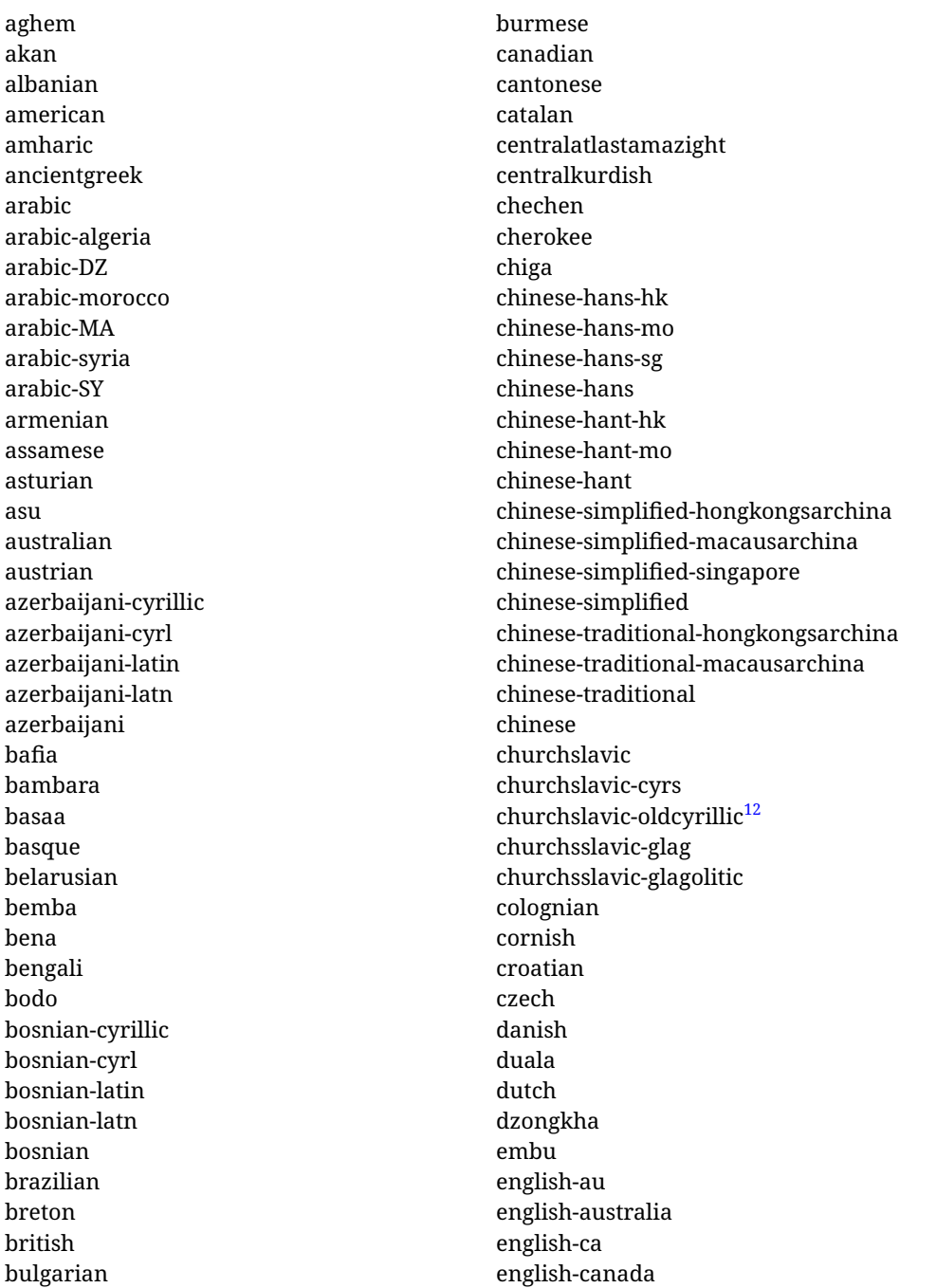

<span id="page-23-0"></span><sup>12</sup>The name in the CLDR is Old Church Slavonic Cyrillic, but it has been shortened for practical reasons.

english-gb english-newzealand english-nz english-unitedkingdom english-unitedstates english-us english esperanto estonian ewe ewondo faroese filipino finnish french-be french-belgium french-ca french-canada french-ch french-lu french-luxembourg french-switzerland french friulian fulah galician ganda georgian german-at german-austria german-ch german-switzerland german greek gujarati gusii hausa-gh hausa-ghana hausa-ne hausa-niger hausa hawaiian hebrew hindi hungarian icelandic igbo inarisami indonesian interlingua irish italian japanese jolafonyi

kabuverdianu kabyle kako kalaallisut kalenjin kamba kannada kashmiri kazakh khmer kikuyu kinyarwanda konkani korean koyraborosenni koyrachiini kwasio kyrgyz lakota langi lao latvian lingala lithuanian lowersorbian lsorbian lubakatanga luo luxembourgish luyia macedonian machame makhuwameetto makonde malagasy malay-bn malay-brunei malay-sg malay-singapore malay malayalam maltese manx marathi masai mazanderani meru meta mexican mongolian morisyen mundang nama nepali

newzealand ngiemboon ngomba norsk northernluri northernsami northndebele norwegianbokmal norwegiannynorsk nswissgerman nuer nyankole nynorsk occitan oriya oromo ossetic pashto persian piedmontese polish polytonicgreek portuguese-br portuguese-brazil portuguese-portugal portuguese-pt portuguese punjabi-arab punjabi-arabic punjabi-gurmukhi punjabi-guru punjabi quechua romanian romansh rombo rundi russian rwa sakha samburu samin sango sangu sanskrit-beng sanskrit-bengali sanskrit-deva sanskrit-devanagari sanskrit-gujarati sanskrit-gujr sanskrit-kannada sanskrit-knda sanskrit-malayalam sanskrit-mlym

sanskrit-telu sanskrit-telugu sanskrit scottishgaelic sena serbian-cyrillic-bosniaherzegovina serbian-cyrillic-kosovo serbian-cyrillic-montenegro serbian-cyrillic serbian-cyrl-ba serbian-cyrl-me serbian-cyrl-xk serbian-cyrl serbian-latin-bosniaherzegovina serbian-latin-kosovo serbian-latin-montenegro serbian-latin serbian-latn-ba serbian-latn-me serbian-latn-xk serbian-latn serbian shambala shona sichuanyi sinhala slovak slovene slovenian soga somali spanish-mexico spanish-mx spanish standardmoroccantamazight swahili swedish swissgerman tachelhit-latin tachelhit-latn tachelhit-tfng tachelhit-tifinagh tachelhit taita tamil tasawaq telugu teso thai tibetan tigrinya tongan turkish turkmen

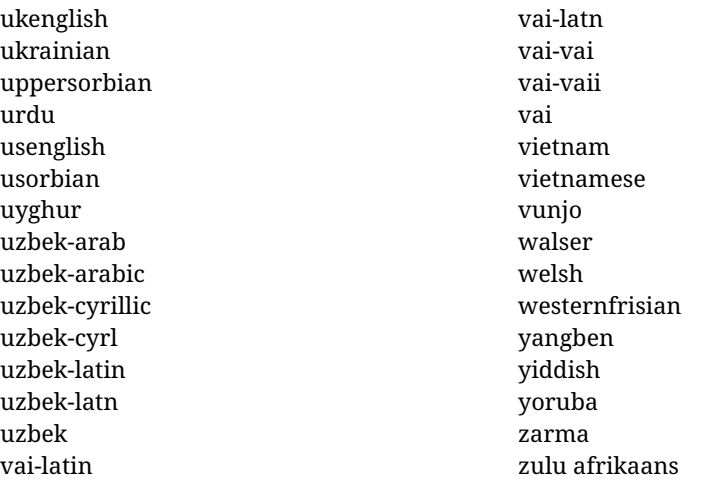

#### **Modifying and adding values to** ini **files**

New 3.39 There is a way to modify the values of ini files when they get loaded with \babelprovide and import. To set, say, digits.native in the numbers section, use something like numbers/digits.native=abcdefghij. Keys may be added, too. Without import you may modify the identification keys.

This can be used to create private variants easily. All you need is to import the same ini file with a different locale name and different parameters.

# <span id="page-26-0"></span>**1.14 Selecting fonts**

New 3.15 Babel provides a high level interface on top of fontspec to select fonts. There is no need to load fontspec explicitly – babel does it for you with the first \babelfont. $^{13}$  $^{13}$  $^{13}$ 

\babelfont [ $\langle \text{language-list}\rangle$ ]{ $\langle \text{font-family}\rangle$ }[ $\langle \text{font-options}\rangle$ ]{ $\langle \text{font-name}\rangle$ }

**NOTE** See the note in the previous section about some issues in specific languages.

The main purpose of \babelfont is to define at once in a multilingual document the fonts required by the different languages, with their corresponding language systems (script and language). So, if you load, say, 4 languages, \babelfont{rm}{FreeSerif} defines 4 fonts (with their variants, of course), which are switched with the language by babel. It is a tool to make things easier and transparent to the user.

Here *font-family* is rm, sf or tt (or newly defined ones, as explained below), and *font-name* is the same as in fontspec and the like.

If no language is given, then it is considered the default font for the family, activated when a language is selected.

On the other hand, if there is one or more languages in the optional argument, the font will be assigned to them, overriding the default one. Alternatively, you may set a font for a script – just precede its name (lowercase) with a star (eg, \*devanagari). With this optional argument, the font is *not* yet defined, but just predeclared. This means you may define as many fonts as you want 'just in case', because if the language is never selected, the corresponding \babelfont declaration is just ignored.

Babel takes care of the font language and the font script when languages are selected (as well as the writing direction); see the recognized languages above. In most cases, you will not need *font-options*, which is the same as in fontspec, but you may add further key/value pairs if necessary.

<span id="page-26-1"></span><sup>&</sup>lt;sup>13</sup>See also the package combofont for a complementary approach.

**EXAMPLE** Usage in most cases is very simple. Let us assume you are setting up a document in Swedish, with some words in Hebrew, with a font suited for both languages.

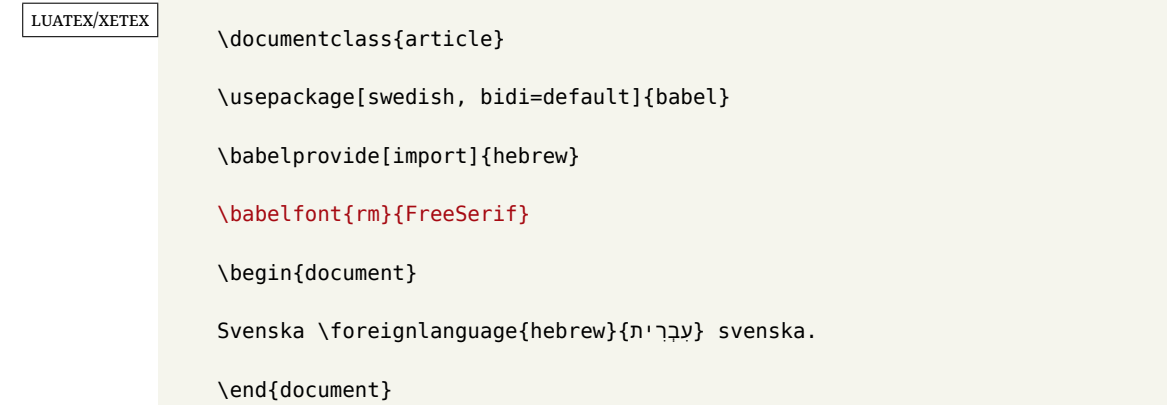

If on the other hand you have to resort to different fonts, you can replace the red line above with, say:

#### luatex/xetex

\babelfont{rm}{Iwona} \babelfont[hebrew]{rm}{FreeSerif}

\babelfont can be used to implicitly define a new font family. Just write its name instead of rm, sf or tt. This is the preferred way to select fonts in addition to the three basic families.

**EXAMPLE** Here is how to do it:

luatex/xetex

\babelfont{kai}{FandolKai}

Now, \kaifamily and \kaidefault, as well as \textkai are at your disposal.

**NOTE** You may load fontspec explicitly. For example:

#### luatex/xetex

\usepackage{fontspec} \newfontscript{Devanagari}{deva} \babelfont[hindi]{rm}{Shobhika}

This makes sure the OpenType script for Devanagari is deva and not dev2, in case it is not detected correctly. You may also pass some options to fontspec: with silent, the warnings about unavailable scripts or languages are not shown (they are only really useful when the document format is being set up).

- **NOTE** Directionality is a property affecting margins, indentation, column order, etc., not just text. Therefore, it is under the direct control of the language, which applies both the script and the direction to the text. As a consequence, there is no need to set Script when declaring a font with \babelfont (nor Language). In fact, it is even discouraged.
- **NOTE** \fontspec is not touched at all, only the preset font families (rm, sf, tt, and the like). If a language is switched when an *ad hoc* font is active, or you select the font with this command, neither the script nor the language is passed. You must add them by hand. This is by design, for several reasons —for example, each font has its own set of features and a generic setting for several of them can be problematic, and also preserving a "lower-level" font selection is useful.
- **NOTE** The keys Language and Script just pass these values to the *font*, and do *not* set the script for the *language* (and therefore the writing direction). In other words, the ini file or \babelprovide provides default values for \babelfont if omitted, but the opposite is not true. See the note above for the reasons of this behavior.
- **WARNING** Using \set*xxxx*font and \babelfont at the same time is discouraged, but very often works as expected. However, be aware with \set*xxxx*font the language system will not be set by babel and should be set with fontspec if necessary.
- <span id="page-28-1"></span>**TROUBLESHOOTING** *Package fontspec Warning: 'Language 'LANG' not available for font 'FONT' with script 'SCRIPT' 'Default' language used instead'*.

**This is** *not* **an error.** This warning is shown by fontspec, not by babel. It can be irrelevant for English, but not for many other languages, including Urdu and Turkish. This is a useful and harmless warning, and if everything is fine with your document the best thing you can do is just to ignore it altogether.

<span id="page-28-2"></span>**TROUBLESHOOTING** *Package babel Info: The following fonts are not babel standard families*.

**This is** *not* **an error.** babel assumes that if you are using \babelfont for a family, very likely you want to define the rest of them. If you don't, you can find some inconsistencies between families. This checking is done at the beginning of the document, at a point where we cannot know which families will be used.

Actually, there is no real need to use \babelfont in a monolingual document, if you set the language system in \setmainfont (or not, depending on what you want).

As the message explains, *there is nothing intrinsically wrong* with not defining all the families. In fact, there is nothing intrinsically wrong with not using \babelfont at all. But you must be aware that this may lead to some problems.

# <span id="page-28-0"></span>**1.15 Modifying a language**

Modifying the behavior of a language (say, the chapter "caption"), is sometimes necessary, but not always trivial. In the case of caption names a specific macro is provided, because this is perhaps the most frequent change:

### \setlocalecaption { $\langle \text{language-name} \rangle$ }{ $\langle \text{captionring}}$

New 3.51 Here *caption-name* is the name as string without the trailing name. An example, which also shows caption names are often a stylistic choice, is:

\setlocalecaption{english}{contents}{Table of Contents}

This works not only with existing caption names, because it also serves to define new ones by setting the *caption-name* to the name of your choice (name will be postpended). Captions so defined or redefined behave with the 'new way' described in the following note.

**NOTE** There are a few alternative methods:

• With data import'ed from ini files, you can modify the values of specific keys, like:

\babelprovide[import, captions/listtable = Lista de tablas]{spanish}

(In this particular case, instead of the captions group you may need to modify the captions.licr one.)

• The 'old way', still valid for many languages, to redefine a caption is the following:

```
\addto\captionsenglish{%
 \renewcommand\contentsname{Foo}%
}
```
As of 3.15, there is no need to hide spaces with % (babel removes them), but it is advisable to do so. This redefinition is not activated until the language is selected.

• The 'new way', which is found in bulgarian, azerbaijani, spanish, french, turkish, icelandic, vietnamese and a few more, as well as in languages created with \babelprovide and its key import, is:

\renewcommand\spanishchaptername{Foo}

This redefinition is immediate.

**NOTE** Do *not* redefine a caption in the following way:

\AtBeginDocument{\renewcommand\contentsname{Foo}}

The changes may be discarded with a language selector, and the original value restored.

Macros to be run when a language is selected can be add to \extras*\lang* $\rangle$ :

\addto\extrasrussian{\mymacro}

There is a counterpart for code to be run when a language is unselected: \noextras*\lang*}.

**NOTE** These macros (\captions/*lang*), \extras/*lang*)) may be redefined, but *must not* be used as such – they just pass information to babel, which executes them in the proper context.

Another way to modify a language loaded as a package or class option is by means of \babelprovide, described below in depth. So, something like:

```
\usepackage[danish]{babel}
\babelprovide[captions=da, hyphenrules=nohyphenation]{danish}
```
first loads danish.ldf, and then redefines the captions for danish (as provided by the ini file) and prevents hyphenation. The rest of the language definitions are not touched. Without the optional argument it just loads some aditional tools if provided by the ini file, like extra counters.

# <span id="page-29-0"></span>**1.16 Creating a language**

New 3.10 And what if there is no style for your language or none fits your needs? You may then define quickly a language with the help of the following macro in the preamble (which may be used to modify an existing language, too, as explained in the previous subsection).

# \babelprovide [ $\langle$ options<sup>}</sup>]{ $\langle$ *language-name*}}

If the language  $\langle \text{language-name} \rangle$  has not been loaded as class or package option and there are no  $\langle options \rangle$ , it creates an "empty" one with some defaults in its internal structure: the hyphen rules, if not available, are set to the current ones, left and right hyphen mins are set to 2 and 3. In either case, caption, date and language system are not defined. If no ini file is imported with import,  $\langle \text{language-name} \rangle$  is still relevant because in such a case the hyphenation and like breaking rules (including those for South East Asian and CJK) are based on it as provided in the ini file corresponding to that name; the same applies to OpenType language and script.

Conveniently, some options allow to fill the language, and babel warns you about what to do if there is a missing string. Very likely you will find alerts like that in the log file:

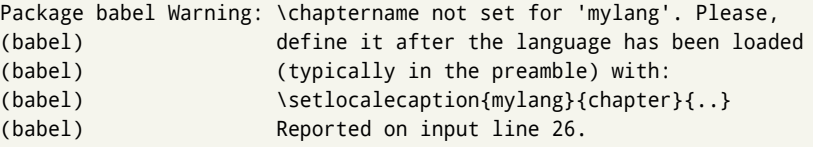

In most cases, you will only need to define a few macros. Note languages loaded on the fly are not yet available in the preamble.

**EXAMPLE** If you need a language named arhinish:

```
\usepackage[danish]{babel}
\babelprovide{arhinish}
\setlocalecaption{arhinish}{chapter}{Chapitula}
\setlocalecaption{arhinish}{refname}{Refirenke}
\renewcommand\arhinishhyphenmins{22}
```
**EXAMPLE** Locales with names based on BCP 47 codes can be created with something like:

```
\babelprovide[import=en-US]{enUS}
```
Note, however, mixing ways to identify locales can lead to problems. For example, is yi the name of the language spoken by the Yi people or is it the code for Yiddish?

The main language is not changed (danish in this example). So, you must add \selectlanguage{arhinish} or other selectors where necessary. If the language has been loaded as an argument in \documentclass or \usepackage, then \babelprovide redefines the requested data.

#### import=  $\langle$ *language-tag* $\rangle$

New 3.13 Imports data from an ini file, including captions and date (also line breaking rules in newly defined languages). For example:

\babelprovide[import=hu]{hungarian}

Unicode engines load the UTF-8 variants, while 8-bit engines load the LICR (ie, with macros like  $\iota$  or  $\iota$ ss) ones.

New 3.23 It may be used without a value. In such a case, the ini file set in the corresponding babel-<language>.tex (where <language> is the last argument in \babelprovide) is imported. See the list of recognized languages above. So, the previous example can be written:

\babelprovide[import]{hungarian}

There are about 250 ini files, with data taken from the ldf files and the CLDR provided by Unicode. Not all languages in the latter are complete, and therefore neither are the ini files. A few languages may show a warning about the current lack of suitability of some features.

Besides \today, this option defines an additional command for dates: \<language>date, which takes three arguments, namely, year, month and day numbers. In fact, \today calls \<language>today, which in turn calls

\<language>date{\the\year}{\the\month}{\the\day}. New 3.44 More convenient is usually \localedate, with prints the date for the current locale.

#### captions=  $\langle$ *language-tag* $\rangle$

Loads only the strings. For example:

\babelprovide[captions=hu]{hungarian}

hyphenrules= h*language-list*i

With this option, with a space-separated list of hyphenation rules, babel assigns to the language the first valid hyphenation rules in the list. For example:

\babelprovide[hyphenrules=chavacano spanish italian]{chavacano}

If none of the listed hyphenrules exist, the default behavior applies. Note in this example we set chavacano as first option – without it, it would select spanish even if chavacano exists.

A special value is  $+$ , which allocates a new language (in the T<sub>E</sub>X sense). It only makes sense as the last value (or the only one; the subsequent ones are silently ignored). It is mostly useful with luatex, because you can add some patterns with \babelpatterns, as for example:

\babelprovide[hyphenrules=+]{neo} \babelpatterns[neo]{a1 e1 i1 o1 u1}

In other engines it just suppresses hyphenation (because the pattern list is empty). New 3.58 Another special value is unhyphenated, which activates a line breking mode that allows spaces to be stretched to arbitrary amounts.

- main This valueless option makes the language the main one (thus overriding that set when babel is loaded). Only in newly defined languages.
	- **EXAMPLE** Let's assume your document is mainly in Polytonic Greek, but with some sections in Italian. Then, the first attempt should be:

\usepackage[italian, greek.polutonic]{babel}

But if, say, accents in Greek are not shown correctly, you can try:

\usepackage[italian]{babel} \babelprovide[import, main]{polytonicgreek}

Remerber there is an alternative syntax for the latter:

\usepackage[italian, polytonicgreek, provide=\*]{babel}

#### script=  $\langle script-name \rangle$

New 3.15 Sets the script name to be used by fontspec (eg, Devanagari). Overrides the value in the ini file. If fontspec does not define it, then babel sets its tag to that provided by the ini file. This value is particularly important because it sets the writing direction, so you must use it if for some reason the default value is wrong.

#### language=  $\langle$ *language-name* $\rangle$

New 3.15 Sets the language name to be used by fontspec (eg, Hindi). Overrides the value in the ini file. If fontspec does not define it, then babel sets its tag to that provided by the ini file. Not so important, but sometimes still relevant.

alph=  $\langle counter-name \rangle$ 

Assigns to \alph that counter. See the next section.

Alph=  $\langle counter-name \rangle$ 

Same for \Alph.

A few options (only luatex) set some properties of the writing system used by the language. These properties are *always* applied to the script, no matter which language is active. Although somewhat inconsistent, this makes setting a language up easier in most typical cases.

## onchar= ids | fonts

New 3.38 This option is much like an 'event' called when a character belonging to the script of this locale is found (as its name implies, it acts on characters, not on spaces). There are currently two 'actions', which can be used at the same time (separated by a space): with ids the \language and the \localeid are set to the values of this locale; with fonts, the fonts are changed to those of this locale (as set with \babelfont). This option is not compatible with mapfont. Characters can be added or modified with \babelcharproperty.

**NOTE** An alternative approach with luatex and Harfbuzz is the font option RawFeature={multiscript=auto}. It does not switch the babel language and therefore the line breaking rules, but in many cases it can be enough.

intraspace=  $\langle base \rangle \langle shrink \rangle \langle stretch \rangle$ 

Sets the interword space for the writing system of the language, in em units (so, 0 .1 0 is 0em plus .1em). Like \spaceskip, the em unit applied is that of the current text (more precisely, the previous glyph). Currently used only in Southeast Asian scrips, like Thai, and CJK.

#### intrapenalty=  $\langle penalty \rangle$

Sets the interword penalty for the writing system of this language. Currently used only in Southeast Asian scrips, like Thai. Ignored if 0 (which is the default value).

justification= kashida | elongated | unhyphenated

New 3.59 There are currently three options, mainly for the Arabic script. It sets the linebreaking and justification method, which can be based on the the ARABIC TATWEEL character or in the 'justification alternatives' OpenType table (jalt). For an explanation see the [babel](https://latex3.github.io/babel/news/whats-new-in-babel-3.59.html) site.

- linebreaking= New 3.59 Just a synonymous for justification.
	- mapfont= direction

Assigns the font for the writing direction of this language (only with bidi=basic). Whenever possible, instead of this option use onchar, based on the script, which usually makes more sense. More precisely, what mapfont=direction means is, 'when a character has the same direction as the script for the "provided" language, then change its font to that set for this language'. There are 3 directions, following the bidi Unicode algorithm, namely, Arabic-like, Hebrew-like and left to right. So, there should be at most 3 directives of this kind.

**NOTE** (1) If you need shorthands, you can define them with \useshorthands and \defineshorthand as described above. (2) Captions and \today are "ensured" with \babelensure (this is the default in ini-based languages).

# <span id="page-33-0"></span>**1.17 Digits and counters**

New 3.20 About thirty ini files define a field named digits.native. When it is present, two macros are created: \<language>digits and \<language>counter (only xetex and luatex). With the first, a string of 'Latin' digits are converted to the native digits of that language; the second takes a counter name as argument. With the option maparabic in \babelprovide, \arabic is redefined to produce the native digits (this is done *globally*, to avoid inconsistencies in, for example, page numbering, and note as well dates do not rely on \arabic.)

```
For example:
```

```
\babelprovide[import]{telugu} % Telugu better with XeTeX
 % Or also, if you want:
 % \babelprovide[import, maparabic]{telugu}
\babelfont{rm}{Gautami}
\begin{document}
\telugudigits{1234}
\telugucounter{section}
\end{document}
```
Languages providing native digits in all or some variants are:

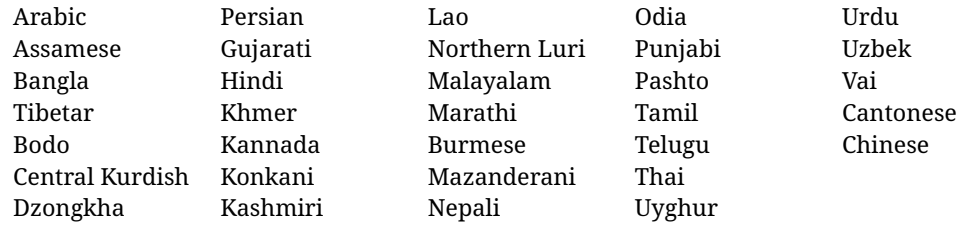

New 3.30 With luatex there is an alternative approach for mapping digits, namely, mapdigits. Conversion is based on the language and it is applied to the typeset text (not math, PDF bookmarks, etc.) before bidi and fonts are processed (ie, to the node list as generated by the TEX code). This means the local digits have the correct bidirectional behavior (unlike Numbers=Arabic in fontspec, which is not recommended).

**NOTE** With xetex you can use the option Mapping when defining a font.

New 4.41 Many 'ini' locale files has been extended with information about non-positional numerical systems, based on those predefined in CSS. They only work with xetex and luatex and are fully expendable (even inside an unprotected \edef). Currently, they are limited to numbers below 10000.

There are several ways to use them (for the availabe styles in each language, see the list below):

• \localenumeral{ $\langle style\rangle$ }{ $\langle number\rangle$ }, like \localenumeral{abjad}{15}

- \localecounter{ $\langle style\rangle$ }{ $\langle counter\rangle$ }, like \localecounter{lower}{section}
- In \babelprovide, as an argument to the keys alph and Alph, which redefine what \alph and \Alph print. For example:

\babelprovide[alph=alphabetic]{thai}

The styles are:

**Ancient Greek** lower.ancient, upper.ancient **Amharic** afar, agaw, ari, blin, dizi, gedeo, gumuz, hadiyya, harari, kaffa, kebena, kembata, konso, kunama, meen, oromo, saho, sidama, silti, tigre, wolaita, yemsa **Arabic** abjad, maghrebi.abjad **Belarusan, Bulgarian, Macedonian, Serbian** lower, upper **Bengali** alphabetic **Coptic** epact,lower.letters **Hebrew** letters (neither geresh nor gershayim yet) **Hindi** alphabetic **Armenian** lower.letter, upper.letter **Japanese** hiragana, hiragana.iroha, katakana, katakana.iroha, circled.katakana, informal, formal, cjk-earthly-branch, cjk-heavenly-stem, fullwidth.lower.alpha, fullwidth.upper.alpha **Georgian** letters **Greek** lower.modern, upper.modern, lower.ancient, upper.ancient (all with keraia) **Khmer** consonant **Korean** consonant, syllabe, hanja.informal, hanja.formal, hangul.formal, cjk-earthly-branch, cjk-heavenly-stem, fullwidth.lower.alpha, fullwidth.upper.alpha **Marathi** alphabetic **Persian** abjad, alphabetic **Russian** lower, lower.full, upper, upper.full **Syriac** letters **Tamil** ancient **Thai** alphabetic **Ukrainian** lower , lower.full, upper , upper.full **Chinese** cjk-earthly-branch, cjk-heavenly-stem, fullwidth.lower.alpha, fullwidth.upper.alpha

New 3.45 In addition, native digits (in languages defining them) may be printed with the numeral style digits.

# <span id="page-34-0"></span>**1.18 Dates**

New 3.45 When the data is taken from an ìni file, you may print the date corresponding to the Gregorian calendar and other lunisolar systems with the following command.

\localedate  $\left[\langle calendar=-\rangle, variant=-\rangle\right]\left\{\langle year\rangle\right\}\langle month\rangle\langle day\rangle$ 

By default the calendar is the Gregorian, but a ini files may define strings for other calendars (currently ar, ar-\*, he, fa, hi.) In the latter case, the three arguments are the year, the month, and the day in those in the corresponding calendar. They are *not* the Gregorian data to be converted (which means, say, 13 is a valid month number with calendar=hebrew).

Even with a certain calendar there may be variants. In Kurmanji the default variant prints something like *30. Çileya Pêşîn 2019*, but with variant=izafa it prints *31'ê Çileya Pêşînê 2019*.

# <span id="page-35-0"></span>**1.19 Accessing language info**

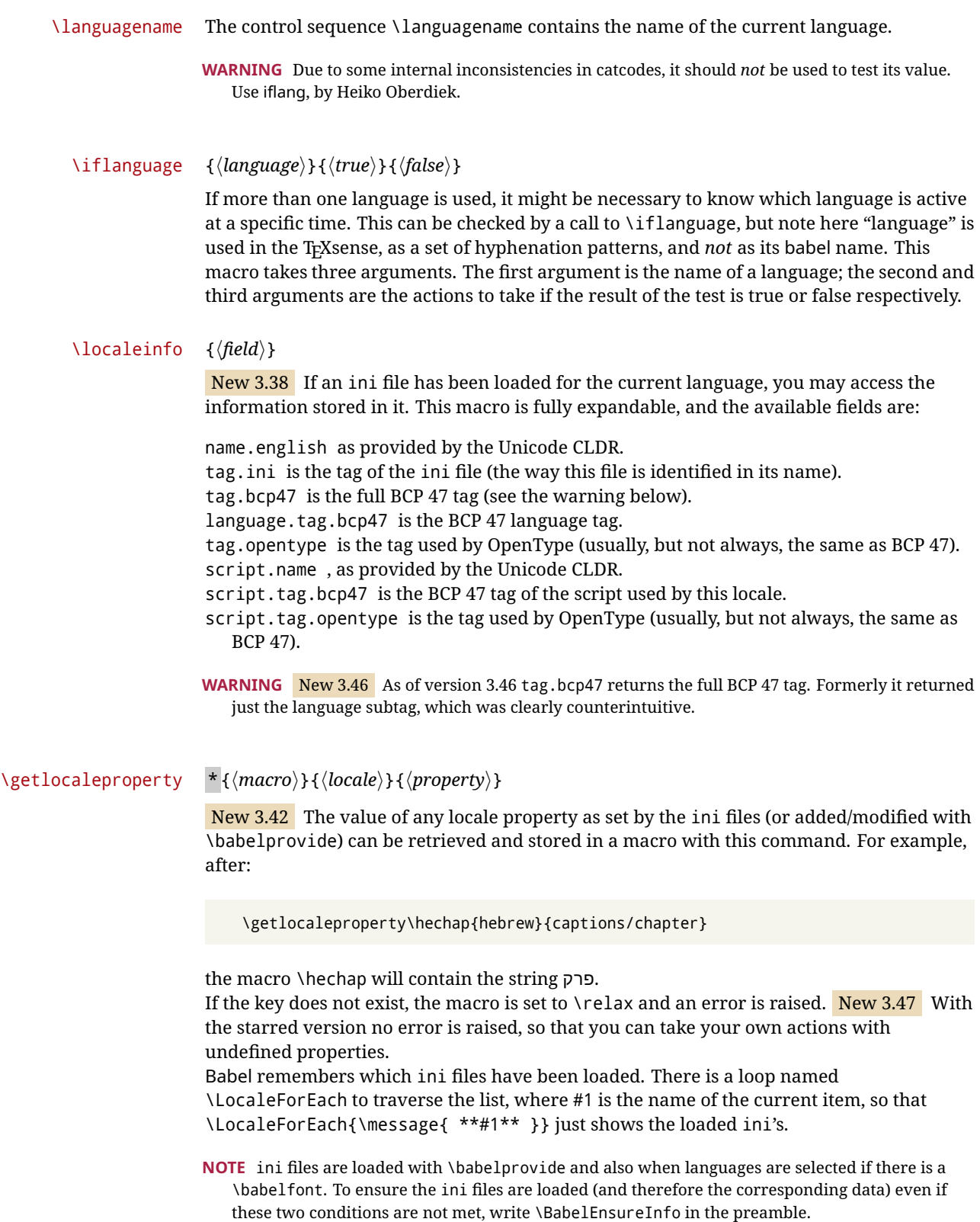
#### \localeid

Each language in the babel sense has its own unique numeric identifier, which can be retrieved with \localeid.

**NOTE** The \localeid is not the same as the \language identifier, which refers to a set of hyphenation patters (which, in turn, is just a component of the line breaking algorithm described in the next section). The data about preloaded patterns are store in an internal macro named \bbl@languages (see the code for further details), but note several locales may share a single \language, so they are separated concepts. In luatex, the \localeid is saved in each node (where it makes sense) as an attribute, too.

## **1.20 Hyphenation and line breaking**

Babel deals with three kinds of line breaking rules: Western, typically the LGC group, South East Asian, like Thai, and CJK, but support depends on the engine: pdftex only deals with the former, xetex also with the second one (although in a limited way), while luatex provides basic rules for the latter, too.

## $\b{babelhyphen * {\langle type \rangle\}}$  $\b{$ babelhyphen \* { $\langle text \rangle$ }

New 3.9a It is customary to classify hyphens in two types: (1) *explicit* or *hard hyphens*, which in T<sub>F</sub>X are entered as -, and (2) *optional* or *soft hyphens*, which are entered as \-. Strictly, a *soft hyphen* is not a hyphen, but just a breaking opportunity or, in T<sub>EX</sub> terms, a "discretionary"; a *hard hyphen* is a hyphen with a breaking opportunity after it. A further type is a *non-breaking hyphen*, a hyphen without a breaking opportunity. In T<sub>EX</sub>, - and  $\iota$ - forbid further breaking opportunities in the word. This is the desired behavior very often, but not always, and therefore many languages provide shorthands for these cases. Unfortunately, this has not been done consistently: for example, "- in Dutch, Portuguese, Catalan or Danish is a hard hyphen, while in German, Spanish, Norwegian, Slovak or Russian is a soft hyphen. Furthermore, some of them even redefine \-, so that you cannot insert a soft hyphen without breaking opportunities in the rest of the word. Therefore, some macros are provided with a set of basic "hyphens" which can be used by themselves, to define a user shorthand, or even in language files.

- \babelhyphen{soft} and \babelhyphen{hard} are self explanatory.
- \babelhyphen{repeat} inserts a hard hyphen which is repeated at the beginning of the next line, as done in languages like Polish, Portuguese and Spanish.
- \babelhyphen{nobreak} inserts a hard hyphen without a break after it (even if a space follows).
- \babelhyphen{empty} inserts a break opportunity without a hyphen at all.
- \babelhyphen{ $\langle text \rangle$ } is a hard "hyphen" using  $\langle text \rangle$  instead. A typical case is \babelhyphen{/}.

With all of them, hyphenation in the rest of the word is enabled. If you don't want to enable it, there is a starred counterpart: \babelhyphen\*{soft} (which in most cases is equivalent to the original \-), \babelhyphen\*{hard}, etc.

Note hard is also good for isolated prefixes (eg, *anti-*) and nobreak for isolated suffixes (eg, *-ism*), but in both cases \babelhyphen\*{nobreak} is usually better.

There are also some differences with  $E_{\text{F}}X$ : (1) the character used is that set for the current font, while in  $E_F X$  it is hardwired to - (a typical value); (2) the hyphen to be used in fonts with a negative \hyphenchar is -, like in LATEX, but it can be changed to another value by redefining \babelnullhyphen; (3) a break after the hyphen is forbidden if preceded by a

glue  $>0$  pt (at the beginning of a word, provided it is not immediately preceded by, say, a parenthesis).

<span id="page-37-0"></span>\babelhyphenation [*{language*},*{language*},...]{*{exceptions*}} New 3.9a Sets hyphenation exceptions for the languages given or, without the optional argument, for *all* languages (eg, proper nouns or common loan words, and of course monolingual documents). Language exceptions take precedence over global ones. It can be used only in the preamble, and exceptions are set when the language is first selected, thus taking into account changes of **\lccodes's** done in **\extras** $\langle \text{lang} \rangle$  as well as the language-specific encoding (not set in the preamble by default). Multiple \babelhyphenation's are allowed. For example: \babelhyphenation{Wal-hal-la Dar-bhan-ga} Listed words are saved expanded and therefore it relies on the LICR. Of course, it also works without the LICR if the input and the font encodings are the same, like in Unicode based engines. **NOTE** Using \babelhyphenation with Southeast Asian scripts is mostly pointless. But with \babelpatterns (below) you may fine-tune line breaking (only luatex). Even if there are no patterns for the language, you can add at least some typical cases. **NOTE** To set hyphenation exceptions in the preamble before any language is explicitly set with a selector, use \babelhyphenation instead of \hyphenation. In the preamble the hyphenation rules are not always fully set up and an error can be raised. \begin{hyphenrules} {*{language*}} ... \end{hyphenrules} The environment hyphenrules can be used to select *only* the hyphenation rules to be used (it can be used as command, too). This can for instance be used to select 'nohyphenation', provided that in language.dat the 'language' nohyphenation is defined by loading zerohyph.tex. It deactivates language shorthands, too (but not user shorthands). Except for these simple uses, hyphenrules is deprecated and otherlanguage\* (the starred version) is preferred, because the former does not take into account possible changes in encodings of characters like, say, ' done by some languages (eg, italian, french, ukraineb). \babelpatterns [ $\langle \text{language} \rangle, \langle \text{language} \rangle, ...\}$ } New 3.9m *In luatex only*, [14](#page-37-0) adds or replaces patterns for the languages given or, without the optional argument, for *all* languages. If a pattern for a certain combination already exists, it gets replaced by the new one. It can be used only in the preamble, and patterns are added when the language is first selected, thus taking into account changes of **\lccodes's** done in **\extras***\lang*} as well as the language-specific encoding (not set in the preamble by default). Multiple \babelpatterns's are allowed. Listed patterns are saved expanded and therefore it relies on the LICR. Of course, it also works without the LICR if the input and the font encodings are the same, like in Unicode based engines. New 3.31 (Only luatex.) With \babelprovide and imported CJK languages, a simple generic line breaking algorithm (push-out-first) is applied, based on a selection of the Unicode rules (New 3.32 it is disabled in verbatim mode, or more precisely when the  $14$ With luatex exceptions and patterns can be modified almost freely. However, this is very likely a task for a separate package and babel only provides the most basic tools.

hyphenrules are set to nohyphenation). It can be activated alternatively by setting explicitly the intraspace.

New 3.27 Interword spacing for Thai, Lao and Khemer is activated automatically if a language with one of those scripts are loaded with \babelprovide. See the sample on the babel repository. With both Unicode engines, spacing is based on the "current" em unit (the size of the previous char in luatex, and the font size set by the last \selectfont in xetex).

#### **1.21 Transforms**

Transforms (only luatex) provide a way to process the text on the typesetting level in several language-dependent ways, like non-standard hyphenation, special line breaking rules, script to script conversion, spacing conventions and so on.<sup>[15](#page-38-0)</sup>

It currently embraces \babelprehyphenation and \babelposthyphenation. New 3.57 Several ini files predefine some transforms. They are activated with the key transforms in \babelprovide, either if the locale is being defined with this macro or the languages has been previouly loaded as a class or package option, as the following example illustrates:

```
\usepackage[magyar]{babel}
\babelprovide[transforms = digraphs.hyphen]{magyar}
```
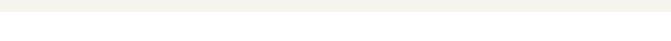

| Arabic                                              | transliteration.dad                | Applies the transliteration system devised by<br>Yannis Haralambous for dad (simple and T <sub>F</sub> X-<br>friendly). Not yet complete, but sufficient for<br>most texts.                                              |
|-----------------------------------------------------|------------------------------------|----------------------------------------------------------------------------------------------------|
| Croatian                                            | digraphs.ligatures                 | Ligatures DŽ, Dž, dž, LJ, Lj, lj, NJ, Nj, nj. It<br>assumes they exist. This is not the recom-<br>mended way to make these transformations<br>(the best way is with OTF features), but it can<br>get you out of a hurry. |
| Czech, Polish,<br>Portuguese,<br>Slovak,<br>Spanish | hyphen.repeat                      | Explicit hyphens behave like \babelhyphen<br>{repeat}.                                                                                                    |
| Czech, Polish,<br>Slovak                            | oneletter.nobreak                  | Converts a space after a non-syllabic prepo-<br>sition or conjunction into a non-breaking<br>space.                                                                                                    |
| Greek                                               | diaeresis.hyphen                   | Removes the diaeresis above iota and upsilon<br>if hyphenated just before. It works with the<br>three variants.                                                                                                    |
|                                                     | Hindi, Sanskrit transliteration.hk | The Harvard-Kyoto system to romanize De-<br>vanagari.                                                                                                    |
|                                                     | Hindi, Sanskrit punctuation. space | Inserts a space before the following four<br>characters: !?::.                                                                                                    |
| Hungarian                                           | digraphs.hyphen                    | Hyphenates the long digraphs ccs, ddz, ggy,<br>lly, nny, ssz, tty and zzs as cs-cs, dz-dz, etc.                                                                                                    |

Here are the transforms currently predefined. (More to follow in future releases.)

<span id="page-38-0"></span> $\rm ^{15}$  They are similar in concept, but not the same, as those in Unicode.

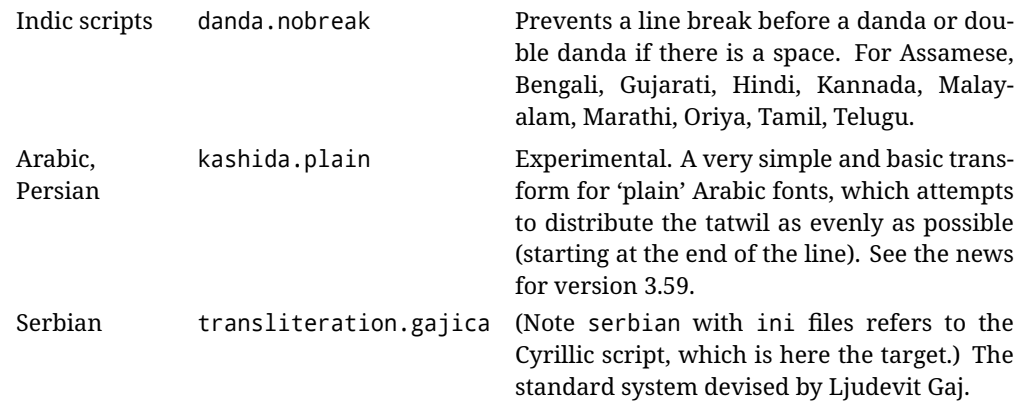

\babelposthyphenation {*{hyphenrules-name}*}{*{lua-pattern}*}{*{replacement}*}

New 3.37-3.39 *With luatex* it is possible to define non-standard hyphenation rules, like  $f-f \rightarrow ff-f$ , repeated hyphens, ranked ruled (or more precisely, 'penalized' hyphenation points), and so on. A few rules are currently provided (see above), but they can be defined as shown in the following example, where {1} is the first captured char (between () in the pattern):

```
\babelposthyphenation{german}{([fmtrp]) | {1}}
{
 { no = {1}, pre = {1}{1}- }, % Replace first char with disc
 remove, % Remove automatic disc (2nd node)
 {} % Keep last char, untouched
}
```
In the replacements, a captured char may be mapped to another, too. For example, if the first capture reads ([ΐΰ]), the replacement could be {1|ΐΰ|ίύ}, which maps *ΐ* to *ί*, and *ΰ* to *ύ*, so that the diaeresis is removed.

This feature is activated with the first \babelposthyphenation or \babelprehyphenation. See the [babel](https://latex3.github.io/babel/guides/non-standard-hyphenation-with-luatex.html) site for a more detailed description and some examples. It also describes a few additional replacement types (string, penalty).

Although the main purpose of this command is non-standard hyphenation, it may actually be used for other transformations (after hyphenation is applied, so you must take discretionaries into account).

You are limited to substitutions as done by lua, although a future implementation may alternatively accept lpeg.

\babelprehyphenation {*\locale-name*}}{*\lua-pattern*}}{*\replacement*}}

New 3.44-3-52 It is similar to the latter, but (as its name implies) applied before hyphenation, which is particularly useful in transliterations. There are other differences: (1) the first argument is the locale instead of the name of the hyphenation patterns; (2) in the search patterns = has no special meaning, while  $\vert$  stands for an ordinary space; (3) in the replacement, discretionaries are not accepted.

This feature is activated with the first \babelposthyphenation or \babelprehyphenation.

**EXAMPLE** You can replace a character (or series of them) by another character (or series of them). Thus, to enter *ž* as zh and *š* as sh in a newly created locale for transliterated Russian:

```
\babelprovide[hyphenrules=+]{russian-latin} % Create locale
\babelprehyphenation{russian-latin}{([sz])h} % Create rule
{
  string = \{1|sz|\check{sz}\},remove
}
```
**EXAMPLE** The following rule prevent the word "a" from being at the end of a line:

```
\babelprehyphenation{english}{|a|}
 {}, {}, % Keep first space and a
 { insert, penalty = 10000 }, % Insert penalty
 {} % Keep last space
}
```
**NOTE** With luatex there is another approach to make text transformations, with the function fonts.handlers.otf.addfeature, which adds new features to an OTF font (substitution and positioning). These features can be made language-dependent, and babel by default recognizes this setting if the font has been declared with \babelfont. The *transforms* mechanism supplements rather than replaces OTF features.

With xetex, where *transforms* are not available, there is still another approach, with font mappings, mainly meant to perform encoding conversions and transliterations. Mappings, however, are linked to fonts, not to languages.

#### **1.22 Selection based on BCP 47 tags**

New 3.43 The recommended way to select languages is that described at the beginning of this document. However, BCP 47 tags are becoming customary, particularly in documents (or parts of documents) generated by external sources, and therefore babel will provide a set of tools to select the locales in different situations, adapted to the particular needs of each case. Currently, babel provides autoloading of locales as described in this section. In these contexts autoloading is particularly important because we may not know on beforehand which languages will be requested.

It must be activated explicitly, because it is primarily meant for special tasks. Mapping from BCP 47 codes to locale names are not hardcoded in babel. Instead the data is taken from the ini files, which means currently about 250 tags are already recognized. Babel performs a simple lookup in the following way: fr-Latn-FR  $\rightarrow$  fr-Latn  $\rightarrow$  fr-FR  $\rightarrow$  fr. Languages with the same resolved name are considered the same. Case is normalized before, so that fr-latn-fr  $\rightarrow$  fr-Latn-FR. If a tag and a name overlap, the tag takes precedence.

Here is a minimal example:

```
\documentclass{article}
\usepackage[danish]{babel}
\babeladjust{
 autoload.bcp47 = on,
 autoload.bcp47.options = import
}
\begin{document}
```

```
Chapter in Danish: \chaptername.
\selectlanguage{de-AT}
\localedate{2020}{1}{30}
\end{document}
```
Currently the locales loaded are based on the ini files and decoupled from the main ldf files. This is by design, to ensure code generated externally produces the same result regardless of the languages requested in the document, but an option to use the ldf instead will be added in a future release, because both options make sense depending on the particular needs of each document (there will be some restrictions, however). The behaviour is adjusted with \babeladjust with the following parameters:

```
autoload.bcp47 with values on and off.
```
- autoload.bcp47.options, which are passed to \babelprovide; empty by default, but you may add import (features defined in the corresponding babel-...tex file might not be available).
- autoload.bcp47.prefix. Although the public name used in selectors is the tag, the internal name will be different and generated by prepending a prefix, which by default is bcp47-. You may change it with this key.

New 3.46 If an ldf file has been loaded, you can enable the corresponding language tags as selector names with:

\babeladjust{ bcp47.toname = on }

(You can deactivate it with off.) So, if dutch is one of the package (or class) options, you can write \selectlanguage{nl}. Note the language name does not change (in this example is still dutch), but you can get it with \localeinfo or \getlanguageproperty. It must be turned on explicitly for similar reasons to those explained above.

## **1.23 Selecting scripts**

Currently babel provides no standard interface to select scripts, because they are best selected with either \fontencoding (low-level) or a language name (high-level). Even the Latin script may require different encodings (ie, sets of glyphs) depending on the language, and therefore such a switch would be in a sense incomplete. $16$ 

Some languages sharing the same script define macros to switch it (eg, \textcyrillic), but be aware they may also set the language to a certain default. Even the babel core defined \textlatin, but is was somewhat buggy because in some cases it messed up encodings and fonts (for example, if the main Latin encoding was LY1), and therefore it has been deprecated.<sup>[17](#page-41-1)</sup>

#### \ensureascii {*\text*}}

New 3.9i This macro makes sure h*text*i is typeset with a LICR-savvy encoding in the ASCII range. It is used to redefine \TeX and \LaTeX so that they are correctly typeset even with

<span id="page-41-0"></span> $16$ The so-called Unicode fonts do not improve the situation either. So, a font suited for Vietnamese is not necessarily suited for, say, the romanization of Indic languages, and the fact it contains glyphs for Modern Greek does not mean it includes them for Classic Greek.

<span id="page-41-1"></span><sup>&</sup>lt;sup>17</sup>But still defined for backwards compatibility.

LGR or X2 (the complete list is stored in \BabelNonASCII, which by default is LGR, X2, OT2, OT3, OT6, LHE, LWN, LMA, LMC, LMS, LMU, but you can modify it). So, in some sense it fixes the bug described in the previous paragraph.

If non-ASCII encodings are not loaded (or no encoding at all), it is no-op (also \TeX and \LaTeX are not redefined); otherwise, \ensureascii switches to the encoding at the beginning of the document if ASCII-savvy, or else the last ASCII-savvy encoding loaded. For example, if you load LY1,LGR, then it is set to LY1, but if you load LY1,T2A it is set to T2A. The symbol encodings TS1, T3, and TS3 are not taken into account, since they are not used for "ordinary" text (they are stored in \BabelNonText, used in some special cases when no Latin encoding is explicitly set).

The foregoing rules (which are applied "at begin document") cover most of the cases. No assumption is made on characters above 127, which may not follow the LICR conventions – the goal is just to ensure most of the ASCII letters and symbols are the right ones.

## **1.24 Selecting directions**

No macros to select the writing direction are provided, either – writing direction is intrinsic to each script and therefore it is best set by the language (which can be a dummy one). Furthermore, there are in fact two right-to-left modes, depending on the language, which differ in the way 'weak' numeric characters are ordered (eg, Arabic %123 *vs* Hebrew 123%).

**WARNING** The current code for **text** in luatex should be considered essentially stable, but, of course, it is not bug-free and there can be improvements in the future, because setting bidi text has many subtleties (see for example <https://www.w3.org/TR/html-bidi/>). A basic stable version for other engines must wait. This applies to text; there is a basic support for **graphical** elements, including the picture environment (with pict2e) and pfg/tikz. Also, indexes and the like are under study, as well as math (there is progress in the latter, too, but for example cases may fail).

An effort is being made to avoid incompatibilities in the future (this one of the reason currently bidi must be explicitly requested as a package option, with a certain bidi model, and also the layout options described below).

**WARNING** If characters to be mirrored are shown without changes with luatex, try with the following line:

\babeladjust{bidi.mirroring=off}

There are some package options controlling bidi writing.

bidi= default | basic | basic-r | bidi-l | bidi-r

New 3.14 Selects the bidi algorithm to be used. With default the bidi mechanism is just activated (by default it is not), but every change must be marked up. In xetex and pdftex this is the only option.

In luatex, basic-r provides a simple and fast method for R text, which handles numbers and unmarked L text within an R context many in typical cases. New 3.19 Finally, basic supports both L and R text, and it is the preferred method (support for basic-r is currently limited). (They are named basic mainly because they only consider the intrinsic direction of scripts and weak directionality.)

New 3.29 In xetex, bidi-r and bidi-l resort to the package bidi (by Vafa Khalighi). Integration is still somewhat tentative, but it mostly works. For RL documents use the former, and for LR ones use the latter.

There are samples on GitHub, under /required/babel/samples. See particularly lua-bidibasic.tex and lua-secenum.tex.

**EXAMPLE** The following text comes from the Arabic Wikipedia (article about Arabia). Copy-pasting some text from the Wikipedia is a good way to test this feature. Remember basic is available in luatex only.

```
\documentclass{article}
\usepackage[bidi=basic]{babel}
\babelprovide[import, main]{arabic}
\babelfont{rm}{FreeSerif}
\begin{document}
              وقد عرفت شبه جزيرة العرب طيلة العصر الهيليني (الاغريقي) بـ
                Arabia أو Aravia (بالاغريقية Αραβία)، استخدم الرومان ثلاث
        بادئات بـ"Arabia" على ثلاث مناطق من شبه الجزيرة العربية، إلا أنها
                                   حقيقة ً كانت أكبر مما تعرف عليه اليوم.
\end{document}
```
**EXAMPLE** With bidi=basic *both* L and R text can be mixed without explicit markup (the latter will be only necessary in some special cases where the Unicode algorithm fails). It is used much like bidi=basic-r, but with R text inside L text you may want to map the font so that the correct features are in force. This is accomplished with an option in \babelprovide, as illustrated:

```
\documentclass{book}
\usepackage[english, bidi=basic]{babel}
\babelprovide[onchar=ids fonts]{arabic}
\babelfont{rm}{Crimson}
\babelfont[*arabic]{rm}{FreeSerif}
\begin{document}
Most Arabic speakers consider the two varieties to be two registers
of one language, although the two registers can be referred to in
Arabic as رصعلاىحصف\ textit{fuṣḥā l-ʻaṣr} (MSA) and
ثارتلاىحصف\ textit{fuṣḥā t-turāth} (CA).
```
\end{document}

In this example, and thanks to onchar=ids fonts, any Arabic letter (because the language is arabic) changes its font to that set for this language (here defined via \*arabic, because Crimson does not provide Arabic letters).

**NOTE** Boxes are "black boxes". Numbers inside an \hbox (for example in a \ref) do not know anything about the surrounding chars. So, \ref{A}-\ref{B} are not rendered in the visual order A-B, but in the wrong one B-A (because the hyphen does not "see" the digits inside the \hbox'es). If you need \ref ranges, the best option is to define a dedicated macro like this (to avoid explicit direction changes in the body; here \texthe must be defined to select the main language):

```
\newcommand\refrange[2]{\babelsublr{\texthe{\ref{#1}}-\texthe{\ref{#2}}}}
```
In the future a more complete method, reading recursively boxed text, may be added.

layout= sectioning | counters | lists | contents | footnotes | captions | columns | graphics | extras

> New 3.16 *To be expanded*. Selects which layout elements are adapted in bidi documents, including some text elements (except with options loading the bidi package, which provides its own mechanism to control these elements). You may use several options with a dot-separated list (eg, layout=counters.contents.sectioning). This list will be expanded in future releases. Note not all options are required by all engines.

- sectioning makes sure the sectioning macros are typeset in the main language, but with the title text in the current language (see below \BabelPatchSection for further details).
- counters required in all engines (except luatex with bidi=basic) to reorder section numbers and the like (eg,  $\langle subsection \rangle$ .  $\langle section \rangle$ ); required in xetex and pdftex for counters in general, as well as in luatex with bidi=default; required in luatex for numeric footnote marks >9 with bidi=basic-r (but *not* with bidi=basic); note, however, it can depend on the counter format.

With counters, \arabic is not only considered L text always (with \babelsublr, see below), but also an "isolated" block which does not interact with the surrounding chars. So, while 1.2 in R text is rendered in that order with bidi=basic (as a decimal number), in \arabic{c1}. \arabic{c2} the visual order is *c2.c1*. Of course, you may always adjust the order by changing the language, if necessary.  $18$ 

- lists required in xetex and pdftex, but only in bidirectional (with both R and L paragraphs) documents in luatex.
	- **WARNING** As of April 2019 there is a bug with \parshape in luatex (a T<sub>E</sub>X primitive) which makes lists to be horizontally misplaced if they are inside a \vbox (like minipage) and the current direction is different from the main one. A workaround is to restore the main language before the box and then set the local one inside.
- contents required in xetex and pdftex; in luatex toc entries are R by default if the main language is R.
- columns required in xetex and pdftex to reverse the column order (currently only the standard two-column mode); in luatex they are R by default if the main language is R (including multicol).
- footnotes not required in monolingual documents, but it may be useful in bidirectional documents (with both R and L paragraphs) in all engines; you may use alternatively \BabelFootnote described below (what this option does exactly is also explained there).
- captions is similar to sectioning, but for \caption; not required in monolingual documents with luatex, but may be required in xetex and pdftex in some styles (support for the latter two engines is still experimental)  $\boxed{\text{New 3.18}}$  .
- tabular required in luatex for R tabular, so that the first column is the right one (it has been tested only with simple tables, so expect some readjustments in the future); ignored in pdftex or xetex (which will not support a similar option in the short term). It patches an internal command, so it might be ignored by some packages and classes (or even raise an error). New 3.18 .
- graphics modifies the picture environment so that the whole figure is L but the text is R. It *does not* work with the standard picture, and *pict2e* is required. It attempts to do the same for pgf/tikz. Somewhat experimental. New 3.32.
- extras is used for miscellaneous readjustments which do not fit into the previous groups. Currently redefines in luatex \underline and \LaTeX2e New 3.19.

**EXAMPLE** Typically, in an Arabic document you would need:

<span id="page-44-0"></span> $18$ Next on the roadmap are counters and numeral systems in general. Expect some minor readjustments.

\usepackage[bidi=basic, layout=counters.tabular]{babel}

#### \babelsublr {*\lr-text*}}

Digits in pdftex must be marked up explicitly (unlike luatex with bidi=basic or bidi=basic-r and, usually, xetex). This command is provided to set  $\{$ langlelr-text\rangle\} in L mode if necessary. It's intended for what Unicode calls weak characters, because words are best set with the corresponding language. For this reason, there is no rl counterpart. Any \babelsublr in *explicit* L mode is ignored. However, with bidi=basic and *implicit* L, it first returns to R and then switches to explicit L. To clarify this point, consider, in an R context:

RTL A ltr text \thechapter{} and still ltr RTL B

There are *three* R blocks and *two* L blocks, and the order is *RTL B and still ltr 1 ltr text RTL A*. This is by design to provide the proper behavior in the most usual cases — but if you need to use \ref in an L text inside R, the L text must be marked up explictly; for example:

RTL A \foreignlanguage{english}{ltr text \thechapter{} and still ltr} RTL B

#### \BabelPatchSection {*\section-name*}}

Mainly for bidi text, but it can be useful in other cases. \BabelPatchSection and the corresponding option layout=sectioning takes a more logical approach (at least in many cases) because it applies the global language to the section format (including the \chaptername in \chapter), while the section text is still the current language. The latter is passed to tocs and marks, too, and with sectioning in layout they both reset the "global" language to the main one, while the text uses the "local" language. With layout=sectioning all the standard sectioning commands are redefined (it also "isolates" the page number in heads, for a proper bidi behavior), but with this command you can set them individually if necessary (but note then tocs and marks are not touched).

\BabelFootnote { $\langle$ *cmd*}}{ $\langle$ *local-language*}}{ $\langle$ *before*}}{ $\langle$ *after*}}

New 3.17 Something like:

\BabelFootnote{\parsfootnote}{\languagename}{(}{)}

defines \parsfootnote so that \parsfootnote{note} is equivalent to:

\footnote{(\foreignlanguage{\languagename}{note})}

but the footnote itself is typeset in the main language (to unify its direction). In addition, \parsfootnotetext is defined. The option footnotes just does the following:

```
\BabelFootnote{\footnote}{\languagename}{}{}%
\BabelFootnote{\localfootnote}{\languagename}{}{}%
\BabelFootnote{\mainfootnote}{}{}{}
```
(which also redefine \footnotetext and define \localfootnotetext and \mainfootnotetext). If the language argument is empty, then no language is selected inside the argument of the footnote. Note this command is available always in bidi documents, even without layout=footnotes.

**EXAMPLE** If you want to preserve directionality in footnotes and there are many footnotes entirely in English, you can define:

\BabelFootnote{\enfootnote}{english}{}{.}

It adds a period outside the English part, so that it is placed at the left in the last line. This means the dot the end of the footnote text should be omitted.

#### **1.25 Language attributes**

#### \languageattribute

This is a user-level command, to be used in the preamble of a document (after \usepackage[...]{babel}), that declares which attributes are to be used for a given language. It takes two arguments: the first is the name of the language; the second, a (list of) attribute(s) to be used. Attributes must be set in the preamble and only once – they cannot be turned on and off. The command checks whether the language is known in this document and whether the attribute(s) are known for this language. Very often, using a *modifier* in a package option is better.

Several language definition files use their own methods to set options. For example, french uses \frenchsetup, magyar (1.5) uses \magyarOptions; modifiers provided by spanish have no attribute counterparts. Macros setting options are also used (eg, \ProsodicMarksOn in latin).

#### **1.26 Hooks**

New 3.9a A hook is a piece of code to be executed at certain events. Some hooks are predefined when luatex and xetex are used.

\AddBabelHook [ $\langle lang \rangle$ ]{ $\langle name \rangle$ }{ $\langle event \rangle$ }{ $\langle code \rangle$ }

The same name can be applied to several events. Hooks with a certain  $\{\langle name \rangle\}$  may be enabled and disabled for all defined events with \EnableBabelHook{/name}}, \DisableBabelHook{ $\langle name \rangle$ }. Names containing the string babel are reserved (they are used, for example, by \useshortands\* to add a hook for the event afterextras). New 3.33 They may be also applied to a specific language with the optional argument; language-specific settings are executed after global ones.

Current events are the following; in some of them you can use one to three TFX parameters (#1, #2, #3), with the meaning given:

- adddialect (language name, dialect name) Used by luababel.def to load the patterns if not preloaded.
- patterns (language name, language with encoding) Executed just after the \language has been set. The second argument has the patterns name actually selected (in the form of either lang:ENC or lang).
- hyphenation (language name, language with encoding) Executed locally just before exceptions given in \babelhyphenation are actually set.

defaultcommands Used (locally) in \StartBabelCommands.

encodedcommands (input, font encodings) Used (locally) in \StartBabelCommands. Both xetex and luatex make sure the encoded text is read correctly.

stopcommands Used to reset the above, if necessary.

write This event comes just after the switching commands are written to the aux file. beforeextras Just before executing \extras *(language)*. This event and the next one should not contain language-dependent code (for that, add it to \extras*\language*)). afterextras Just after executing \extras *(language*). For example, the following

deactivates shorthands in all languages:

\AddBabelHook{noshort}{afterextras}{\languageshorthands{none}}

stringprocess Instead of a parameter, you can manipulate the macro \BabelString containing the string to be defined with \SetString. For example, to use an expanded version of the string in the definition, write:

\AddBabelHook{myhook}{stringprocess}{% \protected@edef\BabelString{\BabelString}}

initiateactive (char as active, char as other, original char) New 3.9i Executed just after a shorthand has been 'initiated'. The three parameters are the same character with different catcodes: active, other (\string'ed) and the original one.

afterreset New 3.9i Executed when selecting a language just after \originalTeX is run and reset to its base value, before executing \captions *(language)* and \date*\language*}.

Four events are used in hyphen.cfg, which are handled in a quite different way for efficiency reasons – unlike the precedent ones, they only have a single hook and replace a default definition.

everylanguage (language) Executed before every language patterns are loaded. loadkernel (file) By default just defines a few basic commands. It can be used to define different versions of them or to load a file.

loadpatterns (patterns file) Loads the patterns file. Used by luababel.def. loadexceptions (exceptions file) Loads the exceptions file. Used by luababel.def.

\BabelContentsFiles New 3.9a This macro contains a list of "toc" types requiring a command to switch the language. Its default value is toc, lof, lot, but you may redefine it with \renewcommand (it's up to you to make sure no toc type is duplicated).

#### **1.27 Languages supported by babel with ldf files**

In the following table most of the languages supported by babel with and .ldf file are listed, together with the names of the option which you can load babel with for each language. Note this list is open and the current options may be different. It does not include ini files.

**Afrikaans** afrikaans **Azerbaijani** azerbaijani **Basque** basque **Breton** breton **Bulgarian** bulgarian **Catalan** catalan **Croatian** croatian **Czech** czech **Danish** danish

**Dutch** dutch **English** english, USenglish, american, UKenglish, british, canadian, australian, newzealand **Esperanto** esperanto **Estonian** estonian **Finnish** finnish **French** french, francais, canadien, acadian **Galician** galician **German** austrian, german, germanb, ngerman, naustrian **Greek** greek, polutonikogreek **Hebrew** hebrew **Icelandic** icelandic **Indonesian** indonesian (bahasa, indon, bahasai) **Interlingua** interlingua **Irish Gaelic** irish **Italian** italian **Latin** latin **Lower Sorbian** lowersorbian **Malay** malay, melayu (bahasam) **North Sami** samin **Norwegian** norsk, nynorsk **Polish** polish **Portuguese** portuguese, brazilian (portuges, brazil)<sup>[19](#page-48-0)</sup> **Romanian** romanian **Russian** russian **Scottish Gaelic** scottish **Spanish** spanish **Slovakian** slovak **Slovenian** slovene **Swedish** swedish **Serbian** serbian **Turkish** turkish **Ukrainian** ukrainian **Upper Sorbian** uppersorbian

**Welsh** welsh

There are more languages not listed above, including hindi, thai, thaicjk, latvian, turkmen, magyar, mongolian, romansh, lithuanian, spanglish, vietnamese, japanese, pinyin, arabic, farsi, ibygreek, bgreek, serbianc, frenchle, ethiop and friulan.

Most of them work out of the box, but some may require extra fonts, encoding files, a preprocessor or even a complete framework (like CJK or luatexja). For example, if you have got the velthuis/devnag package, you can create a file with extension .dn:

```
\documentclass{article}
\usepackage[hindi]{babel}
\begin{document}
{\dn devaanaa.m priya.h}
\end{document}
```
Then you preprocess it with devnag  $\langle file \rangle$ , which creates  $\langle file \rangle$ .tex; you can then typeset the latter with LATEX.

<span id="page-48-0"></span> $19$ The two last name comes from the times when they had to be shortened to 8 characters

## **1.28 Unicode character properties in luatex**

New 3.32 Part of the babel job is to apply Unicode rules to some script-specific features based on some properties. Currently, they are 3, namely, direction (ie, bidi class), mirroring glyphs, and line breaking for CJK scripts. These properties are stored in lua tables, which you can modify with the following macro (for example, to set them for glyphs in the PUA).

```
\babelcharproperty {\char-code}}[\to-char-code}]{\property}}{\value}}
```
New 3.32 Here,  $\{\langle char\text{-}code\rangle\}$  is a number (with T<sub>EX</sub> syntax). With the optional argument, you can set a range of values. There are three properties (with a short name, taken from Unicode): direction (bc), mirror (bmg), linebreak (lb). The settings are global, and this command is allowed only in vertical mode (the preamble or between paragraphs). For example:

```
\babelcharproperty{`¿}{mirror}{`?}
\babelcharproperty{`-}{direction}{l} % or al, r, en, an, on, et, cs
\babelcharproperty{`)}{linebreak}{cl} % or id, op, cl, ns, ex, in, hy
```
New 3.39 Another property is locale, which adds characters to the list used by onchar in \babelprovide, or, if the last argument is empty, removes them. The last argument is the locale name:

```
\babelcharproperty{`,}{locale}{english}
```
## **1.29 Tweaking some features**

#### \babeladjust {*\key-value-list*}}

New 3.36 Sometimes you might need to disable some babel features. Currently this macro understands the following keys (and only for luatex), with values on or off: bidi.text, bidi.mirroring, bidi.mapdigits, layout.lists, layout.tabular, linebreak.sea, linebreak.cjk, justify.arabic. For example, you can set \babeladjust{bidi.text=off} if you are using an alternative algorithm or with large sections not requiring it. Use with care, because these options do not deactivate other related options (like paragraph direction with bidi.text).

#### **1.30 Tips, workarounds, known issues and notes**

- If you use the document class book *and* you use \ref inside the argument of \chapter (or just use \ref inside \MakeUppercase),  $\mathbb{E}E[X]$  will keep complaining about an undefined label. To prevent such problems, you can revert to using uppercase labels, you can use \lowercase{\ref{foo}} inside the argument of \chapter, or, if you will not use shorthands in labels, set the safe option to none or bib.
- Both ltxdoc and babel use \AtBeginDocument to change some catcodes, and babel reloads hhline to make sure : has the right one, so if you want to change the catcode of | it has to be done using the same method at the proper place, with

\AtBeginDocument{\DeleteShortVerb{\|}}

*before* loading babel. This way, when the document begins the sequence is (1) make | active (ltxdoc); (2) make it unactive (your settings); (3) make babel shorthands active (babel); (4) reload hhline (babel, now with the correct catcodes for  $|$  and :).

• Documents with several input encodings are not frequent, but sometimes are useful. You can set different encodings for different languages as the following example shows:

```
\addto\extrasfrench{\inputencoding{latin1}}
\addto\extrasrussian{\inputencoding{koi8-r}}
```
- For the hyphenation to work correctly, lccodes cannot change, because  $TrX$  only takes into account the values when the paragraph is hyphenated, i.e., when it has been finished.<sup>[20](#page-50-0)</sup> So, if you write a chunk of French text with  $\iota$  foreing language, the apostrophes might not be taken into account. This is a limitation of T<sub>F</sub>X, not of babel. Alternatively, you may use \useshorthands to activate ' and \defineshorthand, or redefine \textquoteright (the latter is called by the non-ASCII right quote).
- \bibitem is out of sync with \selectlanguage in the .aux file. The reason is \bibitem uses \immediate (and others, in fact), while \selectlanguage doesn't. There is a similar issue with floats, too. There is no known workaround.
- Babel does not take into account \normalsfcodes and (non-)French spacing is not always properly (un)set by languages. However, problems are unlikely to happen and therefore this part remains untouched in version 3.9 (but it is in the 'to do' list).
- Using a character mathematically active (ie, with math code "8000) as a shorthand can make TFX enter in an infinite loop in some rare cases. (Another issue in the 'to do' list, although there is a partial solution.)

The following packages can be useful, too (the list is still far from complete):

**csquotes** Logical markup for quotes. **iflang** Tests correctly the current language. **hyphsubst** Selects a different set of patterns for a language. **translator** An open platform for packages that need to be localized. **siunitx** Typesetting of numbers and physical quantities. **biblatex** Programmable bibliographies and citations. **bicaption** Bilingual captions. **babelbib** Multilingual bibliographies. **microtype** Adjusts the typesetting according to some languages (kerning and spacing). Ligatures can be disabled. **substitutefont** Combines fonts in several encodings. **mkpattern** Generates hyphenation patterns. **tracklang** Tracks which languages have been requested. **ucharclasses** (xetex) Switches fonts when you switch from one Unicode block to another. **zhspacing** Spacing for CJK documents in xetex.

## **1.31 Current and future work**

The current work is focused on the so-called complex scripts in luatex. In 8-bit engines, babel provided a basic support for bidi text as part of the style for Hebrew, but it is somewhat unsatisfactory and internally replaces some hardwired commands by other hardwired commands (generic changes would be much better).

Useful additions would be, for example, time, currency, addresses and personal names. $^\mathrm{21}$  $^\mathrm{21}$  $^\mathrm{21}$ . But that is the easy part, because they don't require modifying the LATEX internals. Calendars (Arabic, Persian, Indic, etc.) are under study.

<span id="page-50-0"></span> $^{20}$ This explains why LATEX assumes the lowercase mapping of T1 and does not provide a tool for multiple mappings. Unfortunately, \savinghyphcodes is not a solution either, because lccodes for hyphenation are frozen in the format and cannot be changed.

<span id="page-50-1"></span> $^{21}$ See for example POSIX, ISO 14652 and the Unicode Common Locale Data Repository (CLDR). Those systems, however, have limited application to T<sub>EX</sub> because their aim is just to display information and not fine typesetting.

Also interesting are differences in the sentence structure or related to it. For example, in Basque the number precedes the name (including chapters), in Hungarian "from (1)" is "(1)-ből", but "from (3)" is "(3)-ból", in Spanish an item labelled "3.<sup>o</sup>" may be referred to as either "ítem 3.°" or "3.<sup>er</sup> ítem", and so on.

An option to manage bidirectional document layout in luatex (lists, footnotes, etc.) is almost finished, but xetex required more work. Unfortunately, proper support for xetex requires patching somehow lots of macros and packages (and some issues related to \specials remain, like color and hyperlinks), so babel resorts to the bidi package (by Vafa Khalighi). See the babel repository for a small example (xe-bidi).

## **1.32 Tentative and experimental code**

See the code section for \foreignlanguage\* (a new starred version of \foreignlanguage). For old an deprecated functions, see the wiki.

#### **Options for locales loaded on the fly**

New 3.51 \babeladjust{ autoload.options = ... } sets the options when a language is loaded on the fly (by default, no options). A typical value would be import, which defines captions, date, numerals, etc., but ignores the code in the tex file (for example, extended numerals in Greek).

#### **Labels**

New 3.48 There is some work in progress for babel to deal with labels, both with the relation to captions (chapters, part), and how counters are used to define them. It is still somewhat tentative because it is far from trivial – see the wiki for further details.

# **2 Loading languages with** language.dat

T<sub>EX</sub> and most engines based on it (pdfT<sub>EX</sub>, xetex,  $\epsilon$ -T<sub>E</sub>X, the main exception being luatex) require hyphenation patterns to be preloaded when a format is created (eg,  $E_{T}X$ ,  $XE_{T}X$ ,  $X$ pdfLHEX). babel provides a tool which has become standard in many distributions and based on a "configuration file" named language.dat. The exact way this file is used depends on the distribution, so please, read the documentation for the latter (note also some distributions generate the file with some tool).

New 3.9q With luatex, however, patterns are loaded on the fly when requested by the language (except the "0th" language, typically english, which is preloaded always).<sup>[22](#page-51-0)</sup> Until 3.9n, this task was delegated to the package luatex-hyphen, by Khaled Hosny, Élie Roux, and Manuel Pégourié-Gonnard, and required an extra file named language.dat.lua, but now a new mechanism has been devised based solely on language.dat. **You must rebuild the formats** if upgrading from a previous version. You may want to have a local language.dat for a particular project (for example, a book on Chemistry). $^{23}$  $^{23}$  $^{23}$ 

#### **2.1 Format**

In that file the person who maintains a T<sub>EX</sub> environment has to record for which languages he has hyphenation patterns *and* in which files these are stored<sup>[24](#page-51-2)</sup>. When hyphenation exceptions are stored in a separate file this can be indicated by naming that file *after* the file with the hyphenation patterns.

The file can contain empty lines and comments, as well as lines which start with an equals  $(=)$  sign. Such a line will instruct  $\mathbb{E}$ T<sub>E</sub>X that the hyphenation patterns just processed have to be known under an alternative name. Here is an example:

<sup>23</sup>The loader for lua(e)tex is slightly different as it's not based on babel but on etex.src. Until 3.9p it just didn't work, but thanks to the new code it works by reloading the data in the babel way, i.e., with language.dat.

<span id="page-51-1"></span><span id="page-51-0"></span> $^{22}$ This feature was added to 3.9o, but it was buggy. Both 3.9o and 3.9p are deprecated.

<span id="page-51-2"></span><sup>24</sup>This is because different operating systems sometimes use *very* different file-naming conventions.

% File : language.dat % Purpose : tell iniTeX what files with patterns to load. english english.hyphenations =british dutch hyphen.dutch exceptions.dutch % Nederlands german hyphen.ger

You may also set the font encoding the patterns are intended for by following the language name by a colon and the encoding code. $25$  For example:

german:T1 hyphenT1.ger german hyphen.ger

With the previous settings, if the encoding when the language is selected is T1 then the patterns in hyphenT1.ger are used, but otherwise use those in hyphen.ger (note the encoding can be set in  $\text{lextras}\langle \text{lang} \rangle$ . A typical error when using babel is the following:

No hyphenation patterns were preloaded for the language `<lang>' into the format. Please, configure your TeX system to add them and rebuild the format. Now I will use the patterns preloaded for english instead}}

It simply means you must reconfigure language.dat, either by hand or with the tools provided by your distribution.

# **3 The interface between the core of babel and the language definition files**

The *language definition files* (ldf) must conform to a number of conventions, because these files have to fill in the gaps left by the common code in babel.def, i.e., the definitions of the macros that produce texts. Also the language-switching possibility which has been built into the babel system has its implications. The following assumptions are made:

- Some of the language-specific definitions might be used by plain T<sub>F</sub>X users, so the files have to be coded so that they can be read by both LATEX and plain TEX. The current format can be checked by looking at the value of the macro \fmtname.
- The common part of the babel system redefines a number of macros and environments (defined previously in the document style) to put in the names of macros that replace the previously hard-wired texts. These macros have to be defined in the language definition files.
- The language definition files must define five macros, used to activate and deactivate the language-specific definitions. These macros are  $\langle \langle \text{lang} \rangle$ hyphenmins, \captions*\lang*}, \date*\lang*}, \extras*\lang*} and \noextras*\lang*}(the last two may be left empty); where  $\langle \text{lang} \rangle$  is either the name of the language definition file or the name of the LATEX option that is to be used. These macros and their functions are

<span id="page-52-0"></span> $25$ This is not a new feature, but in former versions it didn't work correctly.

discussed below. You must define all or none for a language (or a dialect); defining, say, \date*\lang*} but not \captions*\lang*} does not raise an error but can lead to unexpected results.

- When a language definition file is loaded, it can define  $\log \langle \text{lang} \rangle$  to be a dialect of \language0 when \l@\*lang*\ is undefined.
- Language names must be all lowercase. If an unknown language is selected, babel will attempt setting it after lowercasing its name.
- The semantics of modifiers is not defined (on purpose). In most cases, they will just be simple separated options (eg, spanish), but a language might require, say, a set of options organized as a tree with suboptions (in such a case, the recommended separator is /).

Some recommendations:

- The preferred shorthand is ", which is not used in  $\mathbb{E}\mathbb{E}$  (quotes are entered as `` and ''). Other good choices are characters which are not used in a certain context (eg, = in an ancient language). Note however  $=$ ,  $\lt$ ,  $\lt$ ,  $\lt$ , and the like can be dangerous, because they may be used as part of the syntax of some elements (numeric expressions, key/value pairs, etc.).
- Captions should not contain shorthands or encoding-dependent commands (the latter is not always possible, but should be clearly documented). They should be defined using the LICR. You may also use the new tools for encoded strings, described below.
- Avoid adding things to \noextras*\lang*} except for umlauthigh and friends, \bbl@deactivate, \bbl@(non)frenchspacing, and language-specific macros. Use always, if possible, \bbl@save and \bbl@savevariable (except if you still want to have access to the previous value). Do not reset a macro or a setting to a hardcoded value. Never. Instead save its value in \extras*\lang*}.
- Do not switch scripts. If you want to make sure a set of glyphs is used, switch either the font encoding (low-level) or the language (high-level, which in turn may switch the font encoding). Usage of things like \latintext is deprecated.<sup>[26](#page-53-0)</sup>
- Please, for "private" internal macros do not use the \bbl@ prefix. It is used by babel and it can lead to incompatibilities.

There are no special requirements for documenting your language files. Now they are not included in the base babel manual, so provide a standalone document suited for your needs, as well as other files you think can be useful. A PDF and a "readme" are strongly recommended.

## **3.1 Guidelines for contributed languages**

Currently, the easiest way to contribute a new language is by taking one the the 500 or so ini templates available on GitHub as a basis. Just make a pull request o dowonload it and then, after filling the fields, sent it to me. Fell free to ask for help or to make feature requests.

As to ldf files, now language files are "outsourced" and are located in a separate directory (/macros/latex/contrib/babel-contrib), so that they are contributed directly to CTAN (please, do not send to me language styles just to upload them to CTAN).

Of course, placing your style files in this directory is not mandatory, but if you want to do it, here are a few guidelines.

<span id="page-53-0"></span><sup>&</sup>lt;sup>26</sup>But not removed, for backward compatibility.

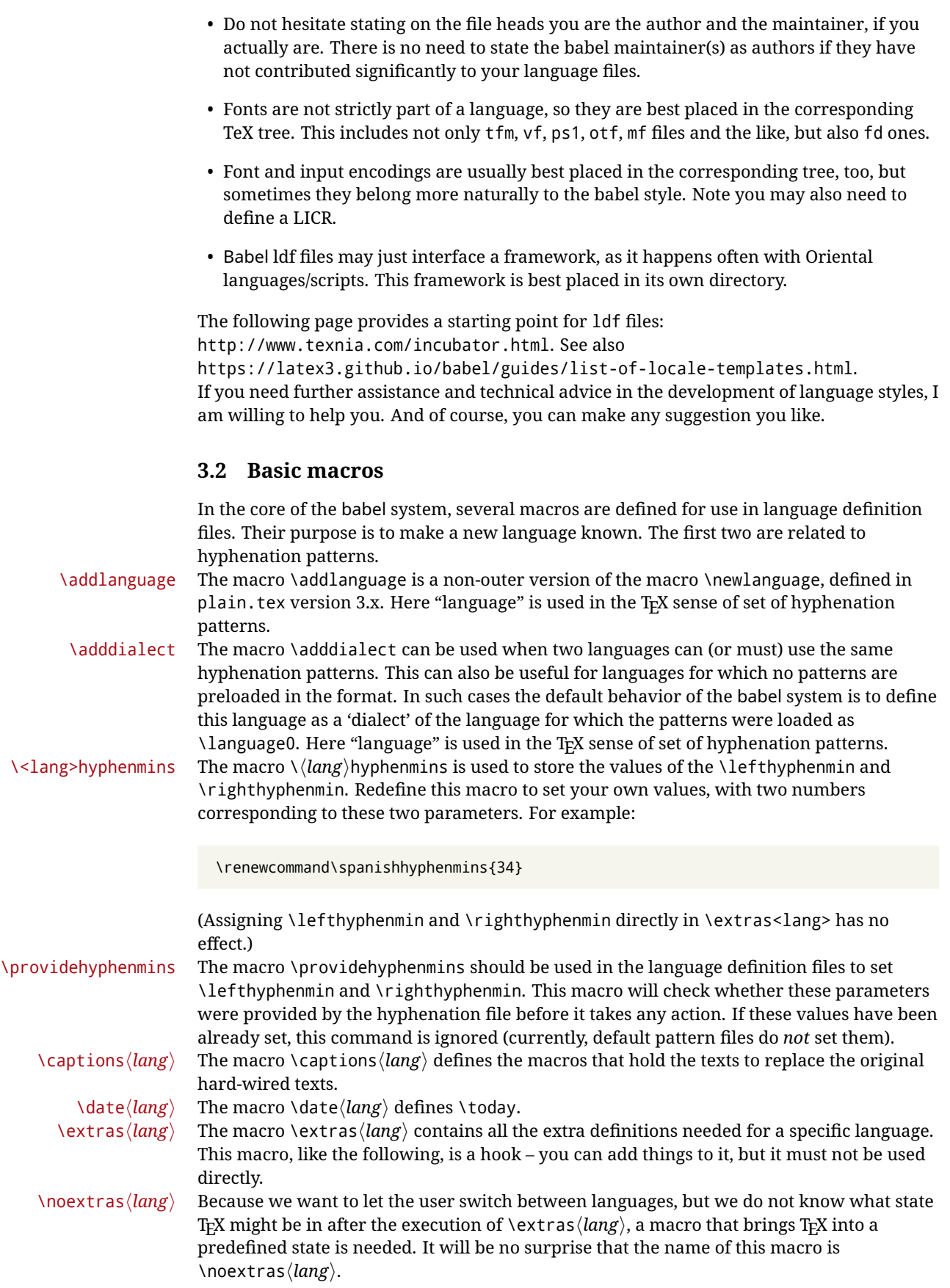

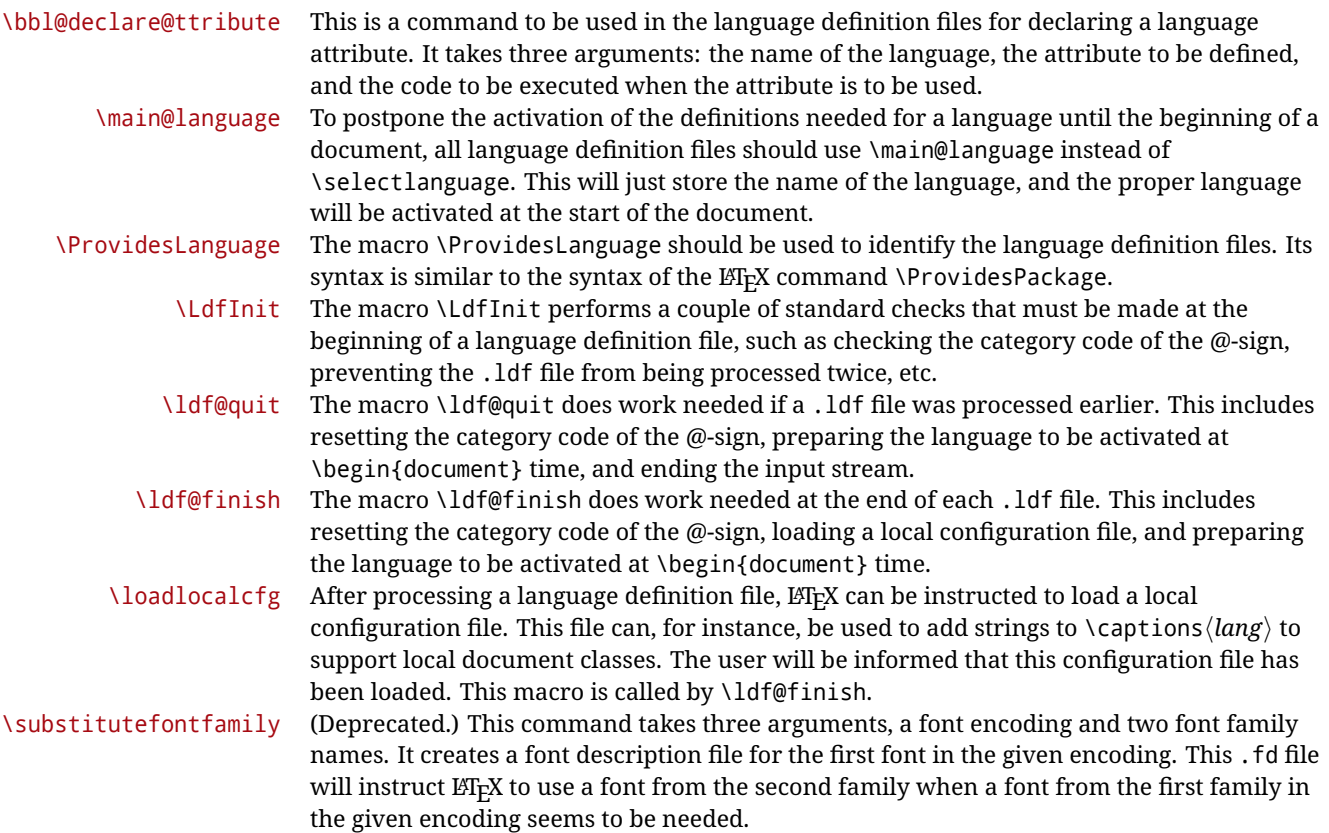

## **3.3 Skeleton**

Here is the basic structure of an ldf file, with a language, a dialect and an attribute. Strings are best defined using the method explained in sec. [3.8](#page-57-0) (babel 3.9 and later).

```
\ProvidesLanguage{<language>}
     [2016/04/23 v0.0 <Language> support from the babel system]
\LdfInit{<language>}{captions<language>}
\ifx\undefined\l@<language>
 \@nopatterns{<Language>}
 \adddialect\l@<language>0
\fi
\adddialect\l@<dialect>\l@<language>
\bbl@declare@ttribute{<language>}{<attrib>}{%
 \expandafter\addto\expandafter\extras<language>
 \expandafter{\extras<attrib><language>}%
 \let\captions<language>\captions<attrib><language>}
\providehyphenmins{<language>}{\tw@\thr@@}
\StartBabelCommands*{<language>}{captions}
\SetString\chaptername{<chapter name>}
% More strings
\StartBabelCommands*{<language>}{date}
```

```
\SetString\monthiname{<name of first month>}
% More strings
\StartBabelCommands*{<dialect>}{captions}
\SetString\chaptername{<chapter name>}
% More strings
\StartBabelCommands*{<dialect>}{date}
\SetString\monthiname{<name of first month>}
% More strings
\EndBabelCommands
\addto\extras<language>{}
\addto\noextras<language>{}
\let\extras<dialect>\extras<language>
\let\noextras<dialect>\noextras<language>
```

```
\ldf@finish{<language>}
```
**NOTE** If for some reason you want to load a package in your style, you should be aware it cannot be done directly in the ldf file, but it can be delayed with \AtEndOfPackage. Macros from external packages can be used *inside* definitions in the ldf itself (for example, \extras<language>), but if executed directly, the code must be placed inside \AtEndOfPackage. A trivial example illustrating these points is:

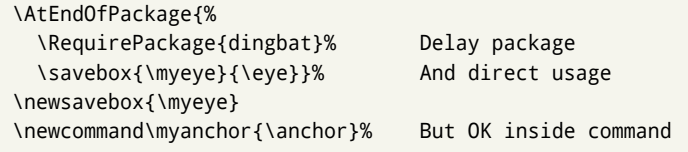

## **3.4 Support for active characters**

In quite a number of language definition files, active characters are introduced. To facilitate this, some support macros are provided.

\initiate@active@char The internal macro \initiate@active@char is used in language definition files to instruct LATEX to give a character the category code 'active'. When a character has been made active it will remain that way until the end of the document. Its definition may vary.

\bbl@activate The command \bbl@activate is used to change the way an active character expands. \bbl@deactivate \bbl@activate 'switches on' the active behavior of the character. \bbl@deactivate lets the active character expand to its former (mostly) non-active self.

\declare@shorthand The macro \declare@shorthand is used to define the various shorthands. It takes three arguments: the name for the collection of shorthands this definition belongs to; the character (sequence) that makes up the shorthand, i.e.  $\sim$  or "a; and the code to be executed when the shorthand is encountered. (It does *not* raise an error if the shorthand character has not been "initiated".)

\bbl@add@special The T<sub>E</sub>Xbook states: "Plain T<sub>E</sub>X includes a macro called \dospecials that is essentially a set<br>\bbl@remove@special macro, representing the set of all characters that have a special category code." [4, p. macro, representing the set of all characters that have a special category code."  $[4, p. 380]$ It is used to set text 'verbatim'. To make this work if more characters get a special category code, you have to add this character to the macro \dospecial. LATEX adds another macro called \@sanitize representing the same character set, but without the curly braces. The macros \bbl@add@special/*char*} and \bbl@remove@special/*char*} add and remove the character  $\langle char \rangle$  to these two sets.

## **3.5 Support for saving macro definitions**

Language definition files may want to *re*define macros that already exist. Therefore a mechanism for saving (and restoring) the original definition of those macros is provided. We provide two macros for this $^{27}$  $^{27}$  $^{27}$ .

\babel@save To save the current meaning of any control sequence, the macro \babel@save is provided. It takes one argument,  $\langle$ *csname* $\rangle$ , the control sequence for which the meaning has to be saved.

\babel@savevariable A second macro is provided to save the current value of a variable. In this context, anything that is allowed after the \the primitive is considered to be a variable. The macro takes one argument, the *(variable)*.

The effect of the preceding macros is to append a piece of code to the current definition of \originalTeX. When \originalTeX is expanded, this code restores the previous definition of the control sequence or the previous value of the variable.

## **3.6 Support for extending macros**

\addto The macro \addto{*\control sequence*}}{/*T<sub>E</sub>X code*}} can be used to extend the definition of a macro. The macro need not be defined (ie, it can be undefined or \relax). This macro can, for instance, be used in adding instructions to a macro like \extrasenglish. Be careful when using this macro, because depending on the case the assignment can be either global (usually) or local (sometimes). That does not seem very consistent, but this behavior is preserved for backward compatibility. If you are using etoolbox, by Philipp Lehman, consider using the tools provided by this package instead of \addto.

## **3.7 Macros common to a number of languages**

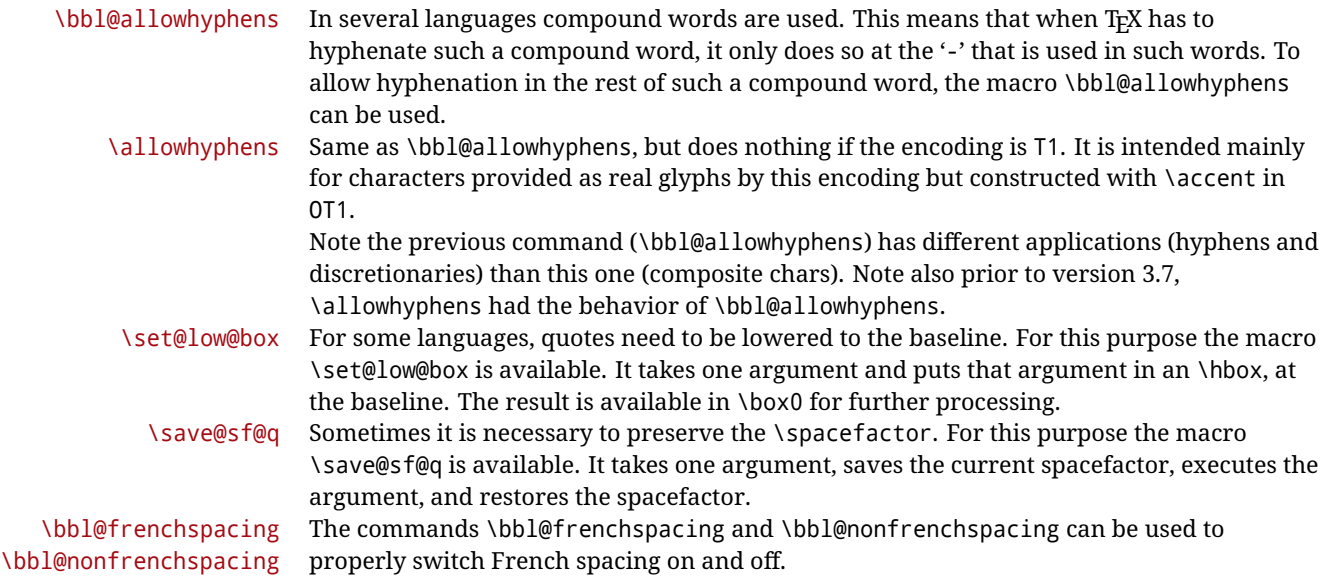

## <span id="page-57-0"></span>**3.8 Encoding-dependent strings**

New 3.9a Babel 3.9 provides a way of defining strings in several encodings, intended mainly for luatex and xetex. This is the only new feature requiring changes in language files if you want to make use of it.

Furthermore, it must be activated explicitly, with the package option strings. If there is no strings, these blocks are ignored, except \SetCases (and except if forced as described

<span id="page-57-1"></span><sup>&</sup>lt;sup>27</sup>This mechanism was introduced by Bernd Raichle.

below). In other words, the old way of defining/switching strings still works and it's used by default.

It consist is a series of blocks started with \StartBabelCommands. The last block is closed with \EndBabelCommands. Each block is a single group (ie, local declarations apply until the next \StartBabelCommands or \EndBabelCommands). An ldf may contain several series of this kind.

Thanks to this new feature, string values and string language switching are not mixed any more. No need of \addto. If the language is french, just redefine \frenchchaptername.

\StartBabelCommands {*{language-list}*}{*{category}* }[*{selector}*]

The *(language-list)* specifies which languages the block is intended for. A block is taken into account only if the \CurrentOption is listed here. Alternatively, you can define \BabelLanguages to a comma-separated list of languages to be defined (if undefined, \StartBabelCommands sets it to \CurrentOption). You may write \CurrentOption as the language, but this is discouraged – a explicit name (or names) is much better and clearer. A "selector" is a name to be used as value in package option strings, optionally followed by extra info about the encodings to be used. The name unicode must be used for xetex and luatex (the key strings has also other two special values: generic and encoded). If a string is set several times (because several blocks are read), the first one takes precedence (ie, it works much like \providecommand).

Encoding info is charset= followed by a charset, which if given sets how the strings should be translated to the internal representation used by the engine, typically utf8, which is the only value supported currently (default is no translations). Note charset is applied by luatex and xetex when reading the file, not when the macro or string is used in the document.

A list of font encodings which the strings are expected to work with can be given after fontenc= (separated with spaces, if two or more) – recommended, but not mandatory, although blocks without this key are not taken into account if you have requested strings=encoded.

Blocks without a selector are read always if the key strings has been used. They provide fallback values, and therefore must be the last blocks; they should be provided always if possible and all strings should be defined somehow inside it; they can be the only blocks (mainly LGC scripts using the LICR). Blocks without a selector can be activated explicitly with strings=generic (no block is taken into account except those). With

strings=encoded, strings in those blocks are set as default (internally, ?). With

strings=encoded strings are protected, but they are correctly expanded in

\MakeUppercase and the like. If there is no key strings, string definitions are ignored, but \SetCases are still honored (in a encoded way).

The  $\langle category \rangle$  is either captions, date or extras. You must stick to these three categories, even if no error is raised when using other name. $^{28}$  $^{28}$  $^{28}$  It may be empty, too, but in such a case using \SetString is an error (but not \SetCase).

\StartBabelCommands{language}{captions} [unicode, fontenc=TU EU1 EU2, charset=utf8] \SetString{\chaptername}{utf8-string}

\StartBabelCommands{language}{captions} \SetString{\chaptername}{ascii-maybe-LICR-string}

\EndBabelCommands

A real example is:

<span id="page-58-0"></span><sup>28</sup>In future releases further categories may be added.

|                            | \StartBabelCommands{austrian}{date}<br>[unicode, fontenc=TU EU1 EU2, charset=utf8]<br>\SetString\monthiname{Jänner}                                                                                                    |
|----------------------------|----------------------------------------------------------------------------------------------------|
|                            | \StartBabelCommands{german,austrian}{date}<br>[unicode, fontenc=TU EU1 EU2, charset=utf8]<br>\SetString\monthiiiname{März}                                                                                                    |
|                            | \StartBabelCommands{austrian}{date}<br>\SetString\monthiname{J\"{a}nner}                                                                                                    |
|                            | \StartBabelCommands{german}{date}<br>\SetString\monthiname{Januar}                                                                                                    |
|                            | \StartBabelCommands{german,austrian}{date}<br>\SetString\monthiiname{Februar}<br>\SetString\monthiiiname{M\"{a}rz}<br>\SetString\monthivname{April}<br>\SetString\monthvname{Mai}<br>\SetString\monthviname{Juni}<br>\SetString\monthviiname{Juli}<br>\SetString\monthviiiname{August}<br>\SetString\monthixname{September}<br>\SetString\monthxname{Oktober}<br>\SetString\monthxiname{November}<br>\SetString\monthxiiname{Dezenber}<br>\SetString\today{\number\day.~%<br>\csname month\romannumeral\month name\endcsname\space<br>\number\year}<br>\StartBabelCommands{german,austrian}{captions}<br>\SetString\prefacename{Vorwort}<br>[etc.]<br>\EndBabelCommands |
|                            | When used in 1df files, previous values of $\langle \langle category \rangle \langle language \rangle$ are overridden, which<br>means the old way to define strings still works and used by default (to be precise, is first set<br>to undefined and then strings are added). However, when used in the preamble or in a<br>package, new settings are added to the previous ones, if the language exists (in the babel<br>sense, ie, if $\delta$ date $\langle$ <i>language</i> $\rangle$ exists).                                                                                                    |
| <b>\StartBabelCommands</b> | *{ $\langle$ language-list $\rangle$ }{ $\langle$ category $\rangle$ }[ $\langle$ selector $\rangle$ ]                                                                                                    |
|                            | The starred version just forces strings to take a value – if not set as package option, then<br>the default for the engine is used. This is not done by default to prevent backward<br>incompatibilities, but if you are creating a new language this version is better. It's up to the<br>maintainers of the current languages to decide if using it is appropriate. <sup>29</sup>                                                                                                    |
| <b>\EndBabelCommands</b>   | Marks the end of the series of blocks.                                                                                                    |
| <b>\AfterBabelCommands</b> | $\{\langle code \rangle\}$                                                                                                    |
|                            | The code is delayed and executed at the global scope just after \EndBabelCommands.                                                                                                    |

<span id="page-59-0"></span> $^{29}\rm{This}$  replaces in 3.9g a short-lived \UseStrings which has been removed because it did not work.

#### \SetString {*\macro-name*}}{*\string*}}

Adds (*macro-name*) to the current category, and defines globally (*lang-macro-name*) to *(code)* (after applying the transformation corresponding to the current charset or defined with the hook stringprocess).

Use this command to define strings, without including any "logic" if possible, which should be a separated macro. See the example above for the date.

\SetStringLoop {*{macro-name}*}{*{string-list}*}

A convenient way to define several ordered names at once. For example, to define \abmoniname, \abmoniiname, etc. (and similarly with abday):

\SetStringLoop{abmon#1name}{en,fb,mr,ab,my,jn,jl,ag,sp,oc,nv,dc} \SetStringLoop{abday#1name}{lu,ma,mi,ju,vi,sa,do}

#1 is replaced by the roman numeral.

#### \SetCase [ $\langle map-list \rangle$ ]{ $\langle tower-code \rangle$ }{ $\langle tolope \rangle$ }

Sets globally code to be executed at \MakeUppercase and \MakeLowercase. The code would typically be things like \let\BB\bb and \uccode or \lccode (although for the reasons explained above, changes in lc/uc codes may not work). A *{map-list}* is a series of macros using the internal format of  $\@uclclist$  (eg,  $\bbb\Bbbk$ c $\cc\CC)$ . The mandatory arguments take precedence over the optional one. This command, unlike \SetString, is executed always (even without strings), and it is intended for minor readjustments only. For example, as T1 is the default case mapping in LAT<sub>EX</sub>, we can set for Turkish:

```
\StartBabelCommands{turkish}{}[ot1enc, fontenc=OT1]
\SetCase
 {\uccode"10=`I\relax}
 {\lccode`I="10\relax}
\StartBabelCommands{turkish}{}[unicode, fontenc=TU EU1 EU2, charset=utf8]
\SetCase
 {\uccode`i=`İ\relax
  \uccode`ı=`I\relax}
  {\lccode`İ=`i\relax
  \lccode`I=`ı\relax}
\StartBabelCommands{turkish}{}
\SetCase
  {\uccode`i="9D\relax
  \uccode"19=`I\relax}
  {\lccode"9D=`i\relax
   \lccode`I="19\relax}
\EndBabelCommands
```
(Note the mapping for OT1 is not complete.)

#### \SetHyphenMap {\to-lower-macros\}

New 3.9g Case mapping serves in T<sub>E</sub>X for two unrelated purposes: case transforms (upper/lower) and hyphenation. \SetCase handles the former, while hyphenation is handled by \SetHyphenMap and controlled with the package option hyphenmap. So, even if internally they are based on the same  $T<sub>F</sub>X$  primitive ( $\lceil \cdot \rceil$  ) cases them separately.

There are three helper macros to be used inside \SetHyphenMap:

- \BabelLower{*\uccode*}}{*\lccode*}} is similar to \lccode but it's ignored if the char has been set and saves the original lccode to restore it when switching the language (except with hyphenmap=first).
- \BabelLowerMM{\*uccode-from*}}{\*uccode-to*}}{\*step*}}{\*lccode-from*}} loops though the given uppercase codes, using the step, and assigns them the lccode, which is also increased (MM stands for *many-to-many*).
- \BabelLowerMO{ $\langle uccode-from \rangle$ }{ $\langle uccode-to\rangle$ }{ $\langle tccode \rangle$ } loops though the given uppercase codes, using the step, and assigns them the lccode, which is fixed (MO stands for *many-to-one*).

An example is (which is redundant, because these assignments are done by both luatex and xetex):

\SetHyphenMap{\BabelLowerMM{"100}{"11F}{2}{"101}}

This macro is not intended to fix wrong mappings done by Unicode (which are the default in both xetex and luatex) – if an assignment is wrong, fix it directly.

## **4 Changes**

#### **4.1 Changes in babel version 3.9**

Most of the changes in version 3.9 were related to bugs, either to fix them (there were lots), or to provide some alternatives. Even new features like \babelhyphen are intended to solve a certain problem (in this case, the lacking of a uniform syntax and behavior for shorthands across languages). These changes are described in this manual in the corresponding place. A selective list follows:

- \select@language did not set \languagename. This meant the language in force when auxiliary files were loaded was the one used in, for example, shorthands – if the language was german, a \select@language{spanish} had no effect.
- \foreignlanguage and otherlanguage\* messed up \extras<language>. Scripts, encodings and many other things were not switched correctly.
- The :ENC mechanism for hyphenation patterns used the encoding of the *previous* language, not that of the language being selected.
- ' (with activeacute) had the original value when writing to an auxiliary file, and things like an infinite loop can happen. It worked incorrectly with ^ (if activated) and also if deactivated.
- Active chars where not reset at the end of language options, and that lead to incompatibilities between languages.
- \textormath raised an error with a conditional.
- \aliasshorthand didn't work (or only in a few and very specific cases).
- \l@english was defined incorrectly (using \let instead of \chardef).
- ldf files not bundled with babel were not recognized when called as global options.

# **Part II Source code**

babel is being developed incrementally, which means parts of the code are under development and therefore incomplete. Only documented features are considered complete. In other words, use babel only as documented (except, of course, if you want to explore and test them – you can post suggestions about multilingual issues to kadingira@tug.org on http://tug.org/mailman/listinfo/kadingira).

# **5 Identification and loading of required files**

*Code documentation is still under revision.*

**The following description is no longer valid, because switch and plain have been merged into babel.def.**

The babel package after unpacking consists of the following files:

**switch.def** defines macros to set and switch languages.

**babel.def** defines the rest of macros. It has tow parts: a generic one and a second one only for LaTeX.

**babel.sty** is the LT<sub>F</sub>X package, which set options and load language styles.

**plain.def** defines some  $E$ T<sub>F</sub>X macros required by babel.def and provides a few tools for Plain. **hyphen.cfg** is the file to be used when generating the formats to load hyphenation patterns.

The babel installer extends docstrip with a few "pseudo-guards" to set "variables" used at installation time. They are used with <@name@> at the appropiated places in the source code and shown below with  $\langle \langle name \rangle \rangle$ . That brings a little bit of literate programming.

# **6** locale **directory**

A required component of babel is a set of ini files with basic definitions for about 200 languages. They are distributed as a separate zip file, not packed as dtx. With them, babel will fully support Unicode engines.

Most of them are essentially finished (except bugs and mistakes, of course). Some of them are still incomplete (but they will be usable), and there are some omissions (eg, Latin and polytonic Greek, and there are no geographic areas in Spanish). Hindi, French, Occitan and Breton will show a warning related to dates. Not all include LICR variants.

This is a preliminary documentation.

ini files contain the actual data; tex files are currently just proxies to the corresponding ini files. Most keys are self-explanatory.

**charset** the encoding used in the ini file.

**version** of the ini file

**level** "version" of the ini specification . which keys are available (they may grow in a compatible way) and how they should be read.

**encodings** a descriptive list of font encondings.

**[captions]** section of captions in the file charset

**[captions.licr]** same, but in pure ASCII using the LICR

**date.long** fields are as in the CLDR, but the syntax is different. Anything inside brackets is a date field (eg, MMMM for the month name) and anything outside is text. In addition, [ ] is a non breakable space and [.] is an abbreviation dot.

Keys may be further qualified in a particular language with a suffix starting with a uppercase letter. It can be just a letter (eg, babel.name.A, babel.name.B) or a name (eg, date.long.Nominative, date.long.Formal, but no language is currently using the latter). *Multi-letter* qualifiers are forward compatible in the sense they won't conflict with new "global" keys (which start always with a lowercase case). There is an exception, however: the section counters has been devised to have arbitrary keys, so you can add lowercased keys if you want.

## **7 Tools**

```
1 \langle \langle version=3.64 \rangle2 \langle \langle date=2021/10/13 \rangle \rangle
```
**Do not use the following macros in** ldf **files. They may change in the future**. This applies mainly to those recently added for replacing, trimming and looping. The older ones, like \bbl@afterfi, will not change.

We define some basic macros which just make the code cleaner. \bbl@add is now used internally instead of \addto because of the unpredictable behavior of the latter. Used in babel.def and in babel.sty, which means in LATEX is executed twice, but we need them when defining options and babel.def cannot be load until options have been defined. This does not hurt, but should be fixed somehow.

```
3 \langle \langle *Basis macros\rangle \rangle ≡
                 4 \bbl@trace{Basic macros}
                 5 \def\bbl@stripslash{\expandafter\@gobble\string}
                 6 \def\bbl@add#1#2{%
                 7 \bbl@ifunset{\bbl@stripslash#1}%
                 8 {\def#1{#2}}%
                 9 {\expandafter\def\expandafter#1\expandafter{#1#2}}}
                 10 \def\bbl@xin@{\@expandtwoargs\in@}
                 11 \def\bbl@csarg#1#2{\expandafter#1\csname bbl@#2\endcsname}%
                 12 \def\bbl@cs#1{\csname bbl@#1\endcsname}
                 13 \def\bbl@cl#1{\csname bbl@#1@\languagename\endcsname}
                 14 \def\bbl@loop#1#2#3{\bbl@@loop#1{#3}#2,\@nnil,}
                 15 \def\bbl@loopx#1#2{\expandafter\bbl@loop\expandafter#1\expandafter{#2}}
                 16 \def\bbl@@loop#1#2#3,{%
                 17 \ifx\@nnil#3\relax\else
                 18 \def#1{#3}#2\bbl@afterfi\bbl@@loop#1{#2}%
                 19 \quad \text{If}20 \def\bbl@for#1#2#3{\bbl@loopx#1{#2}{\ifx#1\@empty\else#3\fi}}
\bbl@add@list This internal macro adds its second argument to a comma separated list in its first argument. When
                the list is not defined yet (or empty), it will be initiated. It presumes expandable character strings.
                 21 \def\bbl@add@list#1#2{%
                 22 \edef#1{%
                 23 \bbl@ifunset{\bbl@stripslash#1}%
                 24 {}%
                 25 {\ifx#1\@empty\else#1,\fi}%
                 26 #2}}
\bbl@afterelse
Because the code that is used in the handling of active characters may need to look ahead, we take
 \bbl@afterfi
                30</sup>. These macros will break
                if another \if...\fi statement appears in one of the arguments and it is not enclosed in braces.
                 27 \long\def\bbl@afterelse#1\else#2\fi{\fi#1}
                 28 \long\def\bbl@afterfi#1\fi{\fi#1}
      \bbl@exp Now, just syntactical sugar, but it makes partial expansion of some code a lot more simple and
                readable. Here \\ stands for \noexpand and \<..> for \noexpand applied to a built macro name (the
                latter does not define the macro if undefined to \relax, because it is created locally). The result may
                be followed by extra arguments, if necessary.
                 29 \def\bbl@exp#1{%
                 30 \begingroup
                31 \let\\\noexpand
                32 \let\<\bbl@exp@en
                33 \let\[\bbl@exp@ue
                 34 \edef\bbl@exp@aux{\endgroup#1}%
```
<span id="page-63-0"></span><sup>30</sup>This code is based on code presented in TUGboat vol. 12, no2, June 1991 in "An expansion Power Lemma" by Sonja Maus.

```
35 \bbl@exp@aux}
              36 \def\bbl@exp@en#1>{\expandafter\noexpand\csname#1\endcsname}%
              37 \def\bbl@exp@ue#1]{%
              38 \unexpanded\expandafter\expandafter\expandafter{\csname#1\endcsname}}%
  \bbl@trim The following piece of code is stolen (with some changes) from keyval, by David Carlisle. It defines
              two macros: \bbl@trim and \bbl@trim@def. The first one strips the leading and trailing spaces from
              the second argument and then applies the first argument (a macro, \toks@ and the like). The second
              one, as its name suggests, defines the first argument as the stripped second argument.
              39 \def\bbl@tempa#1{%
              40 \long\def\bbl@trim##1##2{%
              41 \futurelet\bbl@trim@a\bbl@trim@c##2\@nil\@nil#1\@nil\relax{##1}}%
              42 \def\bbl@trim@c{%
              43 \ifx\bbl@trim@a\@sptoken
              44 \expandafter\bbl@trim@b
              45 \leq \leq \leq46 \expandafter\bbl@trim@b\expandafter#1%
              47 \fi}%
              48 \long\def\bbl@trim@b#1##1 \@nil{\bbl@trim@i##1}}
              49 \bbl@tempa{ }
              50 \long\def\bbl@trim@i#1\@nil#2\relax#3{#3{#1}}
              51 \long\def\bbl@trim@def#1{\bbl@trim{\def#1}}
\bbl@ifunset To check if a macro is defined, we create a new macro, which does the same as \@ifundefined.
              However, in an \epsilon-tex engine, it is based on \ifcsname, which is more efficient, and does not waste
              memory.
              52 \begingroup
              53 \gdef\bbl@ifunset#1{%
              54 \expandafter\ifx\csname#1\endcsname\relax
              55 \expandafter\@firstoftwo
              56 \else
              57 \expandafter\@secondoftwo
              58 \fi}
              59 \bbl@ifunset{ifcsname}% TODO. A better test?
              60 {}%
              61 {\gdef\bbl@ifunset#1{%
              62 \ifcsname#1\endcsname
              63 \expandafter\ifx\csname#1\endcsname\relax
              64 \bbl@afterelse\expandafter\@firstoftwo
              65 \text{le}66 \bbl@afterfi\expandafter\@secondoftwo
              67 \fi
              68 \else
              69 \expandafter\@firstoftwo
              70 \fi}}
              71 \endgroup
\bbl@ifblank A tool from url, by Donald Arseneau, which tests if a string is empty or space. The companion macros
              tests if a macro is defined with some 'real' value, ie, not \relax and not empty,
              72 \def\bbl@ifblank#1{%
              73 \bbl@ifblank@i#1\@nil\@nil\@secondoftwo\@firstoftwo\@nil}
              74 \long\def\bbl@ifblank@i#1#2\@nil#3#4#5\@nil{#4}
              75 \def\bbl@ifset#1#2#3{%
              76 \bbl@ifunset{#1}{#3}{\bbl@exp{\\\bbl@ifblank{#1}}{#3}{#2}}}
```
For each element in the comma separated <key>=<value> list, execute <code> with #1 and #2 as the key and the value of current item (trimmed). In addition, the item is passed verbatim as #3. With the <key> alone, it passes \@empty (ie, the macro thus named, not an empty argument, which is what you get with <key>= and no value).

```
77 \def\bbl@forkv#1#2{%
              78 \def\bbl@kvcmd##1##2##3{#2}%
              79 \bbl@kvnext#1,\@nil,}
              80 \def\bbl@kvnext#1,{%
              81 \ifx\@nil#1\relax\else
              82 \bbl@ifblank{#1}{}{\bbl@forkv@eq#1=\@empty=\@nil{#1}}%
              83 \expandafter\bbl@kvnext
              84 \fi}
              85 \def\bbl@forkv@eq#1=#2=#3\@nil#4{%
              86 \bbl@trim@def\bbl@forkv@a{#1}%
              87 \bbl@trim{\expandafter\bbl@kvcmd\expandafter{\bbl@forkv@a}}{#2}{#4}}
             A for loop. Each item (trimmed), is #1. It cannot be nested (it's doable, but we don't need it).
              88 \def\bbl@vforeach#1#2{%
              89 \def\bbl@forcmd##1{#2}%
              90 \bbl@fornext#1,\@nil,}
              91 \def\bbl@fornext#1,{%
              92 \ifx\@nil#1\relax\else
              93 \bbl@ifblank{#1}{}{\bbl@trim\bbl@forcmd{#1}}%
              94 \expandafter\bbl@fornext
              95 \fi}
              96 \def\bbl@foreach#1{\expandafter\bbl@vforeach\expandafter{#1}}
\bbl@replace Returns implicitly \toks@ with the modified string.
              97 \def\bbl@replace#1#2#3{% in #1 -> repl #2 by #3
              98 \toks@{}%
              99 \def\bbl@replace@aux##1#2##2#2{%
             100 \ifx\bbl@nil##2%
             101 \toks@\expandafter{\the\toks@##1}%
             102 \qquad \text{left}103 \toks@\expandafter{\the\toks@##1#3}%
             104 \bbl@afterfi
             105 \bbl@replace@aux##2#2%
             106 \fi}%
             107 \expandafter\bbl@replace@aux#1#2\bbl@nil#2%
             108 \edef#1{\the\toks@}}
```
An extensison to the previous macro. It takes into account the parameters, and it is string based (ie, if you replace elax by ho, then \relax becomes \rho). No checking is done at all, because it is not a general purpose macro, and it is used by babel only when it works (an example where it does *not* work is in \bbl@TG@@date, and also fails if there are macros with spaces, because they are retokenized). It may change! (or even merged with \bbl@replace; I'm not sure ckecking the replacement is really necessary or just paranoia).

 \ifx\detokenize\@undefined\else % Unused macros if old Plain TeX \bbl@exp{\def\\\bbl@parsedef##1\detokenize{macro:}}#2->#3\relax{%

```
111 \def\bbl@tempa{#1}%
```

```
112 \def\bbl@tempb{#2}%
```

```
113 \def\bbl@tempe{#3}}
```

```
114 \def\bbl@sreplace#1#2#3{%
```

```
115 \begingroup
```

```
116 \expandafter\bbl@parsedef\meaning#1\relax
```

```
117 \def\bbl@tempc{#2}%
```

```
118 \edef\bbl@tempc{\expandafter\strip@prefix\meaning\bbl@tempc}%
```

```
119 \def\bbl@tempd{#3}%
```

```
120 \edef\bbl@tempd{\expandafter\strip@prefix\meaning\bbl@tempd}%
```

```
121 \bbl@xin@{\bbl@tempc}{\bbl@tempe}% If not in macro, do nothing
```

```
122 \ifin@
```

```
123 \bbl@exp{\\\bbl@replace\\\bbl@tempe{\bbl@tempc}{\bbl@tempd}}%
```

```
124 \def\bbl@tempc{% Expanded an executed below as 'uplevel'
```

```
125 \\\makeatletter % "internal" macros with @ are assumed
126 \\\scantokens{%
127 \bbl@tempa\\\@namedef{\bbl@stripslash#1}\bbl@tempb{\bbl@tempe}}%
128 \catcode64=\the\catcode64\relax}% Restore @
129 \else
130 \let\bbl@tempc\@empty % Not \relax
131 \quad \text{If}132 \bbl@exp{% For the 'uplevel' assignments
133 \endgroup
134 \bbl@tempc}} % empty or expand to set #1 with changes
135 \fi
```
Two further tools. \bbl@samestring first expand its arguments and then compare their expansion (sanitized, so that the catcodes do not matter). \bbl@engine takes the following values: 0 is pdfTEX, 1 is luatex, and 2 is xetex. You may use the latter it in your language style if you want.

\def\bbl@ifsamestring#1#2{%

```
137 \begingroup
138 \protected@edef\bbl@tempb{#1}%
139 \edef\bbl@tempb{\expandafter\strip@prefix\meaning\bbl@tempb}%
140 \protected@edef\bbl@tempc{#2}%
141 \edef\bbl@tempc{\expandafter\strip@prefix\meaning\bbl@tempc}%
142 \ifx\bbl@tempb\bbl@tempc
143 \aftergroup\@firstoftwo
144 \else
145 \aftergroup\@secondoftwo
146 \fi
147 \endgroup}
148 \chardef\bbl@engine=%
149 \ifx\directlua\@undefined
150 \ifx\XeTeXinputencoding\@undefined
151 \z@
152 \else
153 \tw@
154 \fi
155 \else
156 \@ne
157 \fi
A somewhat hackish tool (hence its name) to avoid spurious spaces in some contexts.
158 \def\bbl@bsphack{%
159 \ifhmode
160 \hskip\z@skip
161 \def\bbl@esphack{\loop\ifdim\lastskip>\z@\unskip\repeat\unskip}%
162 \else
```

```
163 \let\bbl@esphack\@empty
164 \fi}
```
Another hackish tool, to apply case changes inside a protected macros. It's based on the internal \let's made by \MakeUppercase and \MakeLowercase between things like \oe and \OE.

```
165 \def\bbl@cased{%
166 \ifx\oe\OE
167 \expandafter\in@\expandafter
168 {\expandafter\OE\expandafter}\expandafter{\oe}%
169 \ifin@
170 \bbl@afterelse\expandafter\MakeUppercase
171 \else
172 \bbl@afterfi\expandafter\MakeLowercase
173 \fi
174 \else
```
175 \expandafter\@firstofone 176 \fi}

An alternative to \IfFormatAtLeastTF for old versions. Temporary.

```
177 \ifx\IfFormatAtLeastTF\@undefined
178 \def\bbl@ifformatlater{\@ifl@t@r\fmtversion}
179 \else
180 \let\bbl@ifformatlater\IfFormatAtLeastTF
181 \fi
```
The following adds some code to \extras... both before and after, while avoiding doing it twice. It's somewhat convoluted, to deal with #'s. Used to deal with alph, Alph and frenchspacing when there are already changes (with \babel@save).

```
182 \def\bbl@extras@wrap#1#2#3{% 1:in-test, 2:before, 3:after
183 \toks@\expandafter\expandafter\expandafter{%
184 \csname extras\languagename\endcsname}%
185 \bbl@exp{\\\in@{#1}{\the\toks@}}%
186 \ifin@\else
187 \@temptokena{#2}%
188 \edef\bbl@tempc{\the\@temptokena\the\toks@}%
189 \toks@\expandafter{\bbl@tempc#3}%
190 \expandafter\edef\csname extras\languagename\endcsname{\the\toks@}%
191 \fi}
192 \langle \langle /Basic macros\rangle)
```
Some files identify themselves with a LHEX macro. The following code is placed before them to define (and then undefine) if not in  $E/FX$ .

```
193 \langle ∗Make sure ProvidesFile is defined)) ≡
194 \ifx\ProvidesFile\@undefined
195 \def\ProvidesFile#1[#2 #3 #4]{%
196 \wlog{File: #1 #4 #3 <#2>}%
197 \let\ProvidesFile\@undefined}
198 \fi
199 \langle \langle /Make sure ProvidesFile is defined\rangle \rangle
```
#### **7.1 Multiple languages**

- \language Plain T<sub>EX</sub> version 3.0 provides the primitive \language that is used to store the current language. When used with a pre-3.0 version this function has to be implemented by allocating a counter. The following block is used in switch.def and hyphen.cfg; the latter may seem redundant, but remember babel doesn't requires loading switch.def in the format.
	- 200  $\langle$  ∗Define core switching macros) = 201 \ifx\language\@undefined 202 \csname newcount\endcsname\language  $203 \setminus fi$  $204 \langle \langle$ /Define core switching macros $\rangle$
- \last@language Another counter is used to keep track of the allocated languages. TrX and LATEX reserves for this purpose the count 19.

\addlanguage This macro was introduced for T<sub>EX</sub>  $<$  2. Preserved for compatibility.

 $\langle$  ∗Define core switching macros $\rangle$  ≡ \countdef\last@language=19 \def\addlanguage{\csname newlanguage\endcsname}  $208 \langle \langle$ /Define core switching macros $\rangle$ 

Now we make sure all required files are loaded. When the command \AtBeginDocument doesn't exist we assume that we are dealing with a plain-based format. In that case the file plain.def is needed (which also defines \AtBeginDocument, and therefore it is not loaded twice). We need the first part when the format is created, and \orig@dump is used as a flag. Otherwise, we need to use the second part, so \orig@dump is not defined (plain.def undefines it).

Check if the current version of switch.def has been previously loaded (mainly, hyphen.cfg). If not, load it now. We cannot load babel.def here because we first need to declare and process the package options.

## 7.2 The Package File (LA<sub>TE</sub>X, babel.sty)

```
209 (*package)
210 \NeedsTeXFormat{LaTeX2e}[2005/12/01]
211 \ProvidesPackage{babel}[\langle \langle date \rangle \rangle \langle \langle version \rangle \rangle The Babel package]
Start with some "private" debugging tool, and then define macros for errors.
212 \@ifpackagewith{babel}{debug}
213 {\providecommand\bbl@trace[1]{\message{^^J[ #1 ]}}%
214 \let\bbl@debug\@firstofone
215 \ifx\directlua\@undefined\else
216 \directlua{ Babel = Babel or \{ \}217 Babel.debug = true }%
218 \input{babel-debug.tex}%
219 \fi}
220 {\providecommand\bbl@trace[1]{}%
221 \let\bbl@debug\@gobble
222 \ifx\directlua\@undefined\else
223 \directlua{ Babel = Babel or \{ \}224 Babel.debug = false }%
225 \fi}
226 \def\bbl@error#1#2{%
227 \begingroup
228 \def\\{\MessageBreak}%
229 \PackageError{babel}{#1}{#2}%
230 \endgroup}
231 \def\bbl@warning#1{%
232 \begingroup
233 \def\\{\MessageBreak}%
234 \PackageWarning{babel}{#1}%
235 \endgroup}
236 \def\bbl@infowarn#1{%
237 \begingroup
238 \def\\{\MessageBreak}%
239 \GenericWarning
240 {(babel) \@spaces\@spaces\@spaces}%
241 {Package babel Info: #1}%
242 \endgroup}
243 \def\bbl@info#1{%
244 \begingroup
245 \def\\{\MessageBreak}%
246 \PackageInfo{babel}{#1}%
247 \endgroup}
```
This file also takes care of a number of compatibility issues with other packages an defines a few aditional package options. Apart from all the language options below we also have a few options that influence the behavior of language definition files.

Many of the following options don't do anything themselves, they are just defined in order to make it possible for babel and language definition files to check if one of them was specified by the user. But first, include here the *Basic macros* defined above.

248  $\langle$ *Basic macros* $\rangle$ 

```
249 \@ifpackagewith{babel}{silent}
```

```
250 {\let\bbl@info\@gobble
```

```
251 \let\bbl@infowarn\@gobble
```

```
252 \let\bbl@warning\@gobble}
253 {}
254 %
255 \def\AfterBabelLanguage#1{%
256 \global\expandafter\bbl@add\csname#1.ldf-h@@k\endcsname}%
```
If the format created a list of loaded languages (in \bbl@languages), get the name of the 0-th to show the actual language used. Also avaliable with base, because it just shows info.

```
257 \ifx\bbl@languages\@undefined\else
258 \begingroup
259 \catcode`\^^I=12
260 \@ifpackagewith{babel}{showlanguages}{%
261 \begingroup
262 \def\bbl@elt#1#2#3#4{\wlog{#2^^I#1^^I#3^^I#4}}%
263 \wlog{<*languages>}%
264 \bbl@languages
265 \wlog{</languages>}%
266 \endgroup}{}
267 \endgroup
268 \def\bbl@elt#1#2#3#4{%
269 \ifnum#2=\z@
270 \gdef\bbl@nulllanguage{#1}%
271 \def\bbl@elt##1##2##3##4{}%
272 \fi}%
273 \bbl@languages
274 \fi%
```
#### **7.3** base

The first 'real' option to be processed is base, which set the hyphenation patterns then resets ver@babel.sty so that LATEXforgets about the first loading. After a subset of babel.def has been loaded (the old switch.def) and \AfterBabelLanguage defined, it exits. Now the base option. With it we can define (and load, with luatex) hyphenation patterns, even if we

are not interesed in the rest of babel.

```
275 \bbl@trace{Defining option 'base'}
276 \@ifpackagewith{babel}{base}{%
277 \let\bbl@onlyswitch\@empty
278 \let\bbl@provide@locale\relax
279 \input babel.def
280 \let\bbl@onlyswitch\@undefined
281 \ifx\directlua\@undefined
282 \DeclareOption*{\bbl@patterns{\CurrentOption}}%
283 \else
284 \input luababel.def
285 \DeclareOption*{\bbl@patterns@lua{\CurrentOption}}%
286 \fi
287 \DeclareOption{base}{}%
288 \DeclareOption{showlanguages}{}%
289 \ProcessOptions
290 \global\expandafter\let\csname opt@babel.sty\endcsname\relax
291 \global\expandafter\let\csname ver@babel.sty\endcsname\relax
292 \global\let\@ifl@ter@@\@ifl@ter
293 \def\@ifl@ter#1#2#3#4#5{\global\let\@ifl@ter\@ifl@ter@@}%
294 \endinput}{}%
```
#### **7.4** key=value **options and other general option**

The following macros extract language modifiers, and only real package options are kept in the option list. Modifiers are saved and assigned to \BabelModifiers at \bbl@load@language; when no modifiers have been given, the former is \relax. How modifiers are handled are left to language styles; they can use \in@, loop them with \@for or load keyval, for example.

```
295 \bbl@trace{key=value and another general options}
296 \bbl@csarg\let{tempa\expandafter}\csname opt@babel.sty\endcsname
297 \def\bbl@tempb#1.#2{% Remove trailing dot
298 #1\ifx\@empty#2\else,\bbl@afterfi\bbl@tempb#2\fi}%
299 \def\bbl@tempd#1.#2\@nnil{% TODO. Refactor lists?
300 \ifx\@empty#2%
301 \edef\bbl@tempc{\ifx\bbl@tempc\@empty\else\bbl@tempc,\fi#1}%
302 \else
303 \in@{,provide=}{,#1}%
304 \ifin@
305 \edef\bbl@tempc{%
306 \ifx\bbl@tempc\@empty\else\bbl@tempc,\fi#1.\bbl@tempb#2}%
307 \leq \leq \leq \leq \leq \leq \leq \leq \leq \leq \leq \leq \leq \leq \leq \leq \leq \leq \leq \leq \leq \leq \leq \leq \leq \leq \leq \leq \leq \leq \leq \leq \leq \leq \leq \leq308 \in@{=}{#1}%
309 \ifin@
310 \edef\bbl@tempc{\ifx\bbl@tempc\@empty\else\bbl@tempc,\fi#1.#2}%
311 \else
312 \edef\bbl@tempc{\ifx\bbl@tempc\@empty\else\bbl@tempc,\fi#1}%
313 \bbl@csarg\edef{mod@#1}{\bbl@tempb#2}%
314 \fi
315 \fi
316 \fi}
317 \let\bbl@tempc\@empty
318 \bbl@foreach\bbl@tempa{\bbl@tempd#1.\@empty\@nnil}
319 \expandafter\let\csname opt@babel.sty\endcsname\bbl@tempc
```
The next option tells babel to leave shorthand characters active at the end of processing the package. This is *not* the default as it can cause problems with other packages, but for those who want to use the shorthand characters in the preamble of their documents this can help.

```
320 \DeclareOption{KeepShorthandsActive}{}
321 \DeclareOption{activeacute}{}
322 \DeclareOption{activegrave}{}
323 \DeclareOption{debug}{}
324 \DeclareOption{noconfigs}{}
325 \DeclareOption{showlanguages}{}
326 \DeclareOption{silent}{}
327 % \DeclareOption{mono}{}
328 \DeclareOption{shorthands=off}{\bbl@tempa shorthands=\bbl@tempa}
329 \chardef\bbl@iniflag\z@
330 \DeclareOption{provide=*}{\chardef\bbl@iniflag\@ne} % main -> +1
331 \DeclareOption{provide+=*}{\chardef\bbl@iniflag\tw@} % add = 2
332 \DeclareOption{provide*=*}{\chardef\bbl@iniflag\thr@@} % add + main
333 % A separate option
334 \let\bbl@autoload@options\@empty
335 \DeclareOption{provide@=*}{\def\bbl@autoload@options{import}}
336 % Don't use. Experimental. TODO.
337 \newif\ifbbl@single
338 \DeclareOption{selectors=off}{\bbl@singletrue}
339 \langle\langle More\ package\ options\rangle\rangle
```
Handling of package options is done in three passes. (I [JBL] am not very happy with the idea, anyway.) The first one processes options which has been declared above or follow the syntax <key>=<value>, the second one loads the requested languages, except the main one if set with the key main, and the third one loads the latter. First, we "flag" valid keys with a nil value.

```
340 \let\bbl@opt@shorthands\@nnil
341 \let\bbl@opt@config\@nnil
342 \let\bbl@opt@main\@nnil
```

```
343 \let\bbl@opt@headfoot\@nnil
344 \let\bbl@opt@layout\@nnil
345 \let\bbl@opt@provide\@nnil
```
The following tool is defined temporarily to store the values of options.

```
346 \def\bbl@tempa#1=#2\bbl@tempa{%
347 \bbl@csarg\ifx{opt@#1}\@nnil
348 \bbl@csarg\edef{opt@#1}{#2}%
349 \else
350 \bbl@error
351 {Bad option '#1=#2'. Either you have misspelled the\\%
352 key or there is a previous setting of '#1'. Valid\\%
353 keys are, among others, 'shorthands', 'main', 'bidi',\\%
354 'strings', 'config', 'headfoot', 'safe', 'math'.}%
355 {See the manual for further details.}
356 \fi}
```
Now the option list is processed, taking into account only currently declared options (including those declared with a =), and <key>=<value> options (the former take precedence). Unrecognized options are saved in \bbl@language@opts, because they are language options.

```
357 \let\bbl@language@opts\@empty
358 \DeclareOption*{%
359 \bbl@xin@{\string=}{\CurrentOption}%
360 \ifin@
361 \expandafter\bbl@tempa\CurrentOption\bbl@tempa
362 \else
363 \bbl@xin@{,\CurrentOption,}{,\bbl@language@opts,}%
364 \ifin@
365 \bbl@exp{\\\bbl@replace\\\bbl@language@opts{,\CurrentOption,}{}}%
366 \fi
367 \edef\bbl@language@opts{\bbl@language@opts,\CurrentOption,}
368 \fi}
```
Now we finish the first pass (and start over).

```
369 \ProcessOptions*
```

```
370 \ifx\bbl@opt@provide\@nnil
371 \let\bbl@opt@provide\@empty % %%% MOVE above
372 \else
373 \chardef\bbl@iniflag\@ne
374 \bbl@exp{\\\bbl@forkv{\@nameuse{@raw@opt@babel.sty}}}{%
375 \in@{,provide,}{,#1,}%
376 \ifin@
377 \def\bbl@opt@provide{#2}%
378 \bbl@replace\bbl@opt@provide{;}{,}%
379 \fi}
380 \fi
381 %
```
## **7.5 Conditional loading of shorthands**

If there is no shorthands=<chars>, the original babel macros are left untouched, but if there is, these macros are wrapped (in babel.def) to define only those given.

A bit of optimization: if there is no shorthands=, then \bbl@ifshorthand is always true, and it is always false if shorthands is empty. Also, some code makes sense only with shorthands=....

 \bbl@trace{Conditional loading of shorthands} \def\bbl@sh@string#1{% \ifx#1\@empty\else \ifx#1t\string~%
```
386 \else\ifx#1c\string,%
387 \else\string#1%
388 \fi\fi
389 \expandafter\bbl@sh@string
390 \fi}
391 \ifx\bbl@opt@shorthands\@nnil
392 \def\bbl@ifshorthand#1#2#3{#2}%
393 \else\ifx\bbl@opt@shorthands\@empty
394 \def\bbl@ifshorthand#1#2#3{#3}%
395 \else
```
The following macro tests if a shorthand is one of the allowed ones.

```
396 \def\bbl@ifshorthand#1{%
397 \bbl@xin@{\string#1}{\bbl@opt@shorthands}%
398 \ifin@
399 \expandafter\@firstoftwo
400 \qquad \text{left}401 \expandafter\@secondoftwo
402 \fi}
```
We make sure all chars in the string are 'other', with the help of an auxiliary macro defined above (which also zaps spaces).

```
403 \edef\bbl@opt@shorthands{%
```
\expandafter\bbl@sh@string\bbl@opt@shorthands\@empty}%

The following is ignored with shorthands=off, since it is intended to take some aditional actions for certain chars.

```
405 \bbl@ifshorthand{'}%
406 {\PassOptionsToPackage{activeacute}{babel}}{}
407 \bbl@ifshorthand{`}%
408 {\PassOptionsToPackage{activegrave}{babel}}{}
409 \fi\fi
```
With headfoot=lang we can set the language used in heads/foots. For example, in babel/3796 just adds headfoot=english. It misuses \@resetactivechars but seems to work.

```
410 \ifx\bbl@opt@headfoot\@nnil\else
```

```
411 \g@addto@macro\@resetactivechars{%
412 \set@typeset@protect
413 \expandafter\select@language@x\expandafter{\bbl@opt@headfoot}%
414 \let\protect\noexpand}
415 \fi
```
For the option safe we use a different approach – \bbl@opt@safe says which macros are redefined (B for bibs and R for refs). By default, both are set.

```
416 \ifx\bbl@opt@safe\@undefined
417 \def\bbl@opt@safe{BR}
418 \fi
```
Make sure the language set with 'main' is the last one.

```
419 \ifx\bbl@opt@main\@nnil\else
420 \edef\bbl@language@opts{\bbl@language@opts,\bbl@opt@main,}
421 \fi
```
For layout an auxiliary macro is provided, available for packages and language styles. Optimization: if there is no layout, just do nothing.

```
422 \bbl@trace{Defining IfBabelLayout}
423 \ifx\bbl@opt@layout\@nnil
424 \newcommand\IfBabelLayout[3]{#3}%
425 \else
426 \newcommand\IfBabelLayout[1]{%
```

```
427 \@expandtwoargs\in@{.#1.}{.\bbl@opt@layout.}%
428 \ifin@
429 \expandafter\@firstoftwo
430 \else
431 \expandafter\@secondoftwo
432 \fi}
433 \fi
434 \langle/package\rangle435 (*core)
```
#### **7.6 Interlude for Plain**

Because of the way docstrip works, we need to insert some code for Plain here. However, the tools provided by the babel installer for literate programming makes this section a short interlude, because the actual code is below, tagged as *Emulate LaTeX*.

```
436 \ifx\ldf@quit\@undefined\else
437 \endinput\fi % Same line!
438 \langleMake sure ProvidesFile is defined\rangle439 \ProvidesFile{babel.def}[\langle \langle date \rangle \rangle \langle \langle version \rangle \rangle Babel common definitions]
440 \ifx\AtBeginDocument\@undefined % TODO. change test.
441 \langleEmulate LaTeX\rangle442 \fi
```
That is all for the moment. Now follows some common stuff, for both Plain and ETFX. After it, we will resume the LHFX-only stuff.

 $443$   $\langle$  /core) 444 (\*package | core)

## **8 Multiple languages**

This is not a separate file (switch.def) anymore. Plain TEX version 3.0 provides the primitive \language that is used to store the current language. When used with a pre-3.0 version this function has to be implemented by allocating a counter.

```
445\def\bbl@version{\langle \langle version \rangle}
446\def\bbl@date{\langle \langle date \rangle<sub>}</sub>
447 \langleDefine core switching macros\rangle
```
\adddialect The macro \adddialect can be used to add the name of a dialect or variant language, for which an already defined hyphenation table can be used.

```
448 \def\adddialect#1#2{%
```

```
449 \global\chardef#1#2\relax
450 \bbl@usehooks{adddialect}{{#1}{#2}}%
451 \begingroup
452 \count@#1\relax
453 \def\bbl@elt##1##2##3##4{%
454 \ifnum\count@=##2\relax
455 \edef\bbl@tempa{\expandafter\@gobbletwo\string#1}%
456 \bbl@info{Hyphen rules for '\expandafter\@gobble\bbl@tempa'
457 set to \expandafter\string\csname l@##1\endcsname\\%
458 (\string\language\the\count@). Reported}%
459 \def\bbl@elt####1####2####3####4{}%
460 \fi}%
461 \bbl@cs{languages}%
462 \endgroup}
```
\bbl@iflanguage executes code only if the language l@ exists. Otherwise raises an error.

The argument of \bbl@fixname has to be a macro name, as it may get "fixed" if casing (lc/uc) is wrong. It's an attempt to fix a long-standing bug when \foreignlanguage and the like appear in a \MakeXXXcase. However, a lowercase form is not imposed to improve backward compatibility (perhaps you defined a language named MYLANG, but unfortunately mixed case names cannot be trapped). Note l@ is encapsulated, so that its case does not change.

\def\bbl@fixname#1{%

```
464 \begingroup
```

```
465 \def\bbl@tempe{l@}%
```

```
466 \edef\bbl@tempd{\noexpand\@ifundefined{\noexpand\bbl@tempe#1}}%
```

```
467 \bbl@tempd
```

```
468 {\lowercase\expandafter{\bbl@tempd}%
```

```
469 {\uppercase\expandafter{\bbl@tempd}%
```

```
470 \@empty
```

```
471 {\edef\bbl@tempd{\def\noexpand#1{#1}}%
```

```
472 \uppercase\expandafter{\bbl@tempd}}}%
```

```
473 {\edef\bbl@tempd{\def\noexpand#1{#1}}%
```

```
474 \lowercase\expandafter{\bbl@tempd}}}%
```

```
475 \@empty
```

```
476 \edef\bbl@tempd{\endgroup\def\noexpand#1{#1}}%
```

```
477 \bbl@tempd
```

```
478 \bbl@exp{\\\bbl@usehooks{languagename}{{\languagename}{#1}}}}
```

```
479 \def\bbl@iflanguage#1{%
```
\@ifundefined{l@#1}{\@nolanerr{#1}\@gobble}\@firstofone}

After a name has been 'fixed', the selectors will try to load the language. If even the fixed name is not defined, will load it on the fly, either based on its name, or if activated, its BCP47 code.

We first need a couple of macros for a simple BCP 47 look up. It also makes sure, with \bbl@bcpcase, casing is the correct one, so that sr-latn-ba becomes fr-Latn-BA. Note #4 may contain some \@empty's, but they are eventually removed. \bbl@bcplookup either returns the found ini or it is \relax.

```
481 \def\bbl@bcpcase#1#2#3#4\@@#5{%
482 \ifx\@empty#3%
483 \uppercase{\def#5{#1#2}}%
484 \else
485 \uppercase{\def#5{#1}}%
486 \lowercase{\edef#5{#5#2#3#4}}%
487 \fi}
488 \def\bbl@bcplookup#1-#2-#3-#4\@@{%
489 \let\bbl@bcp\relax
490 \lowercase{\def\bbl@tempa{#1}}%
491 \ifx\@empty#2%
492 \IfFileExists{babel-\bbl@tempa.ini}{\let\bbl@bcp\bbl@tempa}{}%
493 \else\ifx\@empty#3%
494 \bbl@bcpcase#2\@empty\@empty\@@\bbl@tempb
495 \IfFileExists{babel-\bbl@tempa-\bbl@tempb.ini}%
496 {\edef\bbl@bcp{\bbl@tempa-\bbl@tempb}}%
497 {}%
498 \ifx\bbl@bcp\relax
499 \IfFileExists{babel-\bbl@tempa.ini}{\let\bbl@bcp\bbl@tempa}{}%
500 \quad \text{If}501 \else
502 \bbl@bcpcase#2\@empty\@empty\@@\bbl@tempb
503 \bbl@bcpcase#3\@empty\@empty\@@\bbl@tempc
504 \IfFileExists{babel-\bbl@tempa-\bbl@tempb-\bbl@tempc.ini}%
505 {\edef\bbl@bcp{\bbl@tempa-\bbl@tempb-\bbl@tempc}}%
506 {}%
507 \ifx\bbl@bcp\relax
508 \IfFileExists{babel-\bbl@tempa-\bbl@tempc.ini}%
509 {\edef\bbl@bcp{\bbl@tempa-\bbl@tempc}}%
510 {}%
```

```
511 \quad \text{Vfi}512 \ifx\bbl@bcp\relax
513 \IfFileExists{babel-\bbl@tempa-\bbl@tempc.ini}%
514 {\edef\bbl@bcp{\bbl@tempa-\bbl@tempc}}%
515 {}%
516 \sqrt{fi}517 \ifx\bbl@bcp\relax
518 \IfFileExists{babel-\bbl@tempa.ini}{\let\bbl@bcp\bbl@tempa}{}%
519 \fi
520 \fi\fi}
521 \let\bbl@initoload\relax
522 \def\bbl@provide@locale{%
523 \ifx\babelprovide\@undefined
524 \bbl@error{For a language to be defined on the fly 'base'\\%
525 is not enough, and the whole package must be\\%
526 loaded. Either delete the 'base' option or\\%
527 request the languages explicitly}%
528 {See the manual for further details.}%
529 \fi
530 % TODO. Option to search if loaded, with \LocaleForEach
531 \let\bbl@auxname\languagename % Still necessary. TODO
532 \bbl@ifunset{bbl@bcp@map@\languagename}{}% Move uplevel??
533 {\edef\languagename{\@nameuse{bbl@bcp@map@\languagename}}}%
534 \ifbbl@bcpallowed
535 \expandafter\ifx\csname date\languagename\endcsname\relax
536 \expandafter
537 \bbl@bcplookup\languagename-\@empty-\@empty-\@empty\@@
538 \ifx\bbl@bcp\relax\else % Returned by \bbl@bcplookup
539 \edef\languagename{\bbl@bcp@prefix\bbl@bcp}%
540 \edef\localename{\bbl@bcp@prefix\bbl@bcp}%
541 \expandafter\ifx\csname date\languagename\endcsname\relax
542 \let\bbl@initoload\bbl@bcp
543 \bbl@exp{\\\babelprovide[\bbl@autoload@bcpoptions]{\languagename}}%
544 \let\bbl@initoload\relax
545 \quad \text{If}546 \bbl@csarg\xdef{bcp@map@\bbl@bcp}{\localename}%
547 \fi
548 \fi
549 \fi
550 \expandafter\ifx\csname date\languagename\endcsname\relax
551 \IfFileExists{babel-\languagename.tex}%
552 {\bbl@exp{\\\babelprovide[\bbl@autoload@options]{\languagename}}}%
553 {}%
554 \fi}
```
\iflanguage Users might want to test (in a private package for instance) which language is currently active. For this we provide a test macro, \iflanguage, that has three arguments. It checks whether the first argument is a known language. If so, it compares the first argument with the value of \language. Then, depending on the result of the comparison, it executes either the second or the third argument.

```
555 \def\iflanguage#1{%
556 \bbl@iflanguage{#1}{%
557 \ifnum\csname l@#1\endcsname=\language
558 \expandafter\@firstoftwo
559 \else
560 \expandafter\@secondoftwo
561 \fi}}
```
# **8.1 Selecting the language**

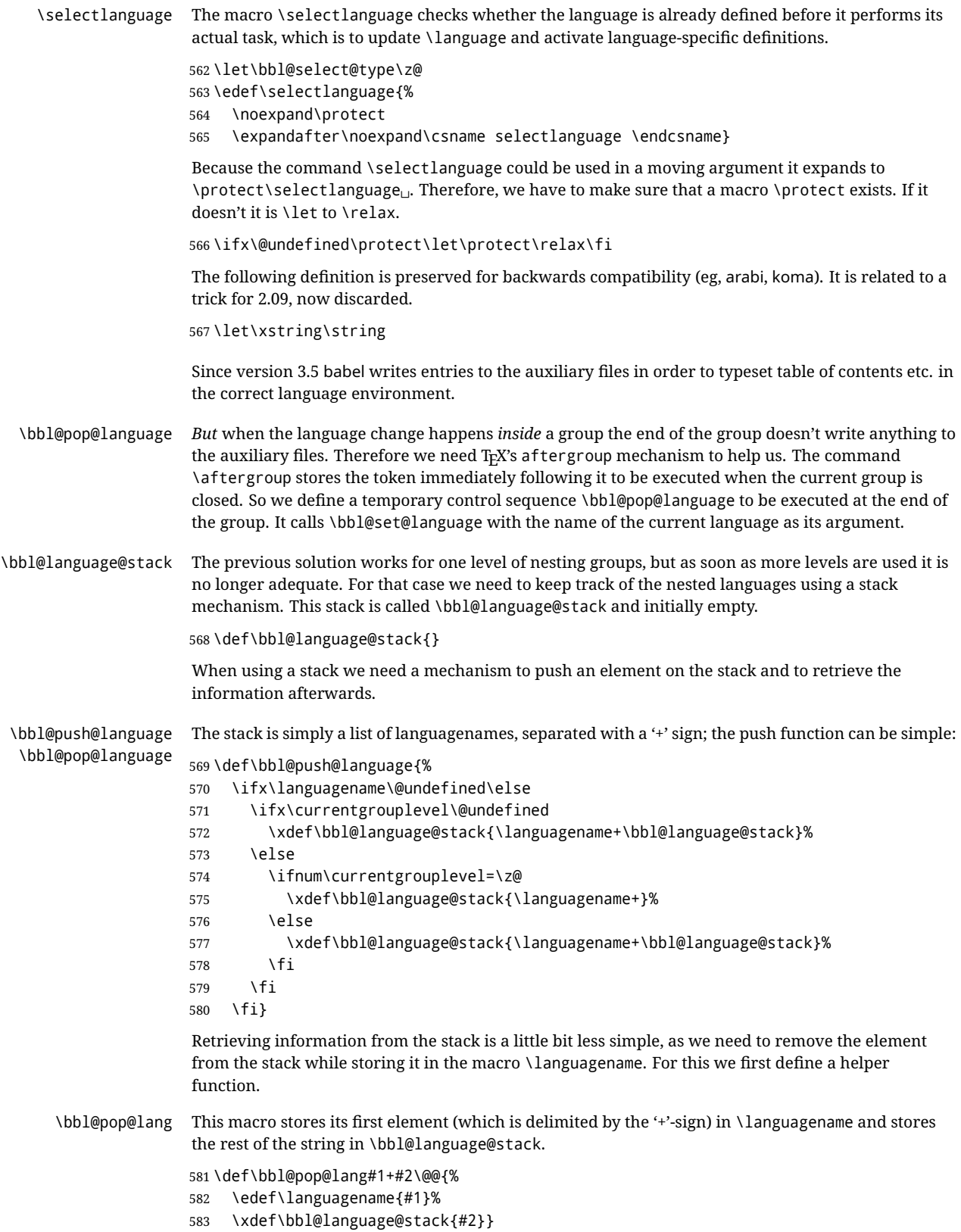

The reason for the somewhat weird arrangement of arguments to the helper function is the fact it is called in the following way. This means that before \bbl@pop@lang is executed T<sub>E</sub>X first *expands* the stack, stored in \bbl@language@stack. The result of that is that the argument string of \bbl@pop@lang contains one or more language names, each followed by a '+'-sign (zero language names won't occur as this macro will only be called after something has been pushed on the stack).

584 \let\bbl@ifrestoring\@secondoftwo

- 585 \def\bbl@pop@language{%
- 586 \expandafter\bbl@pop@lang\bbl@language@stack\@@
- 587 \let\bbl@ifrestoring\@firstoftwo
- 588 \expandafter\bbl@set@language\expandafter{\languagename}%
- 589 \let\bbl@ifrestoring\@secondoftwo}

Once the name of the previous language is retrieved from the stack, it is fed to \bbl@set@language to do the actual work of switching everything that needs switching.

An alternative way to identify languages (in the babel sense) with a numerical value is introduced in 3.30. This is one of the first steps for a new interface based on the concept of locale, which explains the name of \localeid. This means \l@... will be reserved for hyphenation patterns (so that two locales can share the same rules).

```
590 \chardef\localeid\z@
591 \def\bbl@id@last{0} % No real need for a new counter
592 \def\bbl@id@assign{%
593 \bbl@ifunset{bbl@id@@\languagename}%
594 {\count@\bbl@id@last\relax
595 \advance\count@\@ne
596 \bbl@csarg\chardef{id@@\languagename}\count@
597 \edef\bbl@id@last{\the\count@}%
598 \ifcase\bbl@engine\or
599 \directlua{
600 Babel = Babel or \{ \}601 Babel.locale_props = Babel.locale_props or {}
602 Babel.locale_props[\bbl@id@last] = {}
603 Babel.locale_props[\bbl@id@last].name = '\languagename'
604 }%
605 \fi}%
606 {}%
607 \chardef\localeid\bbl@cl{id@}}
The unprotected part of \selectlanguage.
608 \expandafter\def\csname selectlanguage \endcsname#1{%
609 \ifnum\bbl@hymapsel=\@cclv\let\bbl@hymapsel\tw@\fi
```
- 610 \bbl@push@language
- 611 \aftergroup\bbl@pop@language
- 612 \bbl@set@language{#1}}

\bbl@set@language The macro \bbl@set@language takes care of switching the language environment *and* of writing entries on the auxiliary files. For historial reasons, language names can be either language of \language. To catch either form a trick is used, but unfortunately as a side effect the catcodes of letters in \languagename are messed up. This is a bug, but preserved for backwards compatibility. The list of auxiliary files can be extended by redefining \BabelContentsFiles, but make sure they are loaded inside a group (as aux, toc, lof, and lot do) or the last language of the document will remain active afterwards.

> We also write a command to change the current language in the auxiliary files. \bbl@savelastskip is used to deal with skips before the write whatsit (as suggested by U Fischer). Adapted from hyperref, but it might fail, so I'll consider it a temporary hack, while I study other options (the ideal, but very likely unfeasible except perhaps in luatex, is to avoid the \write altogether when not needed).

613 \def\BabelContentsFiles{toc,lof,lot} 614 \def\bbl@set@language#1{% from selectlanguage, pop@

```
615 % The old buggy way. Preserved for compatibility.
616 \edef\languagename{%
617 \ifnum\escapechar=\expandafter`\string#1\@empty
618 \else\string#1\@empty\fi}%
619 \ifcat\relax\noexpand#1%
620 \expandafter\ifx\csname date\languagename\endcsname\relax
621 \edef\languagename{#1}%
622 \let\localename\languagename
623 \leq \leq \leq \leq \leq624 \bbl@info{Using '\string\language' instead of 'language' is\\%
625 deprecated. If what you want is to use a\\%
626 macro containing the actual locale, make\\%
627 sure it does not not match any language.\\%
628 Reported}%
629 \ifx\scantokens\@undefined
630 \def\localename{??}%
631 \leq \leq \leq \leq \leq \leq \leq \leq \leq \leq \leq \leq \leq \leq \leq \leq \leq \leq \leq \leq \leq \leq \leq \leq \leq \leq \leq \leq \leq \leq \leq \leq \leq \leq \leq \leq632 \scantokens\expandafter{\expandafter
633 \def\expandafter\localename\expandafter{\languagename}}%
634 \fi
635 \fi
636 \else
637 \def\localename{#1}% This one has the correct catcodes
638 \fi
639 \select@language{\languagename}%
640 % write to auxs
641 \expandafter\ifx\csname date\languagename\endcsname\relax\else
642 \if@filesw
643 \ifx\babel@aux\@gobbletwo\else % Set if single in the first, redundant
644 \bbl@savelastskip
645 \protected@write\@auxout{}{\string\babel@aux{\bbl@auxname}{}}%
646 \bbl@restorelastskip
647 \fi
648 \bbl@usehooks{write}{}%
649 \fi
650 \fi}
651 %
652 \let\bbl@restorelastskip\relax
653 \let\bbl@savelastskip\relax
654 %
655 \newif\ifbbl@bcpallowed
656 \bbl@bcpallowedfalse
657 \def\select@language#1{% from set@, babel@aux
658 % set hymap
659 \ifnum\bbl@hymapsel=\@cclv\chardef\bbl@hymapsel4\relax\fi
660 % set name
661 \edef\languagename{#1}%
662 \bbl@fixname\languagename
663 % TODO. name@map must be here?
664 \bbl@provide@locale
665 \bbl@iflanguage\languagename{%
666 \expandafter\ifx\csname date\languagename\endcsname\relax
667 \bbl@error
668 {Unknown language '\languagename'. Either you have\\%
669 misspelled its name, it has not been installed,\\%
670 or you requested it in a previous run. Fix its name,\\%
671 install it or just rerun the file, respectively. In\\%
672 some cases, you may need to remove the aux file}%
673 {You may proceed, but expect wrong results}%
```

```
674 \leq \leq \leq \leq675 % set type
676 \let\bbl@select@type\z@
677 \expandafter\bbl@switch\expandafter{\languagename}%
678 \fi}}
679 \def\babel@aux#1#2{%
680 \select@language{#1}%
681 \bbl@foreach\BabelContentsFiles{% \relax -> don't assume vertical mode
682 \@writefile{##1}{\babel@toc{#1}{#2}\relax}}}% TODO - plain?
683 \def\babel@toc#1#2{%
684 \select@language{#1}}
```
First, check if the user asks for a known language. If so, update the value of \language and call \originalTeX to bring TEX in a certain pre-defined state.

The name of the language is stored in the control sequence \languagename. Then we have to *re*define \originalTeX to compensate for the things that have been activated. To save memory space for the macro definition of \originalTeX, we construct the control sequence name for the **\noextras** $\langle \text{lang} \rangle$  command at definition time by expanding the **\csname** primitive. Now activate the language-specific definitions. This is done by constructing the names of three macros by concatenating three words with the argument of \selectlanguage, and calling these macros.

The switching of the values of \lefthyphenmin and \righthyphenmin is somewhat different. First we save their current values, then we check if  $\langle \langle \text{lang} \rangle$ hyphenmins is defined. If it is not, we set default values (2 and 3), otherwise the values in  $\langle \langle \text{lang} \rangle$ hyphenmins will be used.

```
685 \newif\ifbbl@usedategroup
686 \def\bbl@switch#1{% from select@, foreign@
687 % make sure there is info for the language if so requested
688 \bbl@ensureinfo{#1}%
689 % restore
690 \originalTeX
691 \expandafter\def\expandafter\originalTeX\expandafter{%
692 \csname noextras#1\endcsname
693 \let\originalTeX\@empty
694 \babel@beginsave}%
695 \bbl@usehooks{afterreset}{}%
696 \languageshorthands{none}%
697 % set the locale id
698 \bbl@id@assign
699 % switch captions, date
700 % No text is supposed to be added here, so we remove any
701 % spurious spaces.
702 \bbl@bsphack
703 \ifcase\bbl@select@type
704 \csname captions#1\endcsname\relax
705 \csname date#1\endcsname\relax
706 \else
707 \bbl@xin@{,captions,}{,\bbl@select@opts,}%
708 \ifin@
709 \csname captions#1\endcsname\relax
710 \fi
711 \bbl@xin@{,date,}{,\bbl@select@opts,}%
712 \ifin@ % if \foreign... within \<lang>date
713 \csname date#1\endcsname\relax
714 \fi
715 \fi
716 \bbl@esphack
717 % switch extras
718 \bbl@usehooks{beforeextras}{}%
719 \csname extras#1\endcsname\relax
```

```
720 \bbl@usehooks{afterextras}{}%
              721 % > babel-ensure
              722 % > babel-sh-<short>
              723 % > babel-bidi
              724 % > babel-fontspec
              725 % hyphenation - case mapping
              726 \ifcase\bbl@opt@hyphenmap\or
              727 \def\BabelLower##1##2{\lccode##1=##2\relax}%
              728 \ifnum\bbl@hymapsel>4\else
              729 \csname\languagename @bbl@hyphenmap\endcsname
              730 \quad \text{Vfi}731 \chardef\bbl@opt@hyphenmap\z@
              732 \else
              733 \ifnum\bbl@hymapsel>\bbl@opt@hyphenmap\else
              734 \csname\languagename @bbl@hyphenmap\endcsname
              735 \fi
              736 \fi
              737 \let\bbl@hymapsel\@cclv
              738 % hyphenation - select rules
              739 \ifnum\csname l@\languagename\endcsname=\l@unhyphenated
              740 \edef\bbl@tempa{u}%
              741 \else
              742 \edef\bbl@tempa{\bbl@cl{lnbrk}}%
              743 \fi
              744 % linebreaking - handle u, e, k (v in the future)
              745 \bbl@xin@{/u}{/\bbl@tempa}%
              746 \ifin@\else\bbl@xin@{/e}{/\bbl@tempa}\fi % elongated forms
              747 \ifin@\else\bbl@xin@{/k}{/\bbl@tempa}\fi % only kashida
              748 \ifin@\else\bbl@xin@{/v}{/\bbl@tempa}\fi % variable font
              749 \ifin@
              750 % unhyphenated/kashida/elongated = allow stretching
              751 \language\l@unhyphenated
              752 \babel@savevariable\emergencystretch
              753 \emergencystretch\maxdimen
              754 \babel@savevariable\hbadness
              755 \hbadness\@M
              756 \else
              757 % other = select patterns
              758 \bbl@patterns{#1}%
              759 \fi
              760 % hyphenation - mins
              761 \babel@savevariable\lefthyphenmin
              762 \babel@savevariable\righthyphenmin
              763 \expandafter\ifx\csname #1hyphenmins\endcsname\relax
              764 \set@hyphenmins\tw@\thr@@\relax
              765 \else
              766 \expandafter\expandafter\expandafter\set@hyphenmins
              767 \csname #1hyphenmins\endcsname\relax
              768 \fi}
otherlanguage The otherlanguage environment can be used as an alternative to using the \selectlanguage
               declarative command. When you are typesetting a document which mixes left-to-right and
               right-to-left typesetting you have to use this environment in order to let things work as you expect
               them to.
               The \ignorespaces command is necessary to hide the environment when it is entered in horizontal
               mode.
              769 \long\def\otherlanguage#1{%
```
- \ifnum\bbl@hymapsel=\@cclv\let\bbl@hymapsel\thr@@\fi
- \csname selectlanguage \endcsname{#1}%

772 \ignorespaces}

The \endotherlanguage part of the environment tries to hide itself when it is called in horizontal mode.

773 \long\def\endotherlanguage{% 774 \global\@ignoretrue\ignorespaces}

otherlanguage\* The otherlanguage environment is meant to be used when a large part of text from a different language needs to be typeset, but without changing the translation of words such as 'figure'. This environment makes use of \foreign@language.

```
775 \expandafter\def\csname otherlanguage*\endcsname{%
```
- 776 \@ifnextchar[\bbl@otherlanguage@s{\bbl@otherlanguage@s[]}}
- 777 \def\bbl@otherlanguage@s[#1]#2{%
- 778 \ifnum\bbl@hymapsel=\@cclv\chardef\bbl@hymapsel4\relax\fi
- 779 \def\bbl@select@opts{#1}%
- 780 \foreign@language{#2}}

At the end of the environment we need to switch off the extra definitions. The grouping mechanism of the environment will take care of resetting the correct hyphenation rules and "extras".

781 \expandafter\let\csname endotherlanguage\*\endcsname\relax

\foreignlanguage The \foreignlanguage command is another substitute for the \selectlanguage command. This command takes two arguments, the first argument is the name of the language to use for typesetting the text specified in the second argument.

> Unlike \selectlanguage this command doesn't switch *everything*, it only switches the hyphenation rules and the extra definitions for the language specified. It does this within a group and assumes the \extras *(lang*) command doesn't make any \global changes. The coding is very similar to part of \selectlanguage.

> \bbl@beforeforeign is a trick to fix a bug in bidi texts. \foreignlanguage is supposed to be a 'text' command, and therefore it must emit a \leavevmode, but it does not, and therefore the indent is placed on the opposite margin. For backward compatibility, however, it is done only if a right-to-left script is requested; otherwise, it is no-op.

> $(3.11)$  \foreignlanguage\* is a temporary, experimental macro for a few lines with a different script direction, while preserving the paragraph format (thank the braces around \par, things like \hangindent are not reset). Do not use it in production, because its semantics and its syntax may change (and very likely will, or even it could be removed altogether). Currently it enters in vmode and then selects the language (which in turn sets the paragraph direction).

(3.11) Also experimental are the hook foreign and foreign\*. With them you can redefine \BabelText which by default does nothing. Its behavior is not well defined yet. So, use it in horizontal mode only if you do not want surprises.

In other words, at the beginning of a paragraph \foreignlanguage enters into hmode with the surrounding lang, and with \foreignlanguage\* with the new lang.

782 \providecommand\bbl@beforeforeign{}

```
783 \edef\foreignlanguage{%
```

```
784 \noexpand\protect
```
785 \expandafter\noexpand\csname foreignlanguage \endcsname}

786 \expandafter\def\csname foreignlanguage \endcsname{%

787 \@ifstar\bbl@foreign@s\bbl@foreign@x}

788 \providecommand\bbl@foreign@x[3][]{%

- 789 \begingroup
- 790 \def\bbl@select@opts{#1}%
- 791 \let\BabelText\@firstofone
- 792 \bbl@beforeforeign
- 793 \foreign@language{#2}%
- 794 \bbl@usehooks{foreign}{}%
- 795 \BabelText{#3}% Now in horizontal mode!
- 796 \endgroup}

797 \def\bbl@foreign@s#1#2{% TODO - \shapemode, \@setpar, ?\@@par

798 \begingroup

- {\par}%
- \let\bbl@select@opts\@empty
- \let\BabelText\@firstofone
- \foreign@language{#1}%
- \bbl@usehooks{foreign\*}{}%
- \bbl@dirparastext
- \BabelText{#2}% Still in vertical mode!
- {\par}%
- \endgroup}
- \foreign@language This macro does the work for \foreignlanguage and the otherlanguage\* environment. First we need to store the name of the language and check that it is a known language. Then it just calls bbl@switch.

\def\foreign@language#1{%

- % set name
- \edef\languagename{#1}%
- \ifbbl@usedategroup
- \bbl@add\bbl@select@opts{,date,}%
- \bbl@usedategroupfalse
- \fi
- \bbl@fixname\languagename
- % TODO. name@map here?
- \bbl@provide@locale
- \bbl@iflanguage\languagename{%
- \expandafter\ifx\csname date\languagename\endcsname\relax
- \bbl@warning % TODO why a warning, not an error?
- {Unknown language '#1'. Either you have\\%
- misspelled its name, it has not been installed,\\%
- or you requested it in a previous run. Fix its name,\\%
- install it or just rerun the file, respectively. In\\%
- some cases, you may need to remove the aux file.\\%
- I'll proceed, but expect wrong results.\\%
- Reported}%
- \fi
- % set type
- \let\bbl@select@type\@ne
- 831 \expandafter\bbl@switch\expandafter{\languagename}}}

\bbl@patterns This macro selects the hyphenation patterns by changing the \language register. If special hyphenation patterns are available specifically for the current font encoding, use them instead of the default.

> It also sets hyphenation exceptions, but only once, because they are global (here language \lccode's has been set, too). \bbl@hyphenation@ is set to relax until the very first \babelhyphenation, so do nothing with this value. If the exceptions for a language (by its number, not its name, so that :ENC is taken into account) has been set, then use \hyphenation with both global and language exceptions and empty the latter to mark they must not be set again.

```
832 \let\bbl@hyphlist\@empty
833 \let\bbl@hyphenation@\relax
834 \let\bbl@pttnlist\@empty
835 \let\bbl@patterns@\relax
836 \let\bbl@hymapsel=\@cclv
837 \def\bbl@patterns#1{%
838 \language=\expandafter\ifx\csname l@#1:\f@encoding\endcsname\relax
839 \csname l@#1\endcsname
840 \edef\bbl@tempa{#1}%
841 \else
842 \csname l@#1:\f@encoding\endcsname
843 \edef\bbl@tempa{#1:\f@encoding}%
```
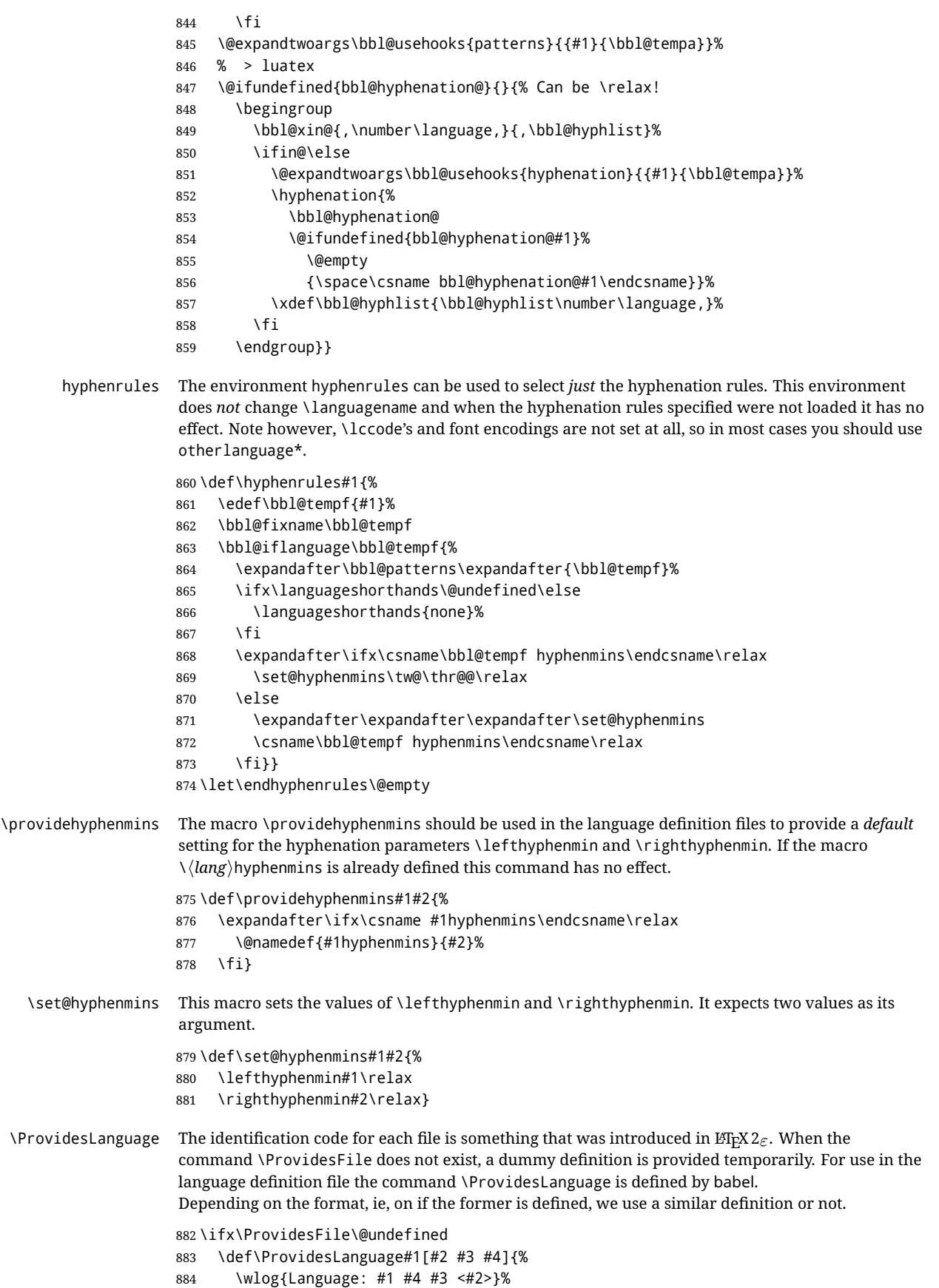

```
885 }
886 \else
887 \def\ProvidesLanguage#1{%
888 \begingroup
889 \catcode`\ 10 %
890 \@makeother\/%
891 \@ifnextchar[%]
892 {\@provideslanguage{#1}}{\@provideslanguage{#1}[]}}
893 \def\@provideslanguage#1[#2]{%
894 \wlog{Language: #1 #2}%
895 \expandafter\xdef\csname ver@#1.ldf\endcsname{#2}%
896 \endgroup}
897 \fi
```
\originalTeX The macro\originalTeX should be known to T<sub>EX</sub> at this moment. As it has to be expandable we \let it to \@empty instead of \relax.

\ifx\originalTeX\@undefined\let\originalTeX\@empty\fi

Because this part of the code can be included in a format, we make sure that the macro which initializes the save mechanism, \babel@beginsave, is not considered to be undefined.

\ifx\babel@beginsave\@undefined\let\babel@beginsave\relax\fi

A few macro names are reserved for future releases of babel, which will use the concept of 'locale':

```
900 \providecommand\setlocale{%
901 \bbl@error
902 {Not yet available}%
903 {Find an armchair, sit down and wait}}
904 \let\uselocale\setlocale
905 \let\locale\setlocale
906 \let\selectlocale\setlocale
907 \let\localename\setlocale
908 \let\textlocale\setlocale
909 \let\textlanguage\setlocale
910 \let\languagetext\setlocale
```
#### **8.2 Errors**

```
\@nolanerr
\@nopatterns
                The babel package will signal an error when a documents tries to select a language that hasn't been
                defined earlier. When a user selects a language for which no hyphenation patterns were loaded into
                the format he will be given a warning about that fact. We revert to the patterns for \language=0 in
                that case. In most formats that will be (US)english, but it might also be empty.
```
\@noopterr When the package was loaded without options not everything will work as expected. An error message is issued in that case.

> When the format knows about \PackageError it must be  $\mathbb{E}\text{Tr}X2_{\mathcal{E}}$ , so we can safely use its error handling interface. Otherwise we'll have to 'keep it simple'.

Infos are not written to the console, but on the other hand many people think warnings are errors, so a further message type is defined: an important info which is sent to the console.

```
911 \edef\bbl@nulllanguage{\string\language=0}
912 \def\bbl@nocaption{\protect\bbl@nocaption@i}
913 \def\bbl@nocaption@i#1#2{% 1: text to be printed 2: caption macro \langXname
914 \global\@namedef{#2}{\textbf{?#1?}}%
915 \@nameuse{#2}%
916 \edef\bbl@tempa{#1}%
917 \bbl@sreplace\bbl@tempa{name}{}%
918 \bbl@warning{% TODO.
```
- \@backslashchar#1 not set for '\languagename'. Please,\\%
- define it after the language has been loaded\\%

```
921 (typically in the preamble) with:\\%
922 \string\setlocalecaption{\languagename}{\bbl@tempa}{..}\\%
923 Reported}}
924 \def\bbl@tentative{\protect\bbl@tentative@i}
925 \def\bbl@tentative@i#1{%
926 \bbl@warning{%
927 Some functions for '#1' are tentative.\\%
928 They might not work as expected and their behavior\\%
929 could change in the future.\\%
930 Reported}}
931 \def\@nolanerr#1{%
932 \bbl@error
933 {You haven't defined the language '#1' yet.\\%
934 Perhaps you misspelled it or your installation\\%
935 is not complete}%
936 {Your command will be ignored, type <return> to proceed}}
937 \def\@nopatterns#1{%
938 \bbl@warning
939 {No hyphenation patterns were preloaded for\\%
940 the language '#1' into the format.\\%
941 Please, configure your TeX system to add them and\\%
942 rebuild the format. Now I will use the patterns\\%
943 preloaded for \bbl@nulllanguage\space instead}}
944 \let\bbl@usehooks\@gobbletwo
945 \ifx\bbl@onlyswitch\@empty\endinput\fi
946 % Here ended switch.def
Here ended the now discarded switch.def. Here also (currently) ends the base option.
947 \ifx\directlua\@undefined\else
948 \ifx\bbl@luapatterns\@undefined
949 \input luababel.def
950 \fi
951 \fi
952 \langleBasic macros\rangle953 \bbl@trace{Compatibility with language.def}
954 \ifx\bbl@languages\@undefined
955 \ifx\directlua\@undefined
956 \openin1 = language.def % TODO. Remove hardcoded number
957 \ifeof1
958 \closein1
959 \message{I couldn't find the file language.def}
960 \leq \leq \leq \leq \leq \leq \leq \leq \leq \leq \leq \leq \leq \leq \leq \leq \leq \leq \leq \leq \leq \leq \leq \leq \leq \leq \leq \leq \leq \leq \leq \leq \leq \leq \leq \leq961 \closein1
962 \begingroup
963 \def\addlanguage#1#2#3#4#5{%
964 \expandafter\ifx\csname lang@#1\endcsname\relax\else
965 \global\expandafter\let\csname l@#1\expandafter\endcsname
966 \csname lang@#1\endcsname
967 \fi}%
968 \def\uselanguage#1{}%
969 \input language.def
970 \endgroup
971 \fi
972 \fi
973 \chardef\l@english\z@
974 \fi
```
\addto It takes two arguments, a *\control sequence*} and T<sub>EX</sub>-code to be added to the *\control sequence*}. If the  $\langle control\, sequence \rangle$  has not been defined before it is defined now. The control sequence could

also expand to \relax, in which case a circular definition results. The net result is a stack overflow. Note there is an inconsistency, because the assignment in the last branch is global.

```
975 \def\addto#1#2{%
976 \ifx#1\@undefined
977 \def#1{#2}%
978 \else
979 \ifx#1\relax
980 \def#1{#2}%
981 \else
982 {\toks@\expandafter{#1#2}%
983 \xdef#1{\the\toks@}}%
984 \fi
985 \fi}
```
The macro \initiate@active@char below takes all the necessary actions to make its argument a shorthand character. The real work is performed once for each character. But first we define a little tool. TODO. Always used with additional expansions. Move them here? Move the macro to basic?

\def\bbl@withactive#1#2{%

```
987 \begingroup
                      988 \lccode`~=`#2\relax
                      989 \lowercase{\endgroup#1~}}
      \bbl@redefine To redefine a command, we save the old meaning of the macro. Then we redefine it to call the
                      original macro with the 'sanitized' argument. The reason why we do it this way is that we don't want
                      to redefine the EIFX macros completely in case their definitions change (they have changed in the
                      past). A macro named \macro will be saved new control sequences named \org@macro.
                      990 \def\bbl@redefine#1{%
                      991 \edef\bbl@tempa{\bbl@stripslash#1}%
                      992 \expandafter\let\csname org@\bbl@tempa\endcsname#1%
                      993 \expandafter\def\csname\bbl@tempa\endcsname}
                      994 \@onlypreamble\bbl@redefine
 \bbl@redefine@long This version of \babel@redefine can be used to redefine \long commands such as \ifthenelse.
                      995 \def\bbl@redefine@long#1{%
                      996 \edef\bbl@tempa{\bbl@stripslash#1}%
                      997 \expandafter\let\csname org@\bbl@tempa\endcsname#1%
                      998 \expandafter\long\expandafter\def\csname\bbl@tempa\endcsname}
                      999 \@onlypreamble\bbl@redefine@long
\bbl@redefinerobust For commands that are redefined, but which might be robust we need a slightly more intelligent
                      macro. A robust command foo is defined to expand to \protect\foo . So it is necessary to check
                      whether \delta exists. The result is that the command that is being redefined is always robust
                      afterwards. Therefore all we need to do now is define \verb|\foo||.1000 \def\bbl@redefinerobust#1{%
                     1001 \edef\bbl@tempa{\bbl@stripslash#1}%
                     1002 \bbl@ifunset{\bbl@tempa\space}%
                     1003 {\expandafter\let\csname org@\bbl@tempa\endcsname#1%
                     1004 \bbl@exp{\def\\#1{\\\protect\<\bbl@tempa\space>}}}%
                     1005 {\bbl@exp{\let\<org@\bbl@tempa>\<\bbl@tempa\space>}}%
                     1006 \@namedef{\bbl@tempa\space}}
                     1007 \@onlypreamble\bbl@redefinerobust
```
#### **8.3 Hooks**

Admittedly, the current implementation is a somewhat simplistic and does very little to catch errors, but it is meant for developers, after all. \bbl@usehooks is the commands used by babel to execute hooks defined for an event.

```
1008 \bbl@trace{Hooks}
1009 \newcommand\AddBabelHook[3][]{%
1010 \bbl@ifunset{bbl@hk@#2}{\EnableBabelHook{#2}}{}%
1011 \def\bbl@tempa##1,#3=##2,##3\@empty{\def\bbl@tempb{##2}}%
1012 \expandafter\bbl@tempa\bbl@evargs,#3=,\@empty
1013 \bbl@ifunset{bbl@ev@#2@#3@#1}%
1014 {\bbl@csarg\bbl@add{ev@#3@#1}{\bbl@elth{#2}}}%
1015 {\bbl@csarg\let{ev@#2@#3@#1}\relax}%
1016 \bbl@csarg\newcommand{ev@#2@#3@#1}[\bbl@tempb]}
1017 \newcommand\EnableBabelHook[1]{\bbl@csarg\let{hk@#1}\@firstofone}
1018 \newcommand\DisableBabelHook[1]{\bbl@csarg\let{hk@#1}\@gobble}
1019 \def\bbl@usehooks#1#2{%
1020 \ifx\UseHook\@undefined\else\UseHook{babel/*/#1}\fi
1021 \def\bbl@elth##1{%
1022 \bbl@cs{hk@##1}{\bbl@cs{ev@##1@#1@}#2}}%
1023 \bbl@cs{ev@#1@}%
1024 \ifx\languagename\@undefined\else % Test required for Plain (?)
1025 \ifx\UseHook\@undefined\else\UseHook{babel/\languagename/#1}\fi
1026 \def\bbl@elth##1{%
1027 \bbl@cs{hk@##1}{\bbl@cl{ev@##1@#1}#2}}%
1028 \bbl@cl{ev@#1}%
1029 \fi}
```
To ensure forward compatibility, arguments in hooks are set implicitly. So, if a further argument is added in the future, there is no need to change the existing code. Note events intended for hyphen.cfg are also loaded (just in case you need them for some reason).

\def\bbl@evargs{,% <- don't delete this comma

```
1031 everylanguage=1,loadkernel=1,loadpatterns=1,loadexceptions=1,%
1032 adddialect=2,patterns=2,defaultcommands=0,encodedcommands=2,write=0,%
1033 beforeextras=0,afterextras=0,stopcommands=0,stringprocess=0,%
1034 hyphenation=2,initiateactive=3,afterreset=0,foreign=0,foreign*=0,%
1035 beforestart=0,languagename=2}
1036 \ifx\NewHook\@undefined\else
1037 \def\bbl@tempa#1=#2\@@{\NewHook{babel/#1}}
1038 \bbl@foreach\bbl@evargs{\bbl@tempa#1\@@}
1039 \fi
```
\babelensure The user command just parses the optional argument and creates a new macro named \bbl@e@(*language*). We register a hook at the afterextras event which just executes this macro in a "complete" selection (which, if undefined, is \relax and does nothing). This part is somewhat involved because we have to make sure things are expanded the correct number of times. The macro \bbl@e@\*language*\ contains \bbl@ensure{\include\}{\/exclude\}{\/fontenc\}, which in in turn loops over the macros names in \bbl@captionslist, excluding (with the help of \in@) those in the exclude list. If the fontenc is given (and not \relax), the \fontencoding is also added. Then we loop over the include list, but if the macro already contains \foreignlanguage, nothing is done. Note this macro (1) is not restricted to the preamble, and (2) changes are local.

```
1040 \bbl@trace{Defining babelensure}
1041 \newcommand\babelensure[2][]{% TODO - revise test files
1042 \AddBabelHook{babel-ensure}{afterextras}{%
1043 \ifcase\bbl@select@type
1044 \bbl@cl{e}%
1045 \fi}%
1046 \begingroup
1047 \let\bbl@ens@include\@empty
1048 \let\bbl@ens@exclude\@empty
1049 \def\bbl@ens@fontenc{\relax}%
1050 \def\bbl@tempb##1{%
1051 \ifx\@empty##1\else\noexpand##1\expandafter\bbl@tempb\fi}%
1052 \edef\bbl@tempa{\bbl@tempb#1\@empty}%
```

```
1053 \def\bbl@tempb##1=##2\@@{\@namedef{bbl@ens@##1}{##2}}%
1054 \bbl@foreach\bbl@tempa{\bbl@tempb##1\@@}%
1055 \def\bbl@tempc{\bbl@ensure}%
1056 \expandafter\bbl@add\expandafter\bbl@tempc\expandafter{%
1057 \expandafter{\bbl@ens@include}}%
1058 \expandafter\bbl@add\expandafter\bbl@tempc\expandafter{%
1059 \expandafter{\bbl@ens@exclude}}%
1060 \toks@\expandafter{\bbl@tempc}%
1061 \bbl@exp{%
1062 \endgroup
1063 \def\<bbl@e@#2>{\the\toks@{\bbl@ens@fontenc}}}}
1064 \def\bbl@ensure#1#2#3{% 1: include 2: exclude 3: fontenc
1065 \def\bbl@tempb##1{% elt for (excluding) \bbl@captionslist list
1066 \ifx##1\@undefined % 3.32 - Don't assume the macro exists
1067 \edef##1{\noexpand\bbl@nocaption
1068 {\bbl@stripslash##1}{\languagename\bbl@stripslash##1}}%
1069 \fi
1070 \ifx##1\@empty\else
1071 \in@{##1}{#2}%
1072 \ifin@\else
1073 \bbl@ifunset{bbl@ensure@\languagename}%
1074 {\bbl@exp{%
1075 \\\DeclareRobustCommand\<bbl@ensure@\languagename>[1]{%
1076 \\\foreignlanguage{\languagename}%
1077 {\ifx\relax#3\else
1078 \\\fontencoding{#3}\\\selectfont
1079 \fi
1080 ########1}}}}%
1081 {}%
1082 \toks@\expandafter{##1}%
1083 \edef##1{%
1084 \bbl@csarg\noexpand{ensure@\languagename}%
1085 {\the\toks@}}%
1086 \fi
1087 \expandafter\bbl@tempb
1088 \fi}%
1089 \expandafter\bbl@tempb\bbl@captionslist\today\@empty
1090 \def\bbl@tempa##1{% elt for include list
1091 \ifx##1\@empty\else
1092 \bbl@csarg\in@{ensure@\languagename\expandafter}\expandafter{##1}%
1093 \ifin@\else
1094 \bbl@tempb##1\@empty
1095 \fi
1096 \expandafter\bbl@tempa
1097 \fi}%
1098 \bbl@tempa#1\@empty}
1099 \def\bbl@captionslist{%
1100 \prefacename\refname\abstractname\bibname\chaptername\appendixname
1101 \contentsname\listfigurename\listtablename\indexname\figurename
1102 \tablename\partname\enclname\ccname\headtoname\pagename\seename
1103 \alsoname\proofname\glossaryname}
```
### **8.4 Setting up language files**

\LdfInit \LdfInit macro takes two arguments. The first argument is the name of the language that will be defined in the language definition file; the second argument is either a control sequence or a string from which a control sequence should be constructed. The existence of the control sequence indicates that the file has been processed before.

At the start of processing a language definition file we always check the category code of the at-sign.

We make sure that it is a 'letter' during the processing of the file. We also save its name as the last called option, even if not loaded.

Another character that needs to have the correct category code during processing of language definition files is the equals sign,  $\epsilon$ , because it is sometimes used in constructions with the \let primitive. Therefore we store its current catcode and restore it later on.

Now we check whether we should perhaps stop the processing of this file. To do this we first need to check whether the second argument that is passed to \LdfInit is a control sequence. We do that by looking at the first token after passing #2 through string. When it is equal to \@backslashchar we are dealing with a control sequence which we can compare with *\@undefined.* 

If so, we call \ldf@quit to set the main language, restore the category code of the @-sign and call \endinput

When #2 was *not* a control sequence we construct one and compare it with \relax. Finally we check \originalTeX.

 \bbl@trace{Macros for setting language files up} \def\bbl@ldfinit{% \let\bbl@screset\@empty \let\BabelStrings\bbl@opt@string \let\BabelOptions\@empty \let\BabelLanguages\relax \ifx\originalTeX\@undefined \let\originalTeX\@empty \else \originalTeX \fi} \def\LdfInit#1#2{% \chardef\atcatcode=\catcode`\@ \catcode`\@=11\relax \chardef\eqcatcode=\catcode`\= \catcode`\==12\relax \expandafter\if\expandafter\@backslashchar \expandafter\@car\string#2\@nil \ifx#2\@undefined\else \ldf@quit{#1}% \fi \else \expandafter\ifx\csname#2\endcsname\relax\else \ldf@quit{#1}% \fi \fi \bbl@ldfinit}

\ldf@quit This macro interrupts the processing of a language definition file.

 \def\ldf@quit#1{% \expandafter\main@language\expandafter{#1}%

 \catcode`\@=\atcatcode \let\atcatcode\relax \catcode`\==\eqcatcode \let\eqcatcode\relax

\endinput}

\ldf@finish This macro takes one argument. It is the name of the language that was defined in the language definition file.

> We load the local configuration file if one is present, we set the main language (taking into account that the argument might be a control sequence that needs to be expanded) and reset the category code of the @-sign.

\def\bbl@afterldf#1{% TODO. Merge into the next macro? Unused elsewhere

\bbl@afterlang

- \let\bbl@afterlang\relax
- \let\BabelModifiers\relax
- \let\bbl@screset\relax}%

\def\ldf@finish#1{%

```
1142 \loadlocalcfg{#1}%
```

```
1143 \bbl@afterldf{#1}%
```
\expandafter\main@language\expandafter{#1}%

```
1145 \catcode`\@=\atcatcode \let\atcatcode\relax
```

```
1146 \catcode`\==\eqcatcode \let\eqcatcode\relax}
```
After the preamble of the document the commands \LdfInit, \ldf@quit and \ldf@finish are no longer needed. Therefore they are turned into warning messages in LATEX.

 \@onlypreamble\LdfInit \@onlypreamble\ldf@quit \@onlypreamble\ldf@finish

\main@language This command should be used in the various language definition files. It stores its argument in \bbl@main@language \bbl@main@language; to be used to switch to the correct language at the beginning of the document.

```
1150 \def\main@language#1{%
```
- \def\bbl@main@language{#1}%
- \let\languagename\bbl@main@language % TODO. Set localename
- \bbl@id@assign
- \bbl@patterns{\languagename}}

We also have to make sure that some code gets executed at the beginning of the document, either when the aux file is read or, if it does not exist, when the \AtBeginDocument is executed. Languages do not set \pagedir, so we set here for the whole document to the main \bodydir.

\def\bbl@beforestart{%

```
1156 \def\@nolanerr##1{%
1157 \bbl@warning{Undefined language '##1' in aux.\\Reported}}%
1158 \bbl@usehooks{beforestart}{}%
1159 \global\let\bbl@beforestart\relax}
1160 \AtBeginDocument{%
1161 {\@nameuse{bbl@beforestart}}% Group!
1162 \if@filesw
1163 \providecommand\babel@aux[2]{}%
1164 \immediate\write\@mainaux{%
1165 \string\providecommand\string\babel@aux[2]{}}%
1166 \immediate\write\@mainaux{\string\@nameuse{bbl@beforestart}}%
1167 \fi
1168 \expandafter\selectlanguage\expandafter{\bbl@main@language}%
1169 \ifbbl@single % must go after the line above.
1170 \renewcommand\selectlanguage[1]{}%
1171 \renewcommand\foreignlanguage[2]{#2}%
1172 \global\let\babel@aux\@gobbletwo % Also as flag
1173 \fi
1174 \ifcase\bbl@engine\or\pagedir\bodydir\fi} % TODO - a better place
```
A bit of optimization. Select in heads/foots the language only if necessary.

```
1175 \def\select@language@x#1{%
1176 \ifcase\bbl@select@type
1177 \bbl@ifsamestring\languagename{#1}{}{\select@language{#1}}%
1178 \else
1179 \select@language{#1}%
1180 \fi}
```
### **8.5 Shorthands**

\bbl@add@special The macro \bbl@add@special is used to add a new character (or single character control sequence) to the macro \dospecials (and \@sanitize if  $ETr[X]$  is used). It is used only at one place, namely when \initiate@active@char is called (which is ignored if the char has been made active before). Because \@sanitize can be undefined, we put the definition inside a conditional.

Items are added to the lists without checking its existence or the original catcode. It does not hurt, but should be fixed. It's already done with \nfss@catcodes, added in 3.10.

```
1181 \bbl@trace{Shorhands}
                       1182 \def\bbl@add@special#1{% 1:a macro like \", \?, etc.
                       1183 \bbl@add\dospecials{\do#1}% test @sanitize = \relax, for back. compat.
                       1184 \bbl@ifunset{@sanitize}{}{\bbl@add\@sanitize{\@makeother#1}}%
                       1185 \ifx\nfss@catcodes\@undefined\else % TODO - same for above
                       1186 \begingroup
                       1187 \catcode`#1\active
                       1188 \nfss@catcodes
                       1189 \ifnum\catcode`#1=\active
                       1190 \endgroup
                       1191 \bbl@add\nfss@catcodes{\@makeother#1}%
                       1192 \else
                       1193 \endgroup
                       1194 \fi
                       1195 \fi}
 \bbl@remove@special The companion of the former macro is \bbl@remove@special. It removes a character from the set
                        macros \dospecials and \@sanitize, but it is not used at all in the babel core.
                       1196 \def\bbl@remove@special#1{%
                       1197 \begingroup
                       1198 \def\x##1##2{\ifnum`#1=`##2\noexpand\@empty
                       1199 \else\noexpand##1\noexpand##2\fi}%
                       1200 \def\do{\x\do}%
                       1201 \def\@makeother{\x\@makeother}%
                       1202 \edef\x{\endgroup
                       1203 \def\noexpand\dospecials{\dospecials}%
                       1204 \expandafter\ifx\csname @sanitize\endcsname\relax\else
                       1205 \def\noexpand\@sanitize{\@sanitize}%
                       1206 \fi}%
                       1207 \ X }
\initiate@active@char A language definition file can call this macro to make a character active. This macro takes one
                        argument, the character that is to be made active. When the character was already active this macro
                        does nothing. Otherwise, this macro defines the control sequence \normal@charhchari to expand to
                        the character in its 'normal state' and it defines the active character to expand to
                        \{char\} by default \langle char \rangle being the character to be made active). Later its definition
                        can be changed to expand to \active@char\langle char \rangle by calling \bbl@activate{\langle char \rangle}.
                        For example, to make the double quote character active one could have \initiate@active@char{"}
                        in a language definition file. This defines " as \active@prefix "\active@char" (where the first " is
                        the character with its original catcode, when the shorthand is created, and \active@char" is a single
                        token). In protected contexts, it expands to \protect " or \noexpand " (ie, with the original ");
                        otherwise \active@char" is executed. This macro in turn expands to \normal@char" in "safe"
                        contexts (eg, \label), but \user@active" in normal "unsafe" ones. The latter search a definition in
                        the user, language and system levels, in this order, but if none is found, \normal@char" is used.
                        However, a deactivated shorthand (with \bbl@deactivate is defined as
                        \active@prefix "\normal@char".
                        The following macro is used to define shorthands in the three levels. It takes 4 arguments: the
                        (string'ed) character, \<level>@group, <level>@active and <next-level>@active (except in
                        system).
                       1208 \def\bbl@active@def#1#2#3#4{%
                       1209 \@namedef{#3#1}{%
                       1210 \expandafter\ifx\csname#2@sh@#1@\endcsname\relax
                       1211 \bbl@afterelse\bbl@sh@select#2#1{#3@arg#1}{#4#1}%
                       1212 \else
                       1213 \bbl@afterfi\csname#2@sh@#1@\endcsname
                       1214 \fi}%
```
When there is also no current-level shorthand with an argument we will check whether there is a next-level defined shorthand for this active character.

```
1215 \long\@namedef{#3@arg#1}##1{%
```

```
1216 \expandafter\ifx\csname#2@sh@#1@\string##1@\endcsname\relax
```

```
1217 \bbl@afterelse\csname#4#1\endcsname##1%
```

```
1218 \else
```

```
1219 \bbl@afterfi\csname#2@sh@#1@\string##1@\endcsname
```

```
1220 \fi}}%
```
\initiate@active@char calls \@initiate@active@char with 3 arguments. All of them are the same character with different catcodes: active, other (\string'ed) and the original one. This trick simplifies the code a lot.

```
1221 \def\initiate@active@char#1{%
1222 \bbl@ifunset{active@char\string#1}%
1223 {\bbl@withactive
1224 {\expandafter\@initiate@active@char\expandafter}#1\string#1#1}%
1225 {}}
```
The very first thing to do is saving the original catcode and the original definition, even if not active, which is possible (undefined characters require a special treatement to avoid making them \relax and preserving some degree of protection).

```
1226 \def\@initiate@active@char#1#2#3{%
```

```
1227 \bbl@csarg\edef{oricat@#2}{\catcode`#2=\the\catcode`#2\relax}%
1228 \ifx#1\@undefined
1229 \bbl@csarg\def{oridef@#2}{\def#1{\active@prefix#1\@undefined}}%
1230 \text{ kg}1231 \bbl@csarg\let{oridef@@#2}#1%
1232 \bbl@csarg\edef{oridef@#2}{%
1233 \let\noexpand#1%
1234 \expandafter\noexpand\csname bbl@oridef@@#2\endcsname}%
1235 \fi
```
If the character is already active we provide the default expansion under this shorthand mechanism. Otherwise we write a message in the transcript file, and define \normal@charh*char*i to expand to the character in its default state. If the character is mathematically active when babel is loaded (for example ') the normal expansion is somewhat different to avoid an infinite loop (but it does not prevent the loop if the mathcode is set to "8000 *a posteriori*).

```
1236 \ifx#1#3\relax
1237 \expandafter\let\csname normal@char#2\endcsname#3%
1238 \else
1239 \bbl@info{Making #2 an active character}%
1240 \ifnum\mathcode`#2=\ifodd\bbl@engine"1000000 \else"8000 \fi
1241 \@namedef{normal@char#2}{%
1242 \textormath{#3}{\csname bbl@oridef@@#2\endcsname}}%
1243 \else
1244 \@namedef{normal@char#2}{#3}%
1245 \fi
```
To prevent problems with the loading of other packages after babel we reset the catcode of the character to the original one at the end of the package and of each language file (except with KeepShorthandsActive). It is re-activate again at \begin{document}. We also need to make sure that the shorthands are active during the processing of the .aux file. Otherwise some citations may give unexpected results in the printout when a shorthand was used in the optional argument of \bibitem for example. Then we make it active (not strictly necessary, but done for backward compatibility).

```
1246 \bbl@restoreactive{#2}%
1247 \AtBeginDocument{%
1248 \catcode`#2\active
1249 \if@filesw
1250 \immediate\write\@mainaux{\catcode`\string#2\active}%
```
1251 \fi}% \expandafter\bbl@add@special\csname#2\endcsname \catcode`#2\active \fi

Now we have set \normal@char $\langle char \rangle$ , we must define \active@char $\langle char \rangle$ , to be executed when the character is activated. We define the first level expansion of  $\active@char\langle char\rangle$  to check the status of the @safe@actives flag. If it is set to true we expand to the 'normal' version of this character, otherwise we call *\user@active* $\langle char \rangle$  to start the search of a definition in the user, language and system levels (or eventually normal@char*\char*)).

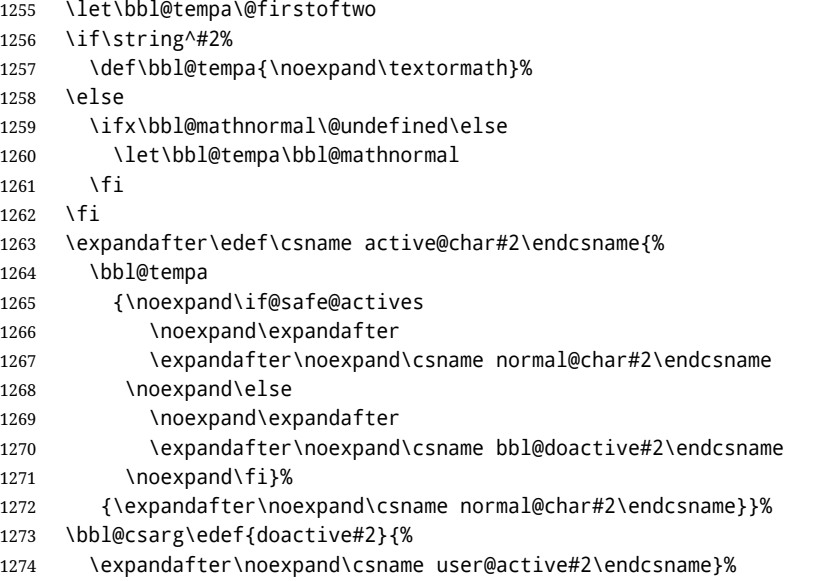

We now define the default values which the shorthand is set to when activated or deactivated. It is set to the deactivated form (globally), so that the character expands to

#### \active@prefix  $\langle char \rangle$  \normal@char $\langle char \rangle$

(where \active@char $\langle char \rangle$  is *one* control sequence!).

- \bbl@csarg\edef{active@#2}{%
- \noexpand\active@prefix\noexpand#1%
- \expandafter\noexpand\csname active@char#2\endcsname}%
- \bbl@csarg\edef{normal@#2}{%
- \noexpand\active@prefix\noexpand#1%
- \expandafter\noexpand\csname normal@char#2\endcsname}%
- \expandafter\let\expandafter#1\csname bbl@normal@#2\endcsname

The next level of the code checks whether a user has defined a shorthand for himself with this character. First we check for a single character shorthand. If that doesn't exist we check for a shorthand with an argument.

- \bbl@active@def#2\user@group{user@active}{language@active}%
- \bbl@active@def#2\language@group{language@active}{system@active}%
- \bbl@active@def#2\system@group{system@active}{normal@char}%

In order to do the right thing when a shorthand with an argument is used by itself at the end of the line we provide a definition for the case of an empty argument. For that case we let the shorthand character expand to its non-active self. Also, When a shorthand combination such as '' ends up in a heading T<sub>E</sub>X would see \protect'\protect'. To prevent this from happening a couple of shorthand needs to be defined at user level.

- \expandafter\edef\csname\user@group @sh@#2@@\endcsname
- {\expandafter\noexpand\csname normal@char#2\endcsname}%
- \expandafter\edef\csname\user@group @sh@#2@\string\protect@\endcsname
- {\expandafter\noexpand\csname user@active#2\endcsname}%

Finally, a couple of special cases are taken care of. (1) If we are making the right quote (') active we need to change \pr@m@s as well. Also, make sure that a single ' in math mode 'does the right thing'. (2) If we are using the caret (^) as a shorthand character special care should be taken to make sure math still works. Therefore an extra level of expansion is introduced with a check for math mode on the upper level.

```
1289 \if\string'#2%
1290 \let\prim@s\bbl@prim@s
1291 \let\active@math@prime#1%
1292 \fi
1293 \bbl@usehooks{initiateactive}{{#1}{#2}{#3}}}
```
The following package options control the behavior of shorthands in math mode.

```
1294 \langle\langle *More~packaqe~options\rangle\rangle \equiv1295 \DeclareOption{math=active}{}
1296 \DeclareOption{math=normal}{\def\bbl@mathnormal{\noexpand\textormath}}
1297 \langle \langle/More package options\rangle \rangle
```
Initiating a shorthand makes active the char. That is not strictly necessary but it is still done for backward compatibility. So we need to restore the original catcode at the end of package *and* and the end of the ldf.

```
1298 \@ifpackagewith{babel}{KeepShorthandsActive}%
1299 {\let\bbl@restoreactive\@gobble}%
1300 {\def\bbl@restoreactive#1{%
1301 \bbl@exp{%
1302 \\\AfterBabelLanguage\\\CurrentOption
1303 {\catcode`#1=\the\catcode`#1\relax}%
1304 \\\AtEndOfPackage
1305 {\catcode`#1=\the\catcode`#1\relax}}}%
1306 \AtEndOfPackage{\let\bbl@restoreactive\@gobble}}
```
\bbl@sh@select This command helps the shorthand supporting macros to select how to proceed. Note that this macro needs to be expandable as do all the shorthand macros in order for them to work in expansion-only environments such as the argument of \hyphenation.

> This macro expects the name of a group of shorthands in its first argument and a shorthand character in its second argument. It will expand to either \bbl@firstcs or \bbl@scndcs. Hence two more arguments need to follow it.

```
1307 \def\bbl@sh@select#1#2{%
```
- 1308 \expandafter\ifx\csname#1@sh@#2@sel\endcsname\relax
- 1309 \bbl@afterelse\bbl@scndcs
- 1310 \else
- 1311 \bbl@afterfi\csname#1@sh@#2@sel\endcsname
- 1312 \fi}
- \active@prefix The command \active@prefix which is used in the expansion of active characters has a function similar to \OT1-cmd in that it \protects the active character whenever \protect is *not* \@typeset@protect. The \@gobble is needed to remove a token such as \activechar: (when the double colon was the active character to be dealt with). There are two definitions, depending of \ifincsname is available. If there is, the expansion will be more robust.

```
1313 \begingroup
1314 \bbl@ifunset{ifincsname}% TODO. Ugly. Correct? Only Plain?
1315 {\gdef\active@prefix#1{%
1316 \ifx\protect\@typeset@protect
1317 \else
1318 \ifx\protect\@unexpandable@protect
1319 \noexpand#1%
1320 \else
1321 \protect#1%
1322 \quad \text{If}
```
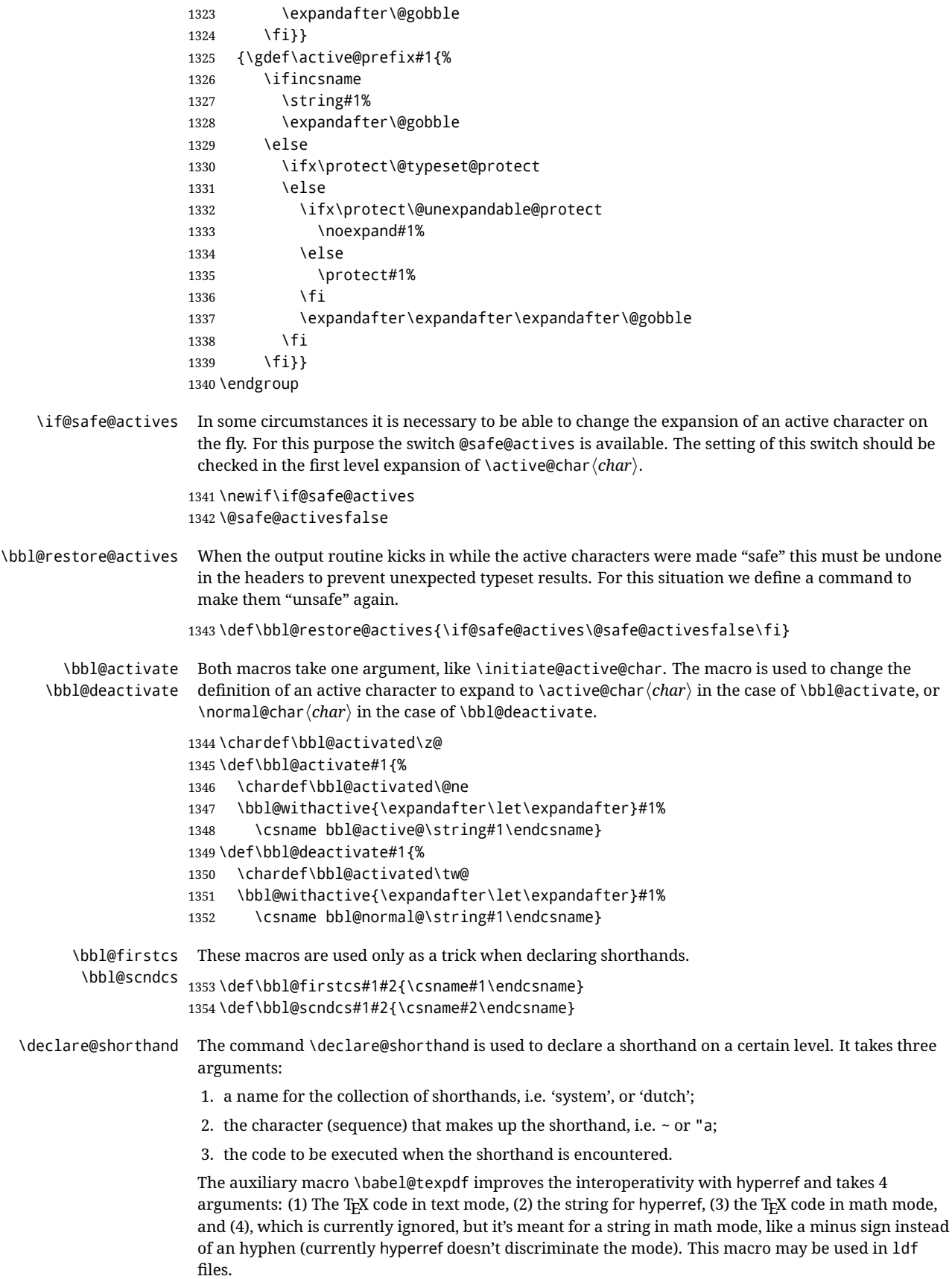

```
1355 \def\babel@texpdf#1#2#3#4{%
                1356 \ifx\texorpdfstring\@undefined
                1357 \textormath{#1}{#3}%
                1358 \else
                1359 \texorpdfstring{\textormath{#1}{#3}}{#2}%
                1360 % \texorpdfstring{\textormath{#1}{#3}}{\textormath{#2}{#4}}%
                1361 \fi}
                1362 %
                1363 \def\declare@shorthand#1#2{\@decl@short{#1}#2\@nil}
                1364 \def\@decl@short#1#2#3\@nil#4{%
                1365 \def\bbl@tempa{#3}%
                1366 \ifx\bbl@tempa\@empty
                1367 \expandafter\let\csname #1@sh@\string#2@sel\endcsname\bbl@scndcs
                1368 \bbl@ifunset{#1@sh@\string#2@}{}%
                1369 {\def\bbl@tempa{#4}%
                1370 \expandafter\ifx\csname#1@sh@\string#2@\endcsname\bbl@tempa
                1371 \else
                1372 \bbl@info
                1373 {Redefining #1 shorthand \string#2\\%
                1374 in language \CurrentOption}%
                1375 \fi}%
                1376 \@namedef{#1@sh@\string#2@}{#4}%
                1377 \else
                1378 \expandafter\let\csname #1@sh@\string#2@sel\endcsname\bbl@firstcs
                1379 \bbl@ifunset{#1@sh@\string#2@\string#3@}{}%
                1380 {\def\bbl@tempa{#4}%
                1381 \expandafter\ifx\csname#1@sh@\string#2@\string#3@\endcsname\bbl@tempa
                1382 \else
                1383 \bbl@info
                1384 {Redefining #1 shorthand \string#2\string#3\\%
                1385 in language \CurrentOption}%
                1386 \fi}%
                1387 \@namedef{#1@sh@\string#2@\string#3@}{#4}%
                1388 \fi}
    \textormath Some of the shorthands that will be declared by the language definition files have to be usable in
                 both text and mathmode. To achieve this the helper macro \textormath is provided.
                1389 \def\textormath{%
                1390 \ifmmode
                1391 \expandafter\@secondoftwo
                1392 \else
                1393 \expandafter\@firstoftwo
                1394 \fi}
    \user@group
The current concept of 'shorthands' supports three levels or groups of shorthands. For each level the
\language@group
  \system@group
                name of the level or group is stored in a macro. The default is to have a user group; use language
                 group 'english' and have a system group called 'system'.
                1395 \def\user@group{user}
                1396 \def\language@group{english} % TODO. I don't like defaults
                1397 \def\system@group{system}
 \useshorthands This is the user level macro. It initializes and activates the character for use as a shorthand character
                 (ie, it's active in the preamble). Languages can deactivate shorthands, so a starred version is also
                 provided which activates them always after the language has been switched.
                1398 \def\useshorthands{%
                1399 \@ifstar\bbl@usesh@s{\bbl@usesh@x{}}}
                1400 \def\bbl@usesh@s#1{%
                1401 \bbl@usesh@x
```
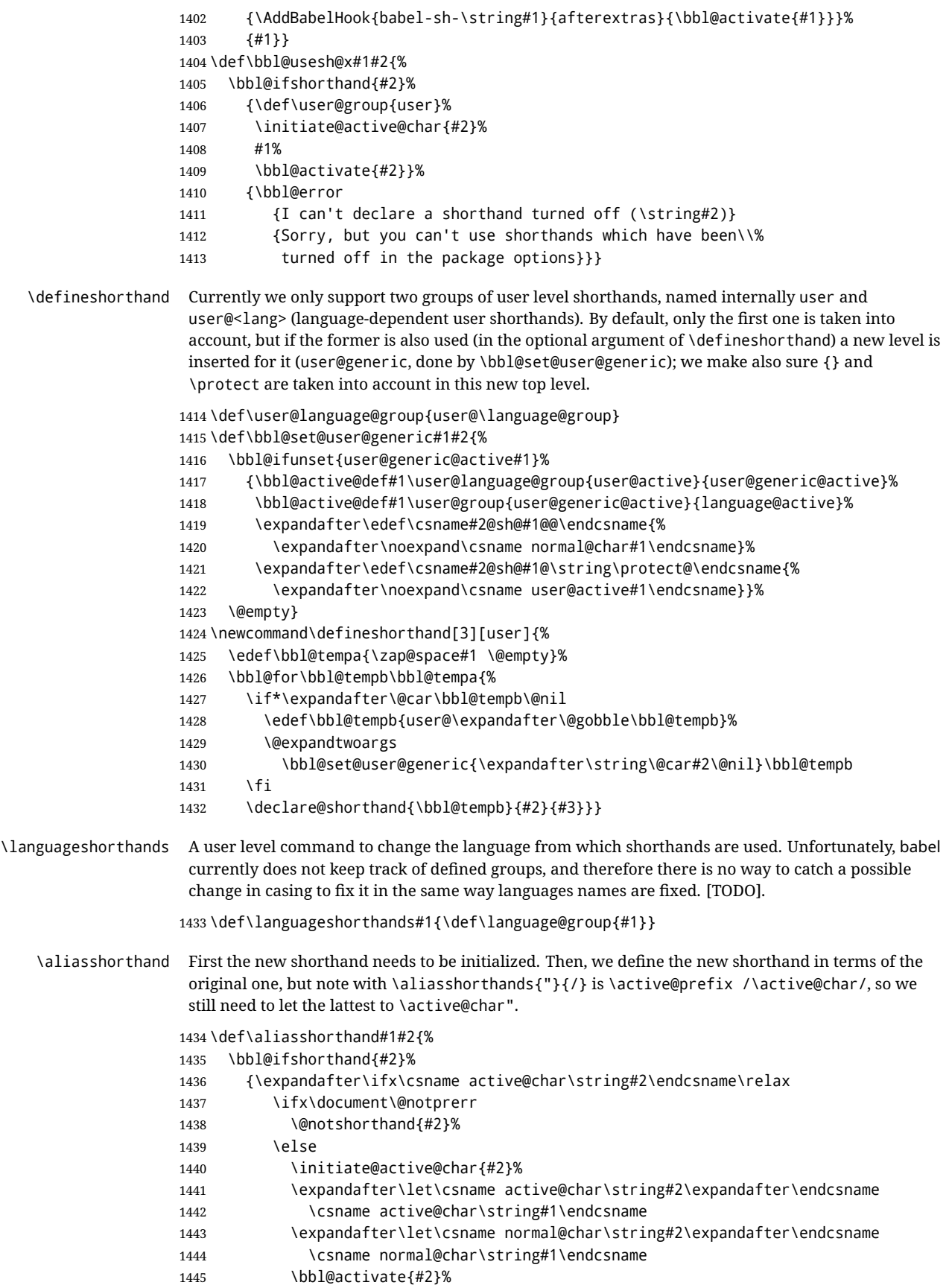

```
1446 \fi
              1447 \fi}%
              1448 {\bbl@error
              1449 {Cannot declare a shorthand turned off (\string#2)}
              1450 {Sorry, but you cannot use shorthands which have been\\%
              1451 turned off in the package options}}}
\@notshorthand
              1452 \def\@notshorthand#1{%
              1453 \bbl@error{%
              1454 The character '\string #1' should be made a shorthand character;\\%
              1455 add the command \string\useshorthands\string{#1\string} to
              1456 the preamble.\\%
              1457 I will ignore your instruction}%
              1458 {You may proceed, but expect unexpected results}}
  \shorthandon
The first level definition of these macros just passes the argument on to \bbl@switch@sh, adding
 \shorthandoff
\@nil at the end to denote the end of the list of characters.
              1459 \newcommand*\shorthandon[1]{\bbl@switch@sh\@ne#1\@nnil}
              1460 \DeclareRobustCommand*\shorthandoff{%
              1461 \@ifstar{\bbl@shorthandoff\tw@}{\bbl@shorthandoff\z@}}
              1462 \def\bbl@shorthandoff#1#2{\bbl@switch@sh#1#2\@nnil}
\bbl@switch@sh The macro \bbl@switch@sh takes the list of characters apart one by one and subsequently switches
               the category code of the shorthand character according to the first argument of \bbl@switch@sh.
               But before any of this switching takes place we make sure that the character we are dealing with is
               known as a shorthand character. If it is, a macro such as \active@char" should exist.
               Switching off and on is easy – we just set the category code to 'other' (12) and \active. With the
               starred version, the original catcode and the original definition, saved in @initiate@active@char,
               are restored.
              1463 \def\bbl@switch@sh#1#2{%
              1464 \ifx#2\@nnil\else
              1465 \bbl@ifunset{bbl@active@\string#2}%
              1466 {\bbl@error
              1467 {I can't switch '\string#2' on or off--not a shorthand}%
              1468 {This character is not a shorthand. Maybe you made\\%
              1469 a typing mistake? I will ignore your instruction.}}%
              1470 {\ifcase#1% off, on, off*
              1471 \catcode`#212\relax
              1472 \or
              1473 \catcode`#2\active
              1474 \bbl@ifunset{bbl@shdef@\string#2}%
              1475 {}
              1476 {\bbl@withactive{\expandafter\let\expandafter}#2%
              1477 \csname bbl@shdef@\string#2\endcsname
              1478 \bbl@csarg\let{shdef@\string#2}\relax}%
              1479 \ifcase\bbl@activated\or
              1480 \bbl@activate{#2}%
              1481 \else
              1482 \bbl@deactivate{#2}%
              1483 \fi
              1484 \or
              1485 \bbl@ifunset{bbl@shdef@\string#2}%
              1486 {\bbl@withactive{\bbl@csarg\let{shdef@\string#2}}#2}%
              1487 {}%
              1488 \csname bbl@oricat@\string#2\endcsname
              1489 \csname bbl@oridef@\string#2\endcsname
              1490 \fi}%
```

```
1491 \bbl@afterfi\bbl@switch@sh#1%
1492 \fi}
```
Note the value is that at the expansion time; eg, in the preample shorhands are usually deactivated.

```
1493 \def\babelshorthand{\active@prefix\babelshorthand\bbl@putsh}
           1494 \def\bbl@putsh#1{%
           1495 \bbl@ifunset{bbl@active@\string#1}%
           1496 {\bbl@putsh@i#1\@empty\@nnil}%
           1497 {\csname bbl@active@\string#1\endcsname}}
           1498 \def\bbl@putsh@i#1#2\@nnil{%
           1499 \csname\language@group @sh@\string#1@%
           1500 \ifx\@empty#2\else\string#2@\fi\endcsname}
           1501 \ifx\bbl@opt@shorthands\@nnil\else
           1502 \let\bbl@s@initiate@active@char\initiate@active@char
           1503 \def\initiate@active@char#1{%
           1504 \bbl@ifshorthand{#1}{\bbl@s@initiate@active@char{#1}}{}}
           1505 \let\bbl@s@switch@sh\bbl@switch@sh
           1506 \def\bbl@switch@sh#1#2{%
           1507 \ifx#2\@nnil\else
           1508 \bbl@afterfi
           1509 \bbl@ifshorthand{#2}{\bbl@s@switch@sh#1{#2}}{\bbl@switch@sh#1}%
           1510 \fi}
           1511 \let\bbl@s@activate\bbl@activate
           1512 \def\bbl@activate#1{%
           1513 \bbl@ifshorthand{#1}{\bbl@s@activate{#1}}{}}
           1514 \let\bbl@s@deactivate\bbl@deactivate
           1515 \def\bbl@deactivate#1{%
           1516 \bbl@ifshorthand{#1}{\bbl@s@deactivate{#1}}{}}
           1517 \fi
            You may want to test if a character is a shorthand. Note it does not test whether the shorthand is on
            or off.
            1518 \newcommand\ifbabelshorthand[3]{\bbl@ifunset{bbl@active@\string#1}{#3}{#2}}
\bbl@prim@s
\bbl@pr@m@s
            One of the internal macros that are involved in substituting \prime for each right quote in
            mathmode is \prim@s. This checks if the next character is a right quote. When the right quote is
            active, the definition of this macro needs to be adapted to look also for an active right quote; the hat
            could be active, too.
           1519 \def\bbl@prim@s{%
           1520 \prime\futurelet\@let@token\bbl@pr@m@s}
           1521 \def\bbl@if@primes#1#2{%
           1522 \ifx#1\@let@token
           1523 \expandafter\@firstoftwo
           1524 \else\ifx#2\@let@token
           1525 \bbl@afterelse\expandafter\@firstoftwo
           1526 \else
           1527 \bbl@afterfi\expandafter\@secondoftwo
           1528 \fi\fi}
           1529 \begingroup
           1530 \catcode`\^=7 \catcode`\*=\active \lccode`\*=`\^
           1531 \catcode`\'=12 \catcode`\"=\active \lccode`\"=`\'
           1532 \lowercase{%
           1533 \gdef\bbl@pr@m@s{%
           1534 \bbl@if@primes"'%
           1535 \pr@@@s
           1536 {\bbl@if@primes*^\pr@@@t\egroup}}}
           1537 \endgroup
```
Usually the ~ is active and expands to \penalty\@M\ $\cup$ . When it is written to the .aux file it is written expanded. To prevent that and to be able to use the character ~ as a start character for a shorthand, it is redefined here as a one character shorthand on system level. The system declaration is in most cases redundant (when  $\sim$  is still a non-break space), and in some cases is inconvenient (if  $\sim$  has been redefined); however, for backward compatibility it is maintained (some existing documents may rely on the babel value).

```
1538 \initiate@active@char{~}
1539 \declare@shorthand{system}{~}{\leavevmode\nobreak\ }
1540 \bbl@activate{~}
```
\OT1dqpos The position of the double quote character is different for the OT1 and T1 encodings. It will later be \T1dqpos selected using the \f@encoding macro. Therefore we define two macros here to store the position of the character in these encodings.

```
1541 \expandafter\def\csname OT1dqpos\endcsname{127}
1542 \expandafter\def\csname T1dqpos\endcsname{4}
```
When the macro \f@encoding is undefined (as it is in plain T<sub>F</sub>X) we define it here to expand to 0T1

```
1543 \ifx\f@encoding\@undefined
1544 \def\f@encoding{OT1}
1545 \fi
```
### **8.6 Language attributes**

Language attributes provide a means to give the user control over which features of the language definition files he wants to enable.

\languageattribute The macro \languageattribute checks whether its arguments are valid and then activates the selected language attribute. First check whether the language is known, and then process each attribute in the list.

> 1546 \bbl@trace{Language attributes} 1547 \newcommand\languageattribute[2]{%

- 1548 \def\bbl@tempc{#1}%
- 1549 \bbl@fixname\bbl@tempc
- 1550 \bbl@iflanguage\bbl@tempc{%
- 1551 \bbl@vforeach{#2}{%

We want to make sure that each attribute is selected only once; therefore we store the already selected attributes in \bbl@known@attribs. When that control sequence is not yet defined this attribute is certainly not selected before.

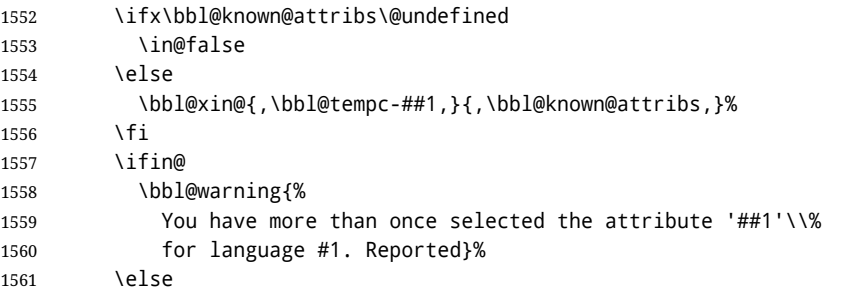

When we end up here the attribute is not selected before. So, we add it to the list of selected attributes and execute the associated TFX-code.

```
1562 \bbl@exp{%
1563 \\\bbl@add@list\\\bbl@known@attribs{\bbl@tempc-##1}}%
1564 \edef\bbl@tempa{\bbl@tempc-##1}%
1565 \expandafter\bbl@ifknown@ttrib\expandafter{\bbl@tempa}\bbl@attributes%
1566 {\csname\bbl@tempc @attr@##1\endcsname}%
1567 {\@attrerr{\bbl@tempc}{##1}}%
1568 \fi}}}
1569 \@onlypreamble\languageattribute
```

```
The error text to be issued when an unknown attribute is selected.
                       1570 \newcommand*{\@attrerr}[2]{%
                       1571 \bbl@error
                       1572 {The attribute #2 is unknown for language #1.}%
                       1573 {Your command will be ignored, type <return> to proceed}}
\bbl@declare@ttribute This command adds the new language/attribute combination to the list of known attributes.
                        Then it defines a control sequence to be executed when the attribute is used in a document. The
                        result of this should be that the macro \extras... for the current language is extended, otherwise
                        the attribute will not work as its code is removed from memory at \begin{document}.
                       1574 \def\bbl@declare@ttribute#1#2#3{%
                       1575 \bbl@xin@{,#2,}{,\BabelModifiers,}%
                       1576 \ifin@
                       1577 \AfterBabelLanguage{#1}{\languageattribute{#1}{#2}}%
                       1578 \fi
                       1579 \bbl@add@list\bbl@attributes{#1-#2}%
                       1580 \expandafter\def\csname#1@attr@#2\endcsname{#3}}
 \bbl@ifattributeset This internal macro has 4 arguments. It can be used to interpret TFX code based on whether a certain
                        attribute was set. This command should appear inside the argument to \AtBeginDocument because
                        the attributes are set in the document preamble, after babel is loaded.
                        The first argument is the language, the second argument the attribute being checked, and the third
                        and fourth arguments are the true and false clauses.
                       1581 \def\bbl@ifattributeset#1#2#3#4{%
                       1582 \ifx\bbl@known@attribs\@undefined
                       1583 \in@false
                       1584 \else
                       1585 \bbl@xin@{,#1-#2,}{,\bbl@known@attribs,}%
                       1586 \fi
                       1587 \ifin@
                       1588 \bbl@afterelse#3%
                       1589 \else
                       1590 \bbl@afterfi#4%
                       1591 \fi}
   \bbl@ifknown@ttrib An internal macro to check whether a given language/attribute is known. The macro takes 4
                        arguments, the language/attribute, the attribute list, the T<sub>EX</sub>-code to be executed when the attribute is
                        known and the TEX-code to be executed otherwise.
                        We first assume the attribute is unknown. Then we loop over the list of known attributes, trying to
                        find a match.
                       1592 \def\bbl@ifknown@ttrib#1#2{%
                       1593 \let\bbl@tempa\@secondoftwo
                       1594 \bbl@loopx\bbl@tempb{#2}{%
                       1595 \expandafter\in@\expandafter{\expandafter,\bbl@tempb,}{,#1,}%
                       1596 \ifin@
                       1597 \let\bbl@tempa\@firstoftwo
                       1598 \else
                       1599 \fi}%
                       1600 \bbl@tempa}
    \bbl@clear@ttribs This macro removes all the attribute code from LATEX's memory at \begin{document} time (if any is
                        present).
                       1601 \def\bbl@clear@ttribs{%
                       1602 \ifx\bbl@attributes\@undefined\else
                       1603 \bbl@loopx\bbl@tempa{\bbl@attributes}{%
                       1604 \expandafter\bbl@clear@ttrib\bbl@tempa.
                       1605 }%
                       1606 \let\bbl@attributes\@undefined
```

```
1607 \fi}
1608 \def\bbl@clear@ttrib#1-#2.{%
1609 \expandafter\let\csname#1@attr@#2\endcsname\@undefined}
1610 \AtBeginDocument{\bbl@clear@ttribs}
```
#### **8.7 Support for saving macro definitions**

```
To save the meaning of control sequences using \babel@save, we use temporary control sequences.
                         To save hash table entries for these control sequences, we don't use the name of the control sequence
                         to be saved to construct the temporary name. Instead we simply use the value of a counter, which is
                         reset to zero each time we begin to save new values. This works well because we release the saved
                         meanings before we begin to save a new set of control sequence meanings (see \selectlanguage
                         and \originalTeX). Note undefined macros are not undefined any more when saved – they are
                         \relax'ed.
       \babel@savecnt
The initialization of a new save cycle: reset the counter to zero.
     \babel@beginsave
                       1611 \bbl@trace{Macros for saving definitions}
                        1612 \def\babel@beginsave{\babel@savecnt\z@}
                         Before it's forgotten, allocate the counter and initialize all.
                        1613 \newcount\babel@savecnt
                        1614 \babel@beginsave
           \babel@save The macro \babel@save/csname} saves the current meaning of the control sequence \csname} to
  \babel@savevariable
                        \overline{\text{OriginalText}}^3. To do this, we let the current meaning to a temporary control sequence, the restore
                         commands are appended to \originalTeX and the counter is incremented. The macro
                         \babel@savevariable(variable) saves the value of the variable. (variable) can be anything allowed
                         after the \the primitive.
                       1615 \def\babel@save#1{%
                       1616 \expandafter\let\csname babel@\number\babel@savecnt\endcsname#1\relax
                       1617 \toks@\expandafter{\originalTeX\let#1=}%
                       1618 \bbl@exp{%
                       1619 \def\\\originalTeX{\the\toks@\<babel@\number\babel@savecnt>\relax}}%
                       1620 \advance\babel@savecnt\@ne}
                       1621 \def\babel@savevariable#1{%
                       1622 \toks@\expandafter{\originalTeX #1=}%
                       1623 \bbl@exp{\def\\\originalTeX{\the\toks@\the#1\relax}}}
   \bbl@frenchspacing
\bbl@nonfrenchspacing
                        Some languages need to have \frenchspacing in effect. Others don't want that. The command
                         \bbl@frenchspacing switches it on when it isn't already in effect and \bbl@nonfrenchspacing
                         switches it off if necessary. A more refined way to switch the catcodes is done with ini files. Here an
                         auxiliary macro is defined, but the main part is in \babelprovide. This new method should be
                         ideally the default one.
                        1624 \def\bbl@frenchspacing{%
                       1625 \ifnum\the\sfcode`\.=\@m
                       1626 \let\bbl@nonfrenchspacing\relax
                        1627 \else
                       1628 \frenchspacing
                       1629 \let\bbl@nonfrenchspacing\nonfrenchspacing
                       1630 \fi}
                       1631 \let\bbl@nonfrenchspacing\nonfrenchspacing
                       1632 \let\bbl@elt\relax
                       1633 \edef\bbl@fs@chars{%
                       1634 \bbl@elt{\string.}\@m{3000}\bbl@elt{\string?}\@m{3000}%
                       1635 \bbl@elt{\string!}\@m{3000}\bbl@elt{\string:}\@m{2000}%
                       1636 \bbl@elt{\string;}\@m{1500}\bbl@elt{\string,}\@m{1250}}
                       1637 \def\bbl@pre@fs{%
```
<span id="page-102-0"></span> $31\overline{\text{2}}$  \originalTeX has to be expandable, i.e. you shouldn't let it to \relax.

```
1638 \def\bbl@elt##1##2##3{\sfcode`##1=\the\sfcode`##1\relax}%
1639 \edef\bbl@save@sfcodes{\bbl@fs@chars}}%
1640 \def\bbl@post@fs{%
1641 \bbl@save@sfcodes
1642 \edef\bbl@tempa{\bbl@cl{frspc}}%
1643 \edef\bbl@tempa{\expandafter\@car\bbl@tempa\@nil}%
1644 \if u\bbl@tempa % do nothing
1645 \else\if n\bbl@tempa % non french
1646 \def\bbl@elt##1##2##3{%
1647 \ifnum\sfcode`##1=##2\relax
1648 \babel@savevariable{\sfcode`##1}%
1649 \sfcode`##1=##3\relax
1650 \fi}%
1651 \bbl@fs@chars
1652 \else\if y\bbl@tempa % french
1653 \def\bbl@elt##1##2##3{%
1654 \ifnum\sfcode`##1=##3\relax
1655 \babel@savevariable{\sfcode`##1}%
1656 \setminussfcode`##1=##2\relax
1657 \fi}%
1658 \bbl@fs@chars
1659 \fi\fi\fi}
```
#### **8.8 Short tags**

```
\babeltags This macro is straightforward. After zapping spaces, we loop over the list and define the macros
               \text{text}(tag) and \langle tag \rangle. Definitions are first expanded so that they don't contain \lambda csname but the
               actual macro.
```
 \bbl@trace{Short tags} \def\babeltags#1{%

- \edef\bbl@tempa{\zap@space#1 \@empty}%
- \def\bbl@tempb##1=##2\@@{%
- \edef\bbl@tempc{%
- \noexpand\newcommand
- \expandafter\noexpand\csname ##1\endcsname{%
- 1667 \noexpand\protect
- \expandafter\noexpand\csname otherlanguage\*\endcsname{##2}}
- 1669 \noexpand\newcommand
- \expandafter\noexpand\csname text##1\endcsname{%
- 1671 \noexpand\foreignlanguage{##2}}}
- \bbl@tempc}%
- \bbl@for\bbl@tempa\bbl@tempa{%
- \expandafter\bbl@tempb\bbl@tempa\@@}}

### **8.9 Hyphens**

\babelhyphenation This macro saves hyphenation exceptions. Two macros are used to store them: \bbl@hyphenation@ for the global ones and \bbl@hyphenation<lang> for language ones. See \bbl@patterns above for further details. We make sure there is a space between words when multiple commands are used.

\bbl@trace{Hyphens}

\@onlypreamble\babelhyphenation

- \AtEndOfPackage{%
- \newcommand\babelhyphenation[2][\@empty]{%
- \ifx\bbl@hyphenation@\relax
- \let\bbl@hyphenation@\@empty
- \fi
- \ifx\bbl@hyphlist\@empty\else
- \bbl@warning{%

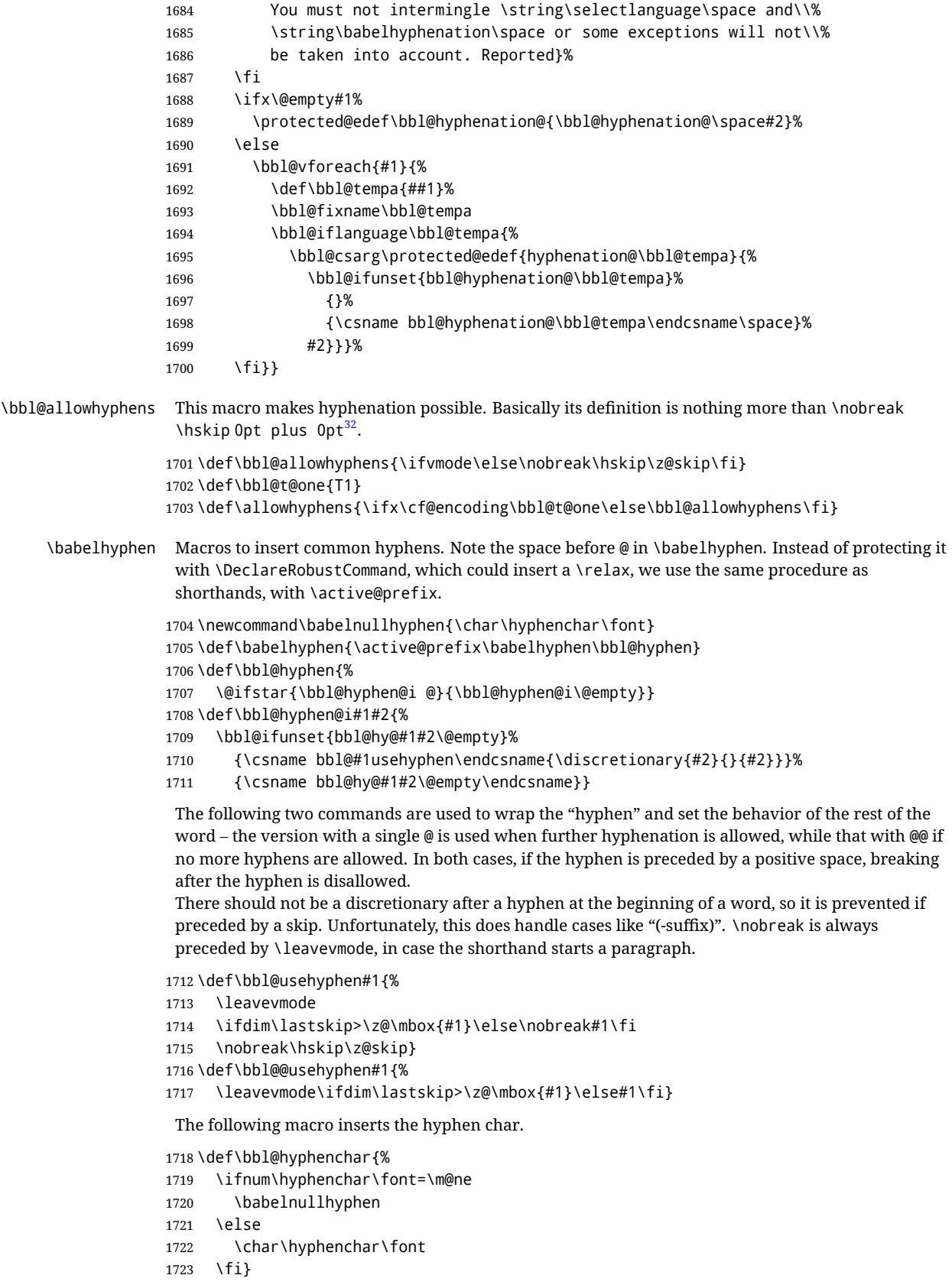

<span id="page-104-0"></span> $\frac{32}{2}$ EX begins and ends a word for hyphenation at a glue node. The penalty prevents a linebreak at this glue node.

Finally, we define the hyphen "types". Their names will not change, so you may use them in ldf's. After a space, the \mbox in \bbl@hy@nobreak is redundant.

```
1724 \def\bbl@hy@soft{\bbl@usehyphen{\discretionary{\bbl@hyphenchar}{}{}}}
1725 \def\bbl@hy@@soft{\bbl@@usehyphen{\discretionary{\bbl@hyphenchar}{}{}}}
1726 \def\bbl@hy@hard{\bbl@usehyphen\bbl@hyphenchar}
1727 \def\bbl@hy@@hard{\bbl@@usehyphen\bbl@hyphenchar}
1728 \def\bbl@hy@nobreak{\bbl@usehyphen{\mbox{\bbl@hyphenchar}}}
1729 \def\bbl@hy@@nobreak{\mbox{\bbl@hyphenchar}}
1730 \def\bbl@hy@repeat{%
1731 \bbl@usehyphen{%
1732 \discretionary{\bbl@hyphenchar}{\bbl@hyphenchar}{\bbl@hyphenchar}}}
1733 \def\bbl@hy@@repeat{%
1734 \bbl@@usehyphen{%
1735 \discretionary{\bbl@hyphenchar}{\bbl@hyphenchar}{\bbl@hyphenchar}}}
1736 \def\bbl@hy@empty{\hskip\z@skip}
1737 \def\bbl@hy@@empty{\discretionary{}{}{}}
```
\bbl@disc For some languages the macro \bbl@disc is used to ease the insertion of discretionaries for letters that behave 'abnormally' at a breakpoint.

\def\bbl@disc#1#2{\nobreak\discretionary{#2-}{}{#1}\bbl@allowhyphens}

### **8.10 Multiencoding strings**

The aim following commands is to provide a commom interface for strings in several encodings. They also contains several hooks which can be used by luatex and xetex. The code is organized here with pseudo-guards, so we start with the basic commands.

**Tools** But first, a couple of tools. The first one makes global a local variable. This is not the best solution, but it works.

```
1739 \bbl@trace{Multiencoding strings}
1740 \def\bbl@toglobal#1{\global\let#1#1}
1741 \def\bbl@recatcode#1{% TODO. Used only once?
1742 \@tempcnta="7F
1743 \def\bbl@tempa{%
1744 \ifnum\@tempcnta>"FF\else
1745 \catcode\@tempcnta=#1\relax
1746 \advance\@tempcnta\@ne
1747 \expandafter\bbl@tempa
1748 \fi}%
1749 \bbl@tempa}
```
The second one. We need to patch \@uclclist, but it is done once and only if \SetCase is used or if strings are encoded. The code is far from satisfactory for several reasons, including the fact \@uclclist is not a list any more. Therefore a package option is added to ignore it. Instead of gobbling the macro getting the next two elements (usually \reserved@a), we pass it as argument to \bbl@uclc. The parser is restarted inside \/*lang*)@bbl@uclc because we do not know how many expansions are necessary (depends on whether strings are encoded). The last part is tricky – when uppercasing, we have:

\let\bbl@tolower\@empty\bbl@toupper\@empty

and starts over (and similarly when lowercasing).

\@ifpackagewith{babel}{nocase}%

- {\let\bbl@patchuclc\relax}%
- {\def\bbl@patchuclc{%
- \global\let\bbl@patchuclc\relax

\g@addto@macro\@uclclist{\reserved@b{\reserved@b\bbl@uclc}}%

```
1755 \gdef\bbl@uclc##1{%
1756 \let\bbl@encoded\bbl@encoded@uclc
1757 \bbl@ifunset{\languagename @bbl@uclc}% and resumes it
1758 {##1}%
1759 {\let\bbl@tempa##1\relax % Used by LANG@bbl@uclc
1760 \csname\languagename @bbl@uclc\endcsname}%
1761 {\bbl@tolower\@empty}{\bbl@toupper\@empty}}%
1762 \gdef\bbl@tolower{\csname\languagename @bbl@lc\endcsname}%
1763 \gdef\bbl@toupper{\csname\languagename @bbl@uc\endcsname}}}
1764 \langle *More package options}} \equiv1765 \DeclareOption{nocase}{}
1766 \langle \langle/More package options\rangle)
 The following package options control the behavior of \SetString.
1767 \langle *More package options}} \equiv
```

```
1768 \let\bbl@opt@strings\@nnil % accept strings=value
1769 \DeclareOption{strings}{\def\bbl@opt@strings{\BabelStringsDefault}}
1770 \DeclareOption{strings=encoded}{\let\bbl@opt@strings\relax}
1771 \def\BabelStringsDefault{generic}
1772 \langle \langle/More package options\rangle \rangle
```
**Main command** This is the main command. With the first use it is redefined to omit the basic setup in subsequent blocks. We make sure strings contain actual letters in the range 128-255, not active characters.

```
1773 \@onlypreamble\StartBabelCommands
1774 \def\StartBabelCommands{%
1775 \begingroup
1776 \bbl@recatcode{11}%
1777 (Macros local to BabelCommands))
1778 \def\bbl@provstring##1##2{%
1779 \providecommand##1{##2}%
1780 \bbl@toglobal##1}%
1781 \global\let\bbl@scafter\@empty
1782 \let\StartBabelCommands\bbl@startcmds
1783 \ifx\BabelLanguages\relax
1784 \let\BabelLanguages\CurrentOption
1785 \fi
1786 \begingroup
1787 \let\bbl@screset\@nnil % local flag - disable 1st stopcommands
1788 \StartBabelCommands}
1789 \def\bbl@startcmds{%
1790 \ifx\bbl@screset\@nnil\else
1791 \bbl@usehooks{stopcommands}{}%
1792 \fi
1793 \endgroup
1794 \begingroup
1795 \@ifstar
1796 {\ifx\bbl@opt@strings\@nnil
1797 \let\bbl@opt@strings\BabelStringsDefault
1798 \fi
1799 \bbl@startcmds@i}%
1800 \bbl@startcmds@i}
1801 \def\bbl@startcmds@i#1#2{%
1802 \edef\bbl@L{\zap@space#1 \@empty}%
1803 \edef\bbl@G{\zap@space#2 \@empty}%
1804 \bbl@startcmds@ii}
1805 \let\bbl@startcommands\StartBabelCommands
```
Parse the encoding info to get the label, input, and font parts.

Select the behavior of \SetString. Thre are two main cases, depending of if there is an optional argument: without it and strings=encoded, strings are defined always; otherwise, they are set only if they are still undefined (ie, fallback values). With labelled blocks and strings=encoded, define the strings, but with another value, define strings only if the current label or font encoding is the value of strings; otherwise (ie, no strings or a block whose label is not in strings=) do nothing. We presume the current block is not loaded, and therefore set (above) a couple of default values to gobble the arguments. Then, these macros are redefined if necessary according to several parameters.

\newcommand\bbl@startcmds@ii[1][\@empty]{%

```
1807 \let\SetString\@gobbletwo
1808 \let\bbl@stringdef\@gobbletwo
1809 \let\AfterBabelCommands\@gobble
1810 \ifx\@empty#1%
1811 \def\bbl@sc@label{generic}%
1812 \def\bbl@encstring##1##2{%
1813 \ProvideTextCommandDefault##1{##2}%
1814 \bbl@toglobal##1%
1815 \expandafter\bbl@toglobal\csname\string?\string##1\endcsname}%
1816 \let\bbl@sctest\in@true
1817 \else
1818 \let\bbl@sc@charset\space % <- zapped below
1819 \let\bbl@sc@fontenc\space % <-
1820 \def\bbl@tempa##1=##2\@nil{%
1821 \bbl@csarg\edef{sc@\zap@space##1 \@empty}{##2 }}%
1822 \bbl@vforeach{label=#1}{\bbl@tempa##1\@nil}%
1823 \def\bbl@tempa##1 ##2{% space -> comma
1824 ##1%
1825 \ifx\@empty##2\else\ifx,##1,\else,\fi\bbl@afterfi\bbl@tempa##2\fi}%
1826 \edef\bbl@sc@fontenc{\expandafter\bbl@tempa\bbl@sc@fontenc\@empty}%
1827 \edef\bbl@sc@label{\expandafter\zap@space\bbl@sc@label\@empty}%
1828 \edef\bbl@sc@charset{\expandafter\zap@space\bbl@sc@charset\@empty}%
1829 \def\bbl@encstring##1##2{%
1830 \bbl@foreach\bbl@sc@fontenc{%
1831 \bbl@ifunset{T@####1}%
1832 {}
1833 {\ProvideTextCommand##1{####1}{##2}%
1834 \bbl@toglobal##1%
1835 \expandafter
1836 \bbl@toglobal\csname####1\string##1\endcsname}}}%
1837 \def\bbl@sctest{%
1838 \bbl@xin@{,\bbl@opt@strings,}{,\bbl@sc@label,\bbl@sc@fontenc,}}%
1839 \fi
1840 \ifx\bbl@opt@strings\@nnil % ie, no strings key -> defaults
1841 \else\ifx\bbl@opt@strings\relax % ie, strings=encoded
1842 \let\AfterBabelCommands\bbl@aftercmds
1843 \let\SetString\bbl@setstring
1844 \let\bbl@stringdef\bbl@encstring
1845 \else % ie, strings=value
1846 \bbl@sctest
1847 \ifin@
1848 \let\AfterBabelCommands\bbl@aftercmds
1849 \let\SetString\bbl@setstring
1850 \let\bbl@stringdef\bbl@provstring
1851 \fi\fi\fi
1852 \bbl@scswitch
1853 \ifx\bbl@G\@empty
1854 \def\SetString##1##2{%
```
```
1855 \bbl@error{Missing group for string \string##1}%
1856 {You must assign strings to some category, typically\\%
1857 captions or extras, but you set none}}%
1858 \fi
1859 \ifx\@empty#1%
1860 \bbl@usehooks{defaultcommands}{}%
1861 \else
1862 \@expandtwoargs
1863 \bbl@usehooks{encodedcommands}{{\bbl@sc@charset}{\bbl@sc@fontenc}}%
1864 \fi}
```
There are two versions of \bbl@scswitch. The first version is used when ldfs are read, and it makes sure  $\langle \langle \text{group} \rangle \langle \text{language} \rangle$  is reset, but only once ( $\b{bbl@screset}$  is used to keep track of this). The second version is used in the preamble and packages loaded after babel and does nothing. The macro \bbl@forlang loops \bbl@L but its body is executed only if the value is in \BabelLanguages (inside babel) or \date\language\ is defined (after babel has been loaded). There are also two version of \bbl@forlang. The first one skips the current iteration if the language is not in \BabelLanguages (used in ldfs), and the second one skips undefined languages (after babel has been loaded) .

```
1865 \def\bbl@forlang#1#2{%
```

```
1866 \bbl@for#1\bbl@L{%
1867 \bbl@xin@{,#1,}{,\BabelLanguages,}%
1868 \ifin@#2\relax\fi}}
1869 \def\bbl@scswitch{%
1870 \bbl@forlang\bbl@tempa{%
1871 \ifx\bbl@G\@empty\else
1872 \ifx\SetString\@gobbletwo\else
1873 \edef\bbl@GL{\bbl@G\bbl@tempa}%
1874 \bbl@xin@{,\bbl@GL,}{,\bbl@screset,}%
1875 \ifin@\else
1876 \global\expandafter\let\csname\bbl@GL\endcsname\@undefined
1877 \xdef\bbl@screset{\bbl@screset,\bbl@GL}%
1878 \fi
1879 \fi
1880 \fi}}
1881 \AtEndOfPackage{%
1882 \def\bbl@forlang#1#2{\bbl@for#1\bbl@L{\bbl@ifunset{date#1}{}{#2}}}%
1883 \let\bbl@scswitch\relax}
1884 \@onlypreamble\EndBabelCommands
1885 \def\EndBabelCommands{%
1886 \bbl@usehooks{stopcommands}{}%
1887 \endgroup
1888 \endgroup
1889 \bbl@scafter}
1890 \let\bbl@endcommands\EndBabelCommands
```
Now we define commands to be used inside \StartBabelCommands.

**Strings** The following macro is the actual definition of \SetString when it is "active" First save the "switcher". Create it if undefined. Strings are defined only if undefined (ie, like \providescommmand). With the event stringprocess you can preprocess the string by manipulating the value of \BabelString. If there are several hooks assigned to this event, preprocessing is done in the same order as defined. Finally, the string is set.

```
1891 \def\bbl@setstring#1#2{% eg, \prefacename{<string>}
1892 \bbl@forlang\bbl@tempa{%
1893 \edef\bbl@LC{\bbl@tempa\bbl@stripslash#1}%
1894 \bbl@ifunset{\bbl@LC}% eg, \germanchaptername
1895 {\bbl@exp{%
1896 \global\\\bbl@add\<\bbl@G\bbl@tempa>{\\\bbl@scset\\#1\<\bbl@LC>}}}%
```
 {}% \def\BabelString{#2}% \bbl@usehooks{stringprocess}{}% \expandafter\bbl@stringdef \csname\bbl@LC\expandafter\endcsname\expandafter{\BabelString}}}

Now, some addtional stuff to be used when encoded strings are used. Captions then include \bbl@encoded for string to be expanded in case transformations. It is \relax by default, but in \MakeUppercase and \MakeLowercase its value is a modified expandable \@changed@cmd.

```
1902 \ifx\bbl@opt@strings\relax
1903 \def\bbl@scset#1#2{\def#1{\bbl@encoded#2}}
1904 \bbl@patchuclc
1905 \let\bbl@encoded\relax
1906 \def\bbl@encoded@uclc#1{%
1907 \@inmathwarn#1%
1908 \expandafter\ifx\csname\cf@encoding\string#1\endcsname\relax
1909 \expandafter\ifx\csname ?\string#1\endcsname\relax
1910 \TextSymbolUnavailable#1%
1911 \else
1912 \csname ?\string#1\endcsname
1913 \fi
1914 \else
1915 \csname\cf@encoding\string#1\endcsname
1916 \fi}
1917\leqP\leqP
1918 \def\bbl@scset#1#2{\def#1{#2}}
1919 \fi
```
Define \SetStringLoop, which is actually set inside \StartBabelCommands. The current definition is somewhat complicated because we need a count, but \count@ is not under our control (remember \SetString may call hooks). Instead of defining a dedicated count, we just "pre-expand" its value.

```
1920 \langle ∗Macros local to BabelCommands}} \equiv1921 \def\SetStringLoop##1##2{%
1922 \def\bbl@templ####1{\expandafter\noexpand\csname##1\endcsname}%
1923 \count@\z@
1924 \bbl@loop\bbl@tempa{##2}{% empty items and spaces are ok
1925 \advance\count@\@ne
1926 \toks@\expandafter{\bbl@tempa}%
1927 \bbl@exp{%
1928 \\\SetString\bbl@templ{\romannumeral\count@}{\the\toks@}%
1929 \count@=\the\count@\relax}}}%
1930 \langle \langle/Macros local to BabelCommands\rangle
```
**Delaying code** Now the definition of \AfterBabelCommands when it is activated.

```
1931 \def\bbl@aftercmds#1{%
1932 \toks@\expandafter{\bbl@scafter#1}%
1933 \xdef\bbl@scafter{\the\toks@}}
```
**Case mapping** The command \SetCase provides a way to change the behavior of \MakeUppercase and \MakeLowercase. \bbl@tempa is set by the patched \@uclclist to the parsing command.

```
1934 (/*Macros local to BabelCommands)) ≡
1935 \newcommand\SetCase[3][]{%
1936 \bbl@patchuclc
1937 \bbl@forlang\bbl@tempa{%
1938 \expandafter\bbl@encstring
1939 \csname\bbl@tempa @bbl@uclc\endcsname{\bbl@tempa##1}%
1940 \expandafter\bbl@encstring
```
\csname\bbl@tempa @bbl@uc\endcsname{##2}%

```
1942 \expandafter\bbl@encstring
```
\csname\bbl@tempa @bbl@lc\endcsname{##3}}}%

1944  $\langle \langle$ /Macros local to BabelCommands $\rangle$ )

Macros to deal with case mapping for hyphenation. To decide if the document is monolingual or multilingual, we make a rough guess – just see if there is a comma in the languages list, built in the first pass of the package options.

 $\langle$  ∗Macros local to BabelCommands}}  $\equiv$  \newcommand\SetHyphenMap[1]{% \bbl@forlang\bbl@tempa{% \expandafter\bbl@stringdef \csname\bbl@tempa @bbl@hyphenmap\endcsname{##1}}}%  $\langle \langle$ /Macros local to BabelCommands $\rangle$ 

There are 3 helper macros which do most of the work for you.

\newcommand\BabelLower[2]{% one to one.

```
1952 \ifnum\lccode#1=#2\else
1953 \babel@savevariable{\lccode#1}%
1954 \lccode#1=#2\relax
1955 \fi}
1956 \newcommand\BabelLowerMM[4]{% many-to-many
1957 \@tempcnta=#1\relax
1958 \@tempcntb=#4\relax
1959 \def\bbl@tempa{%
1960 \ifnum\@tempcnta>#2\else
1961 \@expandtwoargs\BabelLower{\the\@tempcnta}{\the\@tempcntb}%
1962 \advance\@tempcnta#3\relax
1963 \advance\@tempcntb#3\relax
1964 \expandafter\bbl@tempa
1965 \fi}%
1966 \bbl@tempa}
1967 \newcommand\BabelLowerMO[4]{% many-to-one
1968 \@tempcnta=#1\relax
1969 \def\bbl@tempa{%
1970 \ifnum\@tempcnta>#2\else
1971 \@expandtwoargs\BabelLower{\the\@tempcnta}{#4}%
1972 \advance\@tempcnta#3
1973 \expandafter\bbl@tempa
1974 \fi}%
1975 \bbl@tempa}
```
The following package options control the behavior of hyphenation mapping.

```
1976 (\langle*More package options)) ≡
```

```
1977 \DeclareOption{hyphenmap=off}{\chardef\bbl@opt@hyphenmap\z@}
1978 \DeclareOption{hyphenmap=first}{\chardef\bbl@opt@hyphenmap\@ne}
1979 \DeclareOption{hyphenmap=select}{\chardef\bbl@opt@hyphenmap\tw@}
1980 \DeclareOption{hyphenmap=other}{\chardef\bbl@opt@hyphenmap\thr@@}
1981 \DeclareOption{hyphenmap=other*}{\chardef\bbl@opt@hyphenmap4\relax}
1982 \langle \langle/More package options\rangle \rangle
```
Initial setup to provide a default behavior if hypenmap is not set.

\AtEndOfPackage{%

```
1984 \ifx\bbl@opt@hyphenmap\@undefined
1985 \bbl@xin@{,}{\bbl@language@opts}%
1986 \chardef\bbl@opt@hyphenmap\ifin@4\else\@ne\fi
1987 \fi}
```
This sections ends with a general tool for resetting the caption names with a unique interface. With the old way, which mixes the switcher and the string, we convert it to the new one, which separates these two steps.

```
1988 \newcommand\setlocalecaption{% TODO. Catch typos. What about ensure?
1989 \@ifstar\bbl@setcaption@s\bbl@setcaption@x}
1990 \def\bbl@setcaption@x#1#2#3{% language caption-name string
1991 \bbl@trim@def\bbl@tempa{#2}%
1992 \bbl@xin@{.template}{\bbl@tempa}%
1993 \ifin@
1994 \bbl@ini@captions@template{#3}{#1}%
1995 \else
1996 \edef\bbl@tempd{%
1997 \expandafter\expandafter\expandafter
1998 \strip@prefix\expandafter\meaning\csname captions#1\endcsname}%
1999 \bbl@xin@
2000 {\expandafter\string\csname #2name\endcsname}%
2001 {\bbl@tempd}%
2002 \ifin@ % Renew caption
2003 \bbl@xin@{\string\bbl@scset}{\bbl@tempd}%
2004 \ifin@
2005 \bbl@exp{%
2006 \\\bbl@ifsamestring{\bbl@tempa}{\languagename}%
2007 {\\\bbl@scset\<#2name>\<#1#2name>}%
2008 {}}%
2009 \else % Old way converts to new way
2010 \bbl@ifunset{#1#2name}%
2011 {\bbl@exp{%
2012 \\\bbl@add\<captions#1>{\def\<#2name>{\<#1#2name>}}%
2013 \\\bbl@ifsamestring{\bbl@tempa}{\languagename}%
2014 {\def\<#2name>{\<#1#2name>}}%
2015 {}}}%
2016 {}%
2017 \fi
2018 \else
2019 \bbl@xin@{\string\bbl@scset}{\bbl@tempd}% New
2020 \ifin@ % New way
2021 \bbl@exp{%
2022 \\\bbl@add\<captions#1>{\\\bbl@scset\<#2name>\<#1#2name>}%
2023 \\\bbl@ifsamestring{\bbl@tempa}{\languagename}%
2024 {\\\bbl@scset\<#2name>\<#1#2name>}%
2025 {}}%
2026 \else % Old way, but defined in the new way
2027 \bbl@exp{%
2028 \\\bbl@add\<captions#1>{\def\<#2name>{\<#1#2name>}}%
2029 \\\bbl@ifsamestring{\bbl@tempa}{\languagename}%
2030 {\def\<#2name>{\<#1#2name>}}%
2031 {}}%
2032 \fi%
2033 \fi
2034 \@namedef{#1#2name}{#3}%
2035 \toks@\expandafter{\bbl@captionslist}%
2036 \bbl@exp{\\\in@{\<#2name>}{\the\toks@}}%
2037 \ifin@\else
2038 \bbl@exp{\\\bbl@add\\\bbl@captionslist{\<#2name>}}%
2039 \bbl@toglobal\bbl@captionslist
2040 \fi
2041 \fi}
2042 % \def\bbl@setcaption@s#1#2#3{} % TODO. Not yet implemented
```
#### **8.11 Macros common to a number of languages**

\set@low@box The following macro is used to lower quotes to the same level as the comma. It prepares its argument in box register 0.

> \bbl@trace{Macros related to glyphs} \def\set@low@box#1{\setbox\tw@\hbox{,}\setbox\z@\hbox{#1}% \dimen\z@\ht\z@ \advance\dimen\z@ -\ht\tw@% 2046 \setbox\z@\hbox{\lower\dimen\z@ \box\z@}\ht\z@\ht\tw@ \dp\z@\dp\tw@}

\save@sf@q The macro \save@sf@q is used to save and reset the current space factor.

 \def\save@sf@q#1{\leavevmode \begingroup \edef\@SF{\spacefactor\the\spacefactor}#1\@SF \endgroup}

# **8.12 Making glyphs available**

This section makes a number of glyphs available that either do not exist in the OT1 encoding and have to be 'faked', or that are not accessible through T1enc.def.

#### **8.12.1 Quotation marks**

```
\quotedblbase In the T1 encoding the opening double quote at the baseline is available as a separate character,
                 accessible via \quotedblbase. In the OT1 encoding it is not available, therefore we make it available
                 by lowering the normal open quote character to the baseline.
```

```
2051 \ProvideTextCommand{\quotedblbase}{OT1}{%
2052 \save@sf@q{\set@low@box{\textquotedblright\/}%
2053 \box\z@\kern-.04em\bbl@allowhyphens}}
```
Make sure that when an encoding other than OT1 or T1 is used this glyph can still be typeset.

 \ProvideTextCommandDefault{\quotedblbase}{% \UseTextSymbol{OT1}{\quotedblbase}}

\quotesinglbase We also need the single quote character at the baseline.

```
2056 \ProvideTextCommand{\quotesinglbase}{OT1}{%
2057 \save@sf@q{\set@low@box{\textquoteright\/}%
2058 \box\z@\kern-.04em\bbl@allowhyphens}}
```
Make sure that when an encoding other than OT1 or T1 is used this glyph can still be typeset.

 \ProvideTextCommandDefault{\quotesinglbase}{% 2060 \UseTextSymbol{OT1}{\quotesinglbase}}

```
\guillemetleft The guillemet characters are not available in 0T1 encoding. They are faked. (Wrong names with o
\guillemetright
preserved for compatibility.)
```

```
2061 \ProvideTextCommand{\guillemetleft}{OT1}{%
2062 \ifmmode
2063 \ll
2064 \else
2065 \save@sf@q{\nobreak
2066 \raise.2ex\hbox{$\scriptscriptstyle\ll$}\bbl@allowhyphens}%
2067 \fi}
2068 \ProvideTextCommand{\guillemetright}{OT1}{%
2069 \ifmmode
2070 \gg
2071 \else
2072 \save@sf@q{\nobreak
2073 \raise.2ex\hbox{$\scriptscriptstyle\gg$}\bbl@allowhyphens}%
2074 \fi}
```

```
2075 \ProvideTextCommand{\guillemotleft}{OT1}{%
2076 \ifmmode
2077 \ll
2078 \else
2079 \save@sf@q{\nobreak
2080 \raise.2ex\hbox{$\scriptscriptstyle\ll$}\bbl@allowhyphens}%
2081 \fi}
2082 \ProvideTextCommand{\guillemotright}{OT1}{%
2083 \ifmmode
2084 \gg
2085 \else
2086 \save@sf@q{\nobreak
2087 \raise.2ex\hbox{$\scriptscriptstyle\gg$}\bbl@allowhyphens}%
2088 \fi}
```
Make sure that when an encoding other than OT1 or T1 is used these glyphs can still be typeset.

```
2089 \ProvideTextCommandDefault{\guillemetleft}{%
2090 \UseTextSymbol{OT1}{\guillemetleft}}
2091 \ProvideTextCommandDefault{\guillemetright}{%
2092 \UseTextSymbol{OT1}{\guillemetright}}
2093 \ProvideTextCommandDefault{\guillemotleft}{%
2094 \UseTextSymbol{OT1}{\guillemotleft}}
2095 \ProvideTextCommandDefault{\guillemotright}{%
2096 \UseTextSymbol{OT1}{\guillemotright}}
```
\guilsinglleft The single guillemets are not available in OT1 encoding. They are faked.

```
\guilsinglright
```

```
2097 \ProvideTextCommand{\guilsinglleft}{OT1}{%
2098 \ifmmode
2099 <%
2100 \else
2101 \save@sf@q{\nobreak
2102 \raise.2ex\hbox{$\scriptscriptstyle<$}\bbl@allowhyphens}%
2103 \fi}
2104 \ProvideTextCommand{\guilsinglright}{OT1}{%
2105 \ifmmode
2106 >%
2107 \else
2108 \save@sf@q{\nobreak
2109 \raise.2ex\hbox{$\scriptscriptstyle>$}\bbl@allowhyphens}%
2110 \fi}
```
Make sure that when an encoding other than OT1 or T1 is used these glyphs can still be typeset.

```
2111 \ProvideTextCommandDefault{\guilsinglleft}{%
2112 \UseTextSymbol{OT1}{\guilsinglleft}}
2113 \ProvideTextCommandDefault{\guilsinglright}{%
2114 \UseTextSymbol{OT1}{\guilsinglright}}
```
#### **8.12.2 Letters**

\ij The dutch language uses the letter 'ij'. It is available in T1 encoded fonts, but not in the OT1 encoded \IJ fonts. Therefore we fake it for the OT1 encoding.

```
2115 \DeclareTextCommand{\ij}{OT1}{%
2116 i\kern-0.02em\bbl@allowhyphens j}
2117 \DeclareTextCommand{\IJ}{OT1}{%
2118 I\kern-0.02em\bbl@allowhyphens J}
2119 \DeclareTextCommand{\ij}{T1}{\char188}
2120 \DeclareTextCommand{\IJ}{T1}{\char156}
```
Make sure that when an encoding other than OT1 or T1 is used these glyphs can still be typeset.

```
2121 \ProvideTextCommandDefault{\ij}{%
2122 \UseTextSymbol{OT1}{\ij}}
2123 \ProvideTextCommandDefault{\IJ}{%
2124 \UseTextSymbol{OT1}{\IJ}}
```
\dj The croatian language needs the letters \dj and \DJ; they are available in the T1 encoding, but not in

```
\DJ
the OT1 encoding by default.
```

```
Some code to construct these glyphs for the OT1 encoding was made available to me by Stipčević
Mario, (stipcevic@olimp.irb.hr).
```

```
2125 \def\crrtic@{\hrule height0.1ex width0.3em}
2126 \def\crttic@{\hrule height0.1ex width0.33em}
2127 \def\ddj@{%
2128 \setbox0\hbox{d}\dimen@=\ht0
```
- \advance\dimen@1ex
- \dimen@.45\dimen@
- \dimen@ii\expandafter\rem@pt\the\fontdimen\@ne\font\dimen@
- \advance\dimen@ii.5ex

```
2133 \leavevmode\rlap{\raise\dimen@\hbox{\kern\dimen@ii\vbox{\crrtic@}}}}
```
\def\DDJ@{%

```
2135 \setbox0\hbox{D}\dimen@=.55\ht0
```
\dimen@ii\expandafter\rem@pt\the\fontdimen\@ne\font\dimen@

```
2137 \advance\dimen@ii.15ex % correction for the dash position
```

```
2138 \advance\dimen@ii-.15\fontdimen7\font % correction for cmtt font
```

```
2139 \dimen\thr@@\expandafter\rem@pt\the\fontdimen7\font\dimen@
```

```
2140 \leavevmode\rlap{\raise\dimen@\hbox{\kern\dimen@ii\vbox{\crttic@}}}}
2141 %
```

```
2142 \DeclareTextCommand{\dj}{OT1}{\ddj@ d}
```

```
2143 \DeclareTextCommand{\DJ}{OT1}{\DDJ@ D}
```
Make sure that when an encoding other than OT1 or T1 is used these glyphs can still be typeset.

```
2144 \ProvideTextCommandDefault{\dj}{%
2145 \UseTextSymbol{OT1}{\dj}}
2146 \ProvideTextCommandDefault{\DJ}{%
2147 \UseTextSymbol{OT1}{\DJ}}
```
\SS For the T1 encoding \SS is defined and selects a specific glyph from the font, but for other encodings it is not available. Therefore we make it available here.

```
2148 \DeclareTextCommand{\SS}{OT1}{SS}
2149 \ProvideTextCommandDefault{\SS}{\UseTextSymbol{OT1}{\SS}}
```
#### **8.12.3 Shorthands for quotation marks**

Shorthands are provided for a number of different quotation marks, which make them usable both outside and inside mathmode. They are defined with \ProvideTextCommandDefault, but this is very likely not required because their definitions are based on encoding-dependent macros.

\glq The 'german' single quotes.

```
\grq
2150 \ProvideTextCommandDefault{\glq}{%
```
2151 \textormath{\quotesinglbase}{\mbox{\quotesinglbase}}}

The definition of  $\gtrsim$  depends on the fontencoding. With T1 encoding no extra kerning is needed.

```
2152 \ProvideTextCommand{\grq}{T1}{%
2153 \textormath{\kern\z@\textquoteleft}{\mbox{\textquoteleft}}}
2154 \ProvideTextCommand{\grq}{TU}{%
2155 \textormath{\textquoteleft}{\mbox{\textquoteleft}}}
2156 \ProvideTextCommand{\grq}{OT1}{%
2157 \save@sf@q{\kern-.0125em
```

```
2158 \textormath{\textquoteleft}{\mbox{\textquoteleft}}%
2159 \kern.07em\relax}}
2160 \ProvideTextCommandDefault{\grq}{\UseTextSymbol{OT1}\grq}
```
\glqq The 'german' double quotes.

```
\grqq
     2161 \ProvideTextCommandDefault{\glqq}{%
     2162 \textormath{\quotedblbase}{\mbox{\quotedblbase}}}
```
The definition of \grqq depends on the fontencoding. With T1 encoding no extra kerning is needed.

```
2163 \ProvideTextCommand{\grqq}{T1}{%
2164 \textormath{\textquotedblleft}{\mbox{\textquotedblleft}}}
2165 \ProvideTextCommand{\grqq}{TU}{%
2166 \textormath{\textquotedblleft}{\mbox{\textquotedblleft}}}
2167 \ProvideTextCommand{\grqq}{OT1}{%
2168 \save@sf@q{\kern-.07em
2169 \textormath{\textquotedblleft}{\mbox{\textquotedblleft}}%
2170 \kern.07em\relax}}
2171 \ProvideTextCommandDefault{\grqq}{\UseTextSymbol{OT1}\grqq}
```
\flq The 'french' single guillemets.

```
\frq
2172 \ProvideTextCommandDefault{\flq}{%
    2173 \textormath{\guilsinglleft}{\mbox{\guilsinglleft}}}
    2174 \ProvideTextCommandDefault{\frq}{%
    2175 \textormath{\guilsinglright}{\mbox{\guilsinglright}}}
```
\flqq The 'french' double guillemets.

```
\frqq
2176 \ProvideTextCommandDefault{\flqq}{%
     2177 \textormath{\guillemetleft}{\mbox{\guillemetleft}}}
     2178 \ProvideTextCommandDefault{\frqq}{%
     2179 \textormath{\guillemetright}{\mbox{\guillemetright}}}
```
### **8.12.4 Umlauts and tremas**

The command \" needs to have a different effect for different languages. For German for instance, the 'umlaut' should be positioned lower than the default position for placing it over the letters a, o, u, A, O and U. When placed over an e, i, E or I it can retain its normal position. For Dutch the same glyph is always placed in the lower position.

\umlauthigh To be able to provide both positions of \" we provide two commands to switch the positioning, the \umlautlow default will be \umlauthigh (the normal positioning).

```
2180 \def\umlauthigh{%
              2181 \def\bbl@umlauta##1{\leavevmode\bgroup%
              2182 \expandafter\accent\csname\f@encoding dqpos\endcsname
              2183 ##1\bbl@allowhyphens\egroup}%
              2184 \let\bbl@umlaute\bbl@umlauta}
              2185 \def\umlautlow{%
              2186 \def\bbl@umlauta{\protect\lower@umlaut}}
              2187 \def\umlautelow{%
              2188 \def\bbl@umlaute{\protect\lower@umlaut}}
              2189 \umlauthigh
\lower@umlaut The command \lower@umlaut is used to position the \" closer to the letter.
                We want the umlaut character lowered, nearer to the letter. To do this we need an extra \langle dimen\rangleregister.
```

```
2190 \expandafter\ifx\csname U@D\endcsname\relax
2191 \csname newdimen\endcsname\U@D
2192 \fi
```
The following code fools TEX's make\_accent procedure about the current x-height of the font to force another placement of the umlaut character. First we have to save the current x-height of the font, because we'll change this font dimension and this is always done globally.

Then we compute the new x-height in such a way that the umlaut character is lowered to the base character. The value of .45ex depends on the METAFONT parameters with which the fonts were built. (Just try out, which value will look best.) If the new x-height is too low, it is not changed. Finally we call the \accent primitive, reset the old x-height and insert the base character in the argument.

2193 \def\lower@umlaut#1{%

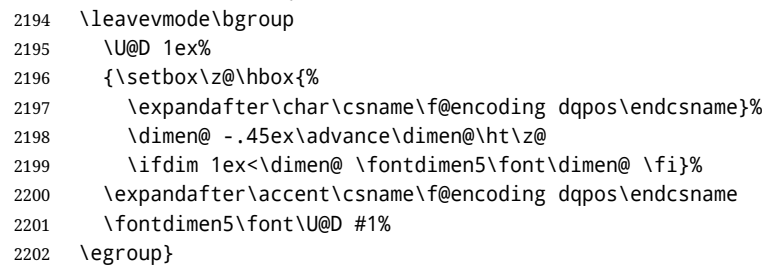

For all vowels we declare \" to be a composite command which uses \bbl@umlauta or \bbl@umlaute to position the umlaut character. We need to be sure that these definitions override the ones that are provided when the package fontenc with option OT1 is used. Therefore these declarations are postponed until the beginning of the document. Note these definitions only apply to some languages, but babel sets them for *all* languages – you may want to redefine \bbl@umlauta and/or \bbl@umlaute for a language in the corresponding ldf (using the babel switching mechanism, of course).

2203 \AtBeginDocument{%

```
2204 \DeclareTextCompositeCommand{\"}{OT1}{a}{\bbl@umlauta{a}}%
```

```
2205 \DeclareTextCompositeCommand{\"}{OT1}{e}{\bbl@umlaute{e}}%
```

```
2206 \DeclareTextCompositeCommand{\"}{OT1}{i}{\bbl@umlaute{\i}}%
```

```
2207 \DeclareTextCompositeCommand{\"}{OT1}{\i}{\bbl@umlaute{\i}}%
```

```
2208 \DeclareTextCompositeCommand{\"}{OT1}{o}{\bbl@umlauta{o}}%
```

```
2209 \DeclareTextCompositeCommand{\"}{OT1}{u}{\bbl@umlauta{u}}%
```

```
2210 \DeclareTextCompositeCommand{\"}{OT1}{A}{\bbl@umlauta{A}}%
```

```
2211 \DeclareTextCompositeCommand{\"}{OT1}{E}{\bbl@umlaute{E}}%
```

```
2212 \DeclareTextCompositeCommand{\"}{OT1}{I}{\bbl@umlaute{I}}%
```

```
2213 \DeclareTextCompositeCommand{\"}{OT1}{O}{\bbl@umlauta{O}}%
```

```
2214 \DeclareTextCompositeCommand{\"}{OT1}{U}{\bbl@umlauta{U}}}
```
Finally, make sure the default hyphenrules are defined (even if empty). For internal use, another empty \language is defined. Currently used in Amharic.

```
2215 \ifx\l@english\@undefined
2216 \chardef\l@english\z@
2217 \fi
2218 % The following is used to cancel rules in ini files (see Amharic).
2219 \ifx\l@unhyphenated\@undefined
2220 \newlanguage\l@unhyphenated
2221 \fi
```
# **8.13 Layout**

Layout is mainly intended to set bidi documents, but there is at least a tool useful in general.

```
2222 \bbl@trace{Bidi layout}
2223 \providecommand\IfBabelLayout[3]{#3}%
2224 \newcommand\BabelPatchSection[1]{%
2225 \@ifundefined{#1}{}{%
2226 \bbl@exp{\let\<bbl@ss@#1>\<#1>}%
2227 \@namedef{#1}{%
2228 \@ifstar{\bbl@presec@s{#1}}%
2229 {\@dblarg{\bbl@presec@x{#1}}}}}}
```

```
2230 \def\bbl@presec@x#1[#2]#3{%
2231 \bbl@exp{%
2232 \\\select@language@x{\bbl@main@language}%
2233 \\\bbl@cs{sspre@#1}%
2234 \\\bbl@cs{ss@#1}%
2235 [\\\foreignlanguage{\languagename}{\unexpanded{#2}}]%
2236 {\\\foreignlanguage{\languagename}{\unexpanded{#3}}}%
2237 \\\select@language@x{\languagename}}}
2238 \def\bbl@presec@s#1#2{%
2239 \bbl@exp{%
2240 \\\select@language@x{\bbl@main@language}%
2241 \\\bbl@cs{sspre@#1}%
2242 \\\bbl@cs{ss@#1}*%
2243 {\\\foreignlanguage{\languagename}{\unexpanded{#2}}}%
2244 \\\select@language@x{\languagename}}}
2245 \IfBabelLayout{sectioning}%
2246 {\BabelPatchSection{part}%
2247 \BabelPatchSection{chapter}%
2248 \BabelPatchSection{section}%
2249 \BabelPatchSection{subsection}%
2250 \BabelPatchSection{subsubsection}%
2251 \BabelPatchSection{paragraph}%
2252 \BabelPatchSection{subparagraph}%
2253 \def\babel@toc#1{%
2254 \select@language@x{\bbl@main@language}}}{}
2255 \IfBabelLayout{captions}%
2256 {\BabelPatchSection{caption}}{}
```
# **8.14 Load engine specific macros**

```
2257 \bbl@trace{Input engine specific macros}
2258 \ifcase\bbl@engine
2259 \input txtbabel.def
2260 \or
2261 \input luababel.def
2262 \or
2263 \input xebabel.def
2264 \fi
```
## **8.15 Creating and modifying languages**

\babelprovide is a general purpose tool for creating and modifying languages. It creates the language infrastructure, and loads, if requested, an ini file. It may be used in conjunction to previouly loaded ldf files.

```
2265 \bbl@trace{Creating languages and reading ini files}
2266 \let\bbl@extend@ini\@gobble
2267 \newcommand\babelprovide[2][]{%
2268 \let\bbl@savelangname\languagename
2269 \edef\bbl@savelocaleid{\the\localeid}%
2270 % Set name and locale id
2271 \edef\languagename{#2}%
2272 \bbl@id@assign
2273 % Initialize keys
2274 \let\bbl@KVP@captions\@nil
2275 \let\bbl@KVP@date\@nil
2276 \let\bbl@KVP@import\@nil
2277 \let\bbl@KVP@main\@nil
2278 \let\bbl@KVP@script\@nil
```

```
2279 \let\bbl@KVP@language\@nil
```

```
2280 \let\bbl@KVP@hyphenrules\@nil
2281 \let\bbl@KVP@linebreaking\@nil
2282 \let\bbl@KVP@justification\@nil
2283 \let\bbl@KVP@mapfont\@nil
2284 \let\bbl@KVP@maparabic\@nil
2285 \let\bbl@KVP@mapdigits\@nil
2286 \let\bbl@KVP@intraspace\@nil
2287 \let\bbl@KVP@intrapenalty\@nil
2288 \let\bbl@KVP@onchar\@nil
2289 \let\bbl@KVP@transforms\@nil
2290 \global\let\bbl@release@transforms\@empty
2291 \let\bbl@KVP@alph\@nil
2292 \let\bbl@KVP@Alph\@nil
2293 \let\bbl@KVP@labels\@nil
2294 \bbl@csarg\let{KVP@labels*}\@nil
2295 \global\let\bbl@inidata\@empty
2296 \global\let\bbl@extend@ini\@gobble
2297 \gdef\bbl@key@list{;}%
2298 \bbl@forkv{#1}{% TODO - error handling
2299 \in@{/}{##1}%
2300 \ifin@
2301 \global\let\bbl@extend@ini\bbl@extend@ini@aux
2302 \bbl@renewinikey##1\@@{##2}%
2303 \else
2304 \bbl@csarg\def{KVP@##1}{##2}%
2305 \fi}%
2306 \chardef\bbl@howloaded=% 0:none; 1:ldf without ini; 2:ini
2307 \bbl@ifunset{date#2}\z@{\bbl@ifunset{bbl@llevel@#2}\@ne\tw@}%
2308 % == init ==
2309 \ifx\bbl@screset\@undefined
2310 \bbl@ldfinit
2311 \fi
2312 \quad % =2313 \let\bbl@lbkflag\relax % \@empty = do setup linebreak
2314 \ifcase\bbl@howloaded
2315 \let\bbl@lbkflag\@empty % new
2316 \else
2317 \ifx\bbl@KVP@hyphenrules\@nil\else
2318 \let\bbl@lbkflag\@empty
2319 \fi
2320 \ifx\bbl@KVP@import\@nil\else
2321 \let\bbl@lbkflag\@empty
2322 \fi
2323 \fi
2324 % == import, captions ==
2325 \ifx\bbl@KVP@import\@nil\else
2326 \bbl@exp{\\\bbl@ifblank{\bbl@KVP@import}}%
2327 {\ifx\bbl@initoload\relax
2328 \begingroup
2329 \def\BabelBeforeIni##1##2{\gdef\bbl@KVP@import{##1}\endinput}%
2330 \bbl@input@texini{#2}%
2331 \endgroup
2332 \else
2333 \xdef\bbl@KVP@import{\bbl@initoload}%
2334 \fi}%
2335 {}%
2336 \fi
2337 \ifx\bbl@KVP@captions\@nil
2338 \let\bbl@KVP@captions\bbl@KVP@import
```

```
2339 \fi
2340 \frac{\%}{\ }=2341 \ifx\bbl@KVP@transforms\@nil\else
2342 \bbl@replace\bbl@KVP@transforms{ }{,}%
2343 \fi
2344 \, % = Load ini ==
2345 \ifcase\bbl@howloaded
2346 \bbl@provide@new{#2}%
2347 \else
2348 \bbl@ifblank{#1}%
2349 {}% With \bbl@load@basic below
2350 {\bbl@provide@renew{#2}}%
2351 \fi
2352 % Post tasks
2353 % ----------
2354 % == subsequent calls after the first provide for a locale ==
2355 \ifx\bbl@inidata\@empty\else
2356 \bbl@extend@ini{#2}%
2357 \fi
2358 % == ensure captions ==
2359 \ifx\bbl@KVP@captions\@nil\else
2360 \bbl@ifunset{bbl@extracaps@#2}%
2361 {\bbl@exp{\\\babelensure[exclude=\\\today]{#2}}}%
2362 {\bbl@exp{\\\babelensure[exclude=\\\today,
2363 include=\[bbl@extracaps@#2]}]{#2}}%
2364 \bbl@ifunset{bbl@ensure@\languagename}%
2365 {\bbl@exp{%
2366 \\\DeclareRobustCommand\<bbl@ensure@\languagename>[1]{%
2367 \\\foreignlanguage{\languagename}%
2368 {####1}}}}%
2369 {}%
2370 \bbl@exp{%
2371 \\\bbl@toglobal\<bbl@ensure@\languagename>%
2372 \\\bbl@toglobal\<bbl@ensure@\languagename\space>}%
2373 \fi
2374 % ==
2375 % At this point all parameters are defined if 'import'. Now we
2376 % execute some code depending on them. But what about if nothing was
2377 % imported? We just set the basic parameters, but still loading the
2378 % whole ini file.
2379 \bbl@load@basic{#2}%
2380 % == script, language ==
2381 % Override the values from ini or defines them
2382 \ifx\bbl@KVP@script\@nil\else
2383 \bbl@csarg\edef{sname@#2}{\bbl@KVP@script}%
2384 \fi
2385 \ifx\bbl@KVP@language\@nil\else
2386 \bbl@csarg\edef{lname@#2}{\bbl@KVP@language}%
2387 \fi
2388 % == onchar ==
2389 \ifx\bbl@KVP@onchar\@nil\else
2390 \bbl@luahyphenate
2391 \directlua{
2392 if Babel.locale_mapped == nil then
2393 Babel.locale_mapped = true
2394 Babel.linebreaking.add_before(Babel.locale_map)
2395 Babel.loc_to_scr = {}
2396 Babel.chr to loc = Babel.chr to loc or {}
2397 end}%
```

```
2398 \bbl@xin@{ ids }{ \bbl@KVP@onchar\space}%
2399 \ifin@
2400 \ifx\bbl@starthyphens\@undefined % Needed if no explicit selection
2401 \AddBabelHook{babel-onchar}{beforestart}{{\bbl@starthyphens}}%
2402 \quad \text{If}2403 \bbl@exp{\\\bbl@add\\\bbl@starthyphens
2404 {\\\bbl@patterns@lua{\languagename}}}%
2405 % TODO - error/warning if no script
2406 \directlua{
2407 if Babel.script_blocks['\bbl@cl{sbcp}'] then
2408 Babel.loc_to_scr[\the\localeid] =
2409 Babel.script_blocks['\bbl@cl{sbcp}']
2410 Babel.locale_props[\the\localeid].lc = \the\localeid\space
2411 Babel.locale_props[\the\localeid].lg = \the\@nameuse{l@\languagename}\space
2412 end
2413 }%
2414 \fi
2415 \bbl@xin@{ fonts }{ \bbl@KVP@onchar\space}%
2416 \ifin@
2417 \bbl@ifunset{bbl@lsys@\languagename}{\bbl@provide@lsys{\languagename}}{}%
2418 \bbl@ifunset{bbl@wdir@\languagename}{\bbl@provide@dirs{\languagename}}{}%
2419 \directlua{
2420 if Babel.script_blocks['\bbl@cl{sbcp}'] then
2421 Babel.loc_to_scr[\the\localeid] =
2422 Babel.script_blocks['\bbl@cl{sbcp}']
2423 end}%
2424 \ifx\bbl@mapselect\@undefined % TODO. almost the same as mapfont
2425 \AtBeginDocument{%
2426 \bbl@patchfont{{\bbl@mapselect}}%
2427 {\selectfont}}%
2428 \def\bbl@mapselect{%
2429 \let\bbl@mapselect\relax
2430 \edef\bbl@prefontid{\fontid\font}}%
2431 \def\bbl@mapdir##1{%
2432 {\def\languagename{##1}%
2433 \let\bbl@ifrestoring\@firstoftwo % To avoid font warning
2434 \bbl@switchfont
2435 \directlua{
2436 Babel.locale_props[\the\csname bbl@id@@##1\endcsname]%
2437 ['/\bbl@prefontid'] = \fontid\font\space}}}%
2438 \fi
2439 \bbl@exp{\\\bbl@add\\\bbl@mapselect{\\\bbl@mapdir{\languagename}}}%
2440 \fi
2441 % TODO - catch non-valid values
2442 \fi
2443 % == mapfont ==
2444 % For bidi texts, to switch the font based on direction
2445 \ifx\bbl@KVP@mapfont\@nil\else
2446 \bbl@ifsamestring{\bbl@KVP@mapfont}{direction}{}%
2447 {\bbl@error{Option '\bbl@KVP@mapfont' unknown for\\%
2448 mapfont. Use 'direction'.%
2449 {See the manual for details.}}}%
2450 \bbl@ifunset{bbl@lsys@\languagename}{\bbl@provide@lsys{\languagename}}{}%
2451 \bbl@ifunset{bbl@wdir@\languagename}{\bbl@provide@dirs{\languagename}}{}%
2452 \ifx\bbl@mapselect\@undefined % TODO. See onchar.
2453 \AtBeginDocument{%
2454 \bbl@patchfont{{\bbl@mapselect}}%
2455 {\selectfont}}%
2456 \def\bbl@mapselect{%
```

```
2457 \let\bbl@mapselect\relax
2458 \edef\bbl@prefontid{\fontid\font}}%
2459 \def\bbl@mapdir##1{%
2460 {\def\languagename{##1}%
2461 \let\bbl@ifrestoring\@firstoftwo % avoid font warning
2462 \bbl@switchfont
2463 \directlua{Babel.fontmap
2464 [\the\csname bbl@wdir@##1\endcsname]%
2465 [\bbl@prefontid]=\fontid\font}}}%
2466 \fi
2467 \bbl@exp{\\\bbl@add\\\bbl@mapselect{\\\bbl@mapdir{\languagename}}}%
2468 \fi
2469 % == Line breaking: intraspace, intrapenalty ==
2470 % For CJK, East Asian, Southeast Asian, if interspace in ini
2471 \ifx\bbl@KVP@intraspace\@nil\else % We can override the ini or set
2472 \bbl@csarg\edef{intsp@#2}{\bbl@KVP@intraspace}%
2473 \fi
2474 \bbl@provide@intraspace
2475 % == Line breaking: CJK quotes ==
2476 \ifcase\bbl@engine\or
2477 \bbl@xin@{/c}{/\bbl@cl{lnbrk}}%
2478 \ifin@
2479 \bbl@ifunset{bbl@quote@\languagename}{}%
2480 {\directlua{
2481 Babel.locale_props[\the\localeid].cjk_quotes = \{\}2482 local cs = '00'2483 for c in string.utfvalues(%
2484 [[\csname bbl@quote@\languagename\endcsname]]) do
2485 if Babel.cjk_characters[c].c == 'qu' then
2486 Babel.locale props[\the\localeid].cjk quotes[c] = cs
2487 end
2488 cs = (cs == 'op') and 'cl' or 'op'
2489 end
2490 }}%
2491 \fi
2492 \fi
2493 % == Line breaking: justification ==
2494 \ifx\bbl@KVP@justification\@nil\else
2495 \let\bbl@KVP@linebreaking\bbl@KVP@justification
2496 \fi
2497 \ifx\bbl@KVP@linebreaking\@nil\else
2498 \bbl@xin@{,\bbl@KVP@linebreaking,}{,elongated,kashida,cjk,unhyphenated,}%
2499 \ifin@
2500 \bbl@csarg\xdef
2501 {lnbrk@\languagename}{\expandafter\@car\bbl@KVP@linebreaking\@nil}%
2502 \fi
2503 \fi
2504 \bbl@xin@{/e}{/\bbl@cl{lnbrk}}%
2505 \ifin@\else\bbl@xin@{/k}{/\bbl@cl{lnbrk}}\fi
2506 \ifin@\bbl@arabicjust\fi
2507 % == Line breaking: hyphenate.other.(locale|script) ==
2508 \ifx\bbl@lbkflag\@empty
2509 \bbl@ifunset{bbl@hyotl@\languagename}{}%
2510 {\bbl@csarg\bbl@replace{hyotl@\languagename}{ }{,}%
2511 \bbl@startcommands*{\languagename}{}%
2512 \bbl@csarg\bbl@foreach{hyotl@\languagename}{%
2513 \ifcase\bbl@engine
2514 \ifnum##1<257
2515 \SetHyphenMap{\BabelLower{##1}{##1}}%
```

```
2516 \fi
2517 \else
2518 \SetHyphenMap{\BabelLower{##1}{##1}}%
2519 \fi}%
2520 \bbl@endcommands}%
2521 \bbl@ifunset{bbl@hyots@\languagename}{}%
2522 {\bbl@csarg\bbl@replace{hyots@\languagename}{ }{,}%
2523 \bbl@csarg\bbl@foreach{hyots@\languagename}{%
2524 \ifcase\bbl@engine
2525 \ifnum##1<257
2526 \global\lccode##1=##1\relax
2527 \fi
2528 \else
2529 \global\lccode##1=##1\relax
2530 \fi}}%
2531 \fi
2532 % == Counters: maparabic ==
2533 % Native digits, if provided in ini (TeX level, xe and lua)
2534 \ifcase\bbl@engine\else
2535 \bbl@ifunset{bbl@dgnat@\languagename}{}%
2536 {\expandafter\ifx\csname bbl@dgnat@\languagename\endcsname\@empty\else
2537 \expandafter\expandafter\expandafter
2538 \bbl@setdigits\csname bbl@dgnat@\languagename\endcsname
2539 \ifx\bbl@KVP@maparabic\@nil\else
2540 \ifx\bbl@latinarabic\@undefined
2541 \expandafter\let\expandafter\@arabic
2542 \csname bbl@counter@\languagename\endcsname
2543 \else % ie, if layout=counters, which redefines \@arabic
2544 \expandafter\let\expandafter\bbl@latinarabic
2545 \csname bbl@counter@\languagename\endcsname
2546 \fi
2547 \fi
2548 \fi}%
2549 \fi
2550 % == Counters: mapdigits ==
2551 % Native digits (lua level).
2552 \ifodd\bbl@engine
2553 \ifx\bbl@KVP@mapdigits\@nil\else
2554 \bbl@ifunset{bbl@dgnat@\languagename}{}%
2555 {\RequirePackage{luatexbase}%
2556 \bbl@activate@preotf
2557 \directlua{
2558 Babel = Babel or {} %%% -> presets in luababel
2559 Babel.digits_mapped = true
2560 Babel.digits = Babel.digits or {}
2561 Babel.digits[\the\localeid] =
2562 table.pack(string.utfvalue('\bbl@cl{dgnat}'))
2563 if not Babel.numbers then
2564 function Babel.numbers(head)
2565 local LOCALE = Babel.attr_locale
2566 local GLYPH = node.id'glyph'
2567 local inmath = false
2568 for item in node.traverse(head) do
2569 if not inmath and item.id == GLYPH then
2570 local temp = node.get_attribute(item, LOCALE)
2571 if Babel.digits[temp] then
2572 local chr = item.char
2573 if chr > 47 and chr < 58 then
2574 item.char = Babel.digits[temp][chr-47]
```

```
2575 end
2576 end
2577 elseif item.id == node.id'math' then
2578 inmath = (item.subtype == 0)
2579 end
2580 end
2581 return head
2582 end
2583 end
2584 }}%
2585 \fi
2586 \fi
2587 % == Counters: alph, Alph ==
2588 % What if extras<lang> contains a \babel@save\@alph? It won't be
2589 % restored correctly when exiting the language, so we ignore
2590 % this change with the \bbl@alph@saved trick.
2591 \ifx\bbl@KVP@alph\@nil\else
2592 \bbl@extras@wrap{\\\bbl@alph@saved}%
2593 {\let\bbl@alph@saved\@alph}%
2594 {\let\@alph\bbl@alph@saved
2595 \babel@save\@alph}%
2596 \bbl@exp{%
2597 \\\bbl@add\<extras\languagename>{%
2598 \let\\\@alph\<bbl@cntr@\bbl@KVP@alph @\languagename>}}%
2599 \fi
2600 \ifx\bbl@KVP@Alph\@nil\else
2601 \bbl@extras@wrap{\\\bbl@Alph@saved}%
2602 {\let\bbl@Alph@saved\@Alph}%
2603 {\let\@Alph\bbl@Alph@saved
2604 \babel@save\@Alph}%
2605 \bbl@exp{%
2606 \\\bbl@add\<extras\languagename>{%
2607 \let\\\@Alph\<bbl@cntr@\bbl@KVP@Alph @\languagename>}}%
2608 \fi
2609 % == require.babel in ini ==
2610 % To load or reaload the babel-*.tex, if require.babel in ini
2611 \ifx\bbl@beforestart\relax\else % But not in doc aux or body
2612 \bbl@ifunset{bbl@rqtex@\languagename}{}%
2613 {\expandafter\ifx\csname bbl@rqtex@\languagename\endcsname\@empty\else
2614 \let\BabelBeforeIni\@gobbletwo
2615 \chardef\atcatcode=\catcode`\@
2616 \catcode`\@=11\relax
2617 \bbl@input@texini{\bbl@cs{rqtex@\languagename}}%
2618 \catcode`\@=\atcatcode
2619 \let\atcatcode\relax
2620 \global\bbl@csarg\let{rqtex@\languagename}\relax
2621 \fi}%
2622 \fi
2623 % == frenchspacing ==
2624 \ifcase\bbl@howloaded\in@true\else\in@false\fi
2625 \ifin@\else\bbl@xin@{typography/frenchspacing}{\bbl@key@list}\fi
2626 \ifin@
2627 \bbl@extras@wrap{\\\bbl@pre@fs}%
2628 {\bbl@pre@fs}%
2629 {\bbl@post@fs}%
2630 \fi
2631 % == Release saved transforms ==
2632 \bbl@release@transforms\relax % \relax closes the last item.
2633 % == main ==
```

```
2634 \ifx\bbl@KVP@main\@nil % Restore only if not 'main'
2635 \let\languagename\bbl@savelangname
2636 \chardef\localeid\bbl@savelocaleid\relax
2637 \fi}
```
Depending on whether or not the language exists (based on \date<language>), we define two macros. Remember \bbl@startcommands opens a group.

```
2638 \def\bbl@provide@new#1{%
2639 \@namedef{date#1}{}% marks lang exists - required by \StartBabelCommands
2640 \@namedef{extras#1}{}%
2641 \@namedef{noextras#1}{}%
2642 \bbl@startcommands*{#1}{captions}%
2643 \ifx\bbl@KVP@captions\@nil % and also if import, implicit
2644 \def\bbl@tempb##1{% elt for \bbl@captionslist
2645 \ifx##1\@empty\else
2646 \bbl@exp{%
2647 \\\SetString\\##1{%
2648 \\\bbl@nocaption{\bbl@stripslash##1}{#1\bbl@stripslash##1}}}%
2649 \expandafter\bbl@tempb
2650 \fi}%
2651 \expandafter\bbl@tempb\bbl@captionslist\@empty
2652 \else
2653 \ifx\bbl@initoload\relax
2654 \bbl@read@ini{\bbl@KVP@captions}2% % Here letters cat = 11
2655 \else
2656 \bbl@read@ini{\bbl@initoload}2% % Same
2657 \fi
2658 \fi
2659 \StartBabelCommands*{#1}{date}%
2660 \ifx\bbl@KVP@import\@nil
2661 \bbl@exp{%
2662 \\\SetString\\\today{\\\bbl@nocaption{today}{#1today}}}%
2663 \else
2664 \bbl@savetoday
2665 \bbl@savedate
2666 \fi
2667 \bbl@endcommands
2668 \bbl@load@basic{#1}%
2669 % == hyphenmins == (only if new)
2670 \bbl@exp{%
2671 \gdef\<#1hyphenmins>{%
2672 {\bbl@ifunset{bbl@lfthm@#1}{2}{\bbl@cs{lfthm@#1}}}%
2673 {\bbl@ifunset{bbl@rgthm@#1}{3}{\bbl@cs{rgthm@#1}}}}}%
2674 % == hyphenrules (also in renew) ==
2675 \bbl@provide@hyphens{#1}%
2676 \ifx\bbl@KVP@main\@nil\else
2677 \expandafter\main@language\expandafter{#1}%
2678 \fi}
2679 %
2680 \def\bbl@provide@renew#1{%
2681 \ifx\bbl@KVP@captions\@nil\else
2682 \StartBabelCommands*{#1}{captions}%
2683 \bbl@read@ini{\bbl@KVP@captions}2% % Here all letters cat = 11
2684 \EndBabelCommands
2685 \fi
2686 \ifx\bbl@KVP@import\@nil\else
2687 \StartBabelCommands*{#1}{date}%
2688 \bbl@savetoday
2689 \bbl@savedate
```

```
2690 \EndBabelCommands
2691 \fi
2692 % == hyphenrules (also in new) ==
2693 \ifx\bbl@lbkflag\@empty
2694 \bbl@provide@hyphens{#1}%
2695 \fi}
```
Load the basic parameters (ids, typography, counters, and a few more), while captions and dates are left out. But it may happen some data has been loaded before automatically, so we first discard the saved values. (TODO. But preserving previous values would be useful.)

```
2696 \def\bbl@load@basic#1{%
2697 \ifcase\bbl@howloaded\or\or
2698 \ifcase\csname bbl@llevel@\languagename\endcsname
2699 \bbl@csarg\let{lname@\languagename}\relax
2700 \fi
2701 \fi
2702 \bbl@ifunset{bbl@lname@#1}%
2703 {\def\BabelBeforeIni##1##2{%
2704 \begingroup
2705 \let\bbl@ini@captions@aux\@gobbletwo
2706 \def\bbl@inidate ####1.####2.####3.####4\relax ####5####6{}%
2707 \bbl@read@ini{##1}1%
2708 \ifx\bbl@initoload\relax\endinput\fi
2709 \endgroup}%
2710 \begingroup % boxed, to avoid extra spaces:
2711 \ifx\bbl@initoload\relax
2712 \bbl@input@texini{#1}%
2713 \else
2714 \setbox\z@\hbox{\BabelBeforeIni{\bbl@initoload}{}}%
2715 \fi
2716 \endgroup}%
2717 {}}
The hyphenrules option is handled with an auxiliary macro.
2718 \def\bbl@provide@hyphens#1{%
2719 \let\bbl@tempa\relax
2720 \ifx\bbl@KVP@hyphenrules\@nil\else
2721 \bbl@replace\bbl@KVP@hyphenrules{ }{,}%
2722 \bbl@foreach\bbl@KVP@hyphenrules{%
2723 \ifx\bbl@tempa\relax % if not yet found
2724 \bbl@ifsamestring{##1}{+}%
2725 {{\bbl@exp{\\\addlanguage\<l@##1>}}}%
2726 {}%
2727 \bbl@ifunset{l@##1}%
2728 {}%
2729 {\bbl@exp{\let\bbl@tempa\<l@##1>}}%
2730 \fi}%
2731 \fi
2732 \ifx\bbl@tempa\relax % if no opt or no language in opt found
2733 \ifx\bbl@KVP@import\@nil
2734 \ifx\bbl@initoload\relax\else
2735 \bbl@exp{% and hyphenrules is not empty
2736 \\\bbl@ifblank{\bbl@cs{hyphr@#1}}%
2737 {}%
2738 {\let\\\bbl@tempa\<l@\bbl@cl{hyphr}>}}%
2739 \fi
2740 \else % if importing
2741 \bbl@exp{% and hyphenrules is not empty
2742 \\\bbl@ifblank{\bbl@cs{hyphr@#1}}%
```
 {}% {\let\\\bbl@tempa\<l@\bbl@cl{hyphr}>}}% \fi \fi \bbl@ifunset{bbl@tempa}% ie, relax or undefined {\bbl@ifunset{l@#1}% no hyphenrules found - fallback {\bbl@exp{\\\adddialect\<l@#1>\language}}% {}}% so, l@<lang> is ok - nothing to do {\bbl@exp{\\\adddialect\<l@#1>\bbl@tempa}}}% found in opt list or ini

The reader of babel-...tex files. We reset temporarily some catcodes.

```
2752 \def\bbl@input@texini#1{%
```

```
2753 \bbl@bsphack
2754 \bbl@exp{%
2755 \catcode`\\\%=14 \catcode`\\\\=0
2756 \catcode`\\\{=1 \catcode`\\\}=2
2757 \lowercase{\\\InputIfFileExists{babel-#1.tex}{}{}}%
2758 \catcode`\\\%=\the\catcode`\%\relax
2759 \catcode`\\\\=\the\catcode`\\\relax
2760 \catcode`\\\{=\the\catcode`\{\relax
2761 \catcode`\\\}=\the\catcode`\}\relax}%
2762 \bbl@esphack}
```
The following macros read and store ini files (but don't process them). For each line, there are 3 possible actions: ignore if starts with ;, switch section if starts with [, and store otherwise. There are used in the first step of \bbl@read@ini.

```
2763 \def\bbl@iniline#1\bbl@iniline{%
2764 \@ifnextchar[\bbl@inisect{\@ifnextchar;\bbl@iniskip\bbl@inistore}#1\@@}% ]
2765 \def\bbl@inisect[#1]#2\@@{\def\bbl@section{#1}}
2766 \def\bbl@iniskip#1\@@{}% if starts with ;
2767 \def\bbl@inistore#1=#2\@@{% full (default)
2768 \bbl@trim@def\bbl@tempa{#1}%
2769 \bbl@trim\toks@{#2}%
2770 \bbl@xin@{;\bbl@section/\bbl@tempa;}{\bbl@key@list}%
2771 \ifin@\else
2772 \bbl@exp{%
2773 \\\g@addto@macro\\\bbl@inidata{%
2774 \\\bbl@elt{\bbl@section}{\bbl@tempa}{\the\toks@}}}%
2775 \fi}
2776 \def\bbl@inistore@min#1=#2\@@{% minimal (maybe set in \bbl@read@ini)
2777 \bbl@trim@def\bbl@tempa{#1}%
2778 \bbl@trim\toks@{#2}%
2779 \bbl@xin@{.identification.}{.\bbl@section.}%
2780 \ifin@
2781 \bbl@exp{\\\g@addto@macro\\\bbl@inidata{%
2782 \\\bbl@elt{identification}{\bbl@tempa}{\the\toks@}}}%
2783 \fi}
```
Now, the 'main loop', which **\*\*must be executed inside a group\*\***. At this point, \bbl@inidata may contain data declared in \babelprovide, with 'slashed' keys. There are 3 steps: first read the ini file and store it; then traverse the stored values, and process some groups if required (date, captions, labels, counters); finally, 'export' some values by defining global macros (identification, typography, characters, numbers). The second argument is 0 when called to read the minimal data for fonts; with \babelprovide it's either 1 or 2.

```
2784 \ifx\bbl@readstream\@undefined
2785 \csname newread\endcsname\bbl@readstream
2786 \fi
2787 \def\bbl@read@ini#1#2{%
2788 \global\let\bbl@extend@ini\@gobble
```

```
2789 \openin\bbl@readstream=babel-#1.ini
2790 \ifeof\bbl@readstream
2791 \bbl@error
2792 {There is no ini file for the requested language\\%
2793 (#1). Perhaps you misspelled it or your installation\\%
2794 is not complete.}%
2795 {Fix the name or reinstall babel.}%
2796 \else
2797 % == Store ini data in \bbl@inidata ==
2798 \catcode`\[=12 \catcode`\]=12 \catcode`\==12 \catcode`\&=12
2799 \catcode`\;=12 \catcode`\|=12 \catcode`\%=14 \catcode`\-=12
2800 \bbl@info{Importing
2801 \ifcase#2font and identification \or basic \fi
2802 data for \languagename\\%
2803 from babel-#1.ini. Reported}%
2804 \ifnum#2=\z@
2805 \global\let\bbl@inidata\@empty
2806 \let\bbl@inistore\bbl@inistore@min % Remember it's local
2807 \fi
2808 \def\bbl@section{identification}%
2809 \bbl@exp{\\\bbl@inistore tag.ini=#1\\\@@}%
2810 \bbl@inistore load.level=#2\@@
2811 \loop
2812 \if T\ifeof\bbl@readstream F\fi T\relax % Trick, because inside \loop
2813 \endlinechar\m@ne
2814 \read\bbl@readstream to \bbl@line
2815 \endlinechar`\^^M
2816 \ifx\bbl@line\@empty\else
2817 \expandafter\bbl@iniline\bbl@line\bbl@iniline
2818 \fi
2819 \repeat
2820 % == Process stored data ==
2821 \bbl@csarg\xdef{lini@\languagename}{#1}%
2822 \bbl@read@ini@aux
2823 % == 'Export' data ==
2824 \bbl@ini@exports{#2}%
2825 \global\bbl@csarg\let{inidata@\languagename}\bbl@inidata
2826 \global\let\bbl@inidata\@empty
2827 \bbl@exp{\\\bbl@add@list\\\bbl@ini@loaded{\languagename}}%
2828 \bbl@toglobal\bbl@ini@loaded
2829 \fi}
2830 \def\bbl@read@ini@aux{%
2831 \let\bbl@savestrings\@empty
2832 \let\bbl@savetoday\@empty
2833 \let\bbl@savedate\@empty
2834 \def\bbl@elt##1##2##3{%
2835 \def\bbl@section{##1}%
2836 \in@{=date.}{=##1}% Find a better place
2837 \ifin@
2838 \bbl@ini@calendar{##1}%
2839 \fi
2840 \bbl@ifunset{bbl@inikv@##1}{}%
2841 {\csname bbl@inikv@##1\endcsname{##2}{##3}}}%
2842 \bbl@inidata}
A variant to be used when the ini file has been already loaded, because it's not the first
\babelprovide for this language.
```

```
2843 \def\bbl@extend@ini@aux#1{%
```

```
2844 \bbl@startcommands*{#1}{captions}%
```

```
2845 % Activate captions/... and modify exports
2846 \bbl@csarg\def{inikv@captions.licr}##1##2{%
2847 \setlocalecaption{#1}{##1}{##2}}%
2848 \def\bbl@inikv@captions##1##2{%
2849 \bbl@ini@captions@aux{##1}{##2}}%
2850 \def\bbl@stringdef##1##2{\gdef##1{##2}}%
2851 \def\bbl@exportkey##1##2##3{%
2852 \bbl@ifunset{bbl@@kv@##2}{}%
2853 {\expandafter\ifx\csname bbl@@kv@##2\endcsname\@empty\else
2854 \bbl@exp{\global\let\<bbl@##1@\languagename>\<bbl@@kv@##2>}%
2855 \fi}}%
2856 % As with \bbl@read@ini, but with some changes
2857 \bbl@read@ini@aux
2858 \bbl@ini@exports\tw@
2859 % Update inidata@lang by pretending the ini is read.
2860 \def\bbl@elt##1##2##3{%
2861 \def\bbl@section{##1}%
2862 \bbl@iniline##2=##3\bbl@iniline}%
2863 \csname bbl@inidata@#1\endcsname
2864 \global\bbl@csarg\let{inidata@#1}\bbl@inidata
2865 \StartBabelCommands*{#1}{date}% And from the import stuff
2866 \def\bbl@stringdef##1##2{\gdef##1{##2}}%
2867 \bbl@savetoday
2868 \bbl@savedate
2869 \bbl@endcommands}
```
A somewhat hackish tool to handle calendar sections. To be improved.

```
2870 \def\bbl@ini@calendar#1{%
2871 \lowercase{\def\bbl@tempa{=#1=}}%
2872 \bbl@replace\bbl@tempa{=date.gregorian}{}%
2873 \bbl@replace\bbl@tempa{=date.}{}%
2874 \in@{.licr=}{#1=}%
2875 \ifin@
2876 \ifcase\bbl@engine
2877 \bbl@replace\bbl@tempa{.licr=}{}%
2878 \else
2879 \let\bbl@tempa\relax
2880 \fi
2881 \fi
2882 \ifx\bbl@tempa\relax\else
2883 \bbl@replace\bbl@tempa{=}{}%
2884 \bbl@exp{%
2885 \def\<bbl@inikv@#1>####1####2{%
2886 \\\bbl@inidate####1...\relax{####2}{\bbl@tempa}}}%
2887 \fi}
```
A key with a slash in \babelprovide replaces the value in the ini file (which is ignored altogether). The mechanism is simple (but suboptimal): add the data to the ini one (at this point the ini file has not yet been read), and define a dummy macro. When the ini file is read, just skip the corresponding key and reset the macro (in \bbl@inistore above).

```
2888 \def\bbl@renewinikey#1/#2\@@#3{%
2889 \edef\bbl@tempa{\zap@space #1 \@empty}% section
2890 \edef\bbl@tempb{\zap@space #2 \@empty}% key
2891 \bbl@trim\toks@{#3}% value
2892 \bbl@exp{%
2893 \edef\\\bbl@key@list{\bbl@key@list \bbl@tempa/\bbl@tempb;}%
2894 \\\g@addto@macro\\\bbl@inidata{%
2895 \\\bbl@elt{\bbl@tempa}{\bbl@tempb}{\the\toks@}}}}%
```
The previous assignments are local, so we need to export them. If the value is empty, we can provide a default value.

```
2896 \def\bbl@exportkey#1#2#3{%
2897 \bbl@ifunset{bbl@@kv@#2}%
2898 {\bbl@csarg\gdef{#1@\languagename}{#3}}%
2899 {\expandafter\ifx\csname bbl@@kv@#2\endcsname\@empty
2900 \bbl@csarg\gdef{#1@\languagename}{#3}%
2901 \else
2902 \bbl@exp{\global\let\<bbl@#1@\languagename>\<bbl@@kv@#2>}%
2903 \fi}}
```
Key-value pairs are treated differently depending on the section in the ini file. The following macros are the readers for identification and typography. Note \bbl@ini@exports is called always (via \bbl@inisec), while \bbl@after@ini must be called explicitly after \bbl@read@ini if necessary.

```
2904 \def\bbl@iniwarning#1{%
2905 \bbl@ifunset{bbl@@kv@identification.warning#1}{}%
2906 {\bbl@warning{%
2907 From babel-\bbl@cs{lini@\languagename}.ini:\\%
2908 \bbl@cs{@kv@identification.warning#1}\\%
2909 Reported }}}
2910 %
2911 \let\bbl@release@transforms\@empty
2912 %
2913 \def\bbl@ini@exports#1{%
2914 % Identification always exported
2915 \bbl@iniwarning{}%
2916 \ifcase\bbl@engine
2917 \bbl@iniwarning{.pdflatex}%
2918 \or
2919 \bbl@iniwarning{.lualatex}%
2920 \or
2921 \bbl@iniwarning{.xelatex}%
2922 \fi%
2923 \bbl@exportkey{llevel}{identification.load.level}{}%
2924 \bbl@exportkey{elname}{identification.name.english}{}%
2925 \bbl@exp{\\\bbl@exportkey{lname}{identification.name.opentype}%
2926 {\csname bbl@elname@\languagename\endcsname}}%
2927 \bbl@exportkey{tbcp}{identification.tag.bcp47}{}%
2928 \bbl@exportkey{lbcp}{identification.language.tag.bcp47}{}%
2929 \bbl@exportkey{lotf}{identification.tag.opentype}{dflt}%
2930 \bbl@exportkey{esname}{identification.script.name}{}%
2931 \bbl@exp{\\\bbl@exportkey{sname}{identification.script.name.opentype}%
2932 {\csname bbl@esname@\languagename\endcsname}}%
2933 \bbl@exportkey{sbcp}{identification.script.tag.bcp47}{}%
2934 \bbl@exportkey{sotf}{identification.script.tag.opentype}{DFLT}%
2935 % Also maps bcp47 -> languagename
2936 \ifbbl@bcptoname
2937 \bbl@csarg\xdef{bcp@map@\bbl@cl{tbcp}}{\languagename}%
2938 \fi
2939 % Conditional
2940 \ifnum#1>\z@ % 0 = only info, 1, 2 = basic, (re)new
2941 \bbl@exportkey{lnbrk}{typography.linebreaking}{h}%
2942 \bbl@exportkey{hyphr}{typography.hyphenrules}{}%
2943 \bbl@exportkey{lfthm}{typography.lefthyphenmin}{2}%
2944 \bbl@exportkey{rgthm}{typography.righthyphenmin}{3}%
2945 \bbl@exportkey{prehc}{typography.prehyphenchar}{}%
2946 \bbl@exportkey{hyotl}{typography.hyphenate.other.locale}{}%
2947 \bbl@exportkey{hyots}{typography.hyphenate.other.script}{}%
2948 \bbl@exportkey{intsp}{typography.intraspace}{}%
```

```
2949 \bbl@exportkey{frspc}{typography.frenchspacing}{u}%
2950 \bbl@exportkey{chrng}{characters.ranges}{}%
2951 \bbl@exportkey{quote}{characters.delimiters.quotes}{}%
2952 \bbl@exportkey{dgnat}{numbers.digits.native}{}%
2953 \ifnum#1=\tw@ % only (re)new
2954 \bbl@exportkey{rqtex}{identification.require.babel}{}%
2955 \bbl@toglobal\bbl@savetoday
2956 \bbl@toglobal\bbl@savedate
2957 \bbl@savestrings
2958 \fi
2959 \fi}
```
A shared handler for key=val lines to be stored in \bbl@@kv@<section>.<key>.

```
2960 \def\bbl@inikv#1#2{% key=value
2961 \toks@{#2}% This hides #'s from ini values
2962 \bbl@csarg\edef{@kv@\bbl@section.#1}{\the\toks@}}
```
By default, the following sections are just read. Actions are taken later.

```
2963 \let\bbl@inikv@identification\bbl@inikv
2964 \let\bbl@inikv@typography\bbl@inikv
2965 \let\bbl@inikv@characters\bbl@inikv
2966 \let\bbl@inikv@numbers\bbl@inikv
```
Additive numerals require an additional definition. When .1 is found, two macros are defined – the basic one, without .1 called by \localenumeral, and another one preserving the trailing .1 for the 'units'.

```
2967 \def\bbl@inikv@counters#1#2{%
2968 \bbl@ifsamestring{#1}{digits}%
2969 {\bbl@error{The counter name 'digits' is reserved for mapping\\%
2970 decimal digits}%
2971 {Use another name.}}%
2972 {}%
2973 \def\bbl@tempc{#1}%
2974 \bbl@trim@def{\bbl@tempb*}{#2}%
2975 \in@{.1$}{#1$}%
2976 \ifin@
2977 \bbl@replace\bbl@tempc{.1}{}%
2978 \bbl@csarg\protected@xdef{cntr@\bbl@tempc @\languagename}{%
2979 \noexpand\bbl@alphnumeral{\bbl@tempc}}%
2980 \fi
2981 \in@{.F.}{#1}%
2982 \ifin@\else\in@{.S.}{#1}\fi
2983 \ifin@
2984 \bbl@csarg\protected@xdef{cntr@#1@\languagename}{\bbl@tempb*}%
2985 \else
2986 \toks@{}% Required by \bbl@buildifcase, which returns \bbl@tempa
2987 \expandafter\bbl@buildifcase\bbl@tempb* \\ % Space after \\
2988 \bbl@csarg{\global\expandafter\let}{cntr@#1@\languagename}\bbl@tempa
2989 \fi}
```
Now captions and captions.licr, depending on the engine. And below also for dates. They rely on a few auxiliary macros. It is expected the ini file provides the complete set in Unicode and LICR, in that order.

```
2990 \ifcase\bbl@engine
2991 \bbl@csarg\def{inikv@captions.licr}#1#2{%
2992 \bbl@ini@captions@aux{#1}{#2}}
2993 \else
2994 \def\bbl@inikv@captions#1#2{%
2995 \bbl@ini@captions@aux{#1}{#2}}
2996 \fi
```
The auxiliary macro for captions define \<caption>name.

```
2997 \def\bbl@ini@captions@template#1#2{% string language tempa=capt-name
2998 \bbl@replace\bbl@tempa{.template}{}%
2999 \def\bbl@toreplace{#1{}}%
3000 \bbl@replace\bbl@toreplace{[ ]}{\nobreakspace{}}%
3001 \bbl@replace\bbl@toreplace{[[}{\csname}%
3002 \bbl@replace\bbl@toreplace{[}{\csname the}%
3003 \bbl@replace\bbl@toreplace{]]}{name\endcsname{}}%
3004 \bbl@replace\bbl@toreplace{]}{\endcsname{}}%
3005 \bbl@xin@{,\bbl@tempa,}{,chapter,appendix,part,}%
3006 \ifin@
3007 \@nameuse{bbl@patch\bbl@tempa}%
3008 \global\bbl@csarg\let{\bbl@tempa fmt@#2}\bbl@toreplace
3009 \fi
3010 \bbl@xin@{,\bbl@tempa,}{,figure,table,}%
3011 \ifin@
3012 \toks@\expandafter{\bbl@toreplace}%
3013 \bbl@exp{\gdef\<fnum@\bbl@tempa>{\the\toks@}}%
3014 \fi}
3015 \def\bbl@ini@captions@aux#1#2{%
3016 \bbl@trim@def\bbl@tempa{#1}%
3017 \bbl@xin@{.template}{\bbl@tempa}%
3018 \ifin@
3019 \bbl@ini@captions@template{#2}\languagename
3020 \else
3021 \bbl@ifblank{#2}%
3022 {\bbl@exp{%
3023 \toks@{\\\bbl@nocaption{\bbl@tempa}{\languagename\bbl@tempa name}}}}%
3024 {\bbl@trim\toks@{#2}}%
3025 \bbl@exp{%
3026 \\\bbl@add\\\bbl@savestrings{%
3027 \\\SetString\<\bbl@tempa name>{\the\toks@}}}%
3028 \toks@\expandafter{\bbl@captionslist}%
3029 \bbl@exp{\\\in@{\<\bbl@tempa name>}{\the\toks@}}%
3030 \ifin@\else
3031 \bbl@exp{%
3032 \\\bbl@add\<bbl@extracaps@\languagename>{\<\bbl@tempa name>}%
3033 \\\bbl@toglobal\<bbl@extracaps@\languagename>}%
3034 \fi
3035 \fi}
```
**Labels.** Captions must contain just strings, no format at all, so there is new group in ini files.

```
3036 \def\bbl@list@the{%
```

```
3037 part,chapter,section,subsection,subsubsection,paragraph,%
3038 subparagraph,enumi,enumii,enumiii,enumiv,equation,figure,%
3039 table,page,footnote,mpfootnote,mpfn}
3040 \def\bbl@map@cnt#1{% #1:roman,etc, // #2:enumi,etc
3041 \bbl@ifunset{bbl@map@#1@\languagename}%
3042 {\@nameuse{#1}}%
3043 {\@nameuse{bbl@map@#1@\languagename}}}
3044 \def\bbl@inikv@labels#1#2{%
3045 \in@{.map}{#1}%
3046 \ifin@
3047 \ifx\bbl@KVP@labels\@nil\else
3048 \bbl@xin@{ map }{ \bbl@KVP@labels\space}%
3049 \ifin@
3050 \def\bbl@tempc{#1}%
3051 \bbl@replace\bbl@tempc{.map}{}%
3052 \in@{,#2,}{,arabic,roman,Roman,alph,Alph,fnsymbol,}%
```

```
3053 \bbl@exp{%
3054 \gdef\<bbl@map@\bbl@tempc @\languagename>%
3055 {\ifin@\<#2>\else\\\localecounter{#2}\fi}}%
3056 \bbl@foreach\bbl@list@the{%
3057 \bbl@ifunset{the##1}{}%
3058 {\bbl@exp{\let\\\bbl@tempd\<the##1>}%
3059 \bbl@exp{%
3060 \\\bbl@sreplace\<the##1>%
3061 {\<\bbl@tempc>{##1}}{\\\bbl@map@cnt{\bbl@tempc}{##1}}%
3062 \\\bbl@sreplace\<the##1>%
3063 {\<\@empty @\bbl@tempc>\<c@##1>}{\\\bbl@map@cnt{\bbl@tempc}{##1}}}%
3064 \expandafter\ifx\csname the##1\endcsname\bbl@tempd\else
3065 \toks@\expandafter\expandafter\expandafter{%
3066 \csname the##1\endcsname}%
3067 \expandafter\xdef\csname the##1\endcsname{{\the\toks@}}%
3068 \fi}}%
3069 \fi
3070 \fi
3071 %
3072 \else
3073 %
3074 % The following code is still under study. You can test it and make
3075 % suggestions. Eg, enumerate.2 = ([enumi]).([enumii]). It's
3076 % language dependent.
3077 \in@{enumerate.}{#1}%
3078 \ifin@
3079 \def\bbl@tempa{#1}%
3080 \bbl@replace\bbl@tempa{enumerate.}{}%
3081 \def\bbl@toreplace{#2}%
3082 \bbl@replace\bbl@toreplace{[ ]}{\nobreakspace{}}%
3083 \bbl@replace\bbl@toreplace{[}{\csname the}%
3084 \bbl@replace\bbl@toreplace{]}{\endcsname{}}%
3085 \toks@\expandafter{\bbl@toreplace}%
3086 % TODO. Execute only once:
3087 \bbl@exp{%
3088 \\\bbl@add\<extras\languagename>{%
3089 \\\babel@save\<labelenum\romannumeral\bbl@tempa>%
3090 \def\<labelenum\romannumeral\bbl@tempa>{\the\toks@}}%
3091 \\\bbl@toglobal\<extras\languagename>}%
3092 \fi
3093 \fi}
```
To show correctly some captions in a few languages, we need to patch some internal macros, because the order is hardcoded. For example, in Japanese the chapter number is surrounded by two string, while in Hungarian is placed after. These replacement works in many classes, but not all. Actually, the following lines are somewhat tentative.

```
3094 \def\bbl@chaptype{chapter}
3095 \ifx\@makechapterhead\@undefined
3096 \let\bbl@patchchapter\relax
3097 \else\ifx\thechapter\@undefined
3098 \let\bbl@patchchapter\relax
3099 \else\ifx\ps@headings\@undefined
3100 \let\bbl@patchchapter\relax
3101 \else
3102 \def\bbl@patchchapter{%
3103 \global\let\bbl@patchchapter\relax
3104 \gdef\bbl@chfmt{%
3105 \bbl@ifunset{bbl@\bbl@chaptype fmt@\languagename}%
3106 {\@chapapp\space\thechapter}
```

```
3107 {\@nameuse{bbl@\bbl@chaptype fmt@\languagename}}}
3108 \bbl@add\appendix{\def\bbl@chaptype{appendix}}% Not harmful, I hope
3109 \bbl@sreplace\ps@headings{\@chapapp\ \thechapter}{\bbl@chfmt}%
3110 \bbl@sreplace\chaptermark{\@chapapp\ \thechapter}{\bbl@chfmt}%
3111 \bbl@sreplace\@makechapterhead{\@chapapp\space\thechapter}{\bbl@chfmt}%
3112 \bbl@toglobal\appendix
3113 \bbl@toglobal\ps@headings
3114 \bbl@toglobal\chaptermark
3115 \bbl@toglobal\@makechapterhead}
3116 \let\bbl@patchappendix\bbl@patchchapter
3117 \fi\fi\fi
3118 \ifx\@part\@undefined
3119 \let\bbl@patchpart\relax
3120 \left\{ \text{e} \right\} se
3121 \def\bbl@patchpart{%
3122 \global\let\bbl@patchpart\relax
3123 \gdef\bbl@partformat{%
3124 \bbl@ifunset{bbl@partfmt@\languagename}%
3125 {\partname\nobreakspace\thepart}
3126 {\@nameuse{bbl@partfmt@\languagename}}}
3127 \bbl@sreplace\@part{\partname\nobreakspace\thepart}{\bbl@partformat}%
3128 \bbl@toglobal\@part}
3129 \fi
Date. TODO. Document
```

```
3130% Arguments are not protected.
3131 \let\bbl@calendar\@empty
3132 \DeclareRobustCommand\localedate[1][]{\bbl@localedate{#1}}
3133 \def\bbl@localedate#1#2#3#4{%
3134 \begingroup
3135 \ifx\@empty#1\@empty\else
3136 \let\bbl@ld@calendar\@empty
3137 \let\bbl@ld@variant\@empty
3138 \edef\bbl@tempa{\zap@space#1 \@empty}%
3139 \def\bbl@tempb##1=##2\@@{\@namedef{bbl@ld@##1}{##2}}%
3140 \bbl@foreach\bbl@tempa{\bbl@tempb##1\@@}%
3141 \edef\bbl@calendar{%
3142 \bbl@ld@calendar
3143 \ifx\bbl@ld@variant\@empty\else
3144 .\bbl@ld@variant
3145 \fi}%
3146 \bbl@replace\bbl@calendar{gregorian}{}%
3147 \fi
3148 \bbl@cased
3149 {\@nameuse{bbl@date@\languagename @\bbl@calendar}{#2}{#3}{#4}}%
3150 \endgroup}
3151 % eg: 1=months, 2=wide, 3=1, 4=dummy, 5=value, 6=calendar
3152 \def\bbl@inidate#1.#2.#3.#4\relax#5#6{% TODO - ignore with 'captions'
3153 \bbl@trim@def\bbl@tempa{#1.#2}%
3154 \bbl@ifsamestring{\bbl@tempa}{months.wide}% to savedate
3155 {\bbl@trim@def\bbl@tempa{#3}%
3156 \bbl@trim\toks@{#5}%
3157 \@temptokena\expandafter{\bbl@savedate}%
3158 \bbl@exp{% Reverse order - in ini last wins
3159 \def\\\bbl@savedate{%
3160 \\\SetString\<month\romannumeral\bbl@tempa#6name>{\the\toks@}%
3161 \the\@temptokena}}}%
3162 {\bbl@ifsamestring{\bbl@tempa}{date.long}% defined now
3163 {\lowercase{\def\bbl@tempb{#6}}%
```
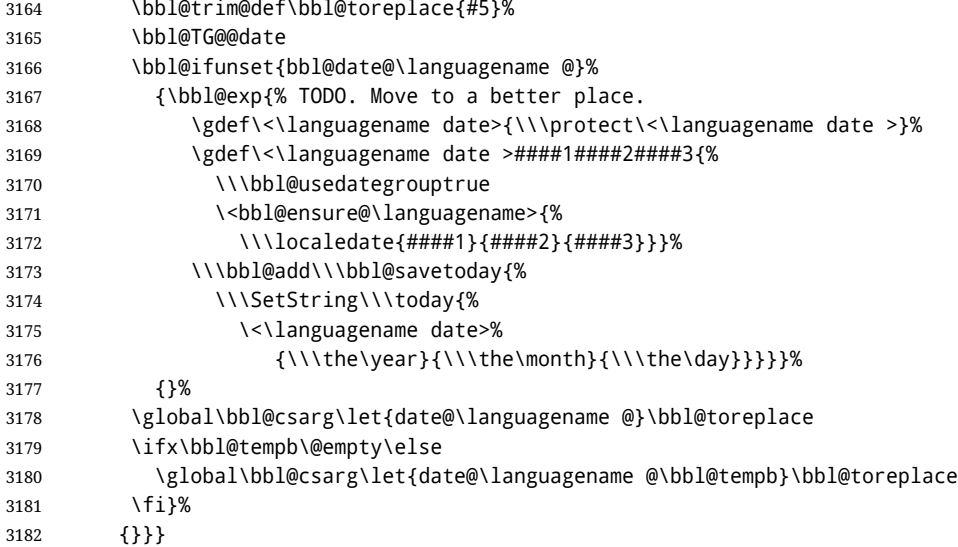

**Dates** will require some macros for the basic formatting. They may be redefined by language, so "semi-public" names (camel case) are used. Oddly enough, the CLDR places particles like "de" inconsistently in either in the date or in the month name. Note after \bbl@replace \toks@ contains the resulting string, which is used by \bbl@replace@finish@iii (this implicit behavior doesn't seem a good idea, but it's efficient).

```
3183 \let\bbl@calendar\@empty
3184 \newcommand\BabelDateSpace{\nobreakspace}
3185 \newcommand\BabelDateDot{.\@} % TODO. \let instead of repeating
3186\newcommand\BabelDated[1]{{\number#1}}
3187 \newcommand\BabelDatedd[1]{{\ifnum#1<10 0\fi\number#1}}
3188 \newcommand\BabelDateM[1]{{\number#1}}
3189 \newcommand\BabelDateMM[1]{{\ifnum#1<10 0\fi\number#1}}
3190 \newcommand\BabelDateMMMM[1]{{%
3191 \csname month\romannumeral#1\bbl@calendar name\endcsname}}%
3192 \newcommand\BabelDatey[1]{{\number#1}}%
3193 \newcommand\BabelDateyy[1]{{%
3194 \ifnum#1<10 0\number#1 %
3195 \else\ifnum#1<100 \number#1 %
3196 \else\ifnum#1<1000 \expandafter\@gobble\number#1 %
3197 \else\ifnum#1<10000 \expandafter\@gobbletwo\number#1 %
3198 \else
3199 \bbl@error
3200 {Currently two-digit years are restricted to the\\
3201 range 0-9999.}%
3202 {There is little you can do. Sorry.}%
3203 \fi\fi\fi\fi}}
3204 \newcommand\BabelDateyyyy[1]{{\number#1}} % TODO - add leading 0
3205 \def\bbl@replace@finish@iii#1{%
3206 \bbl@exp{\def\\#1####1####2####3{\the\toks@}}}
3207 \def\bbl@TG@@date{%
3208 \bbl@replace\bbl@toreplace{[ ]}{\BabelDateSpace{}}%
3209 \bbl@replace\bbl@toreplace{[.]}{\BabelDateDot{}}%
3210 \bbl@replace\bbl@toreplace{[d]}{\BabelDated{####3}}%
3211 \bbl@replace\bbl@toreplace{[dd]}{\BabelDatedd{####3}}%
3212 \bbl@replace\bbl@toreplace{[M]}{\BabelDateM{####2}}%
3213 \bbl@replace\bbl@toreplace{[MM]}{\BabelDateMM{####2}}%
3214 \bbl@replace\bbl@toreplace{[MMMM]}{\BabelDateMMMM{####2}}%
3215 \bbl@replace\bbl@toreplace{[y]}{\BabelDatey{####1}}%
3216 \bbl@replace\bbl@toreplace{[yy]}{\BabelDateyy{####1}}%
```

```
3217 \bbl@replace\bbl@toreplace{[yyyy]}{\BabelDateyyyy{####1}}%
3218 \bbl@replace\bbl@toreplace{[y|}{\bbl@datecntr[####1|}%
3219 \bbl@replace\bbl@toreplace{[m|}{\bbl@datecntr[####2|}%
3220 \bbl@replace\bbl@toreplace{[d|}{\bbl@datecntr[####3|}%
3221 \bbl@replace@finish@iii\bbl@toreplace}
3222 \def\bbl@datecntr{\expandafter\bbl@xdatecntr\expandafter}
3223 \def\bbl@xdatecntr[#1|#2]{\localenumeral{#2}{#1}}
```
#### **Transforms.**

```
3224 \let\bbl@release@transforms\@empty
3225 \@namedef{bbl@inikv@transforms.prehyphenation}{%
3226 \bbl@transforms\babelprehyphenation}
3227 \@namedef{bbl@inikv@transforms.posthyphenation}{%
3228 \bbl@transforms\babelposthyphenation}
3229 \def\bbl@transforms@aux#1#2#3,#4\relax{#1{#2}{#3}{#4}}
3230 \begingroup % A hack. TODO. Don't require an specific order
3231 \catcode`\%=12
3232 \catcode`\&=14
3233 \gdef\bbl@transforms#1#2#3{&%
3234 \ifx\bbl@KVP@transforms\@nil\else
3235 \directlua{
3236 str = [-=[#2] == ]3237 str = str:gsub('%.%d+%.%d+$', '')
3238 tex.print([[\def\string\babeltempa{]] .. str .. [[}]])
3239 }&%
3240 \bbl@xin@{,\babeltempa,}{,\bbl@KVP@transforms,}&%
3241 \ifin@
3242 \in@{.0$}{#2$}&%
3243 \ifin@
3244 \g@addto@macro\bbl@release@transforms{&%
3245 \relax\bbl@transforms@aux#1{\languagename}{#3}}&%
3246 \else
3247 \g@addto@macro\bbl@release@transforms{, {#3}}&%
3248 \fi
3249 \fi
3250 \fi}
3251 \endgroup
```
Language and Script values to be used when defining a font or setting the direction are set with the following macros.

```
3252 \def\bbl@provide@lsys#1{%
```

```
3253 \bbl@ifunset{bbl@lname@#1}%
3254 {\bbl@load@info{#1}}%
3255 {}%
3256 \bbl@csarg\let{lsys@#1}\@empty
3257 \bbl@ifunset{bbl@sname@#1}{\bbl@csarg\gdef{sname@#1}{Default}}{}%
3258 \bbl@ifunset{bbl@sotf@#1}{\bbl@csarg\gdef{sotf@#1}{DFLT}}{}%
3259 \bbl@csarg\bbl@add@list{lsys@#1}{Script=\bbl@cs{sname@#1}}%
3260 \bbl@ifunset{bbl@lname@#1}{}%
3261 {\bbl@csarg\bbl@add@list{lsys@#1}{Language=\bbl@cs{lname@#1}}}%
3262 \ifcase\bbl@engine\or\or
3263 \bbl@ifunset{bbl@prehc@#1}{}%
3264 {\bbl@exp{\\\bbl@ifblank{\bbl@cs{prehc@#1}}}%
3265 {}%
3266 {\ifx\bbl@xenohyph\@undefined
3267 \let\bbl@xenohyph\bbl@xenohyph@d
3268 \ifx\AtBeginDocument\@notprerr
3269 \expandafter\@secondoftwo % to execute right now
3270 \fi
```

```
3271 \AtBeginDocument{%
3272 \bbl@patchfont{\bbl@xenohyph}%
3273 \expandafter\selectlanguage\expandafter{\languagename}}%
3274 \fi}}%
3275 \fi
3276 \bbl@csarg\bbl@toglobal{lsys@#1}}
3277 \def\bbl@xenohyph@d{%
3278 \bbl@ifset{bbl@prehc@\languagename}%
3279 {\ifnum\hyphenchar\font=\defaulthyphenchar
3280 \iffontchar\font\bbl@cl{prehc}\relax
3281 \hyphenchar\font\bbl@cl{prehc}\relax
3282 \else\iffontchar\font"200B
3283 \hyphenchar\font"200B
3284 \text{V}else
3285 \bbl@warning
3286 {Neither 0 nor ZERO WIDTH SPACE are available\\%
3287 in the current font, and therefore the hyphen\\%
3288 will be printed. Try changing the fontspec's\\%
3289 'HyphenChar' to another value, but be aware\\%
3290 this setting is not safe (see the manual)}%
3291 \hyphenchar\font\defaulthyphenchar
3292 \qquad \qquad \text{ififif}3293 \fi}%
3294 {\hyphenchar\font\defaulthyphenchar}}
3295 % \fi}
```
The following ini reader ignores everything but the identification section. It is called when a font is defined (ie, when the language is first selected) to know which script/language must be enabled. This means we must make sure a few characters are not active. The ini is not read directly, but with a proxy tex file named as the language (which means any code in it must be skipped, too).

```
3296 \def\bbl@load@info#1{%
```
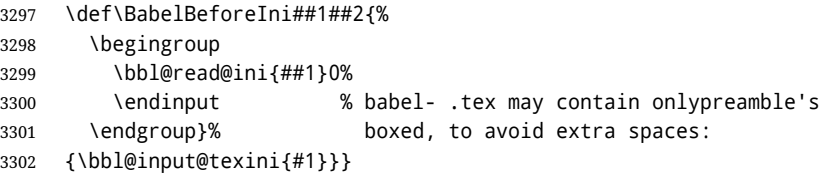

A tool to define the macros for native digits from the list provided in the ini file. Somewhat convoluted because there are 10 digits, but only 9 arguments in TEX. Non-digits characters are kept. The first macro is the generic "localized" command.

```
3303 \def\bbl@setdigits#1#2#3#4#5{%
3304 \bbl@exp{%
3305 \def\<\languagename digits>####1{% ie, \langdigits
3306 \<bbl@digits@\languagename>####1\\\@nil}%
3307 \let\<bbl@cntr@digits@\languagename>\<\languagename digits>%
3308 \def\<\languagename counter>####1{% ie, \langcounter
3309 \\\expandafter\<bbl@counter@\languagename>%
3310 \\\csname c@####1\endcsname}%
3311 \def\<bbl@counter@\languagename>####1{% ie, \bbl@counter@lang
3312 \\\expandafter\<bbl@digits@\languagename>%
3313 \\\number####1\\\@nil}}%
3314 \def\bbl@tempa##1##2##3##4##5{%
3315 \bbl@exp{% Wow, quite a lot of hashes! :-(
3316 \def\<bbl@digits@\languagename>########1{%
3317 \\\ifx########1\\\@nil % ie, \bbl@digits@lang
3318 \\\else
3319 \\\ifx0########1#1%
3320 \\\else\\\ifx1########1#2%
```
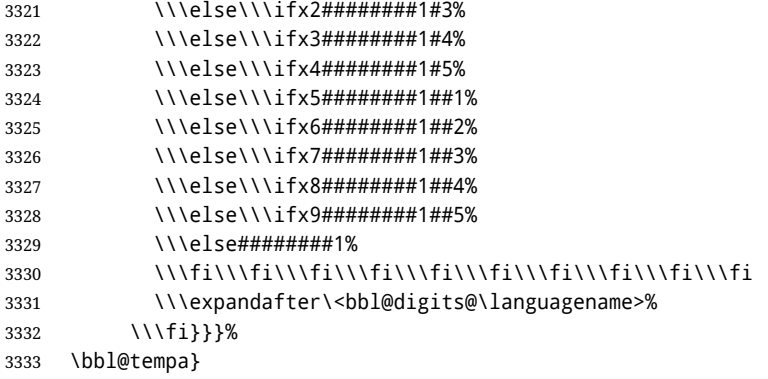

Alphabetic counters must be converted from a space separated list to an \ifcase structure.

```
3334 \def\bbl@buildifcase#1 {% Returns \bbl@tempa, requires \toks@={}
3335 \ifx\\#1% % \\ before, in case #1 is multiletter
3336 \bbl@exp{%
3337 \def\\\bbl@tempa####1{%
3338 \<ifcase>####1\space\the\toks@\<else>\\\@ctrerr\<fi>}}%
3339 \else
3340 \toks@\expandafter{\the\toks@\or #1}%
3341 \expandafter\bbl@buildifcase
3342 \fi}
```
The code for additive counters is somewhat tricky and it's based on the fact the arguments just before \@@ collects digits which have been left 'unused' in previous arguments, the first of them being the number of digits in the number to be converted. This explains the reverse set 76543210. Digits above 10000 are not handled yet. When the key contains the subkey .F., the number after is treated as an special case, for a fixed form (see babel-he.ini, for example).

```
3343 \newcommand\localenumeral[2]{\bbl@cs{cntr@#1@\languagename}{#2}}
3344 \def\bbl@localecntr#1#2{\localenumeral{#2}{#1}}
3345 \newcommand\localecounter[2]{%
3346 \expandafter\bbl@localecntr
3347 \expandafter{\number\csname c@#2\endcsname}{#1}}
3348 \def\bbl@alphnumeral#1#2{%
3349 \expandafter\bbl@alphnumeral@i\number#2 76543210\@@{#1}}
3350 \def\bbl@alphnumeral@i#1#2#3#4#5#6#7#8\@@#9{%
3351 \ifcase\@car#8\@nil\or % Currenty <10000, but prepared for bigger
3352 \bbl@alphnumeral@ii{#9}000000#1\or
3353 \bbl@alphnumeral@ii{#9}00000#1#2\or
3354 \bbl@alphnumeral@ii{#9}0000#1#2#3\or
3355 \bbl@alphnumeral@ii{#9}000#1#2#3#4\else
3356 \bbl@alphnum@invalid{>9999}%
3357 \fi}
3358 \def\bbl@alphnumeral@ii#1#2#3#4#5#6#7#8{%
3359 \bbl@ifunset{bbl@cntr@#1.F.\number#5#6#7#8@\languagename}%
3360 {\bbl@cs{cntr@#1.4@\languagename}#5%
3361 \bbl@cs{cntr@#1.3@\languagename}#6%
3362 \bbl@cs{cntr@#1.2@\languagename}#7%
3363 \bbl@cs{cntr@#1.1@\languagename}#8%
3364 \ifnum#6#7#8>\z@ % TODO. An ad hoc rule for Greek. Ugly.
3365 \bbl@ifunset{bbl@cntr@#1.S.321@\languagename}{}%
3366 {\bbl@cs{cntr@#1.S.321@\languagename}}%
3367 \fi}%
3368 {\bbl@cs{cntr@#1.F.\number#5#6#7#8@\languagename}}}
3369 \def\bbl@alphnum@invalid#1{%
3370 \bbl@error{Alphabetic numeral too large (#1)}%
3371 {Currently this is the limit.}}
```
The information in the identification section can be useful, so the following macro just exposes it with a user command.

```
3372 \newcommand\localeinfo[1]{%
3373 \bbl@ifunset{bbl@\csname bbl@info@#1\endcsname @\languagename}%
3374 {\bbl@error{I've found no info for the current locale.\\%
3375 The corresponding ini file has not been loaded\\%
3376 Perhaps it doesn't exist}%
3377 {See the manual for details.}}%
3378 {\bbl@cs{\csname bbl@info@#1\endcsname @\languagename}}}
3379 % \@namedef{bbl@info@name.locale}{lcname}
3380 \@namedef{bbl@info@tag.ini}{lini}
3381 \@namedef{bbl@info@name.english}{elname}
3382 \@namedef{bbl@info@name.opentype}{lname}
3383 \@namedef{bbl@info@tag.bcp47}{tbcp}
3384 \@namedef{bbl@info@language.tag.bcp47}{lbcp}
3385 \@namedef{bbl@info@tag.opentype}{lotf}
3386 \@namedef{bbl@info@script.name}{esname}
3387 \@namedef{bbl@info@script.name.opentype}{sname}
3388 \@namedef{bbl@info@script.tag.bcp47}{sbcp}
3389 \@namedef{bbl@info@script.tag.opentype}{sotf}
3390 \let\bbl@ensureinfo\@gobble
3391 \newcommand\BabelEnsureInfo{%
3392 \ifx\InputIfFileExists\@undefined\else
3393 \def\bbl@ensureinfo##1{%
3394 \bbl@ifunset{bbl@lname@##1}{\bbl@load@info{##1}}{}}%
3395 \fi
3396 \bbl@foreach\bbl@loaded{{%
3397 \def\languagename{##1}%
3398 \bbl@ensureinfo{##1}}}}
More general, but non-expandable, is \getlocaleproperty. To inspect every possible loaded ini, we
define \LocaleForEach, where \bbl@ini@loaded is a comma-separated list of locales, built by
 \bbl@read@ini.
3399 \newcommand\getlocaleproperty{%
3400 \@ifstar\bbl@getproperty@s\bbl@getproperty@x}
3401 \def\bbl@getproperty@s#1#2#3{%
3402 \let#1\relax
3403 \def\bbl@elt##1##2##3{%
3404 \bbl@ifsamestring{##1/##2}{#3}%
3405 {\providecommand#1{##3}%
3406 \def\bbl@elt####1####2####3{}}%
3407 {}}%
3408 \bbl@cs{inidata@#2}}%
3409 \def\bbl@getproperty@x#1#2#3{%
3410 \bbl@getproperty@s{#1}{#2}{#3}%
3411 \ifx#1\relax
3412 \bbl@error
3413 {Unknown key for locale '#2':\\%
3414 \#3\,\\\\%3415 \string#1 will be set to \relax}%
3416 {Perhaps you misspelled it.}%
3417 \fi}
3418 \let\bbl@ini@loaded\@empty
```
\newcommand\LocaleForEach{\bbl@foreach\bbl@ini@loaded}

# **9 Adjusting the Babel bahavior**

A generic high level inteface is provided to adjust some global and general settings.

```
3420 \newcommand\babeladjust[1]{% TODO. Error handling.
3421 \bbl@forkv{#1}{%
3422 \bbl@ifunset{bbl@ADJ@##1@##2}%
3423 {\bbl@cs{ADJ@##1}{##2}}%
3424 {\bbl@cs{ADJ@##1@##2}}}}
3425 %
3426 \def\bbl@adjust@lua#1#2{%
3427 \ifvmode
3428 \ifnum\currentgrouplevel=\z@
3429 \directlua{ Babel.#2 }%
3430 \expandafter\expandafter\expandafter\@gobble
3431 \fi
3432 \fi
3433 {\bbl@error % The error is gobbled if everything went ok.
3434 {Currently, #1 related features can be adjusted only\\%
3435 in the main vertical list.}%
3436 {Maybe things change in the future, but this is what it is.}}}
3437 \@namedef{bbl@ADJ@bidi.mirroring@on}{%
3438 \bbl@adjust@lua{bidi}{mirroring_enabled=true}}
3439 \@namedef{bbl@ADJ@bidi.mirroring@off}{%
3440 \bbl@adjust@lua{bidi}{mirroring_enabled=false}}
3441 \@namedef{bbl@ADJ@bidi.text@on}{%
3442 \bbl@adjust@lua{bidi}{bidi_enabled=true}}
3443 \@namedef{bbl@ADJ@bidi.text@off}{%
3444 \bbl@adjust@lua{bidi}{bidi_enabled=false}}
3445 \@namedef{bbl@ADJ@bidi.mapdigits@on}{%
3446 \bbl@adjust@lua{bidi}{digits_mapped=true}}
3447 \@namedef{bbl@ADJ@bidi.mapdigits@off}{%
3448 \bbl@adjust@lua{bidi}{digits_mapped=false}}
3449 %
3450 \@namedef{bbl@ADJ@linebreak.sea@on}{%
3451 \bbl@adjust@lua{linebreak}{sea_enabled=true}}
3452 \@namedef{bbl@ADJ@linebreak.sea@off}{%
3453 \bbl@adjust@lua{linebreak}{sea_enabled=false}}
3454 \@namedef{bbl@ADJ@linebreak.cjk@on}{%
3455 \bbl@adjust@lua{linebreak}{cjk_enabled=true}}
3456 \@namedef{bbl@ADJ@linebreak.cjk@off}{%
3457 \bbl@adjust@lua{linebreak}{cjk_enabled=false}}
3458 \@namedef{bbl@ADJ@justify.arabic@on}{%
3459 \bbl@adjust@lua{linebreak}{arabic.justify_enabled=true}}
3460 \@namedef{bbl@ADJ@justify.arabic@off}{%
3461 \bbl@adjust@lua{linebreak}{arabic.justify_enabled=false}}
3462 %
3463 \def\bbl@adjust@layout#1{%
3464 \ifvmode
3465 #1%
3466 \expandafter\@gobble
3467 \fi
3468 {\bbl@error % The error is gobbled if everything went ok.
3469 {Currently, layout related features can be adjusted only\\%
3470 in vertical mode.}%
3471 {Maybe things change in the future, but this is what it is. \}}
3472 \@namedef{bbl@ADJ@layout.tabular@on}{%
3473 \bbl@adjust@layout{\let\@tabular\bbl@NL@@tabular}}
3474 \@namedef{bbl@ADJ@layout.tabular@off}{%
3475 \bbl@adjust@layout{\let\@tabular\bbl@OL@@tabular}}
3476 \@namedef{bbl@ADJ@layout.lists@on}{%
3477 \bbl@adjust@layout{\let\list\bbl@NL@list}}
3478 \@namedef{bbl@ADJ@layout.lists@off}{%
```

```
3479 \bbl@adjust@layout{\let\list\bbl@OL@list}}
3480 \@namedef{bbl@ADJ@hyphenation.extra@on}{%
3481 \bbl@activateposthyphen}
3482 %
3483 \@namedef{bbl@ADJ@autoload.bcp47@on}{%
3484 \bbl@bcpallowedtrue}
3485 \@namedef{bbl@ADJ@autoload.bcp47@off}{%
3486 \bbl@bcpallowedfalse}
3487 \@namedef{bbl@ADJ@autoload.bcp47.prefix}#1{%
3488 \def\bbl@bcp@prefix{#1}}
3489 \def\bbl@bcp@prefix{bcp47-}
3490 \@namedef{bbl@ADJ@autoload.options}#1{%
3491 \def\bbl@autoload@options{#1}}
3492 \let\bbl@autoload@bcpoptions\@empty
3493 \@namedef{bbl@ADJ@autoload.bcp47.options}#1{%
3494 \def\bbl@autoload@bcpoptions{#1}}
3495 \newif\ifbbl@bcptoname
3496 \@namedef{bbl@ADJ@bcp47.toname@on}{%
3497 \bbl@bcptonametrue
3498 \BabelEnsureInfo}
3499 \@namedef{bbl@ADJ@bcp47.toname@off}{%
3500 \bbl@bcptonamefalse}
3501 \@namedef{bbl@ADJ@prehyphenation.disable@nohyphenation}{%
3502 \directlua{ Babel.ignore_pre_char = function(node)
3503 return (node.lang == \the\csname l@nohyphenation\endcsname)
3504 end }}
3505 \@namedef{bbl@ADJ@prehyphenation.disable@off}{%
3506 \directlua{ Babel.ignore_pre_char = function(node)
3507 return false
3508 end }}
3509 \@namedef{bbl@ADJ@select.write@shift}{%
3510 \let\bbl@restorelastskip\relax
3511 \def\bbl@savelastskip{%
3512 \let\bbl@restorelastskip\relax
3513 \ifvmode
3514 \ifdim\lastskip=\z@
3515 \let\bbl@restorelastskip\nobreak
3516 \else
3517 \bbl@exp{%
3518 \def\\\bbl@restorelastskip{%
3519 \skip@=\the\lastskip
3520 \\\nobreak \vskip-\skip@ \vskip\skip@}}%
3521 \fi
3522 \fi}}
3523 \@namedef{bbl@ADJ@select.write@keep}{%
3524 \let\bbl@restorelastskip\relax
3525 \let\bbl@savelastskip\relax}
3526 \@namedef{bbl@ADJ@select.write@omit}{%
3527 \let\bbl@restorelastskip\relax
3528 \def\bbl@savelastskip##1\bbl@restorelastskip{}}
As the final task, load the code for lua. TODO: use babel name, override
3529 \ifx\directlua\@undefined\else
3530 \ifx\bbl@luapatterns\@undefined
3531 \input luababel.def
3532 \fi
3533 \fi
Continue with LATEX.
```
3534  $\langle$ /package | core $\rangle$ 3535  $\langle *package \rangle$ 

### **9.1 Cross referencing macros**

The LATEX book states:

The *key* argument is any sequence of letters, digits, and punctuation symbols; upper- and lowercase letters are regarded as different.

When the above quote should still be true when a document is typeset in a language that has active characters, special care has to be taken of the category codes of these characters when they appear in an argument of the cross referencing macros.

When a cross referencing command processes its argument, all tokens in this argument should be character tokens with category 'letter' or 'other'.

The following package options control which macros are to be redefined.

```
3536 (\langle*More package options)) ≡
3537 \DeclareOption{safe=none}{\let\bbl@opt@safe\@empty}
3538 \DeclareOption{safe=bib}{\def\bbl@opt@safe{B}}
3539 \DeclareOption{safe=ref}{\def\bbl@opt@safe{R}}
3540 \langle \langle/More package options\rangle \rangle
```
\@newl@bel First we open a new group to keep the changed setting of \protect local and then we set the @safe@actives switch to true to make sure that any shorthand that appears in any of the arguments immediately expands to its non-active self.

```
3541 \bbl@trace{Cross referencing macros}
3542 \ifx\bbl@opt@safe\@empty\else
3543 \def\@newl@bel#1#2#3{%
3544 {\@safe@activestrue
3545 \bbl@ifunset{#1@#2}%
3546 \relax
3547 {\gdef\@multiplelabels{%
3548 \@latex@warning@no@line{There were multiply-defined labels}}%
3549 \@latex@warning@no@line{Label `#2' multiply defined}}%
3550 \global\@namedef{#1@#2}{#3}}}
```
- \@testdef An internal LATEX macro used to test if the labels that have been written on the .aux file have changed. It is called by the \enddocument macro.
	- 3551 \CheckCommand\*\@testdef[3]{%
	- 3552 \def\reserved@a{#3}%
	- 3553 \expandafter\ifx\csname#1@#2\endcsname\reserved@a
	- 3554 \else

```
3555 \@tempswatrue
```
3556 \fi}

Now that we made sure that \@testdef still has the same definition we can rewrite it. First we make the shorthands 'safe'. Then we use \bbl@tempa as an 'alias' for the macro that contains the label which is being checked. Then we define \bbl@tempb just as \@newl@bel does it. When the label is defined we replace the definition of \bbl@tempa by its meaning. If the label didn't change, \bbl@tempa and \bbl@tempb should be identical macros.

```
3557 \def\@testdef#1#2#3{% TODO. With @samestring?
3558 \@safe@activestrue
3559 \expandafter\let\expandafter\bbl@tempa\csname #1@#2\endcsname
3560 \def\bbl@tempb{#3}%
3561 \@safe@activesfalse
3562 \ifx\bbl@tempa\relax
3563 \else
3564 \edef\bbl@tempa{\expandafter\strip@prefix\meaning\bbl@tempa}%
3565 \fi
```
- \edef\bbl@tempb{\expandafter\strip@prefix\meaning\bbl@tempb}%
- \ifx\bbl@tempa\bbl@tempb
- \else
- \@tempswatrue
- \fi}
- \fi

\ref The same holds for the macro \ref that references a label and \pageref to reference a page. We \pageref make them robust as well (if they weren't already) to prevent problems if they should become expanded at the wrong moment.

```
3572 \bbl@xin@{R}\bbl@opt@safe
3573 \ifin@
3574 \bbl@redefinerobust\ref#1{%
3575 \@safe@activestrue\org@ref{#1}\@safe@activesfalse}
3576 \bbl@redefinerobust\pageref#1{%
3577 \@safe@activestrue\org@pageref{#1}\@safe@activesfalse}
3578 \else
3579 \let\org@ref\ref
3580 \let\org@pageref\pageref
3581 \fi
```
\@citex The macro used to cite from a bibliography, \cite, uses an internal macro, \@citex. It is this internal macro that picks up the argument(s), so we redefine this internal macro and leave \cite alone. The first argument is used for typesetting, so the shorthands need only be deactivated in the second argument.

```
3582 \bbl@xin@{B}\bbl@opt@safe
3583 \ifin@
3584 \bbl@redefine\@citex[#1]#2{%
3585 \@safe@activestrue\edef\@tempa{#2}\@safe@activesfalse
3586 \org@@citex[#1]{\@tempa}}
```
Unfortunately, the packages natbib and cite need a different definition of \@citex... To begin with, natbib has a definition for \@citex with *three* arguments... We only know that a package is loaded when \begin{document} is executed, so we need to postpone the different redefinition.

```
3587 \AtBeginDocument{%
3588 \@ifpackageloaded{natbib}{%
```
Notice that we use \def here instead of \bbl@redefine because \org@@citex is already defined and we don't want to overwrite that definition (it would result in parameter stack overflow because of a circular definition).

(Recent versions of natbib change dynamically \@citex, so PR4087 doesn't seem fixable in a simple way. Just load natbib before.)

```
3589 \def\@citex[#1][#2]#3{%
3590 \@safe@activestrue\edef\@tempa{#3}\@safe@activesfalse
3591 \org@@citex[#1][#2]{\@tempa}}%
3592 }{}}
```
The package cite has a definition of \@citex where the shorthands need to be turned off in both arguments.

```
3593 \AtBeginDocument{%
3594 \@ifpackageloaded{cite}{%
3595 \def\@citex[#1]#2{%
3596 \@safe@activestrue\org@@citex[#1]{#2}\@safe@activesfalse}%
3597 }{}}
```
\nocite The macro \nocite which is used to instruct BiBT<sub>F</sub>X to extract uncited references from the database.

```
3598 \bbl@redefine\nocite#1{%
```

```
3599 \@safe@activestrue\org@nocite{#1}\@safe@activesfalse}
```
\bibcite The macro that is used in the .aux file to define citation labels. When packages such as natbib or cite are not loaded its second argument is used to typeset the citation label. In that case, this second argument can contain active characters but is used in an environment where \@safe@activestrue is in effect. This switch needs to be reset inside the \hbox which contains the citation label. In order to determine during .aux file processing which definition of \bibcite is needed we define \bibcite in such a way that it redefines itself with the proper definition. We call \bbl@cite@choice to select the proper definition for \bibcite. This new definition is then activated.

3600 \bbl@redefine\bibcite{%

- 3601 \bbl@cite@choice
- 3602 \bibcite}
- \bbl@bibcite The macro \bbl@bibcite holds the definition of \bibcite needed when neither natbib nor cite is loaded.

```
3603 \def\bbl@bibcite#1#2{%
3604 \org@bibcite{#1}{\@safe@activesfalse#2}}
```
- \bbl@cite@choice The macro \bbl@cite@choice determines which definition of \bibcite is needed. First we give \bibcite its default definition.
	- 3605 \def\bbl@cite@choice{%
	- 3606 \global\let\bibcite\bbl@bibcite
	- 3607 \@ifpackageloaded{natbib}{\global\let\bibcite\org@bibcite}{}%
	- 3608 \@ifpackageloaded{cite}{\global\let\bibcite\org@bibcite}{}%
	- 3609 \global\let\bbl@cite@choice\relax}

When a document is run for the first time, no , aux file is available, and \bibcite will not yet be properly defined. In this case, this has to happen before the document starts.

- 3610 \AtBeginDocument{\bbl@cite@choice}
- \@bibitem One of the two internal LATEX macros called by \bibitem that write the citation label on the .aux file.

```
3611 \bbl@redefine\@bibitem#1{%
3612 \@safe@activestrue\org@@bibitem{#1}\@safe@activesfalse}
3613 \else
3614 \let\org@nocite\nocite
3615 \let\org@@citex\@citex
3616 \let\org@bibcite\bibcite
3617 \let\org@@bibitem\@bibitem
3618 \fi
```
### **9.2 Marks**

\markright Because the output routine is asynchronous, we must pass the current language attribute to the head lines. To achieve this we need to adapt the definition of \markright and \markboth somewhat. However, headlines and footlines can contain text outside marks; for that we must take some actions in the output routine if the 'headfoot' options is used.

> We need to make some redefinitions to the output routine to avoid an endless loop and to correctly handle the page number in bidi documents.

```
3619 \bbl@trace{Marks}
3620 \IfBabelLayout{sectioning}
3621 {\ifx\bbl@opt@headfoot\@nnil
3622 \g@addto@macro\@resetactivechars{%
3623 \set@typeset@protect
3624 \expandafter\select@language@x\expandafter{\bbl@main@language}%
3625 \let\protect\noexpand
3626 \ifcase\bbl@bidimode\else % Only with bidi. See also above
3627 \edef\thepage{%
3628 \noexpand\babelsublr{\unexpanded\expandafter{\thepage}}}%
3629 \fi}%
```
- 3630 \fi}
- 3631 {\ifbbl@single\else 3632 \bbl@ifunset{markright }\bbl@redefine\bbl@redefinerobust 3633 \markright#1{% 3634 \bbl@ifblank{#1}% 3635 {\org@markright{}}% 3636 {\toks@{#1}% 3637 \bbl@exp{% 3638 \\\org@markright{\\\protect\\\foreignlanguage{\languagename}%
- 3639 {\\\protect\\\bbl@restore@actives\the\toks@}}}}}%

\markboth The definition of \markboth is equivalent to that of \markright, except that we need two token \@mkboth registers. The documentclasses report and book define and set the headings for the page. While doing so they also store a copy of \markboth in \@mkboth. Therefore we need to check whether \@mkboth has already been set. If so we neeed to do that again with the new definition of \markboth. (As of Oct 2019, LHFX stores the definition in an intermediate macro, so it's not necessary anymore, but it's preserved for older versions.)

> \ifx\@mkboth\markboth \def\bbl@tempc{\let\@mkboth\markboth} 3642 \else \def\bbl@tempc{} 3644 \fi \bbl@ifunset{markboth }\bbl@redefine\bbl@redefinerobust \markboth#1#2{% \protected@edef\bbl@tempb##1{% \protect\foreignlanguage {\languagename}{\protect\bbl@restore@actives##1}}% \bbl@ifblank{#1}% {\toks@{}}% {\toks@\expandafter{\bbl@tempb{#1}}}% \bbl@ifblank{#2}% {\@temptokena{}}% {\@temptokena\expandafter{\bbl@tempb{#2}}}% 3656 \bbl@exp{\\\org@markboth{\the\toks@}{\the\@temptokena}}} \bbl@tempc \fi} % end ifbbl@single, end \IfBabelLayout

#### **9.3 Preventing clashes with other packages**

**9.3.1** ifthen

\ifthenelse Sometimes a document writer wants to create a special effect depending on the page a certain fragment of text appears on. This can be achieved by the following piece of code:

> \ifthenelse{\isodd{\pageref{some:label}}} {code for odd pages} {code for even pages}

In order for this to work the argument of \isodd needs to be fully expandable. With the above redefinition of \pageref it is not in the case of this example. To overcome that, we add some code to the definition of \ifthenelse to make things work.

We want to revert the definition of \pageref and \ref to their original definition for the first argument of \ifthenelse, so we first need to store their current meanings.

Then we can set the \@safe@actives switch and call the original \ifthenelse. In order to be able to use shorthands in the second and third arguments of \ifthenelse the resetting of the switch *and* the definition of \pageref happens inside those arguments.

3659 \bbl@trace{Preventing clashes with other packages} 3660 \bbl@xin@{R}\bbl@opt@safe

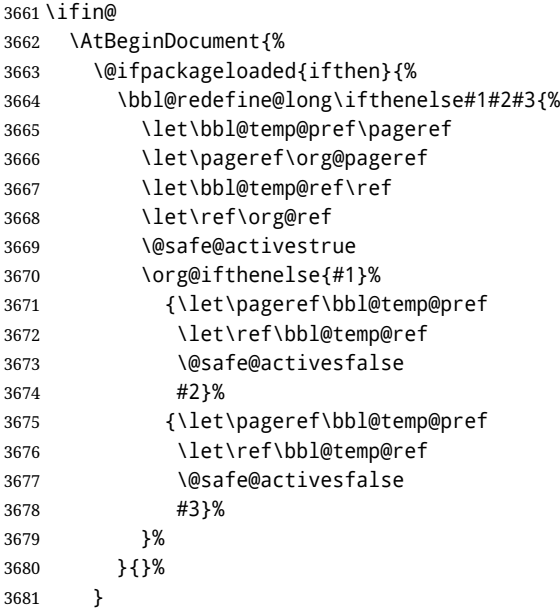

#### **9.3.2** varioref

\@@vpageref When the package varioref is in use we need to modify its internal command \@@vpageref in order \vrefpagenum to prevent problems when an active character ends up in the argument of \vref. The same needs to \Ref happen for \vrefpagenum.

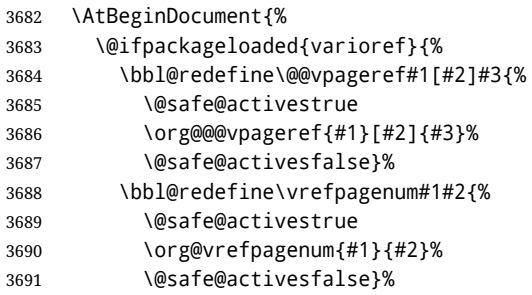

The package varioref defines \Ref to be a robust command wich uppercases the first character of the reference text. In order to be able to do that it needs to access the expandable form of \ref. So we employ a little trick here. We redefine the (internal) command  $\Re f_U$  to call  $\org@ref$  instead of \ref. The disadvantage of this solution is that whenever the definition of \Ref changes, this definition needs to be updated as well.

```
3692 \expandafter\def\csname Ref \endcsname#1{%
3693 \protected@edef\@tempa{\org@ref{#1}}\expandafter\MakeUppercase\@tempa}
3694 }{}%
3695 }
3696 \lqfi
```
### **9.3.3** hhline

\hhline Delaying the activation of the shorthand characters has introduced a problem with the hhline package. The reason is that it uses the ": character which is made active by the french support in babel. Therefore we need to *reload* the package when the ":' is an active character. Note that this happens *after* the category code of the @-sign has been changed to other, so we need to temporarily change it to letter again.

\AtEndOfPackage{%

\AtBeginDocument{%

- \@ifpackageloaded{hhline}%
- {\expandafter\ifx\csname normal@char\string:\endcsname\relax
- \else
- \makeatletter
- \def\@currname{hhline}\input{hhline.sty}\makeatother
- \fi}%
- {}}}

\substitutefontfamily Deprecated. Use the tools provides by LATEX. The command \substitutefontfamily creates an .fd file on the fly. The first argument is an encoding mnemonic, the second and third arguments are font family names.

```
3706 \def\substitutefontfamily#1#2#3{%
3707 \lowercase{\immediate\openout15=#1#2.fd\relax}%
3708 \immediate\write15{%
3709 \string\ProvidesFile{#1#2.fd}%
3710 [\the\year/\two@digits{\the\month}/\two@digits{\the\day}
3711 \space generated font description file]^^J
3712 \string\DeclareFontFamily{#1}{#2}{}^^J
3713 \string\DeclareFontShape{#1}{#2}{m}{n}{<->ssub * #3/m/n}{}^^J
3714 \string\DeclareFontShape{#1}{#2}{m}{it}{<->ssub * #3/m/it}{}^^J
3715 \string\DeclareFontShape{#1}{#2}{m}{sl}{<->ssub * #3/m/sl}{}^^J
3716 \string\DeclareFontShape{#1}{#2}{m}{sc}{<->ssub * #3/m/sc}{}^^J
3717 \string\DeclareFontShape{#1}{#2}{b}{n}{<->ssub * #3/bx/n}{}^^J
3718 \string\DeclareFontShape{#1}{#2}{b}{it}{<->ssub * #3/bx/it}{}^^J
3719 \string\DeclareFontShape{#1}{#2}{b}{sl}{<->ssub * #3/bx/sl}{}^^J
3720 \string\DeclareFontShape{#1}{#2}{b}{sc}{<->ssub * #3/bx/sc}{}^^J
3721 }%
3722 \closeout15
3723 }
3724 \@onlypreamble\substitutefontfamily
```
# **9.4 Encoding and fonts**

Because documents may use non-ASCII font encodings, we make sure that the logos of TFX and ETFX always come out in the right encoding. There is a list of non-ASCII encodings. Requested encodings are currently stored in \@fontenc@load@list. If a non-ASCII has been loaded, we define versions of \TeX and \LaTeX for them using \ensureascii. The default ASCII encoding is set, too (in reverse order): the "main" encoding (when the document begins), the last loaded, or OT1.

```
\ensureascii
```

```
3725 \bbl@trace{Encoding and fonts}
3726 \newcommand\BabelNonASCII{LGR,X2,OT2,OT3,OT6,LHE,LWN,LMA,LMC,LMS,LMU}
3727 \newcommand\BabelNonText{TS1,T3,TS3}
3728 \let\org@TeX\TeX
3729 \let\org@LaTeX\LaTeX
3730 \let\ensureascii\@firstofone
3731 \AtBeginDocument{%
3732 \def\@elt#1{,#1,}%
3733 \edef\bbl@tempa{\expandafter\@gobbletwo\@fontenc@load@list}%
3734 \let\@elt\relax
3735 \let\bbl@tempb\@empty
3736 \def\bbl@tempc{OT1}%
3737 \bbl@foreach\BabelNonASCII{% LGR loaded in a non-standard way
3738 \bbl@ifunset{T@#1}{}{\def\bbl@tempb{#1}}}%
3739 \bbl@foreach\bbl@tempa{%
3740 \bbl@xin@{#1}{\BabelNonASCII}%
3741 \ifin@
3742 \def\bbl@tempb{#1}% Store last non-ascii
```

```
3743 \else\bbl@xin@{#1}{\BabelNonText}% Pass
3744 \ifin@\else
3745 \def\bbl@tempc{#1}% Store last ascii
3746 \fi
3747 \fi}%
3748 \ifx\bbl@tempb\@empty\else
3749 \bbl@xin@{,\cf@encoding,}{,\BabelNonASCII,\BabelNonText,}%
3750 \ifin@\else
3751 \edef\bbl@tempc{\cf@encoding}% The default if ascii wins
3752 \fi
3753 \edef\ensureascii#1{%
3754 {\noexpand\fontencoding{\bbl@tempc}\noexpand\selectfont#1}}%
3755 \DeclareTextCommandDefault{\TeX}{\ensureascii{\org@TeX}}%
3756 \DeclareTextCommandDefault{\LaTeX}{\ensureascii{\org@LaTeX}}%
3757 \fi}
```
Now comes the old deprecated stuff (with a little change in 3.9l, for fontspec). The first thing we need to do is to determine, at \begin{document}, which latin fontencoding to use.

\latinencoding When text is being typeset in an encoding other than 'latin' (OT1 or T1), it would be nice to still have Roman numerals come out in the Latin encoding. So we first assume that the current encoding at the end of processing the package is the Latin encoding.

\AtEndOfPackage{\edef\latinencoding{\cf@encoding}}

But this might be overruled with a later loading of the package fontenc. Therefore we check at the execution of \begin{document} whether it was loaded with the T1 option. The normal way to do this (using \@ifpackageloaded) is disabled for this package. Now we have to revert to parsing the internal macro \@filelist which contains all the filenames loaded.

```
3759 \AtBeginDocument{%
```
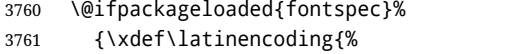

\ifx\UTFencname\@undefined

```
3763 EU\ifcase\bbl@engine\or2\or1\fi
```
 $\text{e}$   $\text{se}$ 

- \UTFencname
- \fi}}%
- {\gdef\latinencoding{OT1}%
- \ifx\cf@encoding\bbl@t@one
- 3769 \xdef\latinencoding{\bbl@t@one}%
- \else
- \def\@elt#1{,#1,}%
- \edef\bbl@tempa{\expandafter\@gobbletwo\@fontenc@load@list}%
- \let\@elt\relax
- \bbl@xin@{,T1,}\bbl@tempa
- \ifin@
- \xdef\latinencoding{\bbl@t@one}%
- \fi

```
3778 \fi}}
```
\latintext Then we can define the command \latintext which is a declarative switch to a latin font-encoding. Usage of this macro is deprecated.

> \DeclareRobustCommand{\latintext}{% \fontencoding{\latinencoding}\selectfont

\def\encodingdefault{\latinencoding}}

#### \textlatin This command takes an argument which is then typeset using the requested font encoding. In order to avoid many encoding switches it operates in a local scope.

\ifx\@undefined\DeclareTextFontCommand

\DeclareRobustCommand{\textlatin}[1]{\leavevmode{\latintext #1}}

```
3784 \else
3785 \DeclareTextFontCommand{\textlatin}{\latintext}
3786 \fi
```
For several functions, we need to execute some code with \selectfont. With LATEX 2021-06-01, there is a hook for this purpose, but in older versions the LATEX command is patched (the latter solution will be eventually removed).

3787 \bbl@ifformatlater{2021-06-01}%

```
3788 {\def\bbl@patchfont#1{\AddToHook{selectfont}{#1}}}
```
- 3789 {\def\bbl@patchfont#1{%
- 3790 \expandafter\bbl@add\csname selectfont \endcsname{#1}%
- 3791 \expandafter\bbl@toglobal\csname selectfont \endcsname}}

### **9.5 Basic bidi support**

**Work in progress.** This code is currently placed here for practical reasons. It will be moved to the correct place soon, I hope.

It is loosely based on rlbabel.def, but most of it has been developed from scratch. This babel module (by Johannes Braams and Boris Lavva) has served the purpose of typesetting R documents for two decades, and despite its flaws I think it is still a good starting point (some parts have been copied here almost verbatim), partly thanks to its simplicity. I've also looked at arabi (by Youssef Jabri), which is compatible with babel.

There are two ways of modifying macros to make them "bidi", namely, by patching the internal low-level macros (which is what I have done with lists, columns, counters, tocs, much like rlbabel did), and by introducing a "middle layer" just below the user interface (sectioning, footnotes).

- pdftex provides a minimal support for bidi text, and it must be done by hand. Vertical typesetting is not possible.
- xetex is somewhat better, thanks to its font engine (even if not always reliable) and a few additional tools. However, very little is done at the paragraph level. Another challenging problem is text direction does not honour TFX grouping.
- luatex can provide the most complete solution, as we can manipulate almost freely the node list, the generated lines, and so on, but bidi text does not work out of the box and some development is necessary. It also provides tools to properly set left-to-right and right-to-left page layouts. As LuaT<sub>E</sub>X-ja shows, vertical typesetting is possible, too.

```
3792 \bbl@trace{Loading basic (internal) bidi support}
3793 \ifodd\bbl@engine
3794 \else % TODO. Move to txtbabel
3795 \ifnum\bbl@bidimode>100 \ifnum\bbl@bidimode<200
3796 \bbl@error
3797 {The bidi method 'basic' is available only in\\%
3798 luatex. I'll continue with 'bidi=default', so\\%
3799 expect wrong results}%
3800 {See the manual for further details.}%
3801 \let\bbl@beforeforeign\leavevmode
3802 \AtEndOfPackage{%
3803 \EnableBabelHook{babel-bidi}%
3804 \bbl@xebidipar}
3805 \fi\fi
3806 \def\bbl@loadxebidi#1{%
3807 \ifx\RTLfootnotetext\@undefined
3808 \AtEndOfPackage{%
3809 \EnableBabelHook{babel-bidi}%
3810 \ifx\fontspec\@undefined
3811 \bbl@loadfontspec % bidi needs fontspec
3812 \fi
3813 \usepackage#1{bidi}}%
3814 \fi}
```

```
3815 \ifnum\bbl@bidimode>200
3816 \ifcase\expandafter\@gobbletwo\the\bbl@bidimode\or
3817 \bbl@tentative{bidi=bidi}
3818 \bbl@loadxebidi{}
3819 \or
3820 \bbl@loadxebidi{[rldocument]}
3821 \or
3822 \bbl@loadxebidi{}
3823 \fi
3824 \fi
3825 \fi
3826 % TODO? Separate:
3827 \ifnum\bbl@bidimode=\@ne
3828 \let\bbl@beforeforeign\leavevmode
3829 \ifodd\bbl@engine
3830 \newattribute\bbl@attr@dir
3831 \directlua{ Babel.attr_dir = luatexbase.registernumber'bbl@attr@dir' }
3832 \bbl@exp{\output{\bodydir\pagedir\the\output}}
3833 \fi
3834 \AtEndOfPackage{%
3835 \EnableBabelHook{babel-bidi}%
3836 \ifodd\bbl@engine\else
3837 \bbl@xebidipar
3838 \fi}
3839 \fi
```
Now come the macros used to set the direction when a language is switched. First the (mostly) common macros.

```
3840 \bbl@trace{Macros to switch the text direction}
3841 \def\bbl@alscripts{,Arabic,Syriac,Thaana,}
3842 \def\bbl@rscripts{% TODO. Base on codes ??
3843 ,Imperial Aramaic,Avestan,Cypriot,Hatran,Hebrew,%
3844 Old Hungarian,Old Hungarian,Lydian,Mandaean,Manichaean,%
3845 Manichaean,Meroitic Cursive,Meroitic,Old North Arabian,%
3846 Nabataean,N'Ko,Orkhon,Palmyrene,Inscriptional Pahlavi,%
3847 Psalter Pahlavi,Phoenician,Inscriptional Parthian,Samaritan,%
3848 Old South Arabian,}%
3849 \def\bbl@provide@dirs#1{%
3850 \bbl@xin@{\csname bbl@sname@#1\endcsname}{\bbl@alscripts\bbl@rscripts}%
3851 \ifin@
3852 \global\bbl@csarg\chardef{wdir@#1}\@ne
3853 \bbl@xin@{\csname bbl@sname@#1\endcsname}{\bbl@alscripts}%
3854 \ifin@
3855 \global\bbl@csarg\chardef{wdir@#1}\tw@ % useless in xetex
3856 \fi
3857 \else
3858 \global\bbl@csarg\chardef{wdir@#1}\z@
3859 \fi
3860 \ifodd\bbl@engine
3861 \bbl@csarg\ifcase{wdir@#1}%
3862 \directlua{ Babel.locale_props[\the\localeid].textdir = 'l' }%
3863 \or
3864 \directlua{ Babel.locale_props[\the\localeid].textdir = 'r' }%
3865 \or
3866 \directlua{ Babel.locale_props[\the\localeid].textdir = 'al' }%
3867 \fi
3868 \fi}
3869 \def\bbl@switchdir{%
3870 \bbl@ifunset{bbl@lsys@\languagename}{\bbl@provide@lsys{\languagename}}{}%
```

```
3871 \bbl@ifunset{bbl@wdir@\languagename}{\bbl@provide@dirs{\languagename}}{}%
3872 \bbl@exp{\\\bbl@setdirs\bbl@cl{wdir}}}
3873 \def\bbl@setdirs#1{% TODO - math
3874 \ifcase\bbl@select@type % TODO - strictly, not the right test
3875 \bbl@bodydir{#1}%
3876 \bbl@pardir{#1}%
3877 \fi
3878 \bbl@textdir{#1}}
3879 % TODO. Only if \bbl@bidimode > 0?:
3880 \AddBabelHook{babel-bidi}{afterextras}{\bbl@switchdir}
3881 \DisableBabelHook{babel-bidi}
```
Now the engine-dependent macros. TODO. Must be moved to the engine files.

```
3882 \ifodd\bbl@engine % luatex=1
3883 \else % pdftex=0, xetex=2
3884 \newcount\bbl@dirlevel
3885 \chardef\bbl@thetextdir\z@
3886 \chardef\bbl@thepardir\z@
3887 \def\bbl@textdir#1{%
3888 \ifcase#1\relax
3889 \chardef\bbl@thetextdir\z@
3890 \bbl@textdir@i\beginL\endL
3891 \else
3892 \chardef\bbl@thetextdir\@ne
3893 \bbl@textdir@i\beginR\endR
3894 \fi}
3895 \def\bbl@textdir@i#1#2{%
3896 \ifhmode
3897 \ifnum\currentgrouplevel>\z@
3898 \ifnum\currentgrouplevel=\bbl@dirlevel
3899 \bbl@error{Multiple bidi settings inside a group}%
3900 {I'll insert a new group, but expect wrong results.}%
3901 \bgroup\aftergroup#2\aftergroup\egroup
3902 \else
3903 \ifcase\currentgrouptype\or % 0 bottom
3904 \aftergroup#2% 1 simple {}
3905 \or
3906 \bgroup\aftergroup#2\aftergroup\egroup % 2 hbox
3907 \quad \text{or}3908 \bgroup\aftergroup#2\aftergroup\egroup % 3 adj hbox
3909 \or\or\or % vbox vtop align
3910 \or
3911 \bgroup\aftergroup#2\aftergroup\egroup % 7 noalign
3912 \or\or\or\or\or\or % output math disc insert vcent mathchoice
3913 \or
3914 \aftergroup#2% 14 \begingroup
3915 \else
3916 \bgroup\aftergroup#2\aftergroup\egroup % 15 adj
3917 \fi
3918 \fi
3919 \bbl@dirlevel\currentgrouplevel
3920 \fi
3921 #1%
3922 \fi}
3923 \def\bbl@pardir#1{\chardef\bbl@thepardir#1\relax}
3924 \let\bbl@bodydir\@gobble
3925 \let\bbl@pagedir\@gobble
3926 \def\bbl@dirparastext{\chardef\bbl@thepardir\bbl@thetextdir}
```
The following command is executed only if there is a right-to-left script (once). It activates the

\everypar hack for xetex, to properly handle the par direction. Note text and par dirs are decoupled to some extent (although not completely).

```
3927 \def\bbl@xebidipar{%
3928 \let\bbl@xebidipar\relax
3929 \TeXXeTstate\@ne
3930 \def\bbl@xeeverypar{%
3931 \ifcase\bbl@thepardir
3932 \ifcase\bbl@thetextdir\else\beginR\fi
3933 \else
3934 {\setbox\z@\lastbox\beginR\box\z@}%
3935 \fi}%
3936 \let\bbl@severypar\everypar
3937 \newtoks\everypar
3938 \everypar=\bbl@severypar
3939 \bbl@severypar{\bbl@xeeverypar\the\everypar}}
3940 \ifnum\bbl@bidimode>200
3941 \let\bbl@textdir@i\@gobbletwo
3942 \let\bbl@xebidipar\@empty
3943 \AddBabelHook{bidi}{foreign}{%
3944 \def\bbl@tempa{\def\BabelText####1}%
3945 \ifcase\bbl@thetextdir
3946 \expandafter\bbl@tempa\expandafter{\BabelText{\LR{##1}}}%
3947 \else
3948 \expandafter\bbl@tempa\expandafter{\BabelText{\RL{##1}}}%
3949 \fi}
3950 \def\bbl@pardir#1{\ifcase#1\relax\setLR\else\setRL\fi}
3951 \fi
3952 \fi
```
A tool for weak L (mainly digits). We also disable warnings with hyperref.

```
3953 \DeclareRobustCommand\babelsublr[1]{\leavevmode{\bbl@textdir\z@#1}}
3954 \AtBeginDocument{%
3955 \ifx\pdfstringdefDisableCommands\@undefined\else
3956 \ifx\pdfstringdefDisableCommands\relax\else
3957 \pdfstringdefDisableCommands{\let\babelsublr\@firstofone}%
3958 \fi
3959 \fi}
```
### **9.6 Local Language Configuration**

\loadlocalcfg At some sites it may be necessary to add site-specific actions to a language definition file. This can be done by creating a file with the same name as the language definition file, but with the extension .cfg. For instance the file norsk.cfg will be loaded when the language definition file norsk.ldf is loaded.

For plain-based formats we don't want to override the definition of \loadlocalcfg from plain.def.

```
3960 \bbl@trace{Local Language Configuration}
3961 \ifx\loadlocalcfg\@undefined
3962 \@ifpackagewith{babel}{noconfigs}%
3963 {\let\loadlocalcfg\@gobble}%
3964 {\def\loadlocalcfg#1{%
3965 \InputIfFileExists{#1.cfg}%
3966 {\typeout{*************************************^^J%
3967 * Local config file #1.cfg used^^J%
3968 *}}%
3969 \@empty}}
3970 \fi
```
### **9.7 Language options**

Languages are loaded when processing the corresponding option *except* if a main language has been set. In such a case, it is not loaded until all options has been processed. The following macro inputs the ldf file and does some additional checks (\input works, too, but possible errors are not catched).

```
3971 \bbl@trace{Language options}
3972 \let\bbl@afterlang\relax
3973 \let\BabelModifiers\relax
3974 \let\bbl@loaded\@empty
3975 \def\bbl@load@language#1{%
3976 \InputIfFileExists{#1.ldf}%
3977 {\edef\bbl@loaded{\CurrentOption
3978 \ifx\bbl@loaded\@empty\else,\bbl@loaded\fi}%
3979 \expandafter\let\expandafter\bbl@afterlang
3980 \csname\CurrentOption.ldf-h@@k\endcsname
3981 \expandafter\let\expandafter\BabelModifiers
3982 \csname bbl@mod@\CurrentOption\endcsname}%
3983 {\bbl@error{%
3984 Unknown option '\CurrentOption'. Either you misspelled it\\%
3985 or the language definition file \CurrentOption.ldf was not found}{%
3986 Valid options are, among others: shorthands=, KeepShorthandsActive,\\%
3987 activeacute, activegrave, noconfigs, safe=, main=, math=\\%
3988 headfoot=, strings=, config=, hyphenmap=, or a language name.}}}
```
Now, we set a few language options whose names are different from ldf files. These declarations are preserved for backwards compatibility, but they must be eventually removed. Use proxy files instead.

```
3989 \def\bbl@try@load@lang#1#2#3{%
3990 \IfFileExists{\CurrentOption.ldf}%
3991 {\bbl@load@language{\CurrentOption}}%
3992 {#1\bbl@load@language{#2}#3}}
3993 %
3994 \DeclareOption{hebrew}{%
3995 \input{rlbabel.def}%
3996 \bbl@load@language{hebrew}}
3997 \DeclareOption{hungarian}{\bbl@try@load@lang{}{magyar}{}}
3998 \DeclareOption{lowersorbian}{\bbl@try@load@lang{}{lsorbian}{}}
3999 \DeclareOption{nynorsk}{\bbl@try@load@lang{}{norsk}{}}
4000 \DeclareOption{polutonikogreek}{%
4001 \bbl@try@load@lang{}{greek}{\languageattribute{greek}{polutoniko}}}
4002 \DeclareOption{russian}{\bbl@try@load@lang{}{russianb}{}}
4003 \DeclareOption{ukrainian}{\bbl@try@load@lang{}{ukraineb}{}}
4004 \DeclareOption{uppersorbian}{\bbl@try@load@lang{}{usorbian}{}}
```
Another way to extend the list of 'known' options for babel was to create the file bblopts.cfg in which one can add option declarations. However, this mechanism is deprecated – if you want an alternative name for a language, just create a new .ldf file loading the actual one. You can also set the name of the file with the package option config=<name>, which will load <name>.cfg instead.

```
4005 \ifx\bbl@opt@config\@nnil
4006 \@ifpackagewith{babel}{noconfigs}{}%
4007 {\InputIfFileExists{bblopts.cfg}%
4008 {\typeout{*************************************^^J%
4009 * Local config file bblopts.cfg used^^J%
4010 *}}%
4011 {}}%
4012 \else
4013 \InputIfFileExists{\bbl@opt@config.cfg}%
4014 {\typeout{*************************************^^J%
4015 * Local config file \bbl@opt@config.cfg used^^J%
```

```
4016 *}}%
4017 {\bbl@error{%
4018 Local config file '\bbl@opt@config.cfg' not found}{%
4019 Perhaps you misspelled it.}}%
4020 \fi
```
Recognizing global options in packages not having a closed set of them is not trivial, as for them to be processed they must be defined explicitly. So, package options not yet taken into account and stored in bbl@language@opts are assumed to be existing languages (note this list also contains the language given with main as the last element). If not declared above, the names of the option and the file are the same. There are two steps – first process option names and collect the result, which then do the actual declarations.

To allow multiple overlapping replacements, commas in \bbl@language@opts are doubled.

```
4021 \let\bbl@elt\relax
4022 \let\bbl@tempe\@empty
4023 \bbl@foreach\@classoptionslist{%
4024 \bbl@xin@{,#1,$}{\bbl@language@opts$}% Match last
4025 \ifin@\else
4026 \bbl@xin@{,#1,}{\bbl@language@opts}% Match non-last
4027 \ifin@
4028 \bbl@replace\bbl@language@opts{,#1,}{,,}%
4029 \edef\bbl@tempe{\bbl@tempe\bbl@elt{3}{#1}}%
4030 \else
4031 \babel@savecnt\z@ % Use as temp
4032 \ifnum\bbl@iniflag<\thr@@ % Optimization: 3 = always ini
4033 \IfFileExists{#1.ldf}{\advance\babel@savecnt\@ne}{}%
4034 \fi
4035 \ifnum\bbl@iniflag>\z@ % Optimization: 0 = always ldf
4036 \IfFileExists{babel-#1.tex}{\advance\babel@savecnt\tw@}{}%
4037 \fi
4038 \ifnum\babel@savecnt>\z@
4039 \edef\bbl@tempe{\bbl@tempe\bbl@elt{\the\babel@savecnt}{#1}}%
4040 \fi
4041 \fi
4042 \fi}
4043 %
4044 \let\bbl@savemain\@empty
4045 \bbl@foreach\bbl@language@opts{%
4046 \edef\bbl@tempe{\bbl@tempe\bbl@elt{3}{#1}}}
4047 \def\bbl@elt#1#2#3{%
4048 \ifx#3\relax % if last
4049 \bbl@ifunset{ds@#2}{}%
4050 {\bbl@exp{\def\\\bbl@savemain{\\\DeclareOption{#2}{\[ds@#2]}}}}%
4051 \bbl@add\bbl@savemain{\bbl@elt{#1}{#2}}% Save main
4052 \DeclareOption{#2}{}%
4053 \else
4054 \ifnum\bbl@iniflag<\tw@ % other as ldf
4055 \ifodd#1\relax % Class: if ldf exists 1,3. Package: always 3
4056 \bbl@ifunset{ds@#2}%
4057 {\DeclareOption{#2}{\bbl@load@language{#2}}}%
4058 {}%
4059 \fi
4060 \else % other as ini
4061 \ifnum#1>\@ne % % Class: if ini exists 2,3. Package: always 3
4062 \DeclareOption{#2}{%
4063 \bbl@ldfinit
4064 \babelprovide[import]{#2}%
4065 \bbl@afterldf{}}%
4066 \fi
```
 \fi \fi #3} \bbl@tempe\relax % \relax catches last

Now, we make sure an option is explicitly declared for any language set as global option, by checking if an ldf exists. The previous step was, in fact, somewhat redundant, but that way we minimize accessing the file system just to see if the option could be a language.

If a main language has been set, store it for the third pass. And we are done, because all options for this pass has been declared. Those already processed in the first pass are just ignored. The options have to be processed in the order in which the user specified them (except, of course, global options, which LATEX processes before):

```
4071 \def\AfterBabelLanguage#1{%
```

```
4072 \bbl@ifsamestring\CurrentOption{#1}{\global\bbl@add\bbl@afterlang}{}}
4073 \DeclareOption*{}
4074 \ProcessOptions*
```
This finished the second pass. Now the third one begins, which loads the main language set with the key main. A warning is raised if the main language is not the same as the last named one, or if the value of the key main is not a language. Then execute directly the option (because it could be used only in main). After loading all languages, we deactivate \AfterBabelLanguage.

```
4075 \bbl@trace{Option 'main'}
4076 \ifx\bbl@opt@main\@nnil
4077 \edef\bbl@tempa{\@classoptionslist,\bbl@language@opts}
4078 \let\bbl@tempc\@empty
4079 \bbl@for\bbl@tempb\bbl@tempa{%
4080 \bbl@xin@{,\bbl@tempb,}{,\bbl@loaded,}%
4081 \ifin@\edef\bbl@tempc{\bbl@tempb}\fi}
4082 \def\bbl@tempa#1,#2\@nnil{\def\bbl@tempb{#1}}
4083 \expandafter\bbl@tempa\bbl@loaded,\@nnil
4084 \ifx\bbl@tempb\bbl@tempc\else
4085 \bbl@warning{%
4086 Last declared language option is '\bbl@tempc',\\%
4087 but the last processed one was '\bbl@tempb'.\\%
4088 The main language can't be set as both a global\\%
4089 and a package option. Use 'main=\bbl@tempc' as\\%
4090 option. Reported}%
4091 \fi
4092 \fi
4093 \def\bbl@elt#1#2{% main
4094 \ifodd\bbl@iniflag % as ini = 1(=), 3(*=)4095 \ifnum#1>\@ne % % Class: if ini exists 2,3. Package: always 3
4096 \def\CurrentOption{#2}% Directly, because luatexbase
4097 \bbl@ldfinit
4098 \babelprovide[\bbl@opt@provide,main,import]{#2}%
4099 \bbl@afterldf{}%
4100 \DeclareOption{#2}{}%
4101 \fi
4102 \else % as 1 df = 0 (no), 2 (+=)4103 \ifodd#1\relax % Class: if ldf exists 1,3. Package: always 3
4104 \bbl@ifunset{ds@#2}%
4105 {\DeclareOption{#2}{\bbl@load@language{#2}}}%
4106 {}%
4107 \ExecuteOptions{#2}%
4108 \fi
4109 \fi}
4110 \bbl@savemain
4111 \DeclareOption*{}%
4112 \ProcessOptions*
```

```
4113 \def\AfterBabelLanguage{%
4114 \bbl@error
4115 {Too late for \string\AfterBabelLanguage}%
4116 {Languages have been loaded, so I can do nothing}}
```
In order to catch the case where the user forgot to specify a language we check whether \bbl@main@language, has become defined. If not, no language has been loaded and an error message is displayed.

```
4117 \ifx\bbl@main@language\@undefined
4118 \bbl@info{%
4119 You haven't specified a language. I'll use 'nil'\\%
4120 as the main language. Reported}
4121 \bbl@load@language{nil}
4122 \fi
4123 \langle /package \rangle
```
# **10 The kernel of Babel (**babel.def**, common)**

The kernel of the babel system is currently stored in babel.def. The file babel.def contains most of the code. The file hyphen.cfg is a file that can be loaded into the format, which is necessary when you want to be able to switch hyphenation patterns.

Because plain TFX users might want to use some of the features of the babel system too, care has to be taken that plain T<sub>F</sub>X can process the files. For this reason the current format will have to be checked in a number of places. Some of the code below is common to plain TFX and LHFX, some of it is for the LATEX case only.

Plain formats based on etex (etex, xetex, luatex) don't load hyphen.cfg but etex.src, which follows a different naming convention, so we need to define the babel names. It presumes language.def exists and it is the same file used when formats were created.

A proxy file for switch.def

```
4124 (*kernel)
4125 \let\bbl@onlyswitch\@empty
4126 \input babel.def
4127 \let\bbl@onlyswitch\@undefined
4128 \langle/kernel\rangle4129 (*patterns)
```
# **11 Loading hyphenation patterns**

The following code is meant to be read by iniT<sub>EX</sub> because it should instruct T<sub>EX</sub> to read hyphenation patterns. To this end the docstrip option patterns is used to include this code in the file hyphen.cfg. Code is written with lower level macros.

```
4130 \langle Make sure ProvidesFile is defined\rangle4131 \ProvidesFile{hyphen.cfg}[\langle \langle date \rangle \rangle \langle \langle version \rangle \rangle Babel hyphens]
4132 \xdef\bbl@format{\jobname}
4133 \def\bbl@version{\langle \langle version \rangle}
4134 \def\bbl@date{\langle \langle date \rangle}
4135 \ifx\AtBeginDocument\@undefined
4136 \def\@empty{}
4137 \fi
4138 \langleDefine core switching macros\rangle
```
\process@line Each line in the file language.dat is processed by \process@line after it is read. The first thing this macro does is to check whether the line starts with =. When the first token of a line is an =, the macro \process@synonym is called; otherwise the macro \process@language will continue.

```
4139 \def\process@line#1#2 #3 #4 {%
4140 \ifx=#1%
```
4141 \process@synonym{#2}% 4142 \else 4143 \process@language{#1#2}{#3}{#4}% 4144 \fi 4145 \ignorespaces} \process@synonym This macro takes care of the lines which start with an =. It needs an empty token register to begin with. \bbl@languages is also set to empty. 4146 \toks@{} 4147 \def\bbl@languages{} When no languages have been loaded yet, the name following the = will be a synonym for hyphenation register 0. So, it is stored in a token register and executed when the first pattern file has been processed. (The \relax just helps to the \if below catching synonyms without a language.) Otherwise the name will be a synonym for the language loaded last. We also need to copy the hyphenmin parameters for the synonym. 4148 \def\process@synonym#1{% 4149 \ifnum\last@language=\m@ne 4150 \toks@\expandafter{\the\toks@\relax\process@synonym{#1}}% 4151 \else 4152 \expandafter\chardef\csname l@#1\endcsname\last@language 4153 \wlog{\string\l@#1=\string\language\the\last@language}% 4154 \expandafter\let\csname #1hyphenmins\expandafter\endcsname 4155 \csname\languagename hyphenmins\endcsname 4156 \let\bbl@elt\relax 4157 \edef\bbl@languages{\bbl@languages\bbl@elt{#1}{\the\last@language}{}{}}% 4158 \fi} \process@language The macro \process@language is used to process a non-empty line from the 'configuration file'. It has three arguments, each delimited by white space. The first argument is the 'name' of a language; the second is the name of the file that contains the patterns. The optional third argument is the name of a file containing hyphenation exceptions. The first thing to do is call \addlanguage to allocate a pattern register and to make that register 'active'. Then the pattern file is read. For some hyphenation patterns it is needed to load them with a specific font encoding selected. This can be specified in the file language.dat by adding for instance ': T1' to the name of the language. The macro \bbl@get@enc extracts the font encoding from the language name and stores it in \bbl@hyph@enc. The latter can be used in hyphenation files if you need to set a behavior depending on the given encoding (it is set to empty if no encoding is given). Pattern files may contain assignments to \lefthyphenmin and \righthyphenmin. TEX does not keep track of these assignments. Therefore we try to detect such assignments and store them in the  $\lambda \langle \text{lang} \rangle$ hyphenmins macro. When no assignments were made we provide a default setting. Some pattern files contain changes to the \lccode en \uccode arrays. Such changes should remain local to the language; therefore we process the pattern file in a group; the \patterns command acts globally so its effect will be remembered. Then we globally store the settings of \lefthyphenmin and \righthyphenmin and close the group. When the hyphenation patterns have been processed we need to see if a file with hyphenation exceptions needs to be read. This is the case when the third argument is not empty and when it does not contain a space token. (Note however there is no need to save hyphenation exceptions into the format.) \bbl@languages saves a snapshot of the loaded languages in the form \bbl@elt{h*language-name*i}{h*number*i} {h*patterns-file*i}{h*exceptions-file*i}. Note the last 2 arguments are empty in 'dialects' defined in language.dat with =. Note also the language name can have encoding info. Finally, if the counter \language is equal to zero we execute the synonyms stored. 4159 \def\process@language#1#2#3{% 4160 \expandafter\addlanguage\csname l@#1\endcsname 4161 \expandafter\language\csname l@#1\endcsname 4162 \edef\languagename{#1}%

```
4163 \bbl@hook@everylanguage{#1}%
             4164 % > luatex
             4165 \bbl@get@enc#1::\@@@
             4166 \begingroup
             4167 \lefthyphenmin\m@ne
             4168 \bbl@hook@loadpatterns{#2}%
             4169 % > luatex
             4170 \ifnum\lefthyphenmin=\m@ne
             4171 \else
             4172 \expandafter\xdef\csname #1hyphenmins\endcsname{%
             4173 \the\lefthyphenmin\the\righthyphenmin}%
             4174 \fi
             4175 \endgroup
             4176 \def\bbl@tempa{#3}%
             4177 \ifx\bbl@tempa\@empty\else
             4178 \bbl@hook@loadexceptions{#3}%
             4179 % > luatex
             4180 \fi
             4181 \let\bbl@elt\relax
             4182 \edef\bbl@languages{%
             4183 \bbl@languages\bbl@elt{#1}{\the\language}{#2}{\bbl@tempa}}%
             4184 \ifnum\the\language=\z@
             4185 \expandafter\ifx\csname #1hyphenmins\endcsname\relax
             4186 \set@hyphenmins\tw@\thr@@\relax
             4187 \else
             4188 \expandafter\expandafter\expandafter\set@hyphenmins
             4189 \csname #1hyphenmins\endcsname
             4190 \fi
             4191 \the\toks@
             4192 \toks@{}%
             4193 \fi}
 \bbl@get@enc
The macro \bbl@get@enc extracts the font encoding from the language name and stores it in
\bbl@hyph@enc
              \bbl@hyph@enc. It uses delimited arguments to achieve this.
             4194 \def\bbl@get@enc#1:#2:#3\@@@{\def\bbl@hyph@enc{#2}}
              Now, hooks are defined. For efficiency reasons, they are dealt here in a special way. Besides luatex,
              format-specific configuration files are taken into account. loadkernel currently loads nothing, but
              define some basic macros instead.
             4195 \def\bbl@hook@everylanguage#1{}
             4196 \def\bbl@hook@loadpatterns#1{\input #1\relax}
             4197 \let\bbl@hook@loadexceptions\bbl@hook@loadpatterns
             4198 \def\bbl@hook@loadkernel#1{%
             4199 \def\addlanguage{\csname newlanguage\endcsname}%
             4200 \def\adddialect##1##2{%
             4201 \global\chardef##1##2\relax
             4202 \wlog{\string##1 = a dialect from \string\language##2}}%
             4203 \def\iflanguage##1{%
             4204 \expandafter\ifx\csname l@##1\endcsname\relax
             4205 \@nolanerr{##1}%
             4206 \else
             4207 \ifnum\csname l@##1\endcsname=\language
             4208 \expandafter\expandafter\expandafter\@firstoftwo
             4209 \else
             4210 \expandafter\expandafter\expandafter\@secondoftwo
             4211 \fi
             4212 \fi}%
             4213 \def\providehyphenmins##1##2{%
```

```
4214 \expandafter\ifx\csname ##1hyphenmins\endcsname\relax
               4215 \@namedef{##1hyphenmins}{##2}%
               4216 \fi}%
               4217 \def\set@hyphenmins##1##2{%
               4218 \lefthyphenmin##1\relax
               4219 \righthyphenmin##2\relax}%
               4220 \def\selectlanguage{%
               4221 \errhelp{Selecting a language requires a package supporting it}%
               4222 \errmessage{Not loaded}}%
               4223 \let\foreignlanguage\selectlanguage
               4224 \let\otherlanguage\selectlanguage
               4225 \expandafter\let\csname otherlanguage*\endcsname\selectlanguage
               4226 \def\bbl@usehooks##1##2{}% TODO. Temporary!!
               4227 \def\setlocale{%
               4228 \errhelp{Find an armchair, sit down and wait}%
               4229 \errmessage{Not yet available}}%
               4230 \let\uselocale\setlocale
               4231 \let\locale\setlocale
               4232 \let\selectlocale\setlocale
               4233 \let\localename\setlocale
               4234 \let\textlocale\setlocale
               4235 \let\textlanguage\setlocale
               4236 \let\languagetext\setlocale}
               4237 \begingroup
               4238 \def\AddBabelHook#1#2{%
               4239 \expandafter\ifx\csname bbl@hook@#2\endcsname\relax
               4240 \def\next{\toks1}%
               4241 \else
               4242 \def\next{\expandafter\gdef\csname bbl@hook@#2\endcsname####1}%
               4243 \fi
               4244 \next}
               4245 \ifx\directlua\@undefined
               4246 \ifx\XeTeXinputencoding\@undefined\else
               4247 \input xebabel.def
               4248 \fi
               4249 \else
               4250 \input luababel.def
               4251 \fi
               4252 \openin1 = babel-\bbl@format.cfg
               4253 \ifeof1
               4254 \else
               4255 \input babel-\bbl@format.cfg\relax
               4256 \fi
               4257 \closein1
               4258 \endgroup
               4259 \bbl@hook@loadkernel{switch.def}
\readconfigfile The configuration file can now be opened for reading.
               4260 \openin1 = language.dat
                See if the file exists, if not, use the default hyphenation file hyphen.tex. The user will be informed
                about this.
               4261 \def\languagename{english}%
               4262 \ifeof1
               4263 \message{I couldn't find the file language.dat,\space
```

```
4264 I will try the file hyphen.tex}
```

```
4265 \input hyphen.tex\relax
4266 \chardef\l@english\z@
```

```
4267 \else
```
Pattern registers are allocated using count register \last@language. Its initial value is 0. The definition of the macro \newlanguage is such that it first increments the count register and then defines the language. In order to have the first patterns loaded in pattern register number 0 we initialize \last@language with the value  $-1$ .

\last@language\m@ne

We now read lines from the file until the end is found. While reading from the input, it is useful to switch off recognition of the end-of-line character. This saves us stripping off spaces from the contents of the control sequence.

 \loop \endlinechar\m@ne \read1 to \bbl@line \endlinechar`\^^M

If the file has reached its end, exit from the loop here. If not, empty lines are skipped. Add 3 space characters to the end of \bbl@line. This is needed to be able to recognize the arguments of \process@line later on. The default language should be the very first one.

```
4273 \if T\ifeof1F\fi T\relax
4274 \ifx\bbl@line\@empty\else
4275 \edef\bbl@line{\bbl@line\space\space\space}%
4276 \expandafter\process@line\bbl@line\relax
4277 \fi
4278 \repeat
```
Check for the end of the file. We must reverse the test for \ifeof without \else. Then reactivate the default patterns, and close the configuration file.

```
4279 \begingroup
4280 \def\bbl@elt#1#2#3#4{%
4281 \global\language=#2\relax
4282 \gdef\languagename{#1}%
4283 \def\bbl@elt##1##2##3##4{}}%
4284 \bbl@languages
4285 \endgroup
4286 \fi
4287 \closein1
```
We add a message about the fact that babel is loaded in the format and with which language patterns to the \everyjob register.

```
4288 \if/\the\toks@/\else
```

```
4289 \errhelp{language.dat loads no language, only synonyms}
4290 \errmessage{Orphan language synonym}
4291 \fi
```
Also remove some macros from memory and raise an error if \toks@ is not empty. Finally load switch.def, but the latter is not required and the line inputting it may be commented out.

```
4292 \let\bbl@line\@undefined
4293 \let\process@line\@undefined
4294 \let\process@synonym\@undefined
4295 \let\process@language\@undefined
4296 \let\bbl@get@enc\@undefined
4297 \let\bbl@hyph@enc\@undefined
4298 \let\bbl@tempa\@undefined
4299 \let\bbl@hook@loadkernel\@undefined
4300 \let\bbl@hook@everylanguage\@undefined
4301 \let\bbl@hook@loadpatterns\@undefined
4302 \let\bbl@hook@loadexceptions\@undefined
4303\langle/patterns\rangle
```
Here the code for iniT<sub>E</sub>X ends.

# **12 Font handling with fontspec**

Add the bidi handler just before luaoftload, which is loaded by default by LaTeX. Just in case, consider the possibility it has not been loaded. First, a couple of definitions related to bidi [misplaced].

```
4304 \langle\langle *More~packaqe~options\rangle\rangle \equiv4305 \chardef\bbl@bidimode\z@
4306 \DeclareOption{bidi=default}{\chardef\bbl@bidimode=\@ne}
4307 \DeclareOption{bidi=basic}{\chardef\bbl@bidimode=101 }
4308 \DeclareOption{bidi=basic-r}{\chardef\bbl@bidimode=102 }
4309 \DeclareOption{bidi=bidi}{\chardef\bbl@bidimode=201 }
4310 \DeclareOption{bidi=bidi-r}{\chardef\bbl@bidimode=202 }
4311 \DeclareOption{bidi=bidi-l}{\chardef\bbl@bidimode=203 }
4312 \langle \langle/More package options\rangle \rangle
```
With explicit languages, we could define the font at once, but we don't. Just wait and see if the language is actually activated. bbl@font replaces hardcoded font names inside  $\lambda$ . family by the corresponding macro \..default.

At the time of this writing, fontspec shows a warning about there are languages not available, which some people think refers to babel, even if there is nothing wrong. Here is hack to patch fontspec to avoid the misleading message, which is replaced ba a more explanatory one.

```
4313 (\langle*Font selection)) ≡
4314 \bbl@trace{Font handling with fontspec}
4315 \ifx\ExplSyntaxOn\@undefined\else
4316 \ExplSyntaxOn
4317 \catcode`\ =10
4318 \def\bbl@loadfontspec{%
4319 \usepackage{fontspec}% TODO. Apply patch always
4320 \expandafter
4321 \def\csname msg~text~>~fontspec/language-not-exist\endcsname##1##2##3##4{%
4322 Font '\l_fontspec_fontname_tl' is using the\\%
4323 default features for language '##1'.\\%
4324 That's usually fine, because many languages\\%
4325 require no specific features, but if the output is\\%
4326 not as expected, consider selecting another font.}
4327 \expandafter
4328 \def\csname msg~text~>~fontspec/no-script\endcsname##1##2##3##4{%
4329 Font '\l_fontspec_fontname_tl' is using the\\%
4330 default features for script '##2'.\\%
4331 That's not always wrong, but if the output is\\%
4332 not as expected, consider selecting another font.}}
4333 \ExplSyntaxOff
4334 \fi
4335 \@onlypreamble\babelfont
4336 \newcommand\babelfont[2][]{% 1=langs/scripts 2=fam
4337 \bbl@foreach{#1}{%
4338 \expandafter\ifx\csname date##1\endcsname\relax
4339 \IfFileExists{babel-##1.tex}%
4340 {\babelprovide{##1}}%
4341 {}%
4342 \fi}%
4343 \edef\bbl@tempa{#1}%
4344 \def\bbl@tempb{#2}% Used by \bbl@bblfont
4345 \ifx\fontspec\@undefined
4346 \bbl@loadfontspec
4347 \fi
4348 \EnableBabelHook{babel-fontspec}% Just calls \bbl@switchfont
4349 \bbl@bblfont}
4350 \newcommand\bbl@bblfont[2][]{% 1=features 2=fontname, @font=rm|sf|tt
4351 \bbl@ifunset{\bbl@tempb family}%
```

```
4352 {\bbl@providefam{\bbl@tempb}}%
4353 {}%
4354 % For the default font, just in case:
4355 \bbl@ifunset{bbl@lsys@\languagename}{\bbl@provide@lsys{\languagename}}{}%
4356 \expandafter\bbl@ifblank\expandafter{\bbl@tempa}%
4357 {\bbl@csarg\edef{\bbl@tempb dflt@}{<>{#1}{#2}}% save bbl@rmdflt@
4358 \bbl@exp{%
4359 \let\<bbl@\bbl@tempb dflt@\languagename>\<bbl@\bbl@tempb dflt@>%
4360 \\\bbl@font@set\<bbl@\bbl@tempb dflt@\languagename>%
4361 \<\bbl@tempb default>\<\bbl@tempb family>}}%
4362 {\bbl@foreach\bbl@tempa{% ie bbl@rmdflt@lang / *scrt
4363 \bbl@csarg\def{\bbl@tempb dflt@##1}{<>{#1}{#2}}}}}%
If the family in the previous command does not exist, it must be defined. Here is how:
```
\def\bbl@providefam#1{%

```
4365 \bbl@exp{%
4366 \\\newcommand\<#1default>{}% Just define it
4367 \\\bbl@add@list\\\bbl@font@fams{#1}%
4368 \\\DeclareRobustCommand\<#1family>{%
4369 \\\not@math@alphabet\<#1family>\relax
4370 % \\\prepare@family@series@update{#1}\<#1default>% TODO. Fails
4371 \\\fontfamily\<#1default>%
4372 \<ifx>\\\UseHooks\\\@undefined\<else>\\\UseHook{#1family}\<fi>%
4373 \\\selectfont}%
4374 \\\DeclareTextFontCommand{\<text#1>}{\<#1family>}}}
```
The following macro is activated when the hook babel-fontspec is enabled. But before, we define a macro for a warning, which sets a flag to avoid duplicate them.

```
4375 \def\bbl@nostdfont#1{%
4376 \bbl@ifunset{bbl@WFF@\f@family}%
4377 {\bbl@csarg\gdef{WFF@\f@family}{}% Flag, to avoid dupl warns
4378 \bbl@infowarn{The current font is not a babel standard family:\\%
4379 \#1\%4380 \fontname\font\\%
4381 There is nothing intrinsically wrong with this warning, and\\%
4382 you can ignore it altogether if you do not need these\\%
4383 families. But if they are used in the document, you should be\\%
4384 aware 'babel' will no set Script and Language for them, so\\%
4385 you may consider defining a new family with \string\babelfont.\\%
4386 See the manual for further details about \string\babelfont.\\%
4387 Reported}}
4388 {}}%
4389 \gdef\bbl@switchfont{%
4390 \bbl@ifunset{bbl@lsys@\languagename}{\bbl@provide@lsys{\languagename}}{}%
4391 \bbl@exp{% eg Arabic -> arabic
4392 \lowercase{\edef\\\bbl@tempa{\bbl@cl{sname}}}}%
4393 \bbl@foreach\bbl@font@fams{%
4394 \bbl@ifunset{bbl@##1dflt@\languagename}% (1) language?
4395 {\bbl@ifunset{bbl@##1dflt@*\bbl@tempa}% (2) from script?
4396 {\bbl@ifunset{bbl@##1dflt@}% 2=F - (3) from generic?
4397 \{ \}% 123=F - nothing!
4398 {\bbl@exp{% 3=T - from generic
4399 \global\let\<bbl@##1dflt@\languagename>%
4400 \<bbl@##1dflt@>}}}%
4401 {\bbl@exp{% 2=T - from script
4402 \global\let\<bbl@##1dflt@\languagename>%
4403 \<bbl@##1dflt@*\bbl@tempa>}}}%
4404 {}}% 1=T - language, already defined
4405 \def\bbl@tempa{\bbl@nostdfont{}}%
```

```
4406 \bbl@foreach\bbl@font@fams{% don't gather with prev for
4407 \bbl@ifunset{bbl@##1dflt@\languagename}%
4408 {\bbl@cs{famrst@##1}%
4409 \global\bbl@csarg\let{famrst@##1}\relax}%
4410 {\bbl@exp{% order is relevant. TODO: but sometimes wrong!
4411 \\\bbl@add\\\originalTeX{%
4412 \\\bbl@font@rst{\bbl@cl{##1dflt}}%
4413 \<##1default>\<##1family>{##1}}%
4414 \\\bbl@font@set\<bbl@##1dflt@\languagename>% the main part!
4415 \<##1default>\<##1family>}}}%
4416 \bbl@ifrestoring{}{\bbl@tempa}}%
```
The following is executed at the beginning of the aux file or the document to warn about fonts not defined with \babelfont.

```
4417 \ifx\f@family\@undefined\else % if latex
4418 \ifcase\bbl@engine % if pdftex
4419 \let\bbl@ckeckstdfonts\relax
4420 \else
4421 \def\bbl@ckeckstdfonts{%
4422 \begingroup
4423 \global\let\bbl@ckeckstdfonts\relax
4424 \let\bbl@tempa\@empty
4425 \bbl@foreach\bbl@font@fams{%
4426 \bbl@ifunset{bbl@##1dflt@}%
4427 {\@nameuse{##1family}%
4428 \bbl@csarg\gdef{WFF@\f@family}{}% Flag
4429 \bbl@exp{\\\bbl@add\\\bbl@tempa{* \<##1family>= \f@family\\\\%
4430 \space\space\fontname\font\\\\}}%
4431 \bbl@csarg\xdef{##1dflt@}{\f@family}%
4432 \expandafter\xdef\csname ##1default\endcsname{\f@family}}%
4433 {}}%
4434 \ifx\bbl@tempa\@empty\else
4435 \bbl@infowarn{The following font families will use the default\\%
4436 settings for all or some languages:\\%
4437 \bbl@tempa
4438 There is nothing intrinsically wrong with it, but\\%
4439 'babel' will no set Script and Language, which could\\%
4440 be relevant in some languages. If your document uses\\%
4441 these families, consider redefining them with \string\babelfont.\\%
4442 Reported}%
4443 \fi
4444 \endgroup}
4445 \fi
4446 \fi
```
Now the macros defining the font with fontspec.

When there are repeated keys in fontspec, the last value wins. So, we just place the ini settings at the beginning, and user settings will take precedence. We must deactivate temporarily \bbl@mapselect because \selectfont is called internally when a font is defined.

```
4447 \def\bbl@font@set#1#2#3{% eg \bbl@rmdflt@lang \rmdefault \rmfamily
4448 \bbl@xin@{<>}{#1}%
4449 \ifin@
4450 \bbl@exp{\\\bbl@fontspec@set\\#1\expandafter\@gobbletwo#1\\#3}%
4451 \fi
4452 \bbl@exp{% 'Unprotected' macros return prev values
4453 \def\\#2{#1}% eg, \rmdefault{\bbl@rmdflt@lang}
4454 \\\bbl@ifsamestring{#2}{\f@family}%
4455 {\\#3%
4456 \\\bbl@ifsamestring{\f@series}{\bfdefault}{\\\bfseries}{}%
```

```
4457 \let\\\bbl@tempa\relax}%
4458 {}}}
4459 % TODO - next should be global?, but even local does its job. I'm
4460 % still not sure -- must investigate:
4461 \def\bbl@fontspec@set#1#2#3#4{% eg \bbl@rmdflt@lang fnt-opt fnt-nme \xxfamily
4462 \let\bbl@tempe\bbl@mapselect
4463 \let\bbl@mapselect\relax
4464 \let\bbl@temp@fam#4% eg, '\rmfamily', to be restored below
4465 \let#4\@empty % Make sure \renewfontfamily is valid
4466 \bbl@exp{%
4467 \let\\\bbl@temp@pfam\<\bbl@stripslash#4\space>% eg, '\rmfamily '
4468 \<keys_if_exist:nnF>{fontspec-opentype}{Script/\bbl@cl{sname}}%
4469 {\\\newfontscript{\bbl@cl{sname}}{\bbl@cl{sotf}}}%
4470 \<keys_if_exist:nnF>{fontspec-opentype}{Language/\bbl@cl{lname}}%
4471 {\\\newfontlanguage{\bbl@cl{lname}}{\bbl@cl{lotf}}}%
4472 \\\renewfontfamily\\#4%
4473 [\bbl@cl{lsys},#2]}{#3}% ie \bbl@exp{..}{#3}
4474 \begingroup
4475 #4%
4476 \xdef#1{\f@family}% eg, \bbl@rmdflt@lang{FreeSerif(0)}
4477 \endgroup
4478 \let#4\bbl@temp@fam
4479 \bbl@exp{\let\<\bbl@stripslash#4\space>}\bbl@temp@pfam
4480 \let\bbl@mapselect\bbl@tempe}%
```
font@rst and famrst are only used when there is no global settings, to save and restore de previous families. Not really necessary, but done for optimization.

```
4481 \def\bbl@font@rst#1#2#3#4{%
4482 \bbl@csarg\def{famrst@#4}{\bbl@font@set{#1}#2#3}}
```
The default font families. They are eurocentric, but the list can be expanded easily with \babelfont.

```
4483 \def\bbl@font@fams{rm,sf,tt}
```
The old tentative way. Short and preverved for compatibility, but deprecated. Note there is no direct alternative for \babelFSfeatures. The reason in explained in the user guide, but essentially – that was not the way to go :-).

```
4484 \newcommand\babelFSstore[2][]{%
4485 \bbl@ifblank{#1}%
4486 {\bbl@csarg\def{sname@#2}{Latin}}%
4487 {\bbl@csarg\def{sname@#2}{#1}}%
4488 \bbl@provide@dirs{#2}%
4489 \bbl@csarg\ifnum{wdir@#2}>\z@
4490 \let\bbl@beforeforeign\leavevmode
4491 \EnableBabelHook{babel-bidi}%
4492 \fi
4493 \bbl@foreach{#2}{%
4494 \bbl@FSstore{##1}{rm}\rmdefault\bbl@save@rmdefault
4495 \bbl@FSstore{##1}{sf}\sfdefault\bbl@save@sfdefault
4496 \bbl@FSstore{##1}{tt}\ttdefault\bbl@save@ttdefault}}
4497 \def\bbl@FSstore#1#2#3#4{%
4498 \bbl@csarg\edef{#2default#1}{#3}%
4499 \expandafter\addto\csname extras#1\endcsname{%
4500 \let#4#3%
4501 \ifx#3\f@family
4502 \edef#3{\csname bbl@#2default#1\endcsname}%
4503 \fontfamily{#3}\selectfont
4504 \leq \leq \leq4505 \edef#3{\csname bbl@#2default#1\endcsname}%
4506 \fi}%
```

```
4507 \expandafter\addto\csname noextras#1\endcsname{%
4508 \ifx#3\f@family
4509 \fontfamily{#4}\selectfont
4510 \fi
4511 \let#3#4}}
4512 \let\bbl@langfeatures\@empty
4513 \def\babelFSfeatures{% make sure \fontspec is redefined once
4514 \let\bbl@ori@fontspec\fontspec
4515 \renewcommand\fontspec[1][]{%
4516 \bbl@ori@fontspec[\bbl@langfeatures##1]}
4517 \let\babelFSfeatures\bbl@FSfeatures
4518 \babelFSfeatures}
4519 \def\bbl@FSfeatures#1#2{%
4520 \expandafter\addto\csname extras#1\endcsname{%
4521 \babel@save\bbl@langfeatures
4522 \edef\bbl@langfeatures{#2,}}}
4523 \langle \langle /Font selection\rangle
```
# **13 Hooks for XeTeX and LuaTeX**

# **13.1 XeTeX**

Unfortunately, the current encoding cannot be retrieved and therefore it is reset always to utf8, which seems a sensible default.

```
4524 \langle \∗Footnote changes}} ≡
4525 \bbl@trace{Bidi footnotes}
4526 \ifnum\bbl@bidimode>\z@
4527 \def\bbl@footnote#1#2#3{%
4528 \@ifnextchar[%
4529 {\bbl@footnote@o{#1}{#2}{#3}}%
4530 {\bbl@footnote@x{#1}{#2}{#3}}}
4531 \long\def\bbl@footnote@x#1#2#3#4{%
4532 \bgroup
4533 \select@language@x{\bbl@main@language}%
4534 \bbl@fn@footnote{#2#1{\ignorespaces#4}#3}%
4535 \egroup}
4536 \long\def\bbl@footnote@o#1#2#3[#4]#5{%
4537 \bgroup
4538 \select@language@x{\bbl@main@language}%
4539 \bbl@fn@footnote[#4]{#2#1{\ignorespaces#5}#3}%
4540 \egroup}
4541 \def\bbl@footnotetext#1#2#3{%
4542 \@ifnextchar[%
4543 {\bbl@footnotetext@o{#1}{#2}{#3}}%
4544 {\bbl@footnotetext@x{#1}{#2}{#3}}}
4545 \long\def\bbl@footnotetext@x#1#2#3#4{%
4546 \bgroup
4547 \select@language@x{\bbl@main@language}%
4548 \bbl@fn@footnotetext{#2#1{\ignorespaces#4}#3}%
4549 \egroup}
4550 \long\def\bbl@footnotetext@o#1#2#3[#4]#5{%
4551 \bgroup
4552 \select@language@x{\bbl@main@language}%
4553 \bbl@fn@footnotetext[#4]{#2#1{\ignorespaces#5}#3}%
4554 \egroup}
4555 \def\BabelFootnote#1#2#3#4{%
4556 \ifx\bbl@fn@footnote\@undefined
4557 \let\bbl@fn@footnote\footnote
```

```
4558 \fi
4559 \ifx\bbl@fn@footnotetext\@undefined
4560 \let\bbl@fn@footnotetext\footnotetext
4561 \fi
4562 \bbl@ifblank{#2}%
4563 {\def#1{\bbl@footnote{\@firstofone}{#3}{#4}}
4564 \@namedef{\bbl@stripslash#1text}%
4565 {\bbl@footnotetext{\@firstofone}{#3}{#4}}}%
4566 {\def#1{\bbl@exp{\\\bbl@footnote{\\\foreignlanguage{#2}}}{#3}{#4}}%
4567 \@namedef{\bbl@stripslash#1text}%
4568 {\bbl@exp{\\\bbl@footnotetext{\\\foreignlanguage{#2}}}{#3}{#4}}}}
4569 \fi
4570 \langle \langle /Footnote changes)
Now, the code.
4571 \langle*xetex\rangle4572 \def\BabelStringsDefault{unicode}
4573 \let\xebbl@stop\relax
4574 \AddBabelHook{xetex}{encodedcommands}{%
4575 \def\bbl@tempa{#1}%
4576 \ifx\bbl@tempa\@empty
4577 \XeTeXinputencoding"bytes"%
4578 \else
4579 \XeTeXinputencoding"#1"%
4580 \fi
4581 \def\xebbl@stop{\XeTeXinputencoding"utf8"}}
4582 \AddBabelHook{xetex}{stopcommands}{%
4583 \xebbl@stop
4584 \let\xebbl@stop\relax}
4585 \def\bbl@intraspace#1 #2 #3\@@{%
4586 \bbl@csarg\gdef{xeisp@\languagename}%
4587 {\XeTeXlinebreakskip #1em plus #2em minus #3em\relax}}
4588 \def\bbl@intrapenalty#1\@@{%
4589 \bbl@csarg\gdef{xeipn@\languagename}%
4590 {\XeTeXlinebreakpenalty #1\relax}}
4591 \def\bbl@provide@intraspace{%
4592 \bbl@xin@{/s}{/\bbl@cl{lnbrk}}%
4593 \ifin@\else\bbl@xin@{/c}{/\bbl@cl{lnbrk}}\fi
4594 \ifin@
4595 \bbl@ifunset{bbl@intsp@\languagename}{}%
4596 {\expandafter\ifx\csname bbl@intsp@\languagename\endcsname\@empty\else
4597 \ifx\bbl@KVP@intraspace\@nil
4598 \bbl@exp{%
4599 \\\bbl@intraspace\bbl@cl{intsp}\\\@@}%
4600 \fi
4601 \ifx\bbl@KVP@intrapenalty\@nil
4602 \bbl@intrapenalty0\@@
4603 \fi
4604 \fi
4605 \ifx\bbl@KVP@intraspace\@nil\else % We may override the ini
4606 \expandafter\bbl@intraspace\bbl@KVP@intraspace\@@
4607 \fi
4608 \ifx\bbl@KVP@intrapenalty\@nil\else
4609 \expandafter\bbl@intrapenalty\bbl@KVP@intrapenalty\@@
4610 \fi
4611 \bbl@exp{%
4612 % TODO. Execute only once (but redundant):
4613 \\\bbl@add\<extras\languagename>{%
4614 \XeTeXlinebreaklocale "\bbl@cl{tbcp}"%
```

```
4615 \<bbl@xeisp@\languagename>%
4616 \<bbl@xeipn@\languagename>}%
4617 \\\bbl@toglobal\<extras\languagename>%
4618 \\\bbl@add\<noextras\languagename>{%
4619 \XeTeXlinebreaklocale "en"}%
4620 \\\bbl@toglobal\<noextras\languagename>}%
4621 \ifx\bbl@ispacesize\@undefined
4622 \gdef\bbl@ispacesize{\bbl@cl{xeisp}}%
4623 \ifx\AtBeginDocument\@notprerr
4624 \expandafter\@secondoftwo % to execute right now
4625
4626 \AtBeginDocument{\bbl@patchfont{\bbl@ispacesize}}%
4627 \fi}%
4628 \fi}
4629 \ifx\DisableBabelHook\@undefined\endinput\fi
4630 \AddBabelHook{babel-fontspec}{afterextras}{\bbl@switchfont}
4631 \AddBabelHook{babel-fontspec}{beforestart}{\bbl@ckeckstdfonts}
4632 \DisableBabelHook{babel-fontspec}
4633 \langle Font selection\rangle4634 \input txtbabel.def
4635\langle xetex \rangle
```
# **13.2 Layout**

*In progress.*

Note elements like headlines and margins can be modified easily with packages like fancyhdr, typearea or titleps, and geometry.

\bbl@startskip and \bbl@endskip are available to package authors. Thanks to the T<sub>E</sub>X expansion mechanism the following constructs are valid: \adim\bbl@startskip,

\advance\bbl@startskip\adim, \bbl@startskip\adim.

Consider txtbabel as a shorthand for *tex–xet babel*, which is the bidi model in both pdftex and xetex.

#### 4636 (\*texxet)

```
4637 \providecommand\bbl@provide@intraspace{}
4638 \bbl@trace{Redefinitions for bidi layout}
4639 \def\bbl@sspre@caption{%
4640 \bbl@exp{\everyhbox{\\\bbl@textdir\bbl@cs{wdir@\bbl@main@language}}}}
4641 \ifx\bbl@opt@layout\@nnil\endinput\fi % No layout
4642 \def\bbl@startskip{\ifcase\bbl@thepardir\leftskip\else\rightskip\fi}
4643 \def\bbl@endskip{\ifcase\bbl@thepardir\rightskip\else\leftskip\fi}
4644 \ifx\bbl@beforeforeign\leavevmode % A poor test for bidi=
4645 \def\@hangfrom#1{%
4646 \setbox\@tempboxa\hbox{{#1}}%
4647 \hangindent\ifcase\bbl@thepardir\wd\@tempboxa\else-\wd\@tempboxa\fi
4648 \noindent\box\@tempboxa}
4649 \def\raggedright{%
4650 \let\\\@centercr
4651 \bbl@startskip\z@skip
4652 \@rightskip\@flushglue
4653 \bbl@endskip\@rightskip
4654 \parindent\z@
4655 \parfillskip\bbl@startskip}
4656 \def\raggedleft{%
4657 \let\\\@centercr
4658 \bbl@startskip\@flushglue
4659 \bbl@endskip\z@skip
4660 \parindent\z@
4661 \parfillskip\bbl@endskip}
4662 \fi
```

```
4663 \IfBabelLayout{lists}
4664 {\bbl@sreplace\list
4665 {\@totalleftmargin\leftmargin}{\@totalleftmargin\bbl@listleftmargin}%
4666 \def\bbl@listleftmargin{%
4667 \ifcase\bbl@thepardir\leftmargin\else\rightmargin\fi}%
4668 \ifcase\bbl@engine
4669 \def\labelenumii{)\theenumii(}% pdftex doesn't reverse ()
4670 \def\p@enumiii{\p@enumii)\theenumii(}%
4671 \fi
4672 \bbl@sreplace\@verbatim
4673 {\leftskip\@totalleftmargin}%
4674 {\bbl@startskip\textwidth
4675 \advance\bbl@startskip-\linewidth}%
4676 \bbl@sreplace\@verbatim
4677 {\rightskip\z@skip}%
4678 {\bbl@endskip\z@skip}}%
4679 {}
4680 \IfBabelLayout{contents}
4681 {\bbl@sreplace\@dottedtocline{\leftskip}{\bbl@startskip}%
4682 \bbl@sreplace\@dottedtocline{\rightskip}{\bbl@endskip}}
4683 {}
4684 \IfBabelLayout{columns}
4685 {\bbl@sreplace\@outputdblcol{\hb@xt@\textwidth}{\bbl@outputhbox}%
4686 \def\bbl@outputhbox#1{%
4687 \hb@xt@\textwidth{%
4688 \hskip\columnwidth
4689 \hfil
4690 {\normalcolor\vrule \@width\columnseprule}%
4691 \hfil
4692 \hb@xt@\columnwidth{\box\@leftcolumn \hss}%
4693 \hskip-\textwidth
4694 \hb@xt@\columnwidth{\box\@outputbox \hss}%
4695 \hskip\columnsep
4696 \hskip\columnwidth}}}%
4697 {}
4698 \langleFootnote changes\rangle4699 \IfBabelLayout{footnotes}%
4700 {\BabelFootnote\footnote\languagename{}{}%
4701 \BabelFootnote\localfootnote\languagename{}{}%
4702 \BabelFootnote\mainfootnote{}{}{}}
4703 {}
```
Implicitly reverses sectioning labels in bidi=basic, because the full stop is not in contact with L numbers any more. I think there must be a better way.

 \IfBabelLayout{counters}% {\let\bbl@latinarabic=\@arabic \def\@arabic#1{\babelsublr{\bbl@latinarabic#1}}% \let\bbl@asciiroman=\@roman \def\@roman#1{\babelsublr{\ensureascii{\bbl@asciiroman#1}}}% \let\bbl@asciiRoman=\@Roman \def\@Roman#1{\babelsublr{\ensureascii{\bbl@asciiRoman#1}}}}{}  $\langle$ /texxet $\rangle$ 

# **13.3 LuaTeX**

The loader for luatex is based solely on language.dat, which is read on the fly. The code shouldn't be executed when the format is build, so we check if \AddBabelHook is defined. Then comes a modified version of the loader in hyphen.cfg (without the hyphenmins stuff, which is under the direct control of babel).

The names \l@<language> are defined and take some value from the beginning because all ldf files assume this for the corresponding language to be considered valid, but patterns are not loaded (except the first one). This is done later, when the language is first selected (which usually means when the ldf finishes). If a language has been loaded, \bbl@hyphendata@<num> exists (with the names of the files read).

The default setup preloads the first language into the format. This is intended mainly for 'english', so that it's available without further intervention from the user. To avoid duplicating it, the following rule applies: if the "0th" language and the first language in language.dat have the same name then just ignore the latter. If there are new synonymous, the are added, but note if the language patterns have not been preloaded they won't at run time.

Other preloaded languages could be read twice, if they have been preloaded into the format. This is not optimal, but it shouldn't happen very often – with luatex patterns are best loaded when the document is typeset, and the "0th" language is preloaded just for backwards compatibility.

As of 1.1b, lua(e)tex is taken into account. Formerly, loading of patterns on the fly didn't work in this format, but with the new loader it does. Unfortunately, the format is not based on babel, and data could be duplicated, because languages are reassigned above those in the format (nothing serious, anyway). Note even with this format language odat is used (under the principle of a single source), instead of language.def.

Of course, there is room for improvements, like tools to read and reassign languages, which would require modifying the language list, and better error handling.

We need catcode tables, but no format (targeted by babel) provide a command to allocate them (although there are packages like ctablestack). FIX - This isn't true anymore. For the moment, a dangerous approach is used - just allocate a high random number and cross the fingers. To complicate things, etex.sty changes the way languages are allocated.

This files is read at three places: (1) when plain.def, babel.sty starts, to read the list of available languages from language.dat (for the base option); (2) at hyphen.cfg, to modify some macros; (3) in the middle of plain.def and babel.sty, by babel.def, with the commands and other definitions for luatex (eg, \babelpatterns).

```
4712 \langle *|uatex\rangle
```

```
4713 \ifx\AddBabelHook\@undefined % When plain.def, babel.sty starts
4714 \bbl@trace{Read language.dat}
4715 \ifx\bbl@readstream\@undefined
4716 \csname newread\endcsname\bbl@readstream
4717 \fi
4718 \begingroup
4719 \toks@{}
4720 \count@\z@ % 0=start, 1=0th, 2=normal
4721 \def\bbl@process@line#1#2 #3 #4 {%
4722 \lambda if x= #1%
4723 \bbl@process@synonym{#2}%
4724 \else
4725 \bbl@process@language{#1#2}{#3}{#4}%
4726 \fi
4727 \ignorespaces}
4728 \def\bbl@manylang{%
4729 \ifnum\bbl@last>\@ne
4730 \bbl@info{Non-standard hyphenation setup}%
4731 \fi
4732 \let\bbl@manylang\relax}
4733 \def\bbl@process@language#1#2#3{%
4734 \ifcase\count@
4735 \@ifundefined{zth@#1}{\count@\tw@}{\count@\@ne}%
4736 \or
4737 \count@\tw@
4738 \fi
4739 \ifnum\count@=\tw@
4740 \expandafter\addlanguage\csname l@#1\endcsname
4741 \language\allocationnumber
```

```
4742 \chardef\bbl@last\allocationnumber
4743 \bbl@manylang
4744 \let\bbl@elt\relax
4745 \xdef\bbl@languages{%
4746 \bbl@languages\bbl@elt{#1}{\the\language}{#2}{#3}}%
4747 \fi
4748 \the\toks@
4749 \toks@{}}
4750 \def\bbl@process@synonym@aux#1#2{%
4751 \global\expandafter\chardef\csname l@#1\endcsname#2\relax
4752 \let\bbl@elt\relax
4753 \xdef\bbl@languages{%
4754 \bbl@languages\bbl@elt{#1}{#2}{}{}}}%
4755 \def\bbl@process@synonym#1{%
4756 \ifcase\count@
4757 \toks@\expandafter{\the\toks@\relax\bbl@process@synonym{#1}}%
4758 \or
4759 \@ifundefined{zth@#1}{\bbl@process@synonym@aux{#1}{0}}{}%
4760 \else
4761 \bbl@process@synonym@aux{#1}{\the\bbl@last}%
4762 \fi}
4763 \ifx\bbl@languages\@undefined % Just a (sensible?) guess
4764 \chardef\l@english\z@
4765 \chardef\l@USenglish\z@
4766 \chardef\bbl@last\z@
4767 \global\@namedef{bbl@hyphendata@0}{{hyphen.tex}{}}
4768 \gdef\bbl@languages{%
4769 \bbl@elt{english}{0}{hyphen.tex}{}%
4770 \bbl@elt{USenglish}{0}{}{}}
4771 \else
4772 \global\let\bbl@languages@format\bbl@languages
4773 \def\bbl@elt#1#2#3#4{% Remove all except language 0
4774 \ifnum#2>\z@\else
4775 \noexpand\bbl@elt{#1}{#2}{#3}{#4}%
4776 \fi}%
4777 \xdef\bbl@languages{\bbl@languages}%
4778 \fi
4779 \def\bbl@elt#1#2#3#4{\@namedef{zth@#1}{}} % Define flags
4780 \bbl@languages
4781 \openin\bbl@readstream=language.dat
4782 \ifeof\bbl@readstream
4783 \bbl@warning{I couldn't find language.dat. No additional\\%
4784 patterns loaded. Reported}%
4785 \else
4786 \loop
4787 \endlinechar\m@ne
4788 \read\bbl@readstream to \bbl@line
4789 \endlinechar`\^^M
4790 \if T\ifeof\bbl@readstream F\fi T\relax
4791 \ifx\bbl@line\@empty\else
4792 \edef\bbl@line{\bbl@line\space\space\space}%
4793 \expandafter\bbl@process@line\bbl@line\relax
4794 \fi
4795 \repeat
4796 \fi
4797 \endgroup
4798 \bbl@trace{Macros for reading patterns files}
4799 \def\bbl@get@enc#1:#2:#3\@@@{\def\bbl@hyph@enc{#2}}
4800 \ifx\babelcatcodetablenum\@undefined
```

```
4801 \ifx\newcatcodetable\@undefined
4802 \def\babelcatcodetablenum{5211}
4803 \def\bbl@pattcodes{\numexpr\babelcatcodetablenum+1\relax}
4804 \else
4805 \newcatcodetable\babelcatcodetablenum
4806 \newcatcodetable\bbl@pattcodes
4807 \sqrt{fi}4808 \else
4809 \def\bbl@pattcodes{\numexpr\babelcatcodetablenum+1\relax}
4810 \fi
4811 \def\bbl@luapatterns#1#2{%
4812 \bbl@get@enc#1::\@@@
4813 \setbox\z@\hbox\bgroup
4814 \begingroup
4815 \savecatcodetable\babelcatcodetablenum\relax
4816 \initcatcodetable\bbl@pattcodes\relax
4817 \catcodetable\bbl@pattcodes\relax
4818 \catcode`\#=6 \catcode`\$=3 \catcode`\&=4 \catcode`\^=7
4819 \catcode`\=8 \catcode`\{=1 \catcode`\}=2 \catcode`\~=13
4820 \catcode`\@=11 \catcode`\^^I=10 \catcode`\^^J=12
4821 \catcode`\<=12 \catcode`\>=12 \catcode`\*=12 \catcode`\.=12
4822 \catcode`\-=12 \catcode`\/=12 \catcode`\[=12 \catcode`\]=12
4823 \catcode`\`=12 \catcode`\'=12 \catcode`\"=12
4824 \input #1\relax
4825 \catcodetable\babelcatcodetablenum\relax
4826 \endgroup
4827 \def\bbl@tempa{#2}%
4828 \ifx\bbl@tempa\@empty\else
4829 \input #2\relax
4830 \fi
4831 \egroup}%
4832 \def\bbl@patterns@lua#1{%
4833 \language=\expandafter\ifx\csname l@#1:\f@encoding\endcsname\relax
4834 \csname l@#1\endcsname
4835 \edef\bbl@tempa{#1}%
4836 \else
4837 \csname l@#1:\f@encoding\endcsname
4838 \edef\bbl@tempa{#1:\f@encoding}%
4839 \fi\relax
4840 \@namedef{lu@texhyphen@loaded@\the\language}{}% Temp
4841 \@ifundefined{bbl@hyphendata@\the\language}%
4842 {\def\bbl@elt##1##2##3##4{%
4843 \ifnum##2=\csname l@\bbl@tempa\endcsname % #2=spanish, dutch:OT1...
4844 \def\bbl@tempb{##3}%
4845 \ifx\bbl@tempb\@empty\else % if not a synonymous
4846 \def\bbl@tempc{{##3}{##4}}%
4847 \fi
4848 \bbl@csarg\xdef{hyphendata@##2}{\bbl@tempc}%
4849 \fi}%
4850 \bbl@languages
4851 \@ifundefined{bbl@hyphendata@\the\language}%
4852 {\bbl@info{No hyphenation patterns were set for\\%
4853 language '\bbl@tempa'. Reported}}%
4854 {\expandafter\expandafter\expandafter\bbl@luapatterns
4855 \csname bbl@hyphendata@\the\language\endcsname}}{}}
4856 \endinput\fi
4857 % Here ends \ifx\AddBabelHook\@undefined
4858 % A few lines are only read by hyphen.cfg
4859 \ifx\DisableBabelHook\@undefined
```

```
4860 \AddBabelHook{luatex}{everylanguage}{%
4861 \def\process@language##1##2##3{%
4862 \def\process@line####1####2 ####3 ####4 {}}}
4863 \AddBabelHook{luatex}{loadpatterns}{%
4864 \input #1\relax
4865 \expandafter\gdef\csname bbl@hyphendata@\the\language\endcsname
4866 {{#1}{}}}
4867 \AddBabelHook{luatex}{loadexceptions}{%
4868 \input #1\relax
4869 \def\bbl@tempb##1##2{{##1}{#1}}%
4870 \expandafter\xdef\csname bbl@hyphendata@\the\language\endcsname
4871 {\expandafter\expandafter\expandafter\bbl@tempb
4872 \csname bbl@hyphendata@\the\language\endcsname}}
4873 \endinput\fi
4874 % Here stops reading code for hyphen.cfg
4875 % The following is read the 2nd time it's loaded
4876 \begingroup % TODO - to a lua file
4877 \catcode`\%=12
4878 \catcode`\'=12
4879 \catcode`\"=12
4880 \catcode`\:=12
4881 \directlua{
4882 Babel = Babel or {}
4883 function Babel.bytes(line)
4884 return line:gsub("(.)",
4885 function (chr) return unicode.utf8.char(string.byte(chr)) end)
4886 end
4887 function Babel.begin_process_input()
4888 if luatexbase and luatexbase.add_to_callback then
4889 luatexbase.add_to_callback('process_input_buffer',
4890 Babel.bytes,'Babel.bytes')
4891 else
4892 Babel.callback = callback.find('process_input_buffer')
4893 callback.register('process_input_buffer',Babel.bytes)
4894 end
4895 end
4896 function Babel.end_process_input ()
4897 if luatexbase and luatexbase.remove_from_callback then
4898 luatexbase.remove_from_callback('process_input_buffer','Babel.bytes')
4899 else
4900 callback.register('process_input_buffer',Babel.callback)
4901 end
4902 end
4903 function Babel.addpatterns(pp, lg)
4904 local \lg = lang.new(\lg)
4905 local pats = lang.patterns(lg) or ''
4906 lang.clear_patterns(lg)
4907 for p in pp:gmatch('[^%s]+') do
4908 SS = '4909 for i in string.utfcharacters(p:gsub('%d', '')) do
4910 ss = ss .. '%d?' .. i
4911 end
4912 ss = ss:gsub('^%%d%?%.', '%%.') .. '%d?'
4913 ss = ss:gsub('%.%%d%?$', '%%.')
4914 pats, n = pats:gsub('%s' .. ss .. '%s', ' ' .. p .. ' ')
4915 if n == 0 then
4916 tex.sprint(
4917 [[\string\csname\space bbl@info\endcsname{New pattern: ]]
4918 .. p .. [[}]])
```

```
4919 pats = pats .. ' ' .. p
4920 else
4921 tex.sprint(
4922 [[\string\csname\space bbl@info\endcsname{Renew pattern: ]]
4923 .. p .. [[}]])
4924 end
4925 end
4926 lang.patterns(lg, pats)
4927 end
4928 }
4929 \endgroup
4930 \ifx\newattribute\@undefined\else
4931 \newattribute\bbl@attr@locale
4932 \directlua{ Babel.attr_locale = luatexbase.registernumber'bbl@attr@locale' }
4933 \AddBabelHook{luatex}{beforeextras}{%
4934 \setattribute\bbl@attr@locale\localeid}
4935 \fi
4936 \def\BabelStringsDefault{unicode}
4937 \let\luabbl@stop\relax
4938 \AddBabelHook{luatex}{encodedcommands}{%
4939 \def\bbl@tempa{utf8}\def\bbl@tempb{#1}%
4940 \ifx\bbl@tempa\bbl@tempb\else
4941 \directlua{Babel.begin_process_input()}%
4942 \def\luabbl@stop{%
4943 \directlua{Babel.end_process_input()}}%
4944 \fi}%
4945 \AddBabelHook{luatex}{stopcommands}{%
4946 \luabbl@stop
4947 \let\luabbl@stop\relax}
4948 \AddBabelHook{luatex}{patterns}{%
4949 \@ifundefined{bbl@hyphendata@\the\language}%
4950 {\def\bbl@elt##1##2##3##4{%
4951 \ifnum##2=\csname l@#2\endcsname % #2=spanish, dutch:OT1...
4952 \def\bbl@tempb{##3}%
4953 \ifx\bbl@tempb\@empty\else % if not a synonymous
4954 \def\bbl@tempc{{##3}{##4}}%
4955 \fi
4956 \bbl@csarg\xdef{hyphendata@##2}{\bbl@tempc}%
4957 \fi}%
4958 \bbl@languages
4959 \@ifundefined{bbl@hyphendata@\the\language}%
4960 {\bbl@info{No hyphenation patterns were set for\\%
4961 language '#2'. Reported}}%
4962 {\expandafter\expandafter\expandafter\bbl@luapatterns
4963 \csname bbl@hyphendata@\the\language\endcsname}}{}%
4964 \@ifundefined{bbl@patterns@}{}{%
4965 \begingroup
4966 \bbl@xin@{,\number\language,}{,\bbl@pttnlist}%
4967 \ifin@\else
4968 \ifx\bbl@patterns@\@empty\else
4969 \directlua{ Babel.addpatterns(
4970 [[\bbl@patterns@]], \number\language) }%
4971 \fi
4972 \@ifundefined{bbl@patterns@#1}%
4973 \@empty
4974 {\directlua{ Babel.addpatterns(
4975 [[\space\csname bbl@patterns@#1\endcsname]],
4976 \number\language) }}%
4977 \xdef\bbl@pttnlist{\bbl@pttnlist\number\language,}%
```
 \fi \endgroup}% \bbl@exp{% \bbl@ifunset{bbl@prehc@\languagename}{}% {\\\bbl@ifblank{\bbl@cs{prehc@\languagename}}{}% {\prehyphenchar=\bbl@cl{prehc}\relax}}}} \babelpatterns This macro adds patterns. Two macros are used to store them: \bbl@patterns@ for the global ones and \bbl@patterns@<lang> for language ones. We make sure there is a space between words when multiple commands are used. \@onlypreamble\babelpatterns \AtEndOfPackage{% \newcommand\babelpatterns[2][\@empty]{% \ifx\bbl@patterns@\relax \let\bbl@patterns@\@empty \fi \ifx\bbl@pttnlist\@empty\else \bbl@warning{% You must not intermingle \string\selectlanguage\space and\\% \string\babelpatterns\space or some patterns will not\\% be taken into account. Reported}% \fi \ifx\@empty#1% \protected@edef\bbl@patterns@{\bbl@patterns@\space#2}% \else \edef\bbl@tempb{\zap@space#1 \@empty}% \bbl@for\bbl@tempa\bbl@tempb{% \bbl@fixname\bbl@tempa \bbl@iflanguage\bbl@tempa{% \bbl@csarg\protected@edef{patterns@\bbl@tempa}{% \@ifundefined{bbl@patterns@\bbl@tempa}% \@empty {\csname bbl@patterns@\bbl@tempa\endcsname\space}% #2}}}%

# \fi}}

### **13.4 Southeast Asian scripts**

First, some general code for line breaking, used by \babelposthyphenation. Replace regular (ie, implicit) discretionaries by spaceskips, based on the previous glyph (which I think makes sense, because the hyphen and the previous char go always together). Other discretionaries are not touched. See Unicode UAX 14.

```
5009 % TODO - to a lua file
5010 \directlua{
5011 Babel = Babel or {}
5012 Babel.linebreaking = Babel.linebreaking or {}
5013 Babel.linebreaking.before = {}
5014 Babel.linebreaking.after = {}
5015 Babel.locale = {} % Free to use, indexed by \localeid
5016 function Babel.linebreaking.add_before(func)
5017 tex.print([[\noexpand\csname bbl@luahyphenate\endcsname]])
5018 table.insert(Babel.linebreaking.before, func)
5019 end
5020 function Babel.linebreaking.add_after(func)
5021 tex.print([[\noexpand\csname bbl@luahyphenate\endcsname]])
5022 table.insert(Babel.linebreaking.after, func)
5023 end
5024 }
```

```
5025 \def\bbl@intraspace#1 #2 #3\@@{%
5026 \directlua{
5027 Babel = Babel or \{ \}5028 Babel.intraspaces = Babel.intraspaces or {}
5029 Babel.intraspaces['\csname bbl@sbcp@\languagename\endcsname'] = %
5030 {b = #1, p = #2, m = #3}5031 Babel.locale_props[\the\localeid].intraspace = %
5032 {b = #1, p = #2, m = #3}
5033 }}
5034 \def\bbl@intrapenalty#1\@@{%
5035 \directlua{
5036 Babel = Babel or \{ \}5037 Babel.intrapenalties = Babel.intrapenalties or {}
5038 Babel.intrapenalties['\csname bbl@sbcp@\languagename\endcsname'] = #1
5039 Babel.locale_props[\the\localeid].intrapenalty = #1
5040 }}
5041 \begingroup
5042 \catcode`\%=12
5043 \catcode`\^=14
5044 \catcode`\'=12
5045 \catcode`\~=12
5046 \gdef\bbl@seaintraspace{^
5047 \let\bbl@seaintraspace\relax
5048 \directlua{
5049 Babel = Babel or \{ \}5050 Babel.sea_enabled = true
5051 Babel.sea_ranges = Babel.sea_ranges or {}
5052 function Babel.set_chranges (script, chrng)
5053 local c = 0
5054 for s, e in string.gmatch(chrng..' ', '(.-)%.%.(.-)%s') do
5055 Babel.sea_ranges[script..c]={tonumber(s,16), tonumber(e,16)}
5056 c = c + 1
5057 end
5058 end
5059 function Babel.sea_disc_to_space (head)
5060 local sea_ranges = Babel.sea_ranges
5061 local last_char = nil
5062 local quad = 655360 \frac{8}{10} pt = 655360 = 10 * 65536
5063 for item in node.traverse(head) do
5064 local i = item.id
5065 if i == node.id'glyph' then
5066 last_char = item
5067 elseif i == 7 and item.subtype == 3 and last_char
5068 and last_char.char > 0x0C99 then
5069 quad = font.getfont(last_char.font).size
5070 for lg, rg in pairs(sea_ranges) do
5071 if last_char.char > rg[1] and last_char.char < rg[2] then
5072 lg = lg:sub(1, 4) ^% Remove trailing number of, eg, Cyrl1
5073 local intraspace = Babel.intraspaces[lg]
5074 local intrapenalty = Babel.intrapenalties[lg]
5075 local n
5076 if intrapenalty ~= 0 then
5077 n = node.new(14, 0) \sqrt{8} penalty
5078 n.penalty = intrapenalty
5079 node.insert_before(head, item, n)
5080 end
5081 n = node.new(12, 13) \frac{4}{5} (glue, spaceskip)
5082 node.setglue(n, intraspace.b * quad,
5083 intraspace.p * quad,
```

```
5084 intraspace.m * quad)
5085 node.insert_before(head, item, n)
5086 node.remove(head, item)
5087 end
5088 end
5089 end
5090 end
5091 end
5092 }^^
5093 \bbl@luahyphenate}
```
# **13.5 CJK line breaking**

Minimal line breaking for CJK scripts, mainly intended for simple documents and short texts as a secundary language. Only line breaking, with a little stretching for justification, without any attempt to adjust the spacing. It is based on (but does not strictly follow) the Unicode algorithm. We first need a little table with the corresponding line breaking properties. A few characters have an additional key for the width (fullwidth *vs.* halfwidth), not yet used. There is a separate file, defined below.

```
5094 \catcode`\%=14
5095 \gdef\bbl@cjkintraspace{%
5096 \let\bbl@cjkintraspace\relax
5097 \directlua{
5098 Babel = Babel or \{ \}5099 require('babel-data-cjk.lua')
5100 Babel.cjk_enabled = true
5101 function Babel.cjk_linebreak(head)
5102 local GLYPH = node.id'glyph'
5103 local last_char = nil
5104 local quad = 655360 % 10 pt = 655360 = 10 * 65536
5105 local last_class = nil
5106 local last_lang = nil
5107
5108 for item in node.traverse(head) do
5109 if item.id == GLYPH then
5110
5111 local lang = item.lang
5112
5113 local LOCALE = node.get_attribute(item,
5114 Babel.attr_locale)
5115 local props = Babel.locale props[LOCALE]
5116
5117 local class = Babel.cjk_class[item.char].c
5118
5119 if props.cjk_quotes and props.cjk_quotes[item.char] then
5120 class = props.cjk_quotes[item.char]
5121 end
5122
5123 if class == 'cp' then class = 'cl' end % )] as CL
5124 if class == 'id' then class = 'I' end
5125
5126 local br = 0
5127 if class and last class and Babel.cjk breaks[last class][class] then
5128 br = Babel.cjk_breaks[last_class][class]
5129 end
5130
5131 if br == 1 and props.linebreak == 'c' and
5132 lang ~= \the\l@nohyphenation\space and
```

```
5133 last_lang ~= \the\l@nohyphenation then
5134 local intrapenalty = props.intrapenalty
5135 if intrapenalty ~= 0 then
5136 local n = node.new(14, 0) % penalty5137 n.penalty = intrapenalty
5138 node.insert_before(head, item, n)
5139 end
5140 local intraspace = props.intraspace
5141 local n = node.new(12, 13) % (glue, spaceskip)
5142 node.setglue(n, intraspace.b * quad,
5143 intraspace.p * quad,
5144 intraspace.m * quad)
5145 node.insert_before(head, item, n)
5146 end
5147
5148 if font.getfont(item.font) then
5149 quad = font.getfont(item.font).size
5150 end
5151 last_class = class
5152 last_lang = lang
5153 else % if penalty, glue or anything else
5154 last_class = nil
5155 end
5156 end
5157 lang.hyphenate(head)
5158 end
5159 }%
5160 \bbl@luahyphenate}
5161 \gdef\bbl@luahyphenate{%
5162 \let\bbl@luahyphenate\relax
5163 \directlua{
5164 luatexbase.add_to_callback('hyphenate',
5165 function (head, tail)
5166 if Babel.linebreaking.before then
5167 for k, func in ipairs(Babel.linebreaking.before) do
5168 func(head)
5169 end
5170 end
5171 if Babel.cjk_enabled then
5172 Babel.cjk_linebreak(head)
5173 end
5174 lang.hyphenate(head)
5175 if Babel.linebreaking.after then
5176 for k, func in ipairs(Babel.linebreaking.after) do
5177 func(head)
5178 end
5179 end
5180 if Babel.sea_enabled then
5181 Babel.sea_disc_to_space(head)
5182 end
5183 end,
5184 'Babel.hyphenate')
5185 }
5186 }
5187 \endgroup
5188 \def\bbl@provide@intraspace{%
5189 \bbl@ifunset{bbl@intsp@\languagename}{}%
5190 {\expandafter\ifx\csname bbl@intsp@\languagename\endcsname\@empty\else
5191 \bbl@xin@{/c}{/\bbl@cl{lnbrk}}%
```

```
5192 \ifin@ % cjk
5193 \bbl@cjkintraspace
5194 \directlua{
5195 Babel = Babel or {}
5196 Babel.locale_props = Babel.locale_props or {}
5197 Babel.locale_props[\the\localeid].linebreak = 'c'
5198 }%
5199 \bbl@exp{\\\bbl@intraspace\bbl@cl{intsp}\\\@@}%
5200 \ifx\bbl@KVP@intrapenalty\@nil
5201 \bbl@intrapenalty0\@@
5202 \fi
5203 \else % sea
5204 \bbl@seaintraspace
5205 \bbl@exp{\\\bbl@intraspace\bbl@cl{intsp}\\\@@}%
5206 \directlua{
5207 Babel = Babel or \{ \}5208 Babel.sea_ranges = Babel.sea_ranges or {}
5209 Babel.set_chranges('\bbl@cl{sbcp}',
5210 '\bbl@cl{chrng}')
5211 }%
5212 \ifx\bbl@KVP@intrapenalty\@nil
5213 \bbl@intrapenalty0\@@
5214 \fi
5215 \fi
5216 \sqrt{f}5217 \ifx\bbl@KVP@intrapenalty\@nil\else
5218 \expandafter\bbl@intrapenalty\bbl@KVP@intrapenalty\@@
5219 \fi}}
```
### **13.6 Arabic justification**

```
5220 \ifnum\bbl@bidimode>100 \ifnum\bbl@bidimode<200
5221 \def\bblar@chars{%
5222 0628,0629,062A,062B,062C,062D,062E,062F,0630,0631,0632,0633,%
5223 0634,0635,0636,0637,0638,0639,063A,063B,063C,063D,063E,063F,%
5224 0640,0641,0642,0643,0644,0645,0646,0647,0649}
5225 \def\bblar@elongated{%
5226 0626,0628,062A,062B,0633,0634,0635,0636,063B,%
5227 063C,063D,063E,063F,0641,0642,0643,0644,0646,%
5228 0649,064A}
5229 \begingroup
5230 \catcode`_=11 \catcode`:=11
5231 \gdef\bblar@nofswarn{\gdef\msg_warning:nnx##1##2##3{}}
5232 \endgroup
5233 \gdef\bbl@arabicjust{%
5234 \let\bbl@arabicjust\relax
5235 \newattribute\bblar@kashida
5236 \directlua{ Babel.attr_kashida = luatexbase.registernumber'bblar@kashida' }%
5237 \bblar@kashida=\z@
5238 \bbl@patchfont{{\bbl@parsejalt}}%
5239 \directlua{
5240 Babel.arabic.elong_map = Babel.arabic.elong_map or {}
5241 Babel.arabic.elong_map[\the\localeid] = {}
5242 luatexbase.add_to_callback('post_linebreak_filter',
5243 Babel.arabic.justify, 'Babel.arabic.justify')
5244 luatexbase.add_to_callback('hpack_filter',
5245 Babel.arabic.justify_hbox, 'Babel.arabic.justify_hbox')
5246 }}%
5247 % Save both node lists to make replacement. TODO. Save also widths to
```

```
5248 % make computations
5249 \def\bblar@fetchjalt#1#2#3#4{%
5250 \bbl@exp{\\\bbl@foreach{#1}}{%
5251 \bbl@ifunset{bblar@JE@##1}%
5252 {\setbox\z@\hbox{^^^^200d\char"##1#2}}%
5253 {\setbox\z@\hbox{^^^^200d\char"\@nameuse{bblar@JE@##1}#2}}%
5254 \directlua{%
5255 local last = nil
5256 for item in node.traverse(tex.box[0].head) do
5257 if item.id == node.id'glyph' and item.char > 0x600 and
5258 not (item.char == 0x200D) then
5259 last = item
5260 end
5261 end
5262 Babel.arabic.#3['##1#4'] = last.char
5263 }}}
5264 % Brute force. No rules at all, yet. The ideal: look at jalt table. And
5265 % perhaps other tables (falt?, cswh?). What about kaf? And diacritic
5266 % positioning?
5267 \gdef\bbl@parsejalt{%
5268 \ifx\addfontfeature\@undefined\else
5269 \bbl@xin@{/e}{/\bbl@cl{lnbrk}}%
5270 \ifin@
5271 \directlua{%
5272 if Babel.arabic.elong map[\the\localeid][\fontid\font] == nil then
5273 Babel.arabic.elong map[\the\localeid][\fontid\font] = \{}
5274 tex.print([[\string\csname\space bbl@parsejalti\endcsname]])
5275 end
5276 }%
5277 \fi
5278 \fi}
5279 \gdef\bbl@parsejalti{%
5280 \begingroup
5281 \let\bbl@parsejalt\relax % To avoid infinite loop
5282 \edef\bbl@tempb{\fontid\font}%
5283 \bblar@nofswarn
5284 \bblar@fetchjalt\bblar@elongated{}{from}{}%
5285 \bblar@fetchjalt\bblar@chars{^^^^064a}{from}{a}% Alef maksura
5286 \bblar@fetchjalt\bblar@chars{^^^^0649}{from}{y}% Yeh
5287 \addfontfeature{RawFeature=+jalt}%
5288 % \@namedef{bblar@JE@0643}{06AA}% todo: catch medial kaf
5289 \bblar@fetchjalt\bblar@elongated{}{dest}{}%
5290 \bblar@fetchjalt\bblar@chars{^^^^064a}{dest}{a}%
5291 \bblar@fetchjalt\bblar@chars{^^^^0649}{dest}{y}%
5292 \directlua{%
5293 for k, v in pairs(Babel.arabic.from) do
5294 if Babel.arabic.dest[k] and
5295 not (Babel.arabic.from[k] == Babel.arabic.dest[k]) then
5296 Babel.arabic.elong_map[\the\localeid][\bbl@tempb]
5297 [Babel.arabic.from[k]] = Babel.arabic.dest[k]
5298 end
5299 end
5300 }%
5301 \endgroup}
5302 %
5303 \begingroup
5304 \catcode`#=11
5305 \catcode`~=11
5306 \directlua{
```

```
5307
5308 Babel.arabic = Babel.arabic or {}
5309 Babel.arabic.from = {}
5310 Babel.arabic.dest = {}
5311 Babel.arabic.justify_factor = 0.95
5312 Babel.arabic.justify_enabled = true
5313
5314 function Babel.arabic.justify(head)
5315 if not Babel.arabic.justify_enabled then return head end
5316 for line in node.traverse_id(node.id'hlist', head) do
5317 Babel.arabic.justify_hlist(head, line)
5318 end
5319 return head
5320 end
5321
5322 function Babel.arabic.justify_hbox(head, gc, size, pack)
5323 local has_inf = false
5324 if Babel.arabic.justify_enabled and pack == 'exactly' then
5325 for n in node.traverse_id(12, head) do
5326 if n.stretch_order > 0 then has_inf = true end
5327 end
5328 if not has_inf then
5329 Babel.arabic.justify_hlist(head, nil, gc, size, pack)
5330 end
5331 end
5332 return head
5333 end
5334
5335 function Babel.arabic.justify_hlist(head, line, gc, size, pack)
5336 local d, new
5337 local k_list, k_item, pos_inline
5338 local width, width_new, full, k_curr, wt_pos, goal, shift
5339 local subst_done = false
5340 local elong_map = Babel.arabic.elong_map
5341 local last_line
5342 local GLYPH = node.id'glyph'
5343 local KASHIDA = Babel.attr_kashida
5344 local LOCALE = Babel.attr_locale
5345
5346 if line == nil then
5347 line = {}
5348 line.glue_sign = 1
5349 line.glue order = 0
5350 line.head = head
5351 line.shift = 0
5352 line.width = size
5353 end
5354
5355 % Exclude last line. todo. But-- it discards one-word lines, too!
5356 % ? Look for glue = 12:15
5357 if (line.glue_sign == 1 and line.glue_order == 0) then
5358 elongs = {} % Stores elongated candidates of each line
5359 k_list = {} % And all letters with kashida
5360 pos_inline = 0 % Not yet used
5361
5362 for n in node.traverse_id(GLYPH, line.head) do
5363 pos_inline = pos_inline + 1 % To find where it is. Not used.
5364
5365 % Elongated glyphs
```
```
5366 if elong_map then
5367 local locale = node.get_attribute(n, LOCALE)
5368 if elong_map[locale] and elong_map[locale][n.font] and
5369 elong_map[locale][n.font][n.char] then
5370 table.insert(elongs, {node = n, locale = locale} )
5371 node.set_attribute(n.prev, KASHIDA, 0)
5372 end
5373 end
5374
5375 % Tatwil
5376 if Babel.kashida_wts then
5377 local k_wt = node.get_attribute(n, KASHIDA)
5378 if k_wt > 0 then % todo. parameter for multi inserts
5379 table.insert(k_list, {node = n, weight = k_wt, pos = pos_inline})
5380 end
5381 end
5382
5383 end % of node.traverse_id
5384
5385 if #elongs == 0 and #k_list == 0 then goto next_line end
5386 full = line width5387 shift = line.shift
5388 goal = full * Babel.arabic.justify_factor % A bit crude
5389 width = node.dimensions(line.head) % The 'natural' width
5390
5391 % == Elongated ==
5392 % Original idea taken from 'chikenize'
5393 while (#elongs > 0 and width < goal) do
5394 subst_done = true
5395 local x = #elongs5396 local curr = elongs[x].node
5397 local oldchar = curr.char
5398 curr.char = elong_map[elongs[x].locale][curr.font][curr.char]
5399 width = node.dimensions(line.head) % Check if the line is too wide
5400 % Substitute back if the line would be too wide and break:
5401 if width > goal then
5402 curr.char = oldchar
5403 break
5404 end
5405 % If continue, pop the just substituted node from the list:
5406 table.remove(elongs, x)
5407 end
5408
5409 % == Tatwil ==
5410 if #k list == 0 then goto next line end
5411
5412 width = node.dimensions(line.head) % The 'natural' width
5413 k curr = #k list
5414 wt pos = 1
5415
5416 while width < goal do
5417 subst_done = true
5418 k_item = k_list[k_curr].node
5419 if k_list[k_curr].weight == Babel.kashida_wts[wt_pos] then
5420 d = node.copy(k item)
5421 d.char = 0x0640
5422 line.head, new = node.insert_after(line.head, k_item, d)
5423 width_new = node.dimensions(line.head)
5424 if width > goal or width == width_new then
```

```
5425 node.remove(line.head, new) % Better compute before
5426 break
5427 end
5428 width = width_new
5429 end
5430 if k curr == 1 then
5431 k curr = #k list
5432 wt_pos = (wt_pos >= table.getn(Babel.kashida_wts)) and 1 or wt_pos+1
5433 else
5434 k_curr = k_curr - 1
5435 end
5436 end
5437
5438 ::next_line::
5439
5440 % Must take into account marks and ins, see luatex manual.
5441 % Have to be executed only if there are changes. Investigate
5442 % what's going on exactly.
5443 if subst_done and not gc then
5444 d = node.hpack(line.head, full, 'exactly')
5445 d.shift = shift
5446 node.insert_before(head, line, d)
5447 node.remove(head, line)
5448 end
5449 end % if process line
5450 end
5451 }
5452 \endgroup
5453 \fi\fi % Arabic just block
```
#### **13.7 Common stuff**

```
5454 \AddBabelHook{babel-fontspec}{afterextras}{\bbl@switchfont}
5455 \AddBabelHook{babel-fontspec}{beforestart}{\bbl@ckeckstdfonts}
5456 \DisableBabelHook{babel-fontspec}
5457 \langle {Font selection}}
```
#### **13.8 Automatic fonts and ids switching**

After defining the blocks for a number of scripts (must be extended and very likely fine tuned), we define a short function which just traverse the node list to carry out the replacements. The table loc to scr gets the locale form a script range (note the locale is the key, and that there is an intermediate table built on the fly for optimization). This locale is then used to get the \language and the \localeid as stored in locale\_props, as well as the font (as requested). In the latter table a key starting with / maps the font from the global one (the key) to the local one (the value). Maths are skipped and discretionaries are handled in a special way.

```
5458 % TODO - to a lua file
5459 \directlua{
5460 Babel.script_blocks = {
5461 \left[ 'dflt' 1 = \{\} , \right]5462 ['Arab'] = {{0x0600, 0x06FF}, {0x08A0, 0x08FF}, {0x0750, 0x077F},
5463 {0xFE70, 0xFEFF}, {0xFB50, 0xFDFF}, {0x1EE00, 0x1EEFF}},
5464 ['Armn'] = {{0x0530, 0x058F}},
5465 ['Beng'] = {{0x0980, 0x09FF}},
5466 ['Cher'] = {{0x13A0, 0x13FF}, {0xAB70, 0xABBF}},
5467 ['Copt'] = {{0x03E2, 0x03EF}, {0x2C80, 0x2CFF}, {0x102E0, 0x102FF}},
5468 ['Cyrl'] = {{0x0400, 0x04FF}, {0x0500, 0x052F}, {0x1C80, 0x1C8F},
5469 {0x2DE0, 0x2DFF}, {0xA640, 0xA69F}},
5470 ['Deva'] = {{0x0900, 0x097F}, {0xA8E0, 0xA8FF}},
5471 ['Ethi'] = {{0x1200, 0x137F}, {0x1380, 0x139F}, {0x2D80, 0x2DDF},
```

```
5472 {0xAB00, 0xAB2F}},
5473 ['Geor'] = {{0x10A0, 0x10FF}, {0x2D00, 0x2D2F}},
5474 % Don't follow strictly Unicode, which places some Coptic letters in
5475 % the 'Greek and Coptic' block
5476 ['Grek'] = {{0x0370, 0x03E1}, {0x03F0, 0x03FF}, {0x1F00, 0x1FFF}},
5477 ['Hans'] = {{0x2E80, 0x2EFF}, {0x3000, 0x303F}, {0x31C0, 0x31EF},
5478 {0x3300, 0x33FF}, {0x3400, 0x4DBF}, {0x4E00, 0x9FFF},
5479 {0xF900, 0xFAFF}, {0xFE30, 0xFE4F}, {0xFF00, 0xFFEF},
5480 {0x20000, 0x2A6DF}, {0x2A700, 0x2B73F},
5481 {0x2B740, 0x2B81F}, {0x2B820, 0x2CEAF},
5482 {0x2CEB0, 0x2EBEF}, {0x2F800, 0x2FA1F}},
5483 ['Hebr'] = {{0x0590, 0x05FF}},
5484 ['Jpan'] = {{0x3000, 0x303F}, {0x3040, 0x309F}, {0x30A0, 0x30FF},
5485 {0x4E00, 0x9FAF}, {0xFF00, 0xFFEF}},
5486 ['Khmr'] = {{0x1780, 0x17FF}, {0x19E0, 0x19FF}},
5487 ['Knda'] = {{0x0C80, 0x0CFF}},
5488 ['Kore'] = {{0x1100, 0x11FF}, {0x3000, 0x303F}, {0x3130, 0x318F},
5489 {0x4E00, 0x9FAF}, {0xA960, 0xA97F}, {0xAC00, 0xD7AF},
5490 {0xD7B0, 0xD7FF}, {0xFF00, 0xFFEF}},
5491 ['Laoo'] = {{0x0E80, 0x0EFF}},
5492 ['Latn'] = {{0x0000, 0x007F}, {0x0080, 0x00FF}, {0x0100, 0x017F},
5493 {0x0180, 0x024F}, {0x1E00, 0x1EFF}, {0x2C60, 0x2C7F},
5494 {0xA720, 0xA7FF}, {0xAB30, 0xAB6F}},
5495 ['Mahj'] = {{0x11150, 0x1117F}},
5496 ['Mlym'] = {{0x0D00, 0x0D7F}},
5497 ['Mymr'] = {{0x1000, 0x109F}, {0xAA60, 0xAA7F}, {0xA9E0, 0xA9FF}},
5498 ['Orya'] = {{0x0B00, 0x0B7F}},
5499 ['Sinh'] = {{0x0D80, 0x0DFF}, {0x111E0, 0x111FF}},
5500 ['Syrc'] = {{0x0700, 0x074F}, {0x0860, 0x086F}},
5501 ['Taml'] = {{0x0B80, 0x0BFF}},
5502 ['Telu'] = {{0x0C00, 0x0C7F}},
5503 ['Tfng'] = {{0x2D30, 0x2D7F}},
5504 ['Thai'] = {{0x0E00, 0x0E7F}},
5505 ['Tibt'] = {{0x0F00, 0x0FFF}},
5506 ['Vaii'] = {{0xA500, 0xA63F}},
5507 ['Yiii'] = {{0xA000, 0xA48F}, {0xA490, 0xA4CF}}
5508 }
5509
5510 Babel.script_blocks.Cyrs = Babel.script_blocks.Cyrl
5511 Babel.script_blocks.Hant = Babel.script_blocks.Hans
5512 Babel.script_blocks.Kana = Babel.script_blocks.Jpan
5513
5514 function Babel.locale_map(head)
5515 if not Babel. locale mapped then return head end
5516
5517 local LOCALE = Babel.attr_locale
5518 local GLYPH = node.id('glyph')
5519 local inmath = false
5520 local toloc_save
5521 for item in node.traverse(head) do
5522 local toloc
5523 if not inmath and item.id == GLYPH then
5524 % Optimization: build a table with the chars found
5525 if Babel.chr_to_loc[item.char] then
5526 toloc = Babel.chr_to_loc[item.char]
5527 else
5528 for lc, maps in pairs(Babel.loc_to_scr) do
5529 for _, rg in pairs(maps) do
5530 if item.char >= rg[1] and item.char <= rg[2] then
```

```
5531 Babel.chr_to_loc[item.char] = lc
5532 toloc = lc
5533 break
5534 end
5535 end
5536 end
5537 end
5538 % Now, take action, but treat composite chars in a different
5539 % fashion, because they 'inherit' the previous locale. Not yet
5540 % optimized.
5541 if not toloc and
5542 (item.char >= 0x0300 and item.char <= 0x036F) or
5543 (item.char >= 0x1AB0 and item.char <= 0x1AFF) or
5544 (item.char >= 0x1DC0 and item.char <= 0x1DFF) then
5545 toloc = toloc_save
5546 end
5547 if toloc and toloc > -1 then
5548 if Babel.locale_props[toloc].lg then
5549 item.lang = Babel.locale_props[toloc].lg
5550 node.set_attribute(item, LOCALE, toloc)
5551 end
5552 if Babel.locale_props[toloc]['/'..item.font] then
5553 item.font = Babel.locale_props[toloc]['/'..item.font]
5554 end
5555 toloc_save = toloc
5556 end
5557 elseif not inmath and item.id == 7 then
5558 item.replace = item.replace and Babel.locale_map(item.replace)
5559 item.pre = item.pre and Babel.locale_map(item.pre)
5560 item.post = item.post and Babel.locale_map(item.post)
5561 elseif item.id == node.id'math' then
5562 inmath = (item.subtype == 0)
5563 end
5564 end
5565 return head
5566 end
5567 }
The code for \babelcharproperty is straightforward. Just note the modified lua table can be
different.
5568 \newcommand\babelcharproperty[1]{%
5569 \count@=#1\relax
5570 \ifvmode
5571 \expandafter\bbl@chprop
5572 \else
5573 \bbl@error{\string\babelcharproperty\space can be used only in\\%
5574 vertical mode (preamble or between paragraphs)}%
5575 {See the manual for futher info}%
5576 \fi}
5577 \newcommand\bbl@chprop[3][\the\count@]{%
5578 \@tempcnta=#1\relax
5579 \bbl@ifunset{bbl@chprop@#2}%
5580 {\bbl@error{No property named '#2'. Allowed values are\\%
5581 direction (bc), mirror (bmg), and linebreak (lb)}%
5582 {See the manual for futher info}}%
5583 {}%
5584 \loop
5585 \bbl@cs{chprop@#2}{#3}%
5586 \ifnum\count@<\@tempcnta
```

```
5587 \advance\count@\@ne
5588 \repeat}
5589 \def\bbl@chprop@direction#1{%
5590 \directlua{
5591 Babel.characters[\the\count@] = Babel.characters[\the\count@] or {}
5592 Babel.characters[\the\count@]['d'] = '#1'
5593 }}
5594 \let\bbl@chprop@bc\bbl@chprop@direction
5595 \def\bbl@chprop@mirror#1{%
5596 \directlua{
5597 Babel.characters[\the\count@] = Babel.characters[\the\count@] or {}
5598 Babel.characters[\the\count@]['m'] = '\number#1'
5599 }}
5600 \let\bbl@chprop@bmg\bbl@chprop@mirror
5601 \def\bbl@chprop@linebreak#1{%
5602 \directlua{
5603 Babel.cjk characters[\the\count@] = Babel.cjk characters[\the\count@] or {}
5604 Babel.cjk_characters[\the\count@]['c'] = '#1'
5605 }}
5606 \let\bbl@chprop@lb\bbl@chprop@linebreak
5607 \def\bbl@chprop@locale#1{%
5608 \directlua{
5609 Babel.chr_to_loc = Babel.chr_to_loc or {}
5610 Babel.chr_to_loc[\the\count@] =
5611 \bbl@ifblank{#1}{-1000}{\the\bbl@cs{id@@#1}}\space
5612 }}
```
Post-handling hyphenation patterns for non-standard rules, like ff to ff-f. There are still some issues with speed (not very slow, but still slow). The Lua code is below.

```
5613 \directlua{
5614 Babel.nohyphenation = \the\l@nohyphenation
5615 }
```
Now the TEX high level interface, which requires the function defined above for converting strings to functions returning a string. These functions handle the {*n*} syntax. For example, pre={1}{1} becomes function(m) return m[1]..m[1]..'-' end, where m are the matches returned after applying the pattern. With a mapped capture the functions are similar to function(m) return Babel.capt\_map(m[1],1) end, where the last argument identifies the mapping to be applied to m[1]. The way it is carried out is somewhat tricky, but the effect in not dissimilar to lua load – save the code as string in a TeX macro, and expand this macro at the appropriate place. As \directlua does not take into account the current catcode of @, we just avoid this character in macro names (which explains the internal group, too).

```
5616 \begingroup
```

```
5617 \catcode`\~=12
5618 \catcode`\%=12
5619 \catcode`\&=14
5620 \gdef\babelposthyphenation#1#2#3{&%
5621 \bbl@activateposthyphen
5622 \begingroup
5623 \def\babeltempa{\bbl@add@list\babeltempb}&%
5624 \let\babeltempb\@empty
5625 \def\bbl@tempa{#3}&% TODO. Ugly trick to preserve {}:
5626 \bbl@replace\bbl@tempa{,}{ ,}&%
5627 \expandafter\bbl@foreach\expandafter{\bbl@tempa}{&%
5628 \bbl@ifsamestring{##1}{remove}&%
5629 {\bbl@add@list\babeltempb{nil}}&%
5630 {\directlua{
5631 local rep = [=[##1]=]
5632 rep = rep:gsub('^%s*(remove)%s*$', 'remove = true')
```

```
5633 rep = rep:gsub('^%s*(insert)%s*,', 'insert = true, ')
5634 rep = rep:gsub( '(no)%s*=%s*([^%s,]*)', Babel.capture_func)
5635 rep = rep:gsub( '(pre)%s*=%s*([^%s,]*)', Babel.capture_func)
5636 rep = rep:gsub( '(post)%s*=%s*([^%s,]*)', Babel.capture_func)
5637 rep = rep:gsub('(string)%s*=%s*([^%s,]*)', Babel.capture_func)
5638 tex.print([[\string\babeltempa{{]] .. rep .. [[}}]])
5639 }}}&%
5640 \directlua{
5641 local lbkr = Babel.linebreaking.replacements[1]
5642 local u = unicode.utf8
5643 local id = \the\csname l@#1\endcsname
5644 &% Convert pattern:
5645 local patt = string.gsub([==[#2]==], '%s', '')
5646 if not u.find(patt, '()', nil, true) then
5647 patt = '()' .. patt .. '()'
5648 end
5649 patt = string.gsub(patt, '%(%)%^', '^()')
5650 patt = string.gsub(patt, '%$%(%)', '()$')
5651 patt = u.gsub(patt, '{(.)}',
5652 function (n)
5653 return '%' .. (tonumber(n) and (tonumber(n)+1) or n)
5654 end)
5655 patt = u.gsub(patt, '{(%x%x%x%x+)}',
5656 function (n)
5657 return u.gsub(u.char(tonumber(n, 16)), '(%p)', '%%%1')
5658 end)
5659 lbkr[id] = lbkr[id] or {}
5660 table.insert(lbkr[id], { pattern = patt, replace = { \babeltempb } })
5661 }&%
5662 \endgroup}
5663 % TODO. Copypaste pattern.
5664 \gdef\babelprehyphenation#1#2#3{&%
5665 \bbl@activateprehyphen
5666 \begingroup
5667 \def\babeltempa{\bbl@add@list\babeltempb}&%
5668 \let\babeltempb\@empty
5669 \def\bbl@tempa{#3}&% TODO. Ugly trick to preserve {}:
5670 \bbl@replace\bbl@tempa{,}{ ,}&%
5671 \expandafter\bbl@foreach\expandafter{\bbl@tempa}{&%
5672 \bbl@ifsamestring{##1}{remove}&%
5673 {\bbl@add@list\babeltempb{nil}}&%
5674 {\directlua{
5675 local rep = [=[##1]=]
5676 rep = rep:gsub('^%s*(remove)%s*$', 'remove = true')
5677 rep = rep:gsub('^%s*(insert)%s*,', 'insert = true, ')
5678 rep = rep:gsub('(string)%s*=%s*([^%s,]*)', Babel.capture_func)
5679 rep = rep:gsub('(space)%s*=%s*([%d%.]+)%s+([%d%.]+)%s+([%d%.]+)',
5680 'space = {' .. '%2, %3, %4' .. '}')
5681 rep = rep:gsub('(spacefactor)%s*=%s*([%d%.]+)%s+([%d%.]+)%s+([%d%.]+)',
5682 'spacefactor = {' .. '%2, %3, %4' .. '}')
5683 rep = rep:gsub('(kashida)%s*=%s*([^%s,]*)', Babel.capture_kashida)
5684 tex.print([[\string\babeltempa{{]] .. rep .. [[}}]])
5685 }}}&%
5686 \directlua{
5687 local lbkr = Babel.linebreaking.replacements[0]
5688 local u = unicode.utf8
5689 local id = \the\csname bbl@id@@#1\endcsname
5690 &% Convert pattern:
5691 local patt = string.gsub([==[#2]==], '%s', '')
```

```
5692 local patt = string.gsub(patt, '|', ' ')
5693 if not u.find(patt, '()', nil, true) then
5694 patt = '()' .. patt .. '()'
5695 end
5696 &% patt = string.gsub(patt, '%(%)%^', '^()')
5697 &% patt = string.gsub(patt, '([^%%])%$%(%)', '%1()$')
5698 patt = u.gsub(patt, '{((.))'},
5699 function (n)
5700 return '%' .. (tonumber(n) and (tonumber(n)+1) or n)
5701 end)
5702 patt = u.gsub(patt, '{(%x%x%x%x+)}',
5703 function (n)
5704 return u.gsub(u.char(tonumber(n, 16)), '(%p)', '%%%1')
5705 end)
5706 lbkr[id] = lbkr[id] or {}
5707 table.insert(lbkr[id], { pattern = patt, replace = { \babeltempb } })
5708 }&%
5709 \endgroup}
5710 \endgroup
5711 \def\bbl@activateposthyphen{%
5712 \let\bbl@activateposthyphen\relax
5713 \directlua{
5714 require('babel-transforms.lua')
5715 Babel.linebreaking.add_after(Babel.post_hyphenate_replace)
5716 }}
5717 \def\bbl@activateprehyphen{%
5718 \let\bbl@activateprehyphen\relax
5719 \directlua{
5720 require('babel-transforms.lua')
5721 Babel.linebreaking.add_before(Babel.pre_hyphenate_replace)
5722 }}
```
### **13.9 Bidi**

As a first step, add a handler for bidi and digits (and potentially other processes) just before luaoftload is applied, which is loaded by default by LHFX. Just in case, consider the possibility it has not been loaded.

```
5723 \def\bbl@activate@preotf{%
5724 \let\bbl@activate@preotf\relax % only once
5725 \directlua{
5726 Babel = Babel or \{ \}5727 %
5728 function Babel.pre_otfload_v(head)
5729 if Babel.numbers and Babel.digits_mapped then
5730 head = Babel.numbers(head)
5731 end
5732 if Babel.bidi_enabled then
5733 head = Babel.bidi(head, false, dir)
5734 end
5735 return head
5736 end
5737 %
5738 function Babel.pre_otfload_h(head, gc, sz, pt, dir)
5739 if Babel.numbers and Babel.digits_mapped then
5740 head = Babel.numbers(head)
5741 end
5742 if Babel.bidi_enabled then
5743 head = Babel.bidi(head, false, dir)
```

```
5744 end
5745 return head
5746 end
5747 %
5748 luatexbase.add_to_callback('pre_linebreak_filter',
5749 Babel.pre_otfload_v,
5750 'Babel.pre_otfload_v',
5751 luatexbase.priority_in_callback('pre_linebreak_filter',
5752 'luaotfload.node_processor') or nil)
5753 %
5754 luatexbase.add_to_callback('hpack_filter',
5755 Babel.pre_otfload_h,
5756 'Babel.pre_otfload_h',
5757 luatexbase.priority_in_callback('hpack_filter',
5758 'luaotfload.node_processor') or nil)
5759 }}
```
The basic setup. The output is modified at a very low level to set the \bodydir to the \pagedir. Sadly, we have to deal with boxes in math with basic, so the \bbl@mathboxdir hack is activated every math with the package option bidi=.

```
5760 \ifnum\bbl@bidimode>100 \ifnum\bbl@bidimode<200
5761 \let\bbl@beforeforeign\leavevmode
```

```
5762 \AtEndOfPackage{\EnableBabelHook{babel-bidi}}
5763 \RequirePackage{luatexbase}
5764 \bbl@activate@preotf
5765 \directlua{
5766 require('babel-data-bidi.lua')
5767 \ifcase\expandafter\@gobbletwo\the\bbl@bidimode\or
5768 require('babel-bidi-basic.lua')
5769 \or
5770 require('babel-bidi-basic-r.lua')
5771 \fi}
5772 % TODO - to locale_props, not as separate attribute
5773 \newattribute\bbl@attr@dir
5774 \directlua{ Babel.attr_dir = luatexbase.registernumber'bbl@attr@dir' }
5775 % TODO. I don't like it, hackish:
5776 \bbl@exp{\output{\bodydir\pagedir\the\output}}
5777 \AtEndOfPackage{\EnableBabelHook{babel-bidi}}
5778 \fi\fi
5779 \chardef\bbl@thetextdir\z@
5780 \chardef\bbl@thepardir\z@
5781 \def\bbl@getluadir#1{%
5782 \directlua{
5783 if tex.#1dir == 'TLT' then
5784 tex.sprint('0')
5785 elseif tex.#1dir == 'TRT' then
5786 tex.sprint('1')
5787 end}}
5788 \def\bbl@setluadir#1#2#3{% 1=text/par.. 2=\textdir.. 3=0 lr/1 rl
5789 \ifcase#3\relax
5790 \ifcase\bbl@getluadir{#1}\relax\else
5791 #2 TLT\relax
5792 \fi
5793 \else
5794 \ifcase\bbl@getluadir{#1}\relax
5795 #2 TRT\relax
5796 \fi
5797 \fi}
5798 \def\bbl@textdir#1{%
```

```
5799 \bbl@setluadir{text}\textdir{#1}%
5800 \chardef\bbl@thetextdir#1\relax
5801 \setattribute\bbl@attr@dir{\numexpr\bbl@thepardir*3+#1}}
5802 \def\bbl@pardir#1{%
5803 \bbl@setluadir{par}\pardir{#1}%
5804 \chardef\bbl@thepardir#1\relax}
5805 \def\bbl@bodydir{\bbl@setluadir{body}\bodydir}
5806 \def\bbl@pagedir{\bbl@setluadir{page}\pagedir}
5807 \def\bbl@dirparastext{\pardir\the\textdir\relax}% %%%%
5808 %
5809 \ifnum\bbl@bidimode>\z@
5810 \def\bbl@mathboxdir{%
5811 \ifcase\bbl@thetextdir\relax
5812 \everyhbox{\bbl@mathboxdir@aux L}%
5813 \else
5814 \everyhbox{\bbl@mathboxdir@aux R}%
5815 \fi}
5816 \def\bbl@mathboxdir@aux#1{%
5817 \@ifnextchar\egroup{}{\textdir T#1T\relax}}
5818 \frozen@everymath\expandafter{%
5819 \expandafter\bbl@mathboxdir\the\frozen@everymath}
5820 \frozen@everydisplay\expandafter{%
5821 \expandafter\bbl@mathboxdir\the\frozen@everydisplay}
5822 \fi
```
### **13.10 Layout**

Unlike xetex, luatex requires only minimal changes for right-to-left layouts, particularly in monolingual documents (the engine itself reverses boxes – including column order or headings –, margins, etc.) with bidi=basic, without having to patch almost any macro where text direction is relevant.

\@hangfrom is useful in many contexts and it is redefined always with the layout option. There are, however, a number of issues when the text direction is not the same as the box direction (as set by \bodydir), and when \parbox and \hangindent are involved. Fortunately, latest releases of luatex simplify a lot the solution with \shapemode.

With the issue #15 I realized commands are best patched, instead of redefined. With a few lines, a modification could be applied to several classes and packages. Now, tabular seems to work (at least in simple cases) with array, tabularx, hhline, colortbl, longtable, booktabs, etc. However, dcolumn still fails.

```
5823 \bbl@trace{Redefinitions for bidi layout}
5824 \ifx\@eqnnum\@undefined\else
5825 \ifx\bbl@attr@dir\@undefined\else
5826 \edef\@eqnnum{{%
5827 \unexpanded{\ifcase\bbl@attr@dir\else\bbl@textdir\@ne\fi}%
5828 \unexpanded\expandafter{\@eqnnum}}}
5829 \fi
5830 \fi
5831 \ifx\bbl@opt@layout\@nnil\endinput\fi % if no layout
5832 \ifnum\bbl@bidimode>\z@
5833 \def\bbl@nextfake#1{% non-local changes, use always inside a group!
5834 \bbl@exp{%
5835 \mathdir\the\bodydir
5836 #1% Once entered in math, set boxes to restore values
5837 \<ifmmode>%
5838 \everyvbox{%
5839 \the\everyvbox
5840 \bodydir\the\bodydir
5841 \mathdir\the\mathdir
```

```
5842 \everyhbox{\the\everyhbox}%
5843 \everyvbox{\the\everyvbox}}%
5844 \everyhbox{%
5845 \the\everyhbox
5846 \bodydir\the\bodydir
5847 \mathdir\the\mathdir
5848 \everyhbox{\the\everyhbox}%
5849 \everyvbox{\the\everyvbox}}%
5850 \<fi>}}%
5851 \def\@hangfrom#1{%
5852 \setbox\@tempboxa\hbox{{#1}}%
5853 \hangindent\wd\@tempboxa
5854 \ifnum\bbl@getluadir{page}=\bbl@getluadir{par}\else
5855 \shapemode\@ne
5856 \fi
5857 \noindent\box\@tempboxa}
5858 \fi
5859 \IfBabelLayout{tabular}
5860 {\let\bbl@OL@@tabular\@tabular
5861 \bbl@replace\@tabular{$}{\bbl@nextfake$}%
5862 \let\bbl@NL@@tabular\@tabular
5863 \AtBeginDocument{%
5864 \ifx\bbl@NL@@tabular\@tabular\else
5865 \bbl@replace\@tabular{$}{\bbl@nextfake$}%
5866 \let\bbl@NL@@tabular\@tabular
5867 \fi}}
5868 {}
5869 \IfBabelLayout{lists}
5870 {\let\bbl@OL@list\list
5871 \bbl@sreplace\list{\parshape}{\bbl@listparshape}%
5872 \let\bbl@NL@list\list
5873 \def\bbl@listparshape#1#2#3{%
5874 \parshape #1 #2 #3 %
5875 \ifnum\bbl@getluadir{page}=\bbl@getluadir{par}\else
5876 \shapemode\tw@
5877 \fi}}
5878 {}
5879 \IfBabelLayout{graphics}
5880 {\let\bbl@pictresetdir\relax
5881 \def\bbl@pictsetdir#1{%
5882 \ifcase\bbl@thetextdir
5883 \let\bbl@pictresetdir\relax
5884 \else
5885 \ifcase#1\bodydir TLT % Remember this sets the inner boxes
5886 \or\textdir TLT
5887 \else\bodydir TLT \textdir TLT
5888 \fi
5889 % \(text|par)dir required in pgf:
5890 \def\bbl@pictresetdir{\bodydir TRT\pardir TRT\textdir TRT\relax}%
5891 \fi}%
5892 \ifx\AddToHook\@undefined\else
5893 \AddToHook{env/picture/begin}{\bbl@pictsetdir\tw@}%
5894 \directlua{
5895 Babel.get_picture_dir = true
5896 Babel.picture has bidi = 0
5897 function Babel.picture_dir (head)
5898 if not Babel.get_picture_dir then return head end
5899 for item in node.traverse(head) do
5900 if item.id == node.id'glyph' then
```

```
5901 local itemchar = item.char
5902 % TODO. Copypaste pattern from Babel.bidi (-r)
5903 local chardata = Babel.characters[itemchar]
5904 local dir = chardata and chardata.d or nil
5905 if not dir then
5906 for nn, et in ipairs(Babel.ranges) do
5907 if itemchar < et[1] then
5908 break
5909 elseif itemchar <= et[2] then
5910 dir = et[3]
5911 break
5912 end
5913 end
5914 end
5915 if dir and (dir == 'al' or dir == 'r') then
5916 Babel.picture_has_bidi = 1
5917 end
5918 end
5919 end
5920 return head
5921 end
5922 luatexbase.add_to_callback("hpack_filter", Babel.picture_dir,
5923 "Babel.picture_dir")
5924 }%
5925 \AtBeginDocument{%
5926 \long\def\put(#1,#2)#3{%
5927 \@killglue
5928 % Try:
5929 \ifx\bbl@pictresetdir\relax
5930 \def\bbl@tempc{0}%
5931 \else
5932 \directlua{
5933 Babel.get_picture_dir = true
5934 Babel.picture_has_bidi = 0
5935 }%
5936 \setbox\z@\hb@xt@\z@{%
5937 \@defaultunitsset\@tempdimc{#1}\unitlength
5938 \kern\@tempdimc
5939 #3\hss}%
5940 \edef\bbl@tempc{\directlua{tex.print(Babel.picture_has_bidi)}}%
5941 \fi
5942 % Do:
5943 \@defaultunitsset\@tempdimc{#2}\unitlength
5944 \raise\@tempdimc\hb@xt@\z@{%
5945 \@defaultunitsset\@tempdimc{#1}\unitlength
5946 \kern\@tempdimc
5947 {\ifnum\bbl@tempc>\z@\bbl@pictresetdir\fi#3}\hss}%
5948 \ignorespaces}%
5949 \MakeRobust\put}%
5950 \fi
5951 \AtBeginDocument
5952 {\ifx\tikz@atbegin@node\@undefined\else
5953 \ifx\AddToHook\@undefined\else % TODO. Still tentative.
5954 \AddToHook{env/pgfpicture/begin}{\bbl@pictsetdir\@ne}%
5955 % \AddToHook{env/tikzpicture/begin}{\bbl@pictsetdir\z@}%
5956 \bbl@add\pgfinterruptpicture{\bbl@pictresetdir}%
5957 \fi
5958 \let\bbl@OL@pgfpicture\pgfpicture
5959 \bbl@sreplace\pgfpicture{\pgfpicturetrue}%
```

```
5960 {\bbl@pictsetdir\z@\pgfpicturetrue}%
5961 \bbl@add\pgfsys@beginpicture{\bbl@pictsetdir\z@}%
5962 \bbl@add\tikz@atbegin@node{\bbl@pictresetdir}%
5963 \bbl@sreplace\tikz{\begingroup}%
5964 {\begingroup\bbl@pictsetdir\tw@}%
5965 \fi
5966 \ifx\AddToHook\@undefined\else
5967 \AddToHook{env/tcolorbox/begin}{\bbl@pictsetdir\@ne}%
5968 \fi
5969 }}
5970 {}
```
Implicitly reverses sectioning labels in bidi=basic-r, because the full stop is not in contact with L numbers any more. I think there must be a better way. Assumes bidi=basic, but there are some additional readjustments for bidi=default.

```
5971 \IfBabelLayout{counters}%
```

```
5972 {\let\bbl@OL@@textsuperscript\@textsuperscript
5973 \bbl@sreplace\@textsuperscript{\m@th}{\m@th\mathdir\pagedir}%
5974 \let\bbl@latinarabic=\@arabic
5975 \let\bbl@OL@@arabic\@arabic
5976 \def\@arabic#1{\babelsublr{\bbl@latinarabic#1}}%
5977 \@ifpackagewith{babel}{bidi=default}%
5978 {\let\bbl@asciiroman=\@roman
5979 \let\bbl@OL@@roman\@roman
5980 \def\@roman#1{\babelsublr{\ensureascii{\bbl@asciiroman#1}}}%
5981 \let\bbl@asciiRoman=\@Roman
5982 \let\bbl@OL@@roman\@Roman
5983 \def\@Roman#1{\babelsublr{\ensureascii{\bbl@asciiRoman#1}}}%
5984 \let\bbl@OL@labelenumii\labelenumii
5985 \def\labelenumii{)\theenumii(}%
5986 \let\bbl@OL@p@enumiii\p@enumiii
5987 \def\p@enumiii{\p@enumii)\theenumii(}}{}}{}
5988 \langle{Footnote changes}}
5989 \IfBabelLayout{footnotes}%
5990 {\let\bbl@OL@footnote\footnote
5991 \BabelFootnote\footnote\languagename{}{}%
5992 \BabelFootnote\localfootnote\languagename{}{}%
5993 \BabelFootnote\mainfootnote{}{}{}}
```
{}

Some LTFX macros use internally the math mode for text formatting. They have very little in common and are grouped here, as a single option.

\IfBabelLayout{extras}%

```
5996 {\let\bbl@OL@underline\underline
5997 \bbl@sreplace\underline{$\@@underline}{\bbl@nextfake$\@@underline}%
5998 \let\bbl@OL@LaTeX2e\LaTeX2e
5999 \DeclareRobustCommand{\LaTeXe}{\mbox{\m@th
6000 \if b\expandafter\@car\f@series\@nil\boldmath\fi
6001 \babelsublr{%
6002 \LaTeX\kern.15em2\bbl@nextfake$_{\textstyle\varepsilon}$}}}}
6003 {}
6004\langle/luatex\rangle
```
## **13.11 Lua: transforms**

After declaring the table containing the patterns with their replacements, we define some auxiliary functions: str\_to\_nodes converts the string returned by a function to a node list, taking the node at base as a model (font, language, etc.); fetch\_word fetches a series of glyphs and discretionaries,

which pattern is matched against (if there is a match, it is called again before trying other patterns, and this is very likely the main bottleneck).

post\_hyphenate\_replace is the callback applied after lang.hyphenate. This means the automatic hyphenation points are known. As empty captures return a byte position (as explained in the luatex manual), we must convert it to a utf8 position. With first, the last byte can be the leading byte in a utf8 sequence, so we just remove it and add 1 to the resulting length. With last we must take into account the capture position points to the next character. Here word\_head points to the starting node of the text to be matched.

```
6005 \langle *transforms \rangle6006 Babel.linebreaking.replacements = {}
6007 Babel.linebreaking.replacements[0] = {} -- pre
6008 Babel.linebreaking.replacements[1] = {} -- post
6009
6010 -- Discretionaries contain strings as nodes
6011 function Babel.str_to_nodes(fn, matches, base)
6012 local n, head, last
6013 if fn == nil then return nil end
6014 for s in string.utfvalues(fn(matches)) do
6015 if base.id == 7 then
6016 base = base.replace
6017 end
6018 n = node.copy(base)
6019 n.char = s
6020 if not head then
6021 head = n
6022 else
6023 last.next = n
6024 end
6025 last = n
6026 end
6027 return head
6028 end
6029
6030 Babel.fetch_subtext = {}
6031
6032 Babel.ignore_pre_char = function(node)
6033 return (node.lang == Babel.nohyphenation)
6034 end
6035
6036 -- Merging both functions doesn't seen feasible, because there are too
6037 -- many differences.
6038 Babel.fetch_subtext[0] = function(head)
6039 local word_string = ''
6040 local word nodes = {}
6041 local lang
6042 local item = head
6043 local inmath = false
6044
6045 while item do
6046
6047 if item.id == 11 then
6048 inmath = (item.subtype == 0)
6049 end
6050
6051 if inmath then
6052 -- pass
6053
6054 elseif item.id == 29 then
```

```
6055 local locale = node.get_attribute(item, Babel.attr_locale)
6056
6057 if lang == locale or lang == nil then
6058 lang = lang or locale
6059 if Babel.ignore_pre_char(item) then
6060 word_string = word_string .. Babel.us_char
6061 else
6062 word_string = word_string .. unicode.utf8.char(item.char)
6063 end
6064 word_nodes[#word_nodes+1] = item
6065 else
6066 break
6067 end
6068
6069 elseif item.id == 12 and item.subtype == 13 then
6070 word_string = word_string .. ' '
6071 word_nodes[#word_nodes+1] = item
6072
6073 -- Ignore leading unrecognized nodes, too.
6074 elseif word_string ~= '' then
6075 word_string = word_string .. Babel.us_char
6076 word_nodes[#word_nodes+1] = item -- Will be ignored
6077 end
6078
6079 item = item.next
6080 end
6081
6082 -- Here and above we remove some trailing chars but not the
6083 -- corresponding nodes. But they aren't accessed.
6084 if word string:sub(-1) == ' ' then
6085 word string = word string:sub(1,-2)
6086 end
6087 word_string = unicode.utf8.gsub(word_string, Babel.us_char .. '+$', '')
6088 return word_string, word_nodes, item, lang
6089 end
6090
6091 Babel.fetch_subtext[1] = function(head)
6092 local word_string = ''
6093 local word nodes = \{\}6094 local lang
6095 local item = head
6096 local inmath = false
6097
6098 while item do
6099
6100 if item.id == 11 then
6101 inmath = (item.subtype == 0)
6102 end
6103
6104 if inmath then
6105 -- pass
6106
6107 elseif item.id == 29 then
6108 if item.lang == lang or lang == nil then
6109 if (item.char \sim = 124) and (item.char \sim = 61) then -- not =, not |
6110 lang = lang or item.lang
6111 word_string = word_string .. unicode.utf8.char(item.char)
6112 word_nodes[#word_nodes+1] = item
6113 end
```

```
6114 else
6115 break
6116 end
6117
6118 elseif item.id == 7 and item.subtype == 2 then
6119 word_string = word_string .. '='
6120 word_nodes[#word_nodes+1] = item
6121
6122 elseif item.id == 7 and item.subtype == 3 then
6123 word_string = word_string .. '|'
6124 word_nodes[#word_nodes+1] = item
6125
6126 -- (1) Go to next word if nothing was found, and (2) implicitly
6127 -- remove leading USs.
6128 elseif word_string == '' then
6129 -- pass
6130
6131 -- This is the responsible for splitting by words.
6132 elseif (item.id == 12 and item.subtype == 13) then
6133 break
6134
6135 else
6136 word_string = word_string .. Babel.us_char
6137 word_nodes[#word_nodes+1] = item -- Will be ignored
6138 end
6139
6140 item = item.next
6141 end
6142
6143 word string = unicode.utf8.gsub(word string, Babel.us char \ldots '+$', '')
6144 return word_string, word_nodes, item, lang
6145 end
6146
6147 function Babel.pre_hyphenate_replace(head)
6148 Babel.hyphenate_replace(head, 0)
6149 end
6150
6151 function Babel.post_hyphenate_replace(head)
6152 Babel.hyphenate_replace(head, 1)
6153 end
6154
6155 Babel.us_char = string.char(31)
6156
6157 function Babel.hyphenate_replace(head, mode)
6158 local u = unicode.utf8
6159 local lbkr = Babel.linebreaking.replacements[mode]
6160
6161 local word_head = head
6162
6163 while true do -- for each subtext block
6164
6165 local w, w nodes, nw, lang = Babel.fetch subtext[mode](word head)
6166
6167 if Babel.debug then
6168 print()
6169 print((mode == 0) and '@@@@<' or '@@@@>', w)
6170 end
6171
6172 if nw == nil and w == '' then break end
```

```
6173
6174 if not lang then goto next end
6175 if not lbkr[lang] then goto next end
6176
6177 -- For each saved (pre|post)hyphenation. TODO. Reconsider how
6178 -- loops are nested.
6179 for k=1, #lbkr[lang] do
6180 local p = lbkr[lang][k].pattern
6181 local r = lbkr[lang][k].replace
6182
6183 if Babel.debug then
6184 print('*****', p, mode)
6185 end
6186
6187 -- This variable is set in some cases below to the first *byte*
6188 -- after the match, either as found by u.match (faster) or the
6189 -- computed position based on sc if w has changed.
6190 local last match = 0
6191 local step = 0
6192
6193 -- For every match.
6194 while true do
6195 if Babel.debug then
6196 print('=====')
6197 end
6198 local new -- used when inserting and removing nodes
6199
6200 local matches = { u.match(w, p, last_match) }
6201
6202 if #matches < 2 then break end
6203
6204 -- Get and remove empty captures (with ()'s, which return a
6205 -- number with the position), and keep actual captures
6206 -- (from (...)), if any, in matches.
6207 local first = table.remove(matches, 1)
6208 local last = table.remove(matches, #matches)
6209 -- Non re-fetched substrings may contain \31, which separates
6210 -- subsubstrings.
6211 if string.find(w:sub(first, last-1), Babel.us_char) then break end
6212
6213 local save_last = last -- with A()BC()D, points to D
6214
6215 -- Fix offsets, from bytes to unicode. Explained above.
6216 first = u.length(w:sub(1, first-1)) + 16217 last = u.len(w:sub(1, last-1)) -- now last points to C
6218
6219 -- This loop stores in n small table the nodes
6220 -- corresponding to the pattern. Used by 'data' to provide a
6221 -- predictable behavior with 'insert' (now w_nodes is modified on
6222 -- the fly), and also access to 'remove'd nodes.
6223 local sc = first-1 -- Used below, too
6224 local data nodes = \{ \}6225
6226 for q = 1, last-first+1 do
6227 data_nodes[q] = w_nodes[sc+q]
6228 end
6229
6230 -- This loop traverses the matched substring and takes the
6231 -- corresponding action stored in the replacement list.
```

```
6232 -- sc = the position in substr nodes / string
6233 -- rc = the replacement table index
6234 local rc = 0
6235
6236 while rc < last-first+1 do -- for each replacement
6237 if Babel.debug then
6238 print('.....', rc + 1)
6239 end
6240 sc = sc + 1
6241 rc = rc + 1
6242
6243 if Babel.debug then
6244 Babel.debug_hyph(w, w_nodes, sc, first, last, last_match)
6245 local ss = ''
6246 for itt in node.traverse(head) do
6247 if itt.id == 29 then
6248 ss = ss .. unicode.utf8.char(itt.char)
6249 else
6250 ss = ss .. '{' .. itt.id .. '}'
6251 end
6252 end
6253 print('*****************', ss)
6254
6255 end
6256
6257 local crep = r[rc]
6258 local item = w_nodes[sc]
6259 local item_base = item
6260 local placeholder = Babel.us_char
6261 local d
6262
6263 if crep and crep.data then
6264 item_base = data_nodes[crep.data]
6265 end
6266
6267 if crep then
6268 step = crep.step or 0
6269 end
6270
6271 if crep and next(crep) == nil then -- = {}
6272 last_match = save_last -- Optimization
6273 goto next
6274
6275 elseif crep == nil or crep.remove then
6276 node.remove(head, item)
6277 table.remove(w_nodes, sc)
6278 w = u \cdot sub(w, 1, sc-1) \dots u \cdot sub(w, sc+1)6279 sc = sc - 1 -- Nothing has been inserted.
6280 last_match = utf8.offset(w, sc+1+step)
6281 goto next
6282
6283 elseif crep and crep.kashida then -- Experimental
6284 node.set_attribute(item,
6285 Babel.attr_kashida,
6286 crep.kashida)
6287 last_match = utf8.offset(w, sc+1+step)
6288 goto next
6289
6290 elseif crep and crep.string then
```

```
6291 local str = crep.string(matches)
6292 if str == '' then -- Gather with nil
6293 node.remove(head, item)
6294 table.remove(w_nodes, sc)
6295 w = u.sub(w, 1, sc-1) ... u.sub(w, sc+1)6296 sc = sc - 1 -- Nothing has been inserted.
6297 else
6298 local loop_first = true
6299 for s in string.utfvalues(str) do
6300 d = node.copy(item_base)
6301 d.char = s
6302 if loop_first then
6303 loop_first = false
6304 head, new = node.insert_before(head, item, d)
6305 if sc == 1 then
6306 word_head = head
6307 end
6308 w nodes [sc] = d
6309 w = u.sub(w, 1, sc-1) .. u.char(s) .. u.sub(w, sc+1)
6310 else
6311 SC = SC + 16312 head, new = node.insert_before(head, item, d)
6313 table.insert(w_nodes, sc, new)
6314 w = u \cdot sub(w, 1, sc-1) \dots u \cdot char(s) \dots u \cdot sub(w, sc)6315 end
6316 if Babel.debug then
6317 print('.....', 'str')
6318 Babel.debug_hyph(w, w_nodes, sc, first, last, last_match)
6319 end
6320 end -- for
6321 node.remove(head, item)
6322 end -- if ''
6323 last_match = utf8.offset(w, sc+1+step)
6324 goto next
6325
6326 elseif mode == 1 and crep and (crep.pre or crep.no or crep.post) then
6327 d = node.new(7, 0) -- (disc, discretionary)
6328 d.pre = Babel.str_to_nodes(crep.pre, matches, item_base)
6329 d.post = Babel.str_to_nodes(crep.post, matches, item_base)
6330 d.replace = Babel.str_to_nodes(crep.no, matches, item_base)
6331 d.attr = item_base.attr
6332 if crep.pre == nil then -- TeXbook p96
6333 d.penalty = crep.penalty or tex.hyphenpenalty
6334 else
6335 d.penalty = crep.penalty or tex.exhyphenpenalty
6336 end
6337 placeholder = '|'
6338 head, new = node.insert_before(head, item, d)
6339
6340 elseif mode == 0 and crep and (crep.pre or crep.no or crep.post) then
6341 -- ERROR
6342
6343 elseif crep and crep.penalty then
6344 d = node.new(14, 0) -- (penalty, userpenalty)
6345 d.attr = item_base.attr
6346 d.penalty = crep.penalty
6347 head, new = node.insert_before(head, item, d)
6348
6349 elseif crep and crep.space then
```

```
6350 -- 655360 = 10 pt = 10 * 65536 sp
6351 d = node.new(12, 13) -- (glue, spaceskip)
6352 local quad = font.getfont(item_base.font).size or 655360
6353 node.setglue(d, crep.space[1] * quad,
6354 crep.space[2] * quad,
6355 crep.space[3] * quad)
6356 if mode == 0 then
6357 placeholder = ' '
6358 end
6359 head, new = node.insert_before(head, item, d)
6360
6361 elseif crep and crep.spacefactor then
6362 d = node.new(12, 13) -- (glue, spaceskip)
6363 local base_font = font.getfont(item_base.font)
6364 node.setglue(d,
6365 crep.spacefactor[1] * base_font.parameters['space'],
6366 crep.spacefactor[2] * base_font.parameters['space_stretch'],
6367 crep.spacefactor[3] * base_font.parameters['space_shrink'])
6368 if mode == 0 then
6369 placeholder = ' '
6370 end
6371 head, new = node.insert_before(head, item, d)
6372
6373 elseif mode == 0 and crep and crep.space then
6374 -- ERROR
6375
6376 end -- ie replacement cases
6377
6378 -- Shared by disc, space and penalty.
6379 if sc == 1 then
6380 word_head = head
6381 end
6382 if crep.insert then
6383 w = u.sub(w, 1, sc-1) .. placeholder .. u.sub(w, sc)
6384 table.insert(w_nodes, sc, new)
6385 last = last + 1
6386 else
6387 w nodes [sc] = d
6388 node.remove(head, item)
6389 w = u.sub(w, 1, sc-1) .. placeholder .. u.sub(w, sc+1)
6390 end
6391
6392 last_match = utf8.offset(w, sc+1+step)
6393
6394 ::next::
6395
6396 end -- for each replacement
6397
6398 if Babel.debug then
6399 print('.....', '/')
6400 Babel.debug_hyph(w, w_nodes, sc, first, last, last_match)
6401 end
6402
6403 end -- for match
6404
6405 end -- for patterns
6406
6407 ::next::
6408 word_head = nw
```

```
6409 end -- for substring
6410 return head
6411 end
6412
6413 -- This table stores capture maps, numbered consecutively
6414 Babel.capture_maps = {}
6415
6416 -- The following functions belong to the next macro
6417 function Babel.capture_func(key, cap)
6418 local ret = "[[" .. cap:gsub('{([0-9])}', "]]..m[%1]..[[") .. "]]"
6419 local cnt
6420 local u = unicode.utf8
6421 ret, cnt = ret:gsub('{([0-9])|([^|]+)|(.-)}', Babel.capture_func_map)
6422 if cnt == 0 then
6423 ret = u.gsub(ret, '{(%x%x%x%x+)}',
6424 function (n)
6425 return u.char(tonumber(n, 16))
6426 end)
6427 end
6428 ret = ret:gsub("%[%[%]%]%.%.", '')
6429 ret = ret:gsub("%.%.%[%[%]%]", '')
6430 return key .. [[=function(m) return ]] .. ret .. [[ end]]
6431 end
6432
6433 function Babel.capt_map(from, mapno)
6434 return Babel.capture_maps[mapno][from] or from
6435 end
6436
6437 -- Handle the {n|abc|ABC} syntax in captures
6438 function Babel.capture func map(capno, from, to)
6439 local u = unicode.utf8
6440 from = u.gsub(from, '{(%x%x%x%x+)}',
6441 function (n)
6442 return u.char(tonumber(n, 16))
6443 end)
6444 to = u.gsub(to, '{(%x%x%x%x+)}',
6445 function (n)
6446 return u.char(tonumber(n, 16))
6447 end)
6448 local froms = {}
6449 for s in string.utfcharacters(from) do
6450 table.insert(froms, s)
6451 end
6452 local cnt = 1
6453 table.insert(Babel.capture maps, {})
6454 local mlen = table.getn(Babel.capture_maps)
6455 for s in string.utfcharacters(to) do
6456 Babel.capture_maps[mlen][froms[cnt]] = s
6457 cnt = cnt + 1
6458 end
6459 return "]]..Babel.capt_map(m[" .. capno .. "]," ..
6460 (mlen) .. ").." .. "[["
6461 end
6462
6463 -- Create/Extend reversed sorted list of kashida weights:
6464 function Babel.capture_kashida(key, wt)
6465 wt = tonumber(wt)
6466 if Babel.kashida_wts then
6467 for p, q in ipairs(Babel.kashida_wts) do
```

```
6468 if wt == q then
6469 break
6470 elseif wt > q then
6471 table.insert(Babel.kashida_wts, p, wt)
6472 break
6473 elseif table.getn(Babel.kashida_wts) == p then
6474 table.insert(Babel.kashida_wts, wt)
6475 end
6476 end
6477 else
6478 Babel.kashida_wts = { wt }
6479 end
6480 return 'kashida = ' .. wt
6481 end
6482\langle/transforms\rangle
```
### **13.12 Lua: Auto bidi with** basic **and** basic-r

The file babel-data-bidi.lua currently only contains data. It is a large and boring file and it is not shown here (see the generated file), but here is a sample:

```
[0x25] = {d= 'et'},
[0x26] = {d= 'on'},
[0x27] = {d= 'on'},
[0x28] = {d= 'on', m=0x29},
[0x29] = {d= 'on', m=0x28},
[0x2A] = \{d = 'on' \},
[0x2B]=\{d='es'\},
[0x2C]={d= 'cs'},
```
For the meaning of these codes, see the Unicode standard.

Now the basic-r bidi mode. One of the aims is to implement a fast and simple bidi algorithm, with a single loop. I managed to do it for R texts, with a second smaller loop for a special case. The code is still somewhat chaotic, but its behavior is essentially correct. I cannot resist copying the following text from Emacs bidi.c (which also attempts to implement the bidi algorithm with a single loop):

Arrrgh!! The UAX#9 algorithm is too deeply entrenched in the assumption of batch-style processing [...]. May the fleas of a thousand camels infest the armpits of those who design supposedly general-purpose algorithms by looking at their own implementations, and fail to consider other possible implementations!

Well, it took me some time to guess what the batch rules in UAX#9 actually mean (in other word, *what* they do and *why*, and not only *how*), but I think (or I hope) I've managed to understand them. In some sense, there are two bidi modes, one for numbers, and the other for text. Furthermore, setting just the direction in R text is not enough, because there are actually *two* R modes (set explicitly in Unicode with RLM and ALM). In babel the dir is set by a higher protocol based on the language/script, which in turn sets the correct dir  $(\langle 1 \rangle, \langle r \rangle)$  or  $\langle$ al $\rangle$ ).

From UAX#9: "Where available, markup should be used instead of the explicit formatting characters". So, this simple version just ignores formatting characters. Actually, most of that annex is devoted to how to handle them.

BD14-BD16 are not implemented. Unicode (and the W3C) are making a great effort to deal with some special problematic cases in "streamed" plain text. I don't think this is the way to go – particular issues should be fixed by a high level interface taking into account the needs of the document. And here is where luatex excels, because everything related to bidi writing is under our control.

```
6483 (*basic-r)
6484 Babel = Babel or \{ \}6485
6486 Babel.bidi_enabled = true
```

```
6487
6488 require('babel-data-bidi.lua')
6489
6490 local characters = Babel.characters
6491 local ranges = Babel.ranges
6492
6493 local DIR = node.id("dir")
6494
6495 local function dir_mark(head, from, to, outer)
6496 dir = (outer == 'r') and 'TLT' or 'TRT' -- ie, reverse
6497 local d = node.new(DIR)
6498 d.dir = '+' .. dir
6499 node.insert_before(head, from, d)
6500 d = node.new(DIR)
6501 d.dir = '-' .. dir
6502 node.insert_after(head, to, d)
6503 end
6504
6505 function Babel.bidi(head, ispar)
6506 local first_n, last_n -- first and last char with nums
6507 local last_es -- an auxiliary 'last' used with nums
6508 local first_d, last_d -- first and last char in L/R block
6509 local dir, dir_real
Next also depends on script/lang (\langle al \rangle / \langle r \rangle). To be set by babel. tex.pardir is dangerous, could be
(re)set but it should be changed only in vmode. There are two strong's – strong = l/al/r and
strong \ln = \frac{1}{r} (there must be a better way):
6510 local strong = ('TRT' == tex.pardir) and 'r' or 'l'
6511 local strong_lr = (strong == 'l') and 'l' or 'r'
6512 local outer = strong
6513
6514 local new_dir = false
6515 local first_dir = false
6516 local inmath = false
6517
6518 local last_lr
6519
6520 local type_n = ''
6521
6522 for item in node.traverse(head) do
6523
6524 -- three cases: glyph, dir, otherwise
6525 if item.id == node.id'glyph'
6526 or (item.id == 7 and item.subtype == 2) then
6527
6528 local itemchar
6529 if item.id == 7 and item.subtype == 2 then
6530 itemchar = item.replace.char
6531 else
6532 itemchar = item.char
6533 end
6534 local chardata = characters[itemchar]
6535 dir = chardata and chardata.d or nil
6536 if not dir then
6537 for nn, et in ipairs(ranges) do
6538 if itemchar < et[1] then
6539 break
6540 elseif itemchar <= et[2] then
```

```
201
```
dir = et[3]

 break end end end dir = dir or 'l' if inmath then dir = ('TRT' == tex.mathdir) and 'r' or 'l' end

Next is based on the assumption babel sets the language AND switches the script with its dir. We treat a language block as a separate Unicode sequence. The following piece of code is executed at the first glyph after a 'dir' node. We don't know the current language until then. This is not exactly true, as the math mode may insert explicit dirs in the node list, so, for the moment there is a hack by brute force (just above).

```
6548 if new_dir then
6549 attr_dir = 0
6550 for at in node.traverse(item.attr) do
6551 if at.number == Babel.attr_dir then
6552 attr_dir = at.value % 3
6553 end
6554 end
6555 if attr_dir == 1 then
6556 strong = 'r'
6557 elseif attr_dir == 2 then
6558 strong = 'al'
6559 else
6560 strong = 'l'
6561 end
6562 strong_lr = (strong == 'l') and 'l' or 'r'
6563 outer = strong_lr
6564 new_dir = false
6565 end
6566
6567 if dir == 'nsm' then dir = strong end -- W1
Numbers. The dual <al>/<r>/><r> system for R is somewhat cumbersome.
6568 dir real = dir -- We need dir real to set strong below
6569 if dir == 'al' then dir = 'r' end -- W3
By W2, there are no <en> <et> <es> if strong == <al>, only <an>. Therefore, there are not <et en>
nor <en et>, W5 can be ignored, and W6 applied:
6570 if strong == 'al' then
6571 if dir == 'en' then dir = 'an' end -- W2
6572 if dir == 'et' or dir == 'es' then dir = 'on' end -- W6
6573 strong_lr = 'r' -- W3
6574 end
Once finished the basic setup for glyphs, consider the two other cases: dir node and the rest.
6575 elseif item.id == node.id'dir' and not inmath then
```

```
6576 new dir = true
6577 dir = nil
6578 elseif item.id == node.id'math' then
6579 inmath = (item.subtype == 0)
6580 else
6581 dir = nil -- Not a char
6582 end
```
Numbers in R mode. A sequence of <en>, <et>, <en>, <es> and <cs> is typeset (with some rules) in L mode. We store the starting and ending points, and only when anything different is found (including nil, ie, a non-char), the textdir is set. This means you cannot insert, say, a whatsit, but this is what I would expect (with luacolor you may colorize some digits). Anyway, this behavior could be changed with a switch in the future. Note in the first branch only <an> is relevant if <al>.

```
6583 if dir == 'en' or dir == 'an' or dir == 'et' then
6584 if dir \sim= 'et' then
6585 type_n = dir
6586 end
6587 first_n = first_n or item
6588 last_n = last_es or item
6589 last_es = nil
6590 elseif dir == 'es' and last_n then -- W3+W6
6591 last_es = item
6592 elseif dir == 'cs' then -- it's right - do nothing
6593 elseif first n then -- & if dir = any but en, et, an, es, cs, inc nil
6594 if strong \text{lr} == 'r' and type n ~= '' then
6595 dir_mark(head, first_n, last_n, 'r')
6596 elseif strong_lr == 'l' and first_d and type_n == 'an' then
6597 dir_mark(head, first_n, last_n, 'r')
6598 dir_mark(head, first_d, last_d, outer)
6599 first_d, last_d = nil, nil
6600 elseif strong \text{lr} == 'l' and type n ~= '' then
6601 last_d = last_n
6602 end
6603 type_n = ''
6604 first_n, last_n = nil, nil
6605
```
R text in L, or L text in R. Order of dir\_ mark's are relevant: d goes outside n, and therefore it's emitted after. See dir\_mark to understand why (but is the nesting actually necessary or is a flat dir structure enough?). Only L, R (and AL) chars are taken into account – everything else, including spaces, whatsits, etc., are ignored:

```
6606 if dir == 'l' or dir == 'r' then
6607 if dir ~= outer then
6608 first_d = first_d or item
6609 last_d = item
6610 elseif first_d and dir ~= strong_lr then
6611 dir_mark(head, first_d, last_d, outer)
6612 first_d, last_d = nil, nil
6613 end
6614 end
```
**Mirroring.** Each chunk of text in a certain language is considered a "closed" sequence. If <r on r> and <l on l>, it's clearly <r> and <l>><l>>, resptly, but with other combinations depends on outer. From all these, we select only those resolving <on>  $\rightarrow$  <r> <r>>. At the beginning (when last\_lr is nil) of an R text, they are mirrored directly.

TODO - numbers in R mode are processed. It doesn't hurt, but should not be done.

```
6615 if dir and not last \text{lr} and dir ~= 'l' and outer == 'r' then
6616 item.char = characters[item.char] and
6617 characters[item.char].m or item.char
6618 elseif (dir or new_dir) and last_lr ~= item then
6619 local mir = outer .. strong_lr .. (dir or outer)
6620 if mir == 'rrr' or mir == 'lrr' or mir == 'rrl' or mir == 'rlr' then
6621 for ch in node.traverse(node.next(last_lr)) do
6622 if ch == item then break end
6623 if ch.id == node.id'glyph' and characters[ch.char] then
6624 ch.char = characters[ch.char].m or ch.char
6625 end
6626 end
6627 end
6628 end
```
Save some values for the next iteration. If the current node is 'dir', open a new sequence. Since dir could be changed, strong is set with its real value (dir\_real).

```
6629 if dir == 'l' or dir == 'r' then
6630 last_lr = item
6631 strong = dir_real -- Don't search back - best save now
6632 strong lr = (strong == 'l') and 'l' or 'r'
6633 elseif new_dir then
6634 last_lr = nil
6635 end
6636 end
```
Mirror the last chars if they are no directed. And make sure any open block is closed, too.

```
6637 if last_lr and outer == 'r' then
6638 for ch in node.traverse_id(node.id'glyph', node.next(last_lr)) do
6639 if characters[ch.char] then
6640 ch.char = characters[ch.char].m or ch.char
6641 end
6642 end
6643 end
6644 if first_n then
6645 dir mark(head, first n, last n, outer)
6646 end
6647 if first_d then
6648 dir_mark(head, first_d, last_d, outer)
6649 end
```
In boxes, the dir node could be added before the original head, so the actual head is the previous node.

```
6650 return node.prev(head) or head
```

```
6651 end
6652\langle/basic-r\rangle
```
And here the Lua code for bidi=basic:

```
6653 (*basic)
6654 Babel = Babel or {}
6655
6656 -- eg, Babel.fontmap[1][<prefontid>]=<dirfontid>
6657
6658 Babel.fontmap = Babel.fontmap or {}
6659 Babel.fontmap[0] = {} -- l
6660 Babel.fontmap[1] = \{ \} -- r
6661 Babel.fontmap[2] = {} -- al/an
6662
6663 Babel.bidi_enabled = true
6664 Babel.mirroring_enabled = true
6665
6666 require('babel-data-bidi.lua')
6667
6668 local characters = Babel.characters
6669 local ranges = Babel.ranges
6670
6671 local DIR = node.id('dir')
6672 local GLYPH = node.id('glyph')
6673
6674 local function insert_implicit(head, state, outer)
6675 local new_state = state
6676 if state.sim and state.eim and state.sim ~= state.eim then
6677 dir = ((outer == 'r') and 'TLT' or 'TRT') -- ie, reverse
6678 local d = node.new(DIR)
6679 d.dir = '+' .. dir
6680 node.insert_before(head, state.sim, d)
```

```
6681 local d = node.new(DIR)
6682 d.dir = '-' .. dir
6683 node.insert_after(head, state.eim, d)
6684 end
6685 new_state.sim, new_state.eim = nil, nil
6686 return head, new_state
6687 end
6688
6689 local function insert_numeric(head, state)
6690 local new
6691 local new_state = state
6692 if state.san and state.ean and state.san ~= state.ean then
6693 local d = node.new(DIR)
6694 d.dir = '+TLT'
6695 _, new = node.insert_before(head, state.san, d)
6696 if state.san == state.sim then state.sim = new end
6697 local d = node.new(DIR)
6698 d.dir = '-TLT'
6699 _, new = node.insert_after(head, state.ean, d)
6700 if state.ean == state.eim then state.eim = new end
6701 end
6702 new_state.san, new_state.ean = nil, nil
6703 return head, new_state
6704 end
6705
6706 -- TODO - \hbox with an explicit dir can lead to wrong results
6707 -- <R \hbox dir TLT{<R>}> and <L \hbox dir TRT{<L>}>. A small attempt
6708 -- was s made to improve the situation, but the problem is the 3-dir
6709 -- model in babel/Unicode and the 2-dir model in LuaTeX don't fit
6710 - - well.
6711
6712 function Babel.bidi(head, ispar, hdir)
6713 local d -- d is used mainly for computations in a loop
6714 local prev_d = ''
6715 local new_d = false
6716
6717 local nodes = {}
6718 local outer_first = nil
6719 local inmath = false
6720
6721 local glue_d = nil
6722 local glue_i = nil
6723
6724 local has_en = false
6725 local first_et = nil
6726
6727 local ATDIR = Babel.attr_dir
6728
6729 local save_outer
6730 local temp = node.get_attribute(head, ATDIR)
6731 if temp then
6732 temp = temp % 3
6733 save_outer = (temp == 0 and 'l') or
6734 (temp == 1 and 'r') or
6735 (temp == 2 and 'al')
6736 elseif ispar then -- Or error? Shouldn't happen
6737 save_outer = ('TRT' == tex.pardir) and 'r' or 'l'
6738 else -- Or error? Shouldn't happen
6739 save_outer = ('TRT' == hdir) and 'r' or 'l'
```

```
6740 end
6741 -- when the callback is called, we are just _after_ the box,
6742 -- and the textdir is that of the surrounding text
6743 -- if not ispar and hdir \sim= tex.textdir then
6744 -- save_outer = ('TRT' == hdir) and 'r' or 'l'
6745 -- end
6746 local outer = save_outer
6747 local last = outer
6748 -- 'al' is only taken into account in the first, current loop
6749 if save_outer == 'al' then save_outer = 'r' end
6750
6751 local fontmap = Babel.fontmap
6752
6753 for item in node.traverse(head) do
6754
6755 -- In what follows, #node is the last (previous) node, because the
6756 -- current one is not added until we start processing the neutrals.
6757
6758 -- three cases: glyph, dir, otherwise
6759 if item.id == GLYPH
6760 or (item.id == 7 and item.subtype == 2) then
6761
6762 local d_font = nil
6763 local item_r
6764 if item.id == 7 and item.subtype == 2 then
6765 item_r = item.replace -- automatic discs have just 1 glyph
6766 else
6767 item_r = item
6768 end
6769 local chardata = characters[item_r.char]
6770 d = chardata and chardata.d or nil
6771 if not d or d == 'nsm' then
6772 for nn, et in ipairs(ranges) do
6773 if item_r.char < et[1] then
6774 break
6775 elseif item_r.char <= et[2] then
6776 if not d then d = et[3]6777 elseif d == 'nsm' then d_font = et[3]
6778 end
6779 break
6780 end
6781 end
6782 end
6783 d = d or 'l'
6784
6785 -- A short 'pause' in bidi for mapfont
6786 d_font = d_font or d
6787 d_font = (d_font == 'l' and 0) or
6788 (d_font == 'nsm' and 0) or
6789 (d_font == 'r' and 1) or
6790 (d_font == 'al' and 2) or
6791 (d_font == 'an' and 2) or nil
6792 if d_font and fontmap and fontmap[d_font][item_r.font] then
6793 item_r.font = fontmap[d_font][item_r.font]
6794 end
6795
6796 if new_d then
6797 table.insert(nodes, {nil, (outer == 'l') and 'l' or 'r', nil})
6798 if inmath then
```

```
6799 attr_d = 0
6800 else
6801 attr_d = node.get_attribute(item, ATDIR)
6802 attr_d = attr_d % 3
6803 end
6804 if attr_d == 1 then
6805 outer_first = 'r'
6806 last = 'r'
6807 elseif attr_d == 2 then
6808 outer_first = 'r'
6809 last = 'al'
6810 else
6811 outer_first = 'l'
6812 last = 'l'
6813 end
6814 outer = last
6815 has_en = false
6816 first_et = nil
6817 new_d = false
6818 end
6819
6820 if glue_d then
6821 if (d == 'l' and 'l' or 'r') \sim = glue_d then6822 table.insert(nodes, {glue_i, 'on', nil})
6823 end
6824 glue_d = nil
6825 glue_i = nil
6826 end
6827
6828 elseif item.id == DIR then
6829 d = nil
6830 new d = true6831
6832 elseif item.id == node.id'glue' and item.subtype == 13 then
6833 glue_d = d
6834 glue_i = item
6835 d = nil
6836
6837 elseif item.id == node.id'math' then
6838 inmath = (item.subtype == 0)
6839
6840 else
6841 d = nil6842 end
6843
6844 -- AL <= EN/ET/ES -- W2 + W3 + W6
6845 if last == 'al' and d == 'en' then
6846 d = 'an' -- W3
6847 elseif last == 'al' and (d == 'et' or d == 'es') then
6848 d = 'on' -- W6
6849 end
6850
6851 -- EN + CS/ES + EN -- W4
6852 if d == 'en' and #nodes >= 2 then
6853 if (nodes[#nodes][2] == 'es' or nodes[#nodes][2] == 'cs')
6854 and nodes[#nodes-1][2] == 'en' then
6855 nodes[#nodes][2] = 'en'
6856 end
6857 end
```

```
6858
6859 -- AN + CS + AN -- W4 too, because uax9 mixes both cases
6860 if d == 'an' and #nodes >= 2 then
6861 if (nodes[#nodes][2] == 'cs')
6862 and nodes[#nodes-1][2] == 'an' then
6863 nodes[#nodes][2] = 'an'
6864 end
6865 end
6866
6867 -- ET/EN -- W5 + W7->l / W6->on
6868 if d == 'et' then
6869 first_et = first_et or (#nodes + 1)
6870 elseif d == 'en' then
6871 has_en = true
6872 first_et = first_et or (#nodes + 1)
6873 elseif first_et then -- d may be nil here !
6874 if has_en then
6875 if last == 'l' then
6876 temp = 'l' -- W7
6877 else
6878 temp = 'en' -- W5
6879 end
6880 else
6881 temp = 'on' -- W6
6882 end
6883 for e = first_et, #nodes do
6884 if nodes[e][1].id == GLYPH then nodes[e][2] = temp end
6885 end
6886 first_et = nil
6887 has_en = false
6888 end
6889
6890 -- Force mathdir in math if ON (currently works as expected only
6891 -- with 'l')
6892 if inmath and d == 'on' then
6893 d = ('TRT' == tex.mathdir) and 'r' or 'l'
6894 end
6895
6896 if d then
6897 if d == 'al' then
6898 d = 'r'
6899 last = 'al'
6900 elseif d == 'l' or d == 'r' then
6901 last = d
6902 end
6903 prev_d = d
6904 table.insert(nodes, {item, d, outer_first})
6905 end
6906
6907 outer_first = nil
6908
6909 end
6910
6911 -- TODO -- repeated here in case EN/ET is the last node. Find a
6912 -- better way of doing things:
6913 if first_et then -- dir may be nil here !
6914 if has_en then
6915 if last == 'l' then
6916 temp = 'l' -- W7
```

```
6917 else
6918 temp = 'en' -- W5
6919 end
6920 else
6921 temp = 'on' -- W6
6922 end
6923 for e = first_et, #nodes do
6924 if nodes[e][1].id == GLYPH then nodes[e][2] = temp end
6925 end
6926 end
6927
6928 -- dummy node, to close things
6929 table.insert(nodes, {nil, (outer == 'l') and 'l' or 'r', nil})
6930
6931 --------------- NEUTRAL -----------------
6932
6933 outer = save_outer
6934 last = outer
6935
6936 local first_on = nil
6937
6938 for q = 1, #nodes do
6939 local item
6940
6941 local outer_first = nodes[q][3]
6942 outer = outer_first or outer
6943 last = outer_first or last
6944
6945 local d = nodes[q][2]
6946 if d == 'an' or d == 'en' then d = 'r' end
6947 if d == 'cs' or d == 'et' or d == 'es' then d = 'on' end --- W6
6948
6949 if d == 'on' then
6950 first_on = first_on or q
6951 elseif first_on then
6952 if last == d then
6953 temp = d
6954 else
6955 temp = outer
6956 end
6957 for r = first\_on, q - 1 do
6958 nodes[r][2] = temp
6959 item = nodes[r][1] -- MIRRORING
6960 if Babel.mirroring_enabled and item.id == GLYPH
6961 and temp == 'r' and characters[item.char] then
6962 local font_mode = font.fonts[item.font].properties.mode
6963 if font_mode ~= 'harf' and font_mode ~= 'plug' then
6964 item.char = characters[item.char].m or item.char
6965 end
6966 end
6967 end
6968 first_on = nil
6969 end
6970
6971 if d == 'r' or d == 'l' then last = d end
6972 end
6973
6974 -------------- IMPLICIT, REORDER ----------------
6975
```

```
6976 outer = save_outer
6977 last = outer
6978
6979 local state = \{\}6980 state.has_r = false
6981
6982 for q = 1, #nodes do
6983
6984 local item = nodes[q][1]
6985
6986 outer = nodes[q][3] or outer
6987
6988 local d = nodes[q][2]
6989
6990 if d == 'nsm' then d = last end -- W1
6991 if d == 'en' then d = 'an' end
6992 local isdir = (d == 'r' or d == 'l')6993
6994 if outer == 'l' and d == 'an' then
6995 state.san = state.san or item
6996 state.ean = item
6997 elseif state.san then
6998 head, state = insert_numeric(head, state)
6999 end
7000
7001 if outer == 'l' then
7002 if d == 'an' or d == 'r' then -- im -> implicit
7003 if d == 'r' then state.has_r = true end
7004 state.sim = state.sim or item
7005 state.eim = item
7006 elseif d == 'l' and state.sim and state.has_r then
7007 head, state = insert_implicit(head, state, outer)
7008 elseif d == 'l' then
7009 state.sim, state.eim, state.has_r = nil, nil, false
7010 end
7011 else
7012 if d == 'an' or d == 'l' then
7013 if nodes[q][3] then -- nil except after an explicit dir
7014 state.sim = item -- so we move sim 'inside' the group
7015 else
7016 state.sim = state.sim or item
7017 end
7018 state.eim = item
7019 elseif d == 'r' and state.sim then
7020 head, state = insert_implicit(head, state, outer)
7021 elseif d == 'r' then
7022 state.sim, state.eim = nil, nil
7023 end
7024 end
7025
7026 if isdir then
7027 last = d -- Don't search back - best save now
7028 elseif d == 'on' and state.san then
7029 state.san = state.san or item
7030 state.ean = item
7031 end
7032
7033 end
7034
```
7035 return node.prev(head) or head 7036 end 7037 $\langle$ /basic $\rangle$ 

## **14 Data for CJK**

It is a boring file and it is not shown here (see the generated file), but here is a sample:

```
[0x0021]={c='ex'},
[0x0024]={c='pr'},
[0x0025] = {c = 'po'},
[0 \times 0028] = \{c = 'op' \},
[0x0029] = {c = 'cp'},
[0x002B] = {c='pr'},
```
For the meaning of these codes, see the Unicode standard.

# **15 The 'nil' language**

This 'language' does nothing, except setting the hyphenation patterns to nohyphenation. For this language currently no special definitions are needed or available. The macro \LdfInit takes care of preventing that this file is loaded more than once, checking the

category code of the @ sign, etc.

```
7038 (*nil)
7039 \ProvidesLanguage{nil}[\langle \langle date \rangle \rangle \langle \langle version \rangle \rangle Nil language]
7040 \LdfInit{nil}{datenil}
```
When this file is read as an option, i.e. by the \usepackage command, nil could be an 'unknown' language in which case we have to make it known.

```
7041 \ifx\l@nil\@undefined
7042 \newlanguage\l@nil
7043 \@namedef{bbl@hyphendata@\the\l@nil}{{}{}}% Remove warning
7044 \let\bbl@elt\relax
7045 \edef\bbl@languages{% Add it to the list of languages
7046 \bbl@languages\bbl@elt{nil}{\the\l@nil}{}{}}
7047 \fi
```
This macro is used to store the values of the hyphenation parameters \lefthyphenmin and \righthyphenmin.

7048 \providehyphenmins{\CurrentOption}{\m@ne\m@ne}

The next step consists of defining commands to switch to (and from) the 'nil' language.

```
\captionnil<br>\datenil
```
7049 \let\captionsnil\@empty

7050 \let\datenil\@empty

The macro \ldf@finish takes care of looking for a configuration file, setting the main language to be switched on at \begin{document} and resetting the category code of @ to its original value.

```
7051 \ldf@finish{nil}
7052\langle/nil\rangle
```
# **16 Support for Plain TEX (**plain.def**)**

### 16.1 Not renaming hyphen.tex

As Don Knuth has declared that the filename hyphen.tex may only be used to designate *his* version of the american English hyphenation patterns, a new solution has to be found in order to be able to load hyphenation patterns for other languages in a plain-based TEX-format. When asked he responded:

That file name is "sacred", and if anybody changes it they will cause severe upward/downward compatibility headaches.

People can have a file localhyphen.tex or whatever they like, but they mustn't diddle with hyphen.tex (or plain.tex except to preload additional fonts).

The files bplain.tex and blplain.tex can be used as replacement wrappers around plain.tex and lplain.tex to achieve the desired effect, based on the babel package. If you load each of them with iniT<sub>E</sub>X, you will get a file called either bplain. fmt or blplain. fmt, which you can use as replacements for plain.fmt and lplain.fmt.

As these files are going to be read as the first thing iniT<sub>E</sub>X sees, we need to set some category codes just to be able to change the definition of \input.

```
7053 (*bplain | blplain)
7054 \catcode`\{=1 % left brace is begin-group character
7055 \catcode`\}=2 % right brace is end-group character
7056 \catcode`\#=6 % hash mark is macro parameter character
```
If a file called hyphen.cfg can be found, we make sure that *it* will be read instead of the file hyphen.tex. We do this by first saving the original meaning of \input (and I use a one letter control sequence for that so as not to waste multi-letter control sequence on this in the format).

```
7057 \openin 0 hyphen.cfg
7058 \ifeof0
7059 \else
7060 \let\a\input
```
Then \input is defined to forget about its argument and load hyphen.cfg instead. Once that's done the original meaning of \input can be restored and the definition of \a can be forgotten.

```
7061 \def\input #1 {%
7062 \let\input\a
7063 \a hyphen.cfg
7064 \let\a\undefined
7065 }
7066 \fi
7067 \langle /bplain | blplain)
```
Now that we have made sure that hyphen.cfg will be loaded at the right moment it is time to load plain.tex.

```
7068 (bplain) \a plain.tex
7069 (blplain)\a lplain.tex
```
Finally we change the contents of \fmtname to indicate that this is *not* the plain format, but a format based on plain with the babel package preloaded.

```
7070 (bplain)\def\fmtname{babel-plain}
7071 (blplain)\def\fmtname{babel-lplain}
```
When you are using a different format, based on plain.tex you can make a copy of blplain.tex, rename it and replace plain.tex with the name of your format file.

#### **16.2 Emulating some LATEX features**

The file babel.def expects some definitions made in the  $ETrX2<sub>\epsilon</sub>$  style file. So, in Plain we must provide at least some predefined values as well some tools to set them (even if not all options are available). There are no package options, and therefore and alternative mechanism is provided. For the moment, only \babeloptionstrings and \babeloptionmath are provided, which can be defined before loading babel. \BabelModifiers can be set too (but not sure it works).

```
7072 \langle\langle *Emulate\ LaTeX\rangle\rangle \equiv7073 \def\@empty{}
7074 \def\loadlocalcfg#1{%
7075 \openin0#1.cfg
7076 \ifeof0
7077 \times \text{closed}7078 \else
7079 \closein0
7080 {\immediate\write16{*************************************}%
7081 \immediate\write16{* Local config file #1.cfg used}%
7082 \immediate\write16{*}%
7083 }
7084 \input #1.cfg\relax
7085 \fi
7086 \@endofldf}
```
### **16.3 General tools**

A number of LTFX macro's that are needed later on.

```
7087 \long\def\@firstofone#1{#1}
7088 \long\def\@firstoftwo#1#2{#1}
7089 \long\def\@secondoftwo#1#2{#2}
7090 \def\@nnil{\@nil}
7091 \def\@gobbletwo#1#2{}
7092 \def\@ifstar#1{\@ifnextchar *{\@firstoftwo{#1}}}
7093 \def\@star@or@long#1{%
7094 \@ifstar
7095 {\let\l@ngrel@x\relax#1}%
7096 {\let\l@ngrel@x\long#1}}
7097 \let\l@ngrel@x\relax
7098 \def\@car#1#2\@nil{#1}
7099 \def\@cdr#1#2\@nil{#2}
7100 \let\@typeset@protect\relax
7101 \let\protected@edef\edef
7102 \long\def\@gobble#1{}
7103 \edef\@backslashchar{\expandafter\@gobble\string\\}
7104 \def\strip@prefix#1>{}
7105 \def\g@addto@macro#1#2{{%
7106 \toks@\expandafter{#1#2}%
7107 \xdef#1{\the\toks@}}}
7108 \def\@namedef#1{\expandafter\def\csname #1\endcsname}
7109 \def\@nameuse#1{\csname #1\endcsname}
7110 \def\@ifundefined#1{%
7111 \expandafter\ifx\csname#1\endcsname\relax
7112 \expandafter\@firstoftwo
7113 \else
7114 \expandafter\@secondoftwo
7115 \fi}
7116 \def\@expandtwoargs#1#2#3{%
7117 \edef\reserved@a{\noexpand#1{#2}{#3}}\reserved@a}
7118 \def\zap@space#1 #2{%
7119 #1%
7120 \ifx#2\@empty\else\expandafter\zap@space\fi
7121 #2}
7122 \let\bbl@trace\@gobble
7123 \def\bbl@error#1#2{%
```

```
7124 \begingroup
7125 \newlinechar=`\^^J
7126 \def\\{^^J(babel) }%
7127 \errhelp{#2}\errmessage{\\#1}%
7128 \endgroup}
7129 \def\bbl@warning#1{%
7130 \begingroup
7131 \newlinechar=`\^^J
7132 \def\\{^^J(babel) }%
7133 \message{\\#1}%
7134 \endgroup}
7135 \let\bbl@infowarn\bbl@warning
7136 \def\bbl@info#1{%
7137 \begingroup
7138 \newlinechar=`\^^J
7139 \def\\{^^J}%
7140 \wlog{#1}%
7141 \endgroup}
```
LATEX  $2\varepsilon$  has the command \@onlypreamble which adds commands to a list of commands that are no longer needed after \begin{document}.

```
7142 \ifx\@preamblecmds\@undefined
7143 \def\@preamblecmds{}
7144 \fi
7145 \def\@onlypreamble#1{%
7146 \expandafter\gdef\expandafter\@preamblecmds\expandafter{%
7147 \@preamblecmds\do#1}}
7148 \@onlypreamble\@onlypreamble
```
Mimick LH<sub>T</sub>X's \AtBeginDocument; for this to work the user needs to add \begindocument to his file.

```
7149 \def\begindocument{%
```

```
7150 \@begindocumenthook
7151 \global\let\@begindocumenthook\@undefined
7152 \def\do##1{\global\let##1\@undefined}%
7153 \@preamblecmds
7154 \global\let\do\noexpand}
7155 \ifx\@begindocumenthook\@undefined
7156 \def\@begindocumenthook{}
7157 \fi
7158 \@onlypreamble\@begindocumenthook
7159 \def\AtBeginDocument{\g@addto@macro\@begindocumenthook}
 We also have to mimick LHFX's \AtEndOfPackage. Our replacement macro is much simpler; it stores
 its argument in \@endofldf.
```

```
7160 \def\AtEndOfPackage#1{\g@addto@macro\@endofldf{#1}}
7161 \@onlypreamble\AtEndOfPackage
7162 \def\@endofldf{}
7163 \@onlypreamble\@endofldf
7164 \let\bbl@afterlang\@empty
7165 \chardef\bbl@opt@hyphenmap\z@
```
LATEX needs to be able to switch off writing to its auxiliary files; plain doesn't have them by default. There is a trick to hide some conditional commands from the outer \ifx. The same trick is applied below.

```
7166 \catcode`\&=\z@
7167 \ifx&if@filesw\@undefined
7168 \expandafter\let\csname if@filesw\expandafter\endcsname
7169 \csname iffalse\endcsname
7170 \fi
7171 \catcode`\&=4
```
Mimick LTFX's commands to define control sequences.

```
7172 \def\newcommand{\@star@or@long\new@command}
7173 \def\new@command#1{%
7174 \@testopt{\@newcommand#1}0}
7175 \def\@newcommand#1[#2]{%
7176 \@ifnextchar [{\@xargdef#1[#2]}%
7177 {\@argdef#1[#2]}}
7178 \long\def\@argdef#1[#2]#3{%
7179 \@yargdef#1\@ne{#2}{#3}}
7180 \long\def\@xargdef#1[#2][#3]#4{%
7181 \expandafter\def\expandafter#1\expandafter{%
7182 \expandafter\@protected@testopt\expandafter #1%
7183 \csname\string#1\expandafter\endcsname{#3}}%
7184 \expandafter\@yargdef \csname\string#1\endcsname
7185 \tw@{#2}{#4}}
7186 \long\def\@yargdef#1#2#3{%
7187 \@tempcnta#3\relax
7188 \advance \@tempcnta \@ne
7189 \let\@hash@\relax
7190 \edef\reserved@a{\ifx#2\tw@ [\@hash@1]\fi}%
7191 \@tempcntb #2%
7192 \@whilenum\@tempcntb <\@tempcnta
7193 \do{%
7194 \edef\reserved@a{\reserved@a\@hash@\the\@tempcntb}%
7195 \advance\@tempcntb \@ne}%
7196 \let\@hash@##%
7197 \l@ngrel@x\expandafter\def\expandafter#1\reserved@a}
7198 \def\providecommand{\@star@or@long\provide@command}
7199 \def\provide@command#1{%
7200 \begingroup
7201 \escapechar\m@ne\xdef\@gtempa{{\string#1}}%
7202 \endgroup
7203 \expandafter\@ifundefined\@gtempa
7204 {\def\reserved@a{\new@command#1}}%
7205 {\let\reserved@a\relax
7206 \def\reserved@a{\new@command\reserved@a}}%
7207 \reserved@a}%
7208 \def\DeclareRobustCommand{\@star@or@long\declare@robustcommand}
7209 \def\declare@robustcommand#1{%
7210 \edef\reserved@a{\string#1}%
7211 \def\reserved@b{#1}%
7212 \edef\reserved@b{\expandafter\strip@prefix\meaning\reserved@b}%
7213 \edef#1{%
7214 \ifx\reserved@a\reserved@b
7215 \noexpand\x@protect
7216 \noexpand#1%
7217 \fi
7218 \noexpand\protect
7219 \expandafter\noexpand\csname
7220 \expandafter\@gobble\string#1 \endcsname
7221 }%
7222 \expandafter\new@command\csname
7223 \expandafter\@gobble\string#1 \endcsname
7224 }
7225 \def\x@protect#1{%
7226 \ifx\protect\@typeset@protect\else
7227 \@x@protect#1%
7228 \fi
```
```
7229 }
7230 \catcode`\&=\z@ % Trick to hide conditionals
7231 \def\@x@protect#1&fi#2#3{&fi\protect#1}
```
The following little macro \in@ is taken from latex.ltx; it checks whether its first argument is part of its second argument. It uses the boolean \in@; allocating a new boolean inside conditionally executed code is not possible, hence the construct with the temporary definition of \bbl@tempa.

```
7232 \def\bbl@tempa{\csname newif\endcsname&ifin@}
7233 \catcode`\&=4
7234 \ifx\in@\@undefined
7235 \def\in@#1#2{%
7236 \def\in@@##1#1##2##3\in@@{%
7237 \ifx\in@##2\in@false\else\in@true\fi}%
7238 \in@@#2#1\in@\in@@}
7239 \else
7240 \let\bbl@tempa\@empty
7241 \fi
7242 \bbl@tempa
```
LATEX has a macro to check whether a certain package was loaded with specific options. The command has two extra arguments which are code to be executed in either the true or false case. This is used to detect whether the document needs one of the accents to be activated (activegrave and activeacute). For plain T<sub>EX</sub> we assume that the user wants them to be active by default. Therefore the only thing we do is execute the third argument (the code for the true case).

### \def\@ifpackagewith#1#2#3#4{#3}

The LTFX macro \@ifl@aded checks whether a file was loaded. This functionality is not needed for plain T<sub>E</sub>X but we need the macro to be defined as a no-op.

#### \def\@ifl@aded#1#2#3#4{}

For the following code we need to make sure that the commands \newcommand and \providecommand exist with some sensible definition. They are not fully equivalent to their LATEX  $2\varepsilon$  versions; just enough to make things work in plain T<sub>E</sub>Xenvironments.

```
7245 \ifx\@tempcnta\@undefined
7246 \csname newcount\endcsname\@tempcnta\relax
7247 \fi
7248 \ifx\@tempcntb\@undefined
7249 \csname newcount\endcsname\@tempcntb\relax
7250 \fi
```
To prevent wasting two counters in ETEX (because counters with the same name are allocated later by it) we reset the counter that holds the next free counter (\count10).

```
7251 \ifx\bye\@undefined
7252 \advance\count10 by -2\relax
7253 \fi
7254 \ifx\@ifnextchar\@undefined
7255 \def\@ifnextchar#1#2#3{%
7256 \let\reserved@d=#1%
7257 \def\reserved@a{#2}\def\reserved@b{#3}%
7258 \futurelet\@let@token\@ifnch}
7259 \def\@ifnch{%
7260 \ifx\@let@token\@sptoken
7261 \let\reserved@c\@xifnch
7262 \else
7263 \ifx\@let@token\reserved@d
7264 \let\reserved@c\reserved@a
7265 \else
7266 \let\reserved@c\reserved@b
7267 \fi
7268 \fi
```

```
7269 \reserved@c}
7270 \def\:{\let\@sptoken= } \: % this makes \@sptoken a space token
7271 \def\:{\@xifnch} \expandafter\def\: {\futurelet\@let@token\@ifnch}
7272 \fi
7273 \def\@testopt#1#2{%
7274 \@ifnextchar[{#1}{#1[#2]}}
7275 \def\@protected@testopt#1{%
7276 \ifx\protect\@typeset@protect
7277 \expandafter\@testopt
7278 \else
7279 \@x@protect#1%
7280 \fi}
7281 \long\def\@whilenum#1\do #2{\ifnum #1\relax #2\relax\@iwhilenum{#1\relax
7282 #2\relax}\fi}
7283 \long\def\@iwhilenum#1{\ifnum #1\expandafter\@iwhilenum
7284 \else\expandafter\@gobble\fi{#1}}
```
## **16.4 Encoding related macros**

Code from ltoutenc.dtx, adapted for use in the plain TFX environment.

```
7285 \def\DeclareTextCommand{%
7286 \@dec@text@cmd\providecommand
7287 }
7288 \def\ProvideTextCommand{%
7289 \@dec@text@cmd\providecommand
7290 }
7291 \def\DeclareTextSymbol#1#2#3{%
7292 \@dec@text@cmd\chardef#1{#2}#3\relax
7293 }
7294 \def\@dec@text@cmd#1#2#3{%
7295 \expandafter\def\expandafter#2%
7296 \expandafter{%
7297 \csname#3-cmd\expandafter\endcsname
7298 \expandafter#2%
7299 \csname#3\string#2\endcsname
7300 }%
7301 % \let\@ifdefinable\@rc@ifdefinable
7302 \expandafter#1\csname#3\string#2\endcsname
7303 }
7304 \def\@current@cmd#1{%
7305 \ifx\protect\@typeset@protect\else
7306 \noexpand#1\expandafter\@gobble
7307 \fi
7308 }
7309 \def\@changed@cmd#1#2{%
7310 \ifx\protect\@typeset@protect
7311 \expandafter\ifx\csname\cf@encoding\string#1\endcsname\relax
7312 \expandafter\ifx\csname ?\string#1\endcsname\relax
7313 \expandafter\def\csname ?\string#1\endcsname{%
7314 \@changed@x@err{#1}%
7315 }%
7316 \fi
7317 \global\expandafter\let
7318 \csname\cf@encoding \string#1\expandafter\endcsname
7319 \csname ?\string#1\endcsname
7320 \fi
7321 \csname\cf@encoding\string#1%
7322 \expandafter\endcsname
```

```
7323 \else
7324 \noexpand#1%
7325 \fi
7326 }
7327 \def\@changed@x@err#1{%
7328 \errhelp{Your command will be ignored, type <return> to proceed}%
7329 \errmessage{Command \protect#1 undefined in encoding \cf@encoding}}
7330 \def\DeclareTextCommandDefault#1{%
7331 \DeclareTextCommand#1?%
7332 }
7333 \def\ProvideTextCommandDefault#1{%
7334 \ProvideTextCommand#1?%
7335 }
7336 \expandafter\let\csname OT1-cmd\endcsname\@current@cmd
7337 \expandafter\let\csname?-cmd\endcsname\@changed@cmd
7338 \def\DeclareTextAccent#1#2#3{%
7339 \DeclareTextCommand#1{#2}[1]{\accent#3 ##1}
7340 }
7341 \def\DeclareTextCompositeCommand#1#2#3#4{%
7342 \expandafter\let\expandafter\reserved@a\csname#2\string#1\endcsname
7343 \edef\reserved@b{\string##1}%
7344 \edef\reserved@c{%
7345 \expandafter\@strip@args\meaning\reserved@a:-\@strip@args}%
7346 \ifx\reserved@b\reserved@c
7347 \expandafter\expandafter\expandafter\ifx
7348 \expandafter\@car\reserved@a\relax\relax\@nil
7349 \@text@composite
7350 \else
7351 \edef\reserved@b##1{%
7352 \def\expandafter\noexpand
7353 \csname#2\string#1\endcsname####1{%
7354 \noexpand\@text@composite
7355 \expandafter\noexpand\csname#2\string#1\endcsname
7356 ####1\noexpand\@empty\noexpand\@text@composite
7357 {##1}%
7358 }%
7359 }%
7360 \expandafter\reserved@b\expandafter{\reserved@a{##1}}%
7361 \fi
7362 \expandafter\def\csname\expandafter\string\csname
7363 #2\endcsname\string#1-\string#3\endcsname{#4}
7364 \else
7365 \errhelp{Your command will be ignored, type <return> to proceed}%
7366 \errmessage{\string\DeclareTextCompositeCommand\space used on
7367 inappropriate command \protect#1}
7368 \fi
7369 }
7370 \def\@text@composite#1#2#3\@text@composite{%
7371 \expandafter\@text@composite@x
7372 \csname\string#1-\string#2\endcsname
7373 }
7374 \def\@text@composite@x#1#2{%
7375 \ifx#1\relax
7376 #2%
7377 \else
7378 #1%
7379 \fi
7380 }
7381 %
```

```
7382 \def\@strip@args#1:#2-#3\@strip@args{#2}
7383 \def\DeclareTextComposite#1#2#3#4{%
7384 \def\reserved@a{\DeclareTextCompositeCommand#1{#2}{#3}}%
7385 \bgroup
7386 \lccode`\@=#4%
7387 \lowercase{%
7388 \egroup
7389 \reserved@a @%
7390 }%
7391 }
7392 %
7393 \def\UseTextSymbol#1#2{#2}
7394 \def\UseTextAccent#1#2#3{}
7395 \def\@use@text@encoding#1{}
7396 \def\DeclareTextSymbolDefault#1#2{%
7397 \DeclareTextCommandDefault#1{\UseTextSymbol{#2}#1}%
7398 }
7399 \def\DeclareTextAccentDefault#1#2{%
7400 \DeclareTextCommandDefault#1{\UseTextAccent{#2}#1}%
7401 }
7402 \def\cf@encoding{OT1}
```
Currently we only use the LHzX  $2\varepsilon$  method for accents for those that are known to be made active in *some* language definition file.

```
7403 \DeclareTextAccent{\"}{OT1}{127}
7404 \DeclareTextAccent{\'}{OT1}{19}
7405 \DeclareTextAccent{\^}{OT1}{94}
7406 \DeclareTextAccent{\`}{OT1}{18}
7407 \DeclareTextAccent{\~}{OT1}{126}
```
The following control sequences are used in babel.def but are not defined for PLAIN T<sub>F</sub>X.

```
7408 \DeclareTextSymbol{\textquotedblleft}{OT1}{92}
7409 \DeclareTextSymbol{\textquotedblright}{OT1}{`\"}
7410 \DeclareTextSymbol{\textquoteleft}{OT1}{`\`}
7411 \DeclareTextSymbol{\textquoteright}{OT1}{`\'}
7412 \DeclareTextSymbol{\i}{OT1}{16}
7413 \DeclareTextSymbol{\ss}{OT1}{25}
```
For a couple of languages we need the LHEX-control sequence \scriptsize to be available. Because plain TFX doesn't have such a sofisticated font mechanism as ETFX has, we just \let it to \sevenrm.

```
7414 \ifx\scriptsize\@undefined
7415 \let\scriptsize\sevenrm
7416 \fi
```
And a few more "dummy" definitions.

```
7417 \def\languagename{english}%
7418 \let\bbl@opt@shorthands\@nnil
7419 \def\bbl@ifshorthand#1#2#3{#2}%
7420 \let\bbl@language@opts\@empty
7421 \ifx\babeloptionstrings\@undefined
7422 \let\bbl@opt@strings\@nnil
7423 \else
7424 \let\bbl@opt@strings\babeloptionstrings
7425 \fi
7426 \def\BabelStringsDefault{generic}
7427 \def\bbl@tempa{normal}
7428 \ifx\babeloptionmath\bbl@tempa
7429 \def\bbl@mathnormal{\noexpand\textormath}
7430 \fi
```

```
7431 \def\AfterBabelLanguage#1#2{}
7432 \ifx\BabelModifiers\@undefined\let\BabelModifiers\relax\fi
7433 \let\bbl@afterlang\relax
7434 \def\bbl@opt@safe{BR}
7435 \ifx\@uclclist\@undefined\let\@uclclist\@empty\fi
7436 \ifx\bbl@trace\@undefined\def\bbl@trace#1{}\fi
7437 \expandafter\newif\csname ifbbl@single\endcsname
7438 \chardef\bbl@bidimode\z@
7439 \langle \langle / Emulate LaTeX\rangle)
```
A proxy file:

```
7440 (*plain)
7441 \input babel.def
7442\langle/plain\rangle
```
# **17 Acknowledgements**

I would like to thank all who volunteered as  $\beta$ -testers for their time. Michel Goossens supplied contributions for most of the other languages. Nico Poppelier helped polish the text of the documentation and supplied parts of the macros for the Dutch language. Paul Wackers and Werenfried Spit helped find and repair bugs.

During the further development of the babel system I received much help from Bernd Raichle, for which I am grateful.

## **References**

- [1] Huda Smitshuijzen Abifares, *Arabic Typography*, Saqi, 2001.
- [2] Johannes Braams, Victor Eijkhout and Nico Poppelier, *The development of national L<sup><i>TEX*</sup> styles, *TUGboat* 10 (1989) #3, p. 401–406.
- [3] Yannis Haralambous, *Fonts & Encodings*, O'Reilly, 2007.
- [4] Donald E. Knuth, *The T<sub>E</sub>Xbook*, Addison-Wesley, 1986.
- [5] Jukka K. Korpela, *Unicode Explained*, O'Reilly, 2006.
- [6] Leslie Lamport, *ETEX, A document preparation System, Addison-Wesley, 1986.*
- [7] Leslie Lamport, in: TEXhax Digest, Volume 89, #13, 17 February 1989.
- [8] Ken Lunde, *CJKV Information Processing*, O'Reilly, 2nd ed., 2009.
- [9] Hubert Partl, *German TEX*, *TUGboat* 9 (1988) #1, p. 70–72.
- [10] Joachim Schrod, *International LATEX is ready to use*, *TUGboat* 11 (1990) #1, p. 87–90.
- [11] Apostolos Syropoulos, Antonis Tsolomitis and Nick Sofroniu, *Digital typography using LATEX*, Springer, 2002, p. 301–373.
- [12] K.F. Treebus. *Tekstwijzer, een gids voor het grafisch verwerken van tekst*, SDU Uitgeverij ('s-Gravenhage, 1988).